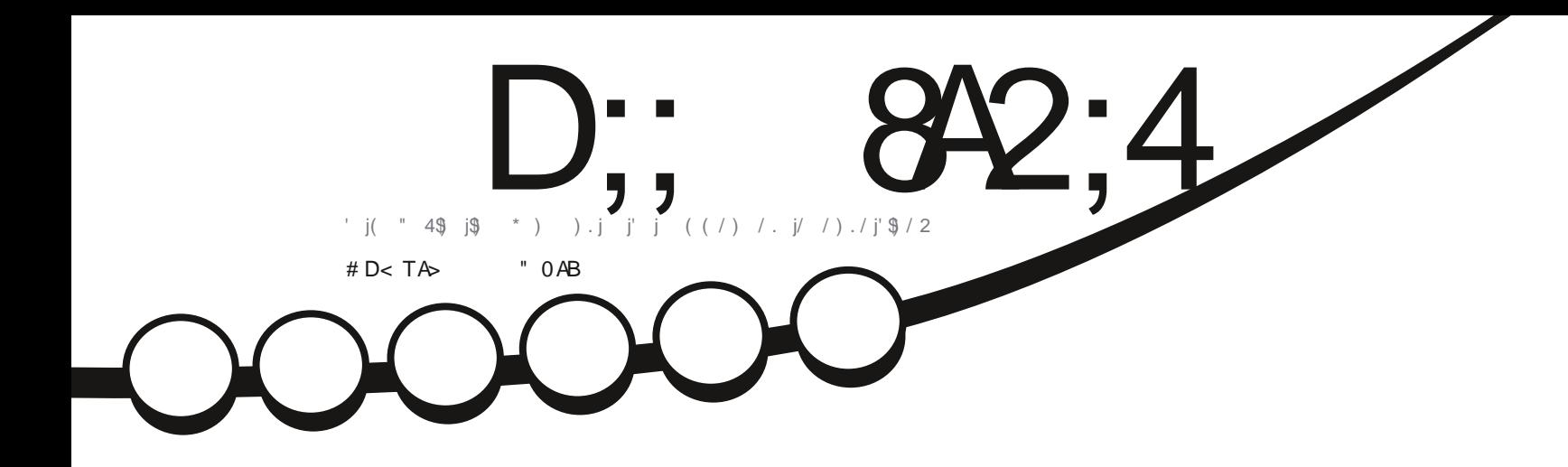

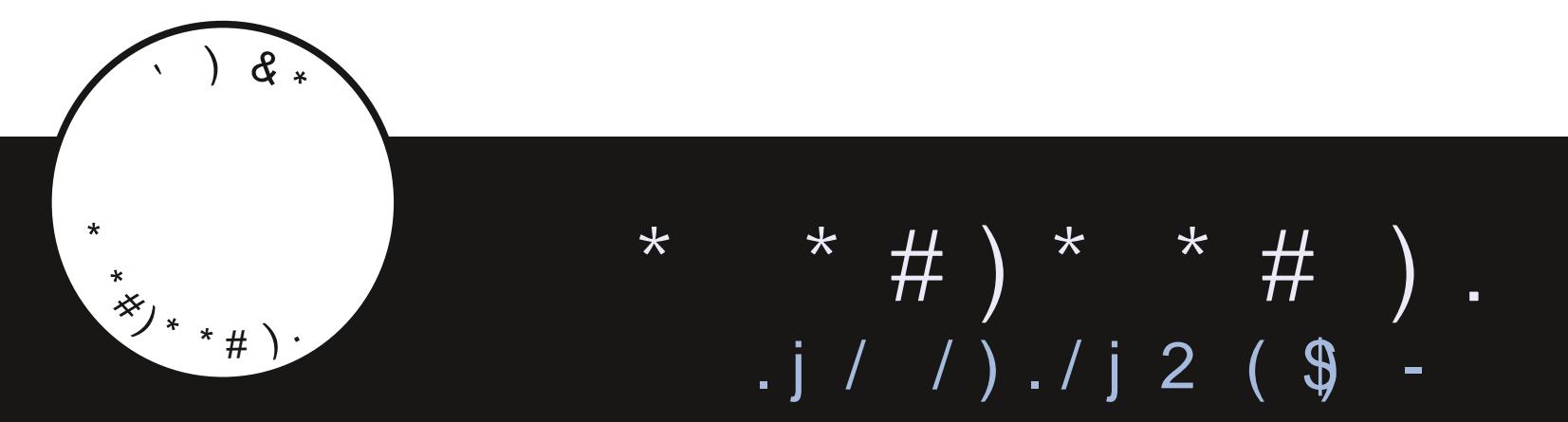

 $7\frac{\sqrt{3}}{48\sqrt{6}}$   $\frac{$8\sqrt{6}}{2}$   $\frac{$8\sqrt{6}}{2}$   $\frac{$8\sqrt{6}}{2}$  1 ( 56 \$A  $\frac{\sqrt{2}}{2}$  ( 1 \$7871 ( 0 \$1, >4 ( = \$121,8\$) 6

<span id="page-1-0"></span>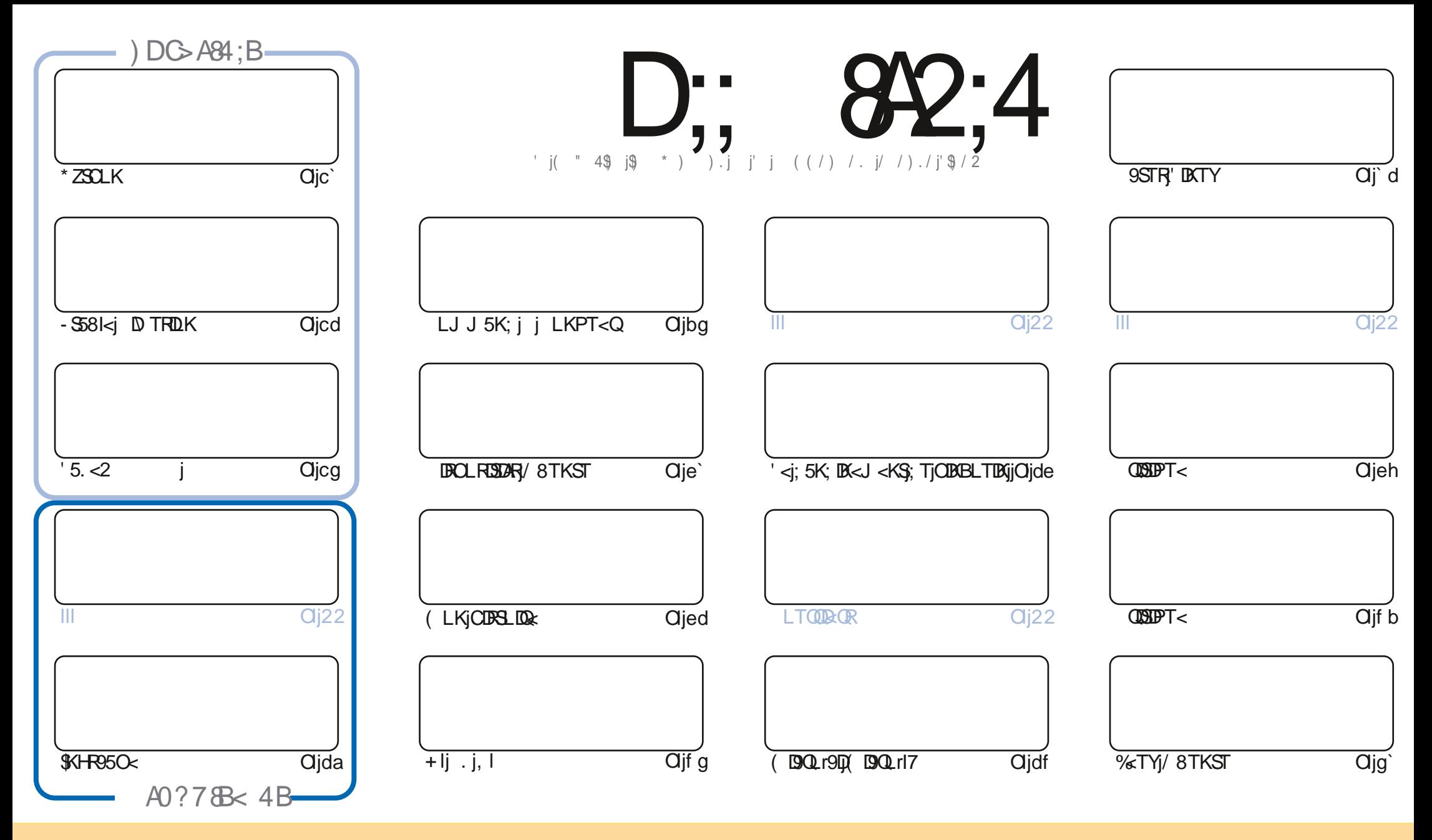

'<R5QSDI<R9LKS<KTR;5KR9<iJ5B5[DK<iRLKS)OT8ID=RRLTRI5jID<K9<jQs5SDW;LJJLKR SSODFTSDLKr-C5Q<iIDH<icl`j/KOLQS:jID9<KR<lj<br/><liFe+O</riFi</r/> OLTW:[j5;5OS=Qj\$LOBQ);DBSOBT<QkS3S\$KRJ<SQ&j|<R5OSDBK=JGBTKUPT<JGSDRFTRJ<RSPLK;DSDRFTQRTRJ3EXEX;INTR;<W{j9DSeQk=jKLJj;<jI5TSeTQRTK=j9<QS5DK=j J5KD@Qqit5TjJLDKRTKjKLJmTK<j5;QcRRqj<rJ5DJLTjTK<j/,'uj<SlkjkLJj;TjJ5B5[DK<jtj!TIIj DQ9l<j( 5B5[DK<j uj5DKRDPT<jl/,'jXXXIATI19DQ9l<J5B5[DK<lLQBjtR5KR] OLTQGTS5KSRTBB=QQPTIDR5OOQLTWKSWLSQ;TSDDBSSDKj;<jINTWQuj-DWLTRJL;D\<[mSOSKRALQ]<[jLTj5;5OS<[j9<SScj9Q=5SDKmWLTR;<W[j;DBSDBT<QJ5j9Q=5SDKjPTD<KjQ=RTIS;jRLTRJ5j J >J <jlD=K9<jLTjTK<jRD D5DQ:l

 $D_{11}$ ,  $\sigma$ ex,4 0601 & 4 4BC 4=Cook4< 4=C & 31  $(4=30=0.34$  0=>=820; ,4 B $(5=0.54)$ <br>;4B0E8B4C;4B>?& & =B4G?A& TB& 8>=CA4RD;0??A>10C & = 34 0=>=820; D;; 8A2;4 " 060I8=4 4BC4=C8SA4< 4=C8=3T?4=30=C34 0=>=820; ;4 B?>=B>A34B?A>94CB\*1D=CD +>DB=4 34E4I4= 0D2D= 20B?ATBD< 4A @D4<br>+ DeFTD 10.1D - 20.0 - D12010 - TD 70.0 - 011 DD - 2001, 10 CD - 01.0 CD - 200

### $\sqrt{S}$ M

### # + # \* # ( # \ \* + \* # \* " M \ \* " + \* !! ' !

LTS Z < RS 7j KLTVK5Tj S<j J LIBR9ID5VK9j \* ZSOLKin( BOLI9IDJ BOLI15ni 5. < 2 in SS81<j D TRILKj < STKj O<Tj  $\blacksquare$ : \$GHR950<l

+T5KS5TY190080PT<Rjm0Z5j/8TKSTj/KDSZ<S}T8TKSTj\$jR=jOCTSPT<jVLTRK5Z</jGJ5DR<KS<K;TjO50cQ}<j T8TKSTIN 5DRI51; DB3DBTSDLKj<RGD CLOSSKS<j; 5KRICDB3LD&j; / 8TKSTj<S9<ll<j; <i' DBTYIj+T5KS5TYjGTYin KLTRWLTROG-REKSLKR IIIS

TSQrJ<KSjrI=PTIDKj; / CLOSR515KD = TK<jGTOK=<j.LT9CLXKjCLTQOGERKS<Q; <R; BRCLRSOGRETR LT90<SOLTQULKSQ<QSLTRI<ROQLBQQRPT<j.LT905jA5DS;<jKLRGETORj%jKZj=S5DRC5RjnJ5DR9<l5jR<J81<j 5J TR5KS10LTRSQLTVKQ{il<TQQLJCS<rQkK; Tj5DI<TQR; 5KR9<iKTJ = QLI

5KR15jQ8QPT<i(LKjQBSLQQximQ\$QQ=R=KS=i)'3!!\$|i TQq9<RS9<11<jPTQX<RSQSR'B3Q=1 9<1j%;iK<i RTERCGR9<CS5EX;<jFGjCLRS5EXG<KSGzj C<K ] 9<j<S'BG& ] 9<j<SGjK<jFGERCGRFD<II<RFLKS5CCGGKS=<Rjn J 5099<RSSLTGTOR8BK; 5WLDDTK<i51S<0K5SDMXI

) LT81DEI IOSR IKLTR5VLKRTK<ISS81<I: <RJ 5SOD&RLVIRLKSIDG=RSLTRI<R5OSDI<R: <ISLTRI<RKTJ =QLR: TI ! (Ij =KLQ]<R] QcJ<QDQJ<KSR7j\*5TIj, LJ5KLjPTD15jJ5DKSBKS; jCSSCRppBLLIBIpSO &PJj<SnjRDMLTR Q30<Q0C<1; <115D<10; <R9LKR=LT1FD C1<J<KSTK1C<T1; <185V5Q 5B<10RLTV\*K<1 rVLTFI PT<jKLTR5VLKRTKjBQLTO<jRTQ.<l<BGLJjJCSSORpBJ<pGB9C5Spd<9aL(!a4G9) **%ROQQ:jVLTRZJVLIQQO<K<[jJ <j; DQ:j8LKGTQ** 

 $<$  83 $\overline{AB}$ B  $322 -$ QLKKB: ATIISIOSI<J 5B5[BK<ILOB

 $\mathbf{H}$ 

CSSORIOX XXIO5SQcLKI9LJ pATII9LO9I<J 5B5[DK<

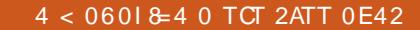

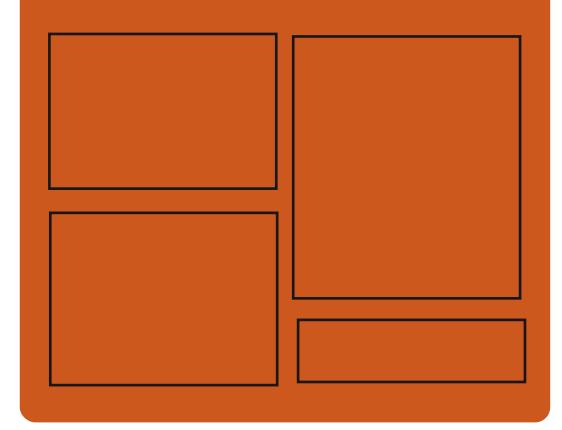

 $)$  A DE41 D;; 842;4 BDA A59<8LLH9LJ p

AT1190091<J 5B5[DK<

CSSORICU 5RSL: LKIR-90510 AT1190091<J 5B5[DK<

## $\#$  > DE4::4B 7413 > < 0308 44B

CSSORpp4T1190091<J 5B5[DK<ILOBp  $CL: 95R$   $R$   $K: <$   $N$  $N$ CSSORpxXXIRSLS9C<QQ9LJpR  $\wedge$ : hecdg  $\mathbb{Q}^{\wedge}$ : RSOQ CSSORpOSTK<DAI9LJpO5; DuplTIIr **CO**I<r1 <<HZr) <XRChee`f dp

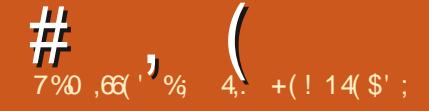

## <span id="page-3-0"></span> $"$  '  $"$   $"$   $"$   $"$   $*$   $#$  $( )$  \$## ' \$" %\$()  $(M({*}^{\prime\prime},\ldots,{!}^{\prime\prime})^{\#})$ ai p`bdb`bd

( 5SC<Xj&LR5Q<Hj;<j5KLKD95Ij5j OQ=R<KS=jI5jOQ<JD@Q<jW<QRDLKj;Tj KLTW:5TiB<RSDLKK5DQcj9LJOLRDScjJD **G59krXJmPTDkRS85R=jRTQ1kjCQLSL9LIkj** 15Z15K; j<SJ<R9LJOLR5KSROLTQQ9LKR SQTOQqi; <RB<RSDLKK5TOQRR9LJOLROS<R( TO) ( DQ59I<rXJjOQ<K;j<Kj9C5QB<jI<jA<K>r SCB<sub>5</sub> RD D50Q<sub>2</sub>i 5TjB<RSDLKK5DQ<sub>2j</sub>; <jA<r/>cr K>SQ<R ID: inf5TiB<RSDLKK5DQcj 9LJ OLRDScj #ZOOBK; j<S7jI<KVIOOLKK<J<KSTSOUBBS<TQ  $-X5Zi' *9L*; *i*: TjOQLGS *rs*=90B *K*$  $<$ S; DBSQD8T=jRLTRJID $<$ K9 $<$ j" \*'Wclj' $<$ R W<br />
W<br />
W<br />
W<br />
W<br />
W<br />
W<br />
W<br />
W<br />
W<br />
W<br />
W<br />
W<br />
W<br />
W<br />
T<br />
M<br />
W<br />
T<br />
M<br />
T<br />
M<br />
T<br />
M<br />
T<br />
M<br />
T<br />
M<br / J5SRK5O

'<RALK9SDLKK5IDS=RL\<QS<R;5KRI5j OQ:JD@Q:jVKQRDLKj;<iJDQ591<rXJj9LJr OQKK<KSTK<iB<RSDLKj;<RA<K>SQ<R<Kj  $J$  LR5 $PT$  $<$ j $5$ We $9$  $15j$  $Q$ <sub> $R$ </sub> $R$  $B$  $D$  $S$  $F$  $i$ ;  $<$ j $15$  $B$  $R$  $<$  $Q$ ; <R <RO59<R =I=B5KSR <KSQsj I<R A<K>r SQ<RmjITSDIR5SDLKj;<j8TQ<5TYjWDQST<IRmjI5j OLRRBILLS=j;<jQ=R=Q14<QR|LK<R; =905Kj OLTQO59<Q; <RC5KK<5TYmi15jOLRRBD  $I\mathbb{D}$  $I$  ;  $=$ S $K$ ; Q $i$  I $<$ R $K$  $K$  $S\$  $R$  $<$ K $j$   $C\lt B\mathbb{N}$  $=9$ GSKj<S $|5|$ OUDR $|5|$ <Kj $9$ C5OB $<$ j; <RRLOSBR JTISOOI<Rmin;<jI5jK5VDB5SDLKj<Sj;Tj9LKSOOM<j

7jI5D<j;Tj915WBQ115Z85Q;O<TSj>SQkj559SDWRj\*5Q15jRTDSqnjhkRjOQ=O5Q5SDRR9LJr OLQS5KSjI<jQcK;Tj5W49jITSDDB5SDLKj;<Rj ^9CBQ<sub><i</sub>9LK^BTQ5SDLKl

Acks SOSB < KjJLR5 FTC < mjJ 5DB, PTD < RSj ^ BTOSSDLKI OTR ALK9SDLKK<Ij<SJOTR=I=B5KSJPT<i ;  $\langle R\rangle$  COLGER; 9LJ J $\langle$  - X5ZAYIj\$ $R$ , $\langle R$ CO  $\langle$  CSSORpp; DEPLIOR  $\langle$  IT8TKSTI9LJp $\langle p \rangle$ QcKS) PT<j JDQ591<rXJ jR<Q5jTSDR<j5TYj<u>DXSQL;T9SDKBrJDQ591<rXJr5</u>r TSDIB5S<TOR; PTD) O Q + AQQ + KS < KS < KS < X5ZI5K; r9LJ O LRSALQ8TDISLKrJDQ VDRT<IR<SI<RBG5OODPT<ROTR8QD15KSRdbehc  $5$ VK $9$ j; <R $35$ KR $3D$ KR $\leq$ s; <R $9L$ TI<T $QR$ \_TD;<Rlj'5jOQ<JD@Q<jW<QRDLKj<RSjOLRDr SDLKK=<j9LJJ<jTK<jOQ=rW<QRDLKlj'<Rj ; <TY WEQRIDKR RTDUSKS<R 5TQLKS = B5r I<J<KS 9<j RS5STS1n5OQQR PTLD15jOQcr JD@Q<jW<QRDLKjRS58I<jR<Q5j9Q==<lj\*LTQj DERSSII<Q JDO59I<rXJ mj WLTR OLTW<i TSDIR<QjI5j9LJJ5K;<jjRT;LjRK5OjDKRr S5IIjJD399<rXJ jrr915RR9j I

'5jOQL9C5DK<jW<QRDLKjOQ=WLDSj;5GLTS<Qj  $15j$   $O$ QDR $k$ j <Kj $9C5$ QB $<$ j; <R $A$ K $>$ SQ $k$ R $L$ S S5KS<R5We9j9C<V\$T9C<J<KSir15jJL;D  $\wedge$ 95 $\mathsf{SDK}$ j; <RO5 $\mathsf{GD}$ J @SQkRF5KRQ $\kappa$ ; =J 5Q Q5B<mj;<RjLOSDLKRj;<jO<QRLKK5IDR5SDLKj  $:$   $\le$ j I $=$ 905Km $15$ j OLRRB $\overline{005}$ =j;  $>$ SQzj $=$ ODKr BI=<i7jTKj<J Q59<J <KSFQ=9DPT<jRTQ I<j8TQ:5Trin15jOQDR<i<Kj9C5QB<i; <il\$ i\$cj  $<$ S $15j$ JDR $i$ j $<$ K $j$ =VD $<$ K9 $<$ j; $<$ R $A$ K $>$ SQ $R$ 

TSDDR=j9LJJ<jTKjO5KK<5Tlj'5j9LK^r J<K9<QLK\$jQLTQ15jOQ<JD@QzjW<QRDLKmj"\*/jt5GLT\$jDJ5j=S=jDXDSD5I<J<K\$j;=r  $BT$ Q5 $\mathfrak{B}$ Ky $\mathcal{B}$ (BGS) $\mathcal{B}$ (DSS); TKj PT $\mathcal{D}$ QQkK; QSj<Kj9C5QB<jl<R<\sql{X}; 5KD 915Q=jPT<j1<8&D\$Q5RR<Q50\$7j-H35mjJ5DR '<j8T\$TISD<j;TjOQLG\$<RSj;<j9Q=<Q}B5SDKj;5KRJI<RAK>SQxR<\$Jl<R}8TQ:5TYrjn KLTR;O5QLKR;R<TI<J<KS;;<j1<8&DS TKjR=QNKTQ19LJOLRDS=jPTDjTSDDR=jI<j<GTK<jD1S=Q&59<jBC3OCODPT<jOLTQ15j9LKr".&rjn=SyKLKjO5R;<j1<8&DSj;OO<luj J5SDLK $\dot{\eta}$ 155CLROSDLKj;<R)AKSSQRF<Jr $\dot{\eta}$ CTRS5Q;jTK<jKLTW<ll<jW<GRDLKj;<jl5Kr ODE<Rink<jJL;<j;5O<QTjOLTQ15jK5VDD KLK9<j5j=S=jOT8ID=<mjPTD;5j915QD=jPT<j

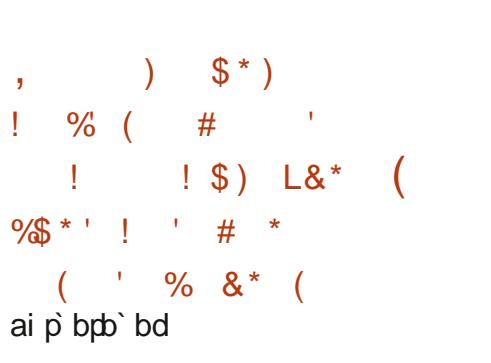

 $\parallel$  <iJ LS $TQ$  <iK5VDB5SDLKj1 <8&DSin=r Well CO=j C5Q<sub>k</sub> COI<j <SjTSDIR=j; 5KR <RK5WB5S<TORS<IRPT<j-5A5QD<SGOD  $OC5KZt"$ ) ( j1 <8umj5j5GLTS=jI5j $CLR$ RBDOS=j; TSDOR-Q15j8DB1DLSC@PT<j-HBj OLTQ1<jQcK; Tj; <RBQ5OODPT<Rb miTSDDD  $R = < j$ ;  $5KR$  "LLBI $< j$   $CQLJ < jn$ !  $QRALYjn$  $CQLJ < -m$  K;  $Q.Di < S!$  ITSS< $Q < S$ RTO

'<jOLO\$5B<j5j=S=jQ=51DR=jO5Qq\$B51D5j;5KR I<j95; Qzj; TK<jDADSDOW:jVDB5KS37jLOSD  $JBRQ$   $KCR$   $C<sub>Q</sub>LQ$   $5KQ<sub>z</sub>R$ ;  $\lt1$   $1$   $\lt88dB$ ".&jOLTQj") ( lj'5jQ5DRLKjDKWLPT=<j OLTOP<SS<jJDBQSDLKj<RSjI5SS<DKS<j; TK<i IDJDS<j;5KRjI<jOQL9<RTRj;LOSDJDR5r SIDKj;<RO<QALQJ5K9<R;<jQ<K;Tjbj<Kj TSDDB5KSJ<j \*/mxSJ5jK=9<RRS=j; TSDDRQ I<j" \*/jQTQQJ=IDQQ<K9LQcjI<RO<Q  $A$ CJ 5K $9$   $\lt$ R

/ KjGTQQTRS5Q; miTK<jJ DR:j7jGTQ5j  $=$  $S=$  $<$  $<$  $<$  $9S=$  $<$  $<$  $<$ 

 $)$  \$#(\*' !  $% ($  $\kappa$  ( b`iA=WDQQb`bd

5KR I<j CLRSjO39=; <KSjnG5DO5Q=j  $:$  <ROI5KR; < $j$ OLOS5B $<$  $i$ ; < $j$ 1 <8&DS; TSD IDBKS 59ST<II<J<KS 5DQLjOLTQO5RR<Q 7j-HD5jOLTQjI<jQ<K;Tjblj'<RjOLQS5B<Rj COI<j KTSDORKSjO5R 500Lj jDDR K<j

 $\left( \begin{array}{c} \end{array} \right)$  \* (

OSFR<QLKS: LK9j OSR 7j - HBIj % i 9LJ r OQS Q719LKATRIDKİ <SG KİRTUR: = RLI=li **CITR: <i915GEI** 

CSSOR008ILBRIBSIBI9LJ095QLFB9p  $b$  bdp bdp  $p5915$  $p9530$  Kr58LTS X<8HBRKD9CDKBrSLrRH5D

 $+$  !+  $\$$ <sup>\*</sup> +' !  $$0 K$  $\frac{1}{2}$  (1)  $\mathbf{u}$  $\boldsymbol{\mathsf{\$}}$ b' p' bpb' bd

**ASIVKI5ISKKLK9=ILTVKOSTQ:I; TI9L; <I**  $\bigcup$ RTO $\le j$ ; Tj- &j-S=5J j T; Dj $\le$ S;  $\le j$  $S$ TRI<ROTBERR5RR9DRI' < $j$ 9L; < $i$ <RS  $=900$ S <Ki $=$   $\sqrt{3}$ OT8IB  $\sqrt{3}$  RTR I5 ID <K9 < j O59C<ibl` rig <iPTID/MLTRO<QI <Si; 5; 5Q S=Q S=5J | T; D\_17|VLR8<R\_DBR<S; TSD IDR-Q < RVKORDKRJL; D=<R; 5KR; DKOR OOL: TISRIZZ 9LJ OODR 9LJ J< OUBTYING KR 5VLIQQ7jLTVQQQI<j9L; <jRLTQ9<j; <RJLr : D955DKR500LGS=<Ri'<R: =V\*ILOO<TOR b`p`bpb`bd : < 15 9LJ J TK5TS= DISSEQ FREFT C5Q1<i  $:$  =VkILOO $<$ J <KS ; <i - S<5J i T; ID LKS  $=$ B5 $<$ J <K $S$ <T $\overline{1}$ I5 $\overline{0}$ C FF $B$ D $\overline{S}$ = $\overline{1}$ ; < $\overline{0}$ O5 $\overline{3}$ SD OGG5TI; = WELCOGJ<KS<S; <iRLTJ<SSQ; ALTOGERFOKS; <RLTSEROLTQI =; ESELKI; <i  $K$   $\overline{CR}$  J L;  $DS$   $\Omega$   $KR$   $5$   $\overline{1}$   $O$   $Q$   $GS$   $*$   $5$   $O$   $\overline{Q}$   $I$   $Q$ I<J<KS105IVKI9LKSIBOT<GJ7IRLTS<KIQRS J5S, 1 li'<jOQLBG5JJ<jOQkK;j<Ki 5TO5CIV5KSinJ 5BR<Ki S5KS PT<i OQGS : <i ^9CBCR, 1 inZ 9LJ OORI<R 50C5r **LTWCS** 

 $>$ SQci TSID $\le$ i : 5KR I<R GTYI VID=Li <S I<R 1 DK: LXR RZRSQU <R: <i Q+51103=i VIOST<II<i OLTQ9Q=<Q TKI <KVIDLKK<J <KS RLKLQ<i 5: 5055524 Q=51DBS=iPTD9C5KB=i<KiALK9SDLKi:<i15i: LTSDRQLTQ15i9LQQ=9SDLKi:<R9LTr OLRSOLINI: <115T: DS:TODAKISLTOK5KSLTI 1<TOROO161515K9<i: <R815K9RO1511TJD8Lr CSSOROO81LB11DBCSSO, IK<SO5CSO91<R0 <Ki DK91DK5KS 15i S>S<rin<ki J L: D 5KS 15i RSEi<S1<i9LKSG5FS<rin5DKRDPT<i: <RALK9r : DRS5K9<i C5Q C3CCL C3 7i 15i RLTO3<i RLT KLQ<rinl5jQ= <YIDKj; TjRLKjRTQJ<RL8GGR ID 5B<i<S; <iQ=; T9SDLKj; Tj8QTSSj\*ITr <SI500500800Ki: L8FG591<R<KSQ<il5T: D FRATOR5IBLODSCJ<RLKS=S=iJDR<KiNTr S-TQ-SI5iRTQ-iRKLQd

CSSORIaRS: 5J 9LJ J TKISS29LJ p B5J <Ree if db` p5KKLTK9<J <KSRo : <Sillmodef i haf f ` ddbdcbcc  $(s<sup>1</sup>)$  $\frac{0}{6}$ 

 $OQR$  TKj  $5K$ j ; <j ; =V $k$ IL $O0k$ J < $K$ Sin , 5X. C<C5O<<i ela` i 5i =S=i OT8ID=m **CCLSLR<SI5j9LKWCRDKj; D 5B<R5TjALQ**  $7j$ ; = Well CO  $cQ$  - S  $sJ$   $j$  T;  $Dij$   $9LJJ \leq j$   $9C5B \leq j$  TK  $B(3K; jKLJ)$   $8Qij$ ;  $\leq jA$   $CQ$   $5S$ R  $b$   $\dot{p}$   $b$   $p\dot{b}$   $b$   $d$ **GEIROCLSLI: LS=R: <1950S=TOR! LWELKI** <S2r. @KRinkSO<TS=B51<J <KSS3V5ID<Q

.5X. C<GO<<iATOXISTKi<KR<J 8ki SOBT=iRTRID<K9<i - 1

WRICLTOKLO 5IDR-0151 PT5IDS-i: < il D 5B<in 5GFS:QI=915035B<inFTCOOD <QI<i8GT93in GCGTRRGIKR: = SSIDRingLJ 85SSQci KR LJ 8 GRIBAT STR-RISH CODB<GI<R8LQ R<SI5i O<GRO<9SDNKmRTCOOD <Q 5TSLJ 5SDPT<r J<KSI<ROD<IRJLOFR<SJL: D<QI<Yr CLRSDIKrisTBJ<KS<QI5iK<SS<S=riRTCCOD  $J < Q$  kR  $BZTQR < S$  kR  $SBS-R$ ; < **CLTRROOM** 

CSSORIC IBOTRACOMRTROGO **GXSC<GO<<rera`r@l<5R: pdbadi** 

 $\mathcal{S}^+$  $)$ ) %

K<iKLTW:ll<iWcQRDK; TiR<QNETQCSSO I=B<QIBCSSQ jaldlqdi5i=S=iOT8IB<m

-S=5JjT;IDjALTOXISTTK=j15OB=jB5Jr5W=9jk=jFS5K;5Qj;;L8=j)"j=Sjk=R5Y===jFTQTK=j9LJ8DK5DBLKj;<jC5TS=j OQK; RPT<il<iSSORi; <il5OSON<i5DSOTi J<i; LTSDROLTQSOSV&DD<Q5VK9il<iRKi ALQI5SR% "nit) "j<S. \$!jtGTRPT7jcbj O<QALQI5K9<nn; <iR=9TQD=nn; <i9LKALQ  $\overline{R}$  (QQ) TK ic i: 5KR I<R 5000 D5500KR <S 8DFR 0500 95K5I Ui' <i 9L: <i: TiOOLGS <RS JDS=i5TYiKLQJ <R<S : <i <YDBDS=i: <i '50891kiLOBB1251i5i=S=iJBR7iGLTOQLTOQ FDJTkQTKikKWOQLKKkJkKSRLKLQkikKi =9008kKi i5Wk9i",&ikSkRS:BB30BT=i9LK^BTOSSDLKI'BBCSSQ.ikRSt5:5OS=i7i SCK5KS9LJOS: < 151A5: LK1: LKSID<RS RLTRIDSCK9<i" \* 'Well <RWCRDKRRKS TK<iTSIDB5SDLKIRTQ: <RFZFSQJ<RSQBR O<QTjO5Q15T; LOSTQ-S<5JjT; LDjO<TS} OQ=O5Q=<RQLTQ'LATYjt OO\$J5B<uj<S} 9C5QB=R<SJVDR=jTK<jA5D3I<j9LKRLJr  $J 5SDRi : *j* J = J LDRi *S* : *j* * / li' *j*$  $9L: \leq i$ : Ti OQLG $S \leq FS = 90B$   $\leq K$   $i \leq S$ :  $DR$ 

b bdp bpai pl BCSSO, raidligdr

 $*$  #  $)*$ ##\$# M\*#  $$ # $ * '$  $(9/5 * 1)$  $*$  # !\$ \$  $'M$ )  $$#$  $\overline{R}$  $MM'$  #)( ban brb bd

 $I < R$ : = VKILOO  $\times TQR$ :  $\leq |15|$ : DBSOB TSOLK &T8TKSTiLKS5KKLK9=iTKi9LK9LTOR <KSQ:jBGSOODBS<RVDB5KS37j9Q=<Q</iKLTr WESTYI=1=J<KSR: <iJ 50PT<inKLS5J J<KS I<illBLi; TiOOLGSint=9LKLJ BRTQ =9C5Km 151051<SS<i: <i9LTI<TOR<SI<ROLID<R: <i 9505993@ Ri SPR OG+WL BKS; TSDDR-Q I<i KLTV 45Ti: <RBKi: 5KRI5jV kQRDKjbdl` di  $:$  <19 G  $\leq$  Q TK  $:$  < FIBK Q  $\leq$  LKK  $5$  LHF  $\leq$  S  $\leq$ J L; < OK<iPTIDQ< @S<il<RFO=9D9DS=R; <i &T8TKSTriPTDRLD\$ O<QTj CLRSDVKJ <KS C5QI<RKLTVK5TY|<SI<R5K9DKRTSIUB5r

)\*(

ScTORijn<SPTDR=j9LJ8DK<jC5QJLKDaTrDDDS=j;<jQs3LTQ=Kj5QDD@Qij;<RJL;D =;DS=TQBGSCODPT<j7j;<ROT[[I<R<STKj <S#D\*\$5j=S=j5GTS=mjk|RTOOLQS;<j RI<KS;5W=9jk=jRSZ<j;<j&j<S;/8TKr^95SDLKR;Ock;5KS;3LTSJk=jOQL9<RTR;<jRDTI5S<TQ;<j915VD&Q1nkKjO5RFoKSjO5Q;85R=j;TjJL;@k=j;<j9LTI<TQ}(3&j5j STIj'<R95K;D5STQ<RR=QLKS;599<OS=<R\_SQM50D5W+9JTKj^9OBQiJ>J<j5OQQB5WLDQ;<Rl<ENR;<jJ5SC=J5SDPT<Rijn<jB=Lr\_=S=jDO=J<KS=jt8DK;DABjS5Q12AumjTKj GTRPT5Tja<QGVQQIj'<RJ5TSxTQR;<RSQLDR}AQI=jI<jOQLBQ5JJJ<uj<SjI5jOQDRej<Kj9C5Q0;BQ5OQ3j<S;5OOQeKSDRRBEG;<jI5jI<9STQeljK<SSLZ5B<jRDBY5SDAj;<jI5j85R<j;<jI J<DI<TORSOSW5TYjQ:9<WQLKS);<R5OSON<R};TK<jV5WDBS=j;DKS<Q650<RJ5S=QDII<Rj"LJOQDRTSDDRjI5j8D3IDLSC@PT<j+S<S}9L;<j5j=S=j<\<9ST=mjTK<jKLTW<II<j\$ ;<jJ5QPT<j;TK<jV8l<TQ;<je`j;LI15QR '<jOQLBQ5JJ<jR<jOQ=R<KS<j9LJJ<jTKj<RSj;=W<ILOO=jO5Q15j9LJJTK5TS=j&lj OLTQ1<j;=W<ILOO<J<KS};<jOTBDRR5j <SjI<jB5BK5KSjR<jW<005j5SSODT<QTKjLQr5K5ILBT<jID8Qcj;<RjLTSORFQQLA<RFQLKr ;DK5S=TQQ&T8TKSTJ!L9TR)2j(DRDj;TK<j K<IR\*QL.LLIRij)T<K;LnjtZQ5JDYj<S-<r 9Q=<RJQLTQ!DKTYnjJ59 -mj1DK;LXRijn;T5j=S=jDJQ=J<KS=<mjk=jRTOOLQ\$;<jl5j V5I<TQ<sub>i</sub> <jOTR; <jak`` j; LII5QR CSSORpHT8TKSTILQBpK<XRpHT8TKSTr BG5OCD9r; <RBBKr9LKS<RSp  $\frac{1}{2}$  \* ' M +M # ) bap`bd  $PTL$ [B]  $'$  <j  $9L$ ;  $\lt j <$ RS;  $DSB$  $T = j$   $R$  $TR$   $ID$  ,  $5R$  $B$  $<$  $Q$  $X^*$   $D \lt S$   $K$ ;  $Q$  $D$  $I$ 9<K9<i" \*' Wbli 5KR TKj ATSTQLOQL9C<mn ;<RyVERDLKRJKLKJL] 9Dall<ROLTQ1 DKTYj CSSOR.ppB9LJ OODRIK<SpK<XRpb`bdr R<QLKSB=K=Q=<R5TiALQJ5SI!I5SO5H CSSORpp5QLTQLQBpXC5SRK<XICSJI  $\frac{9}{6}$  ! ) \$# \$" %' ( <RjWGROLKRJOQS<RJ7jI<JOLOLDFRLKSj =S=jOQLOLR=<11115jJDRej<Kj959C<j;TjQcKr brbar<KICSJI  $(S')$  " %  $+$  #)  $!$   $({\S}^{\dagger})$  " % bbp`bd

QLTQhldj5j=S=jOT8ID=nj9LK: TjOLTQ bap`bpb`bd

 I<KQ<BBBSQ<J<KS\JTISOSK5Imik<jSG5D S<J<KS<SI<iJDSB<i; TiRLKI' 5jVKQRDLKj hlcj5j=S=jRTOODDJ =<j<KjC3DRLKj;TKj8TBj R=QDeTYj; =9LTVkQSjOcK; 5KS; 15jOC5R=j =9LI<RJJ5S<QK<II<R<SQOQDJ5DQRRjARSF; DR

QLRS8Q5K9Q; <j "DSj QLQL\ QxjTK<j QLKD3I<li' <jILBD9DdjQQQLR<jai`jJD80D IDBK<j; <jS<J OR;J TISDODBS<rniTKjKDW<5Tj l<:LKR}<SJJL;TI<R;5115KS}; TKjRDJO<j **II** LJ OUDRidl` miTKj9<KSQsi; 5OOQ<Kr SBR5B<jBG\$STLSjOLTQ1<R<KA5KSR;<R

8G5K9C<iRS581<i" \ \* icl` m; 5KR15PT<II<i

R=I<9SDLKjJTISD9LT9C<i5i=S=i5GTS=i<Sj  $I=$ ;  $DCDK$ j; 5KR $I<$ RO59 $<$ j $9LID$  $=$ SODPT $<$ j  $L$ QBBK5Ij 5j =S=j ALTQKBIj / Kj  $C5PT < S$ 5SO5H<RS; DROLKD3I<iOLTQ1DKRS5I15SDLKj  $t$ L**OBIBD O'' \$** \* i: 5KRI<i:  $=$ **OMS** 5SCT8r 8<SSumf5DKRDPT<i:<R8TDRCLTQ1DKr ;LXRj<SjJ59 -l

' 5jW:QRDLKjbliilahj; <j"\${\displays};DRRDLK\$j=S=j59C<W=<R}<\$jI<j;=W=LLC<br>CLK1231<mjQLTQRTD13K\$JI<j;=W=1LCO<r C<J<K\$}5j=S=jQ159=j;5KR;TKj=\$5\$;<  $OLKBI$ < $njOLTQRIDKSI$ <j;  $=VkILO$ C $r$  C $<$ J < $KS$ 5j  $=$ S=j $O59=$ j; 5 $KR$ T $Kj$  = $SSS$ ; <j J<KS;<RALK9SDLKK5IDS=R;<jI5jATSTQ<jB</a>EXj5V5KS15jRLQSBj;<jI5jW<QRDLKnj9<jPTD I5jSQ5KRQSDLKjW<QR".&cj5j=S=jA5DS<lj<j CLTQ1<RS<RSRj^K5TYj<SJI<R9LQQ<9SDLKR OTRj1<jRTOOLQSjRS5K;5Qj;<j15Z15K;j;<j8LBT<RtIDKS<Q65%=jK<j9C5KB<Q5jC5R "\$ \*ibli i lahi<RS5KKLK9=j9LJJ <i I5j;<QKD@Q<jW<QRDLKj<YO=QDJ<KS5I<j5W5KSj I5jALQJ5SDLKj;TK<jW<QRDLKj95K;D;5S<lj .LTS<RI<RS69C<ROQeVV<ROLTQU5jW<Q DJOIDPT<jTKj9C5KB<J<KSj;5S<KSDLKj 5V 5KS 15j R C SRi; < i 15j V KORD Knj 5DR; < R JL; DO5SDLKRIDK; DIDT<II<R; <iI \* \$RLKS 5TSLODR=<R5V5KS15jRLOSDi; <il5jVKORDLKj 95K;D;5S<ulj'5jW<QRDLKj95K;D;5S<j;<j "\$( \*jcl`i<RSOQ=WT<iOLTQuI5iJDDJ5QR <Sm 5KR; <R9009LKRS5K9<RLOSD 5I<Rm  $\leq$ I $\leq$ j;  $\leq$ VQ5 $\mathbb{S}$ >SQzj $\leq$ T $\leq$ BI $\Rightarrow$ zj $\leq$ T $\leq$ D $\leq$ T $\leq$ I<i' DBGi" GSOODR(<<SDEDENTIDSTGGILDTI ; Tiij5TjabjJ5D).LTS<ALDRink<R; 5S<R ID BERK<jRLKSGSR<K9LQ<jRSODS<J<KS

 $\big)$  \*

RKSD<KSD=R71151;<<<EXDEQ=ESO<1; Tj 9Q=5KSTK<185R=1; <1; LKK=<R; <RRJ r T8TKSTr5KKLTK9<tb> bdr!<8QT5Q2 :=WELCO EJ<KS into i: 5Ssi:<iIDIGS ERLKIREGSi J<R:<iC59C5B<i:<R^9CB GR<S:<R5Q \``biilCSJI  $: = 95 = <$ 

CSSORIOX X X IBD OLOBOK<X RO b' bdp' bpbapBD Orbri i rahrQcl<5R; p

### 悲しましたの  $(S<sup>1</sup>)$ bbp bpb bd

 $I$  < 95 $S$ SILBT<TQ ; < 8DBIDSC@PT<R O<CRLKK<II<Rin' Z B33 (Zi cl' rin5i = S=i  $OT8IBI' < I9L$ :  $\leq i$ :  $TI$  OQI.=9006 <Ki j<S < RS; DBCL KD3 l<jt" DS# T8 min " B3 IB yi R\_TR 15 IB<K9<i " \* ' Vtij ' BKS<Q A59<i TSUB5S<TQBOSOCOPT<i<RSDO=r J<KS=<i <Kj TSUDB5KS 15j 8DB1DLSC@PT<i ". & dli' < $j$  OQLBGSJ J < $j$ < $R$ S $5$ ;  $5$ OS= $j$ OLTQ ALK9SOLKK<QRTQ1<RRZRS@J<R;<YOLD SSSDKI' DATY <S1 DK; LXRI/ Kj CGPT<S  $OQS$   $71$   $\leq$   $OLP < PS$  ;  $BOLKB$  $\leq$   $5KR$ I / , jOLTOI<RTSIDESSETOR: Q9CI'LRTMj / Kj DBG511<TQk<YO=QD <KS51j <RS; DBOLr KIBI<iOLTQI<RTSIDESSETOR: <i1 DK: LXR

 $($  Z BGQ195SSILBT<il<R^9QBQR; <i IDIQ R5TYJALQI 5SRA8brja OT8rjiQ Ajn GNTjn bbl dldj '.- rjn &T8TKSTj bbl dldj '.- rjn ; BOLKIBI<R; DR9S<J <KSLTj<J O5PT<r S=R; 5KR; <R5QODXRt[D0jg[nGQ9ODm - ST; Di bbl` dldj ' . - m' T8TKSTj bbl` dldj BRL mS5 Cm S5 CBI bm S5 CM mC5 Cm x S 9 G < j F 5 0 0 0 Q i 85 R j ; < j ; L K K = < R F 5 K R J L; D<QI<R^9CBQRRLTQKRKD9C5Kr B<QI<TQQLRSSDKII' <j9LKSQM<i; <il DKS=r

: = NBR<SINTD: <ROQU81@1 <RR=QBTY BODS=1; <11519L11<9STDKj<RS<\<9ST=1 <Kj CSSORpp1DRSRT8TKST19LJp5QPCD1KRp  $900$ <sub>VR</sub>

 $*$  #  $*$ 

 $K \le j$  J  $\mathbb{R}$  $\le j$   $\mathbb{G}$  T $\mathbb{Q}$ ;  $\le j$   $\mathbb{I}$  $\le j$ ;  $\mathbb{P}$  SOB TSD  $K$ 

/ 8TKSTj bbl` dldj ' . - j 5j =S=j 9G=<lj

 $II *i*$   $BOITS$ ;  $<$ R  $9C5KB < J < KSP$ ,  $IBR$   $7i$ 

I 5J = ID CASSOL K; TIRTOOLOGIJ 5S= OBLITITI I 5

J DRI 71GTQ TIKLZ5TI' DATY <S; < 1510DKj

BOSOODT<m<S7|15|9LO&9STDKj;<O&TOR

 $: 5KRI$  DARSSII<TQ<SI<i $9C5QB$ <TQ $: 4: I$ 

J 5005B<li' <i OSPT<S9LJ OQ<k'; j=B5l<r

J<KS; <RJ DRR7jGTQ59ST<II<ROLTQ

OTRATOR9<KS5DK<R; <jO5PT<SRIB<R7j

I=ID BASSIDK; < R WTIK= 38DDS= R < S; < R

00181@ <R5\ <955KS15jR58DDS=lj\*5G5lr

I CIK < KSin; < R J DR - R 7j GT Q RD D502 R

RLKSOG-RKS-<ROLTQ/8TKSTj T; BDdj

/ 8TKSTi ( . j bbl` dldj '. - m/ 8TKSTi

. -  $\dot{m}'$  8TKST & ZIB (bbl' dldi'. -  $\dot{}$  < Si2Tr

8TKSTibbl' dldj' . - I

\* QARRIQ 5VBSSI QN ZIBGOZO

 $\left| \cdot \right|$  (

CSSORGBBCT819LJ p

**GEI<5RERGSBOVEI** 

 $(S<sup>1</sup>)$ 

bbp bpb bd

% !  $35#$  $#)$ bcp bpb bd

 $K<sub>i</sub>$  KLTV kill $<sub>i</sub>$  V kQRD $K<sub>i</sub>$ ,  $<sub>i</sub>$  15 $i$ ;  $DSCD$ </sub></sub> 8TSDKI DK il=B@ki KSD2j bclaj 5j =S=iOT8IB<li ll<i<RS9LKRS0TS%iRTQ <r  $8BKi < S$ ; < $RSE = \{7 \} > S$ ki  $BRSI = \{7 \} RQ$ : <R=PTID<J <KSRL8RLI@ <Ri' 5j W< QRDLKj <RS85R=<iRTQ <8BKiabrinl 5DR<ll<i<RS IDVG-<iR5KR1<iB<RSDKK502xj; <iRZRS@J <i  $RZTScJ$ ; j < $S$  5VK9j < $T$ ; < $W$ 5 $T$ j IB $T$ j; < $i$ T; < W, TKISS LTj FZRVIBUSS O<TVKKS > SQsi TSUBER CLTQIBUSSUB5SDKI '<KVIQDLKr K<J<KSTSIDBSS-TQC5Q; =A5TS<RS9Q=i <KjTSIDB5KS1<jB<RSILKK5DQzj; <jA<K>SQ<R  $$21$  ( m)  $5B$  TY8LYm $$3J$  j <  $$6C$  $$B$$ ITASYJ ¡RLKS=B51<J <KSDK9ITR; 5KR1<j OSPT<Si. 5D<i; <RD 5B<R\$ jjamj" Lj t9LJ CI@ScripBOITS' BQ< | 9<i<SidiB<R STOKK5IORR; < jAcK>SQR nj\$9<1 ( mn\_TYr 8LYnQJ j<SC<@RSTAS<J unanbi" Lit; <i 85 Runnf dbj ( Lj t F6KR BO3OODT<Rj <S bbgj (LjtDKPS5115SDLKj<KjQ-R<5TUj<R 8TID R R KS OG OGGER OLT Q I<R 509 OD S-9STQ-RYhf f di<SIDhf I

CSSORpp5KSLYIDKTYI9LJ p5KSLYrbcrar  $Qc| < 5R$ ; p

 $\mathbf{H}=\mathbf{H}$  $#$  $($  % #  $\frac{1}{2}$  $\left( \ \right)$ bcp brb bd

 $Q$  8  $B$ Ki bdl bi 5i =  $S$ =i OT8I $B$ m $A$ T $C$ K $D$ R FOKS TKI<KVIDLKK<J<KS FZFS@J<i 9LJ O59SOLTOQ DAGRLO BASS-TORJ LKLI 950ScR5W49i:<ROOL9<RRTOR85R=RRTQ  $I < R50003695T$   $QR$ . (  $mS$   $r0i < S$   $Yn$ f  $m$ : LKS: DV: CRJ L: Q $\lt R$ : <i, 5ROB $\lt$  CO27  $*$  Din : Q D m  $G$ KB  $\leq$  \* Dm 5K5K5i \* Dm  $\neq$   $\leq$  ID R f drinQBK<f drin 5KLQD<S T8Dx8L5Qi85R=R RTQ1<ROOL9<RR<TOR IIX DIXK<Gin J ILBD9m 9STOKPEJ DD1 Q2<R951<10 2\* ml 5Q1411i Q J 5: 5m, L9H9CD0m, 5: Y5i < S - 5J RTKBi Y7KI R

 $\degree$  <R85R<R <8BK $\degree$  <S/8TKST RKS TSDDR-<ROLTOD=K=Q<Q: <R8TD; Ripl 5DR I<KVIDLKK<J<KS<RS<KSIDQ&J<KSG<r  $9$ LKRSCTIS 7 $115D < i$ ;  $< i$  RLK $j$  COLOG $i$  RZR  $SQZ$  <i ; <i 9LJ OID5SIDK $mZ$  9LJ OODR; <R LOSD BSSDKROLTQQ: TDQil5jSSDkrip5TBr J<KS<QI<RO<QALQJ5K9<R<S5001DPT<Q  $:$  <R J = 95KDRJ <R  $:$  <i R=9TODE=i RTO O=J <KS5D&Rj \* 5Q <Y<J O<ml5j O5O9D  $SLK$  pV5 QULB  $\leq$ RS J LKS  $\leq$  7 | 5D $\leq$  ;  $\leq$  $[GJ] < SFR.9+<sub>1</sub>; 5KRI5j, (jRTRTK<sub>1</sub>)$ A.Q <19LJ OGRE<inkR; LKK=<R=SKS SUSKRA=G<RRTQl<i; DRPT<iTK<i ALDRO5Q GITQLTj7j15QQ93j'5jC5Q5SSDKjpSJQ<RS J LKS=<i7il 5D<i; <iSJ OfR

 $'$ <i ODL GSOO< $K$ ; i< $K$ j 9O5OB<i OTR; <i c' jW<br/>**(RDKR; TjKLZ5Tj' DRTY) CLT QL D = r**  )\*(

 $Q$ KS $R$ Q5S $A$  $Q$ < $R$ , ( $j$ < $S$ , ( $f$ dl $j$  J< $K$  $S$ >S $Q$  $j$ T $S$ DD $R$  $\prec$  $j$ Q $T$  $Q$  $9$  $Q$  $\prec$  $Q$  $;$  $<$  $R$  $\prec$  $K$ r \*LTQRDJOID<Q15j9Q=5SDLKj;<jWLRjOQLrWQQLKK<J<KSR;9LJO59SR;OLTQ1<RJJ5r OQRIDJ5B<RRZRS@J<mjO5PT<SRs<Sj=;D 9CDA<RVDQST<II<R<SjI<R\*jLQ;DA5DQRR SDLKR; <j;DBSOBTSDLK $\eta$ TKj-&j<RSALTQR 85R=R;RTQI5Q9CDS<9STQsjYhffdlj'<R KOLJ4-1 \*j<RSTSOOR=jOLTQ15jO<QJTS5SDLKIJ9SDLKRGQLTQ1<R95GS<RRLKS;9LJr 'LQR; <jl5j9LKK<YDLKjV105j--#mjTK<jLOr O59S<R;t<KjJLZ<KK<jac`j( Luj<SjL9r SDLKj<RSjALTOKDGjOLTOLTSDOR:QI5TSC<Kr 9TO<kSSJLDKRF;<RO59<jRTOFTKj;DRPT<j  $\mathcal D$ 95SDLKj7j;<TYjA59S<TORij'=JTI5S<TQ;PT<j,5RO8<QOZj\*Dj -j<SjQJ8D5Klj'<Rj  $8$ LYfdj<RSjDK91TRjWLTRjO<QI<SS5KS); <Y=r LTSDRRj; <j9LKRSQT9SDLKj<Sj; <jJ5DKS<r 9TS:Q;<R)COLBOSJJ<R|9LJODER|OLTQ1 K5K9<j;<jI5j;DBSOBTSDLKJRKS};DBSOBT=R} ;<R}CQL9<RR<TOR{85R=R}RTQ}I5Q9CDS<9rRLTRJIDN<K9<j" \*'Wbl STQiYhfli<RO5PT<SROQSR7jI<JOLD RLKSOQLOLR=ROLTQ<Y=9TS<QL<R<KWD QLKK<J<KSFRLKK5IDR=FRBFFFRTQRQ 9LKRLJJ5SDLKjJDKDJ5I<j;<jQcFRLTQR<FR &  $\dot{m}$ ) ( $\dot{m}$  T; BDa $\dot{m}$  DBK5JLK $\dot{m}$ DDXJ $\dot{m}$  < S); = Well COC $\dot{s}$ OTTR2TOR; < jR<br/>-RGOQLOQ<br/>-R

( 5S<mj2A9<j<Sj2JLK5;l

CSSORpXXXI5Q 8D5KI9LJp K<XR 5RCp5QJ8D5KrbdrbrH<QCTp

 $\frac{9}{6}$ bdp`bd

 $\blacksquare$  5j KLTV kil $\ltimes j$  W<br/><br>WEDLKjilaj;  $\ltimes j$  15j; DR SOBTSDLKjRO=9BIDR=<i DeS\*D5j=S=j  $OTSIB<sub>in</sub> <sup>1</sup> <sup>1</sup>$  $*$  i J LKL95CS $\epsilon$ R 85R=R RTQ I $<$ R 5Q9CD S-9STQ<R, (  $i <$ S, \$ r0 $n$ inS $k$ IRPT*, 5ROr* 8<Q201\*Dm @5KB<j\*Dm) 5KL\*Dm 5K5K5\*Dm <5BI< LK<i 159Hm, L9Hfdmi, L9H<sup>\*</sup> Din +T5QSf dmj\*DK<fdmjRTR,D6H<Qmj;QLDj <SO DRDLK! DWibli' 5j; DBSOBTSDLKj<RS9LKR SQTBS; RTQ <8BKj<S<RS; BROLKB1<jOLTQ  $OTR$ ;  $\leq i$   $e$  i  $95$ G  $Ri$   $RS$   $DQ & TS = B51 < r$ 

'<i COLGAS<RSLOSDIDR=jOLTQUTK<i TSDIS5DQ<Rj-jTK<jDKS<QA59<jOLTQjIDKRS5Ir I5SDLKI:<R5OOID5SDLKR DaS\*DBLASX5Qarin TKJ9LK^BTOSS:TQ DAS ID LK^BmiTKjRZR S@J <i: <iR5TW<br/>cB5Q <i<br/> <br/>BSC <br/>D<br/>59HTO<br/>inTKi J=95KDRJ<j;<jGLTQK5IDR5SDLKjS<JOLQ5DQ<j D<S\*Dr,5JILBjtQRZRILBj<RSj=B5I<J<KSj RTOOLQS=umTK<iDAS<Q459<iQLTQ;=^KDQ I<ROQDQDS=R;<Y=9TSDLKj;<ROQL9<RTR D<S\*Dr-<QWD9<Rj<SjI<jRZRS@J<j;<jIDWQ5Dr RLKj;<RJDRR7jGTQ DaS\*DTQ5S<li <RTSDIS5DQ:RALTQKDR<KSTK<iDKS<Q459<i  $T$ SIDB5S $r$ T $Q$ ; <  $j$ SZO $r$ j $q$ LKRLI<j $5$ V $k$  $9$ j; < R  $J$  < KTR <  $S$  ; < R ; B5ILBT < R 85R=R RTQ XCDOS5Dij/KjJL;<j;DKRS5I15SDLKj<KSD@ QcJ<KS5TSLJ5SDR=j<RSOODR<Kj9C5OB<m O<QI <SS5KS) TK<i DKRS5115SDLKj RTQ1 KR 95**GS<RF6KRFTQWDD5K9<I** 

CSSORpg; DeSODDLJ p; L9RpOel<5R<Rp W ap

 $\mathbb{S}^{\prime}$  )  $\#$ .  $\mathbb{S}^{\prime}$ 

### $b$ f p` $b$ d $b$ ` $b$ d

 $# *$ 

. DCZj LQcj DCTYjael`j5j=S=jOT81D=j<\$<br>CKT\$JALK9SDLKK<QPTQ;<RFZPS@J<Rj  $BZ$  L $Q_i$ <sup>'</sup>  $B$ TYiael` i5i= $S$ =jOT8I $D_i < S$ 5We9idhi( Li; <i, ( li' <KWDQLKK<J <KS BGSOCOPT<i: <il5i:DBSOBTSDLKj<RS9LKR SQTBSRTQI<jR<QVETQQ2j.DKZ2mi5j8LES<i7j  $LTSIR$ !'.  $&i < S$ l<i $B < RSDLK5D&i :$ <i $A$ cr K>SQ<R!'1 ( li' 5i; DBSOBTSDLKi<RS<KSD@r Q<J<KSj9C5QB=<j<Kj,( j<SjALK9SDLKK<j  $7j$   $C5C5QQ$ ;  $\leq i$   $15j$   $J = J$   $LQQ[i]'$   $D$   $5B \leq j$   $S$   $i$ 5J LQ58kiK<jO&K; jPT<jahj( Llj\*LTQ I<R RZRS@J <R f dr8DSmTKj 5RR<J 815B<i LQx\*TQxfdj; TK<jS500k=j;<jbdj( Lj5j RLTRjlD9<K9<j" \* 'Wcl =S=jOQ=O5Q=ljKjLTSQ<mil5jVKQRDLKjLQ<r \* ITRtbecj (Luj<RSALTOXDaj j<II<j9LJr % ( m) \$9<1 ( m) !ITY8LYmj #59Hz; 8LYmj 8IDLSC@PT<j; =I=J <KSR; <j9009TDSR;=I<9r 8DDS=j; DKRS511<Q);<R}<YS<KRDLKRRTOOI=r "<Q8<QGnl5jRD T15SDLKj; TjALK9SDLKK<r K5 $\Omega$ Qigilisid DR; <Kj $\Omega$ 59<j; <j $9$ LKr =B5I<J <K $\Omega$ ; <R $8B$ IDL $\Omega$ QPT<R; <j $9$ LJ r K<YIDKR1DI

CSSOR ppALQTJISDKZ9LQ<IDKTYIK<Sp DK; <YIOCOpSLOD9rbf hf al`ICSJI

bap`bd`bd

 $(s')$  ! \$

 OQQARTKj5Kj: <i: =VKILOO<J <KSiri5i W<**QRDLKjhl`l`j;TjRZRS@J<jlD3Qzj;<j** 9LK9<OSDLKj5RRDS=<iO5QLQ;DK5S<TQ;<i  $9$ **CON TORD COD** = R&D5;  $i5$ j = S=jOT8ID=<li  $$$ i $R5BB$  $$$ : <il5j; <TYLOO2 <iV $k$ QRDLKjJ5GTQ $i$ 9G=<i5000RI<iO5R5B<i:TiOQLGSRLTR  $15Dxi$ : < $i15i!LK$ :  $5SDK$ i' DATY $ii$  <RW<Q RDKRRLKSOQ=O5Q=<ROLTQDKOR-R:DR SUBTSDLKR; <j' DKTYmi1 DK; LXR<SJ 59r - li' <i9L; <i< $RS = 90B$ kkji i7il $5D$ <i; <i I5j8DBIDLSC@PT<jXY1DB<SR<S<RSQ59=j

OQcK; jTKj9<QS5DBGjKLJ8Qcj; <jO5PT< $\Re$  SDLKj; <j90Q9TDSR=I<9SQDPT< $R$ <9; <j95QScR RTOOI=J<KS5DQRFQj8<IR,PTTKj<KR<J8I<j;<j9009TDSRDOQDI=Rght5jVDRT5IDB5SDLKjcj ; <jB<RSDLKK5DQxPR; <jA<k>SQxPRt!'1 ( mj ; <jl5j95QSxmjl<jSQ5W50Dj5W49jTK<j8Dh OcK8LYujnTKjDKRS5II<TQ15Vk9jI5jOLRRDD SODPT<RijnI5jJ5KDOTI5SDLKj;<jJL;@KR} J<KS51D&Rijh5DKRDPTTKj<KR<J8I<j;LTSDIR, J<KS};<j91009TDSR;=I<9SQLKDPT<RijnI=;Dr OQSB37jI<JOILDQLTQALTQKIQQTK<jRLQS@jSQLKj;<j95QS<R;<j90Q9TLSBRDJOQDJ=R=S WHOR TKJ GERSTINZI SLJOODR, TKJ B<RSDLKr I5jB<RSDLKj; <jOOLGGRIj' <jOOLGGALTOKOS  $8D5$ ; jALTOKDS;  $\leq RLTSTRQLTQI =$ ; D OLP5KSR=I<9SQLKIDPT<Rin <R<J OQ<DISS<R <S; <RJL; @<Rc lj-<ILKj9<@SDBRA5r 8QD95KSR; <j9CO9TDSRD OQD =Rjn<KWDQLKj aej j; <R  $9LJJ5K$ ; <R RLKS 599LJ r  $O5BK=  $\leq$  RC $=$ J $5R O3C5Q=R;$   $5KR$$ &D5;l

 $\rightarrow$   $*$  (

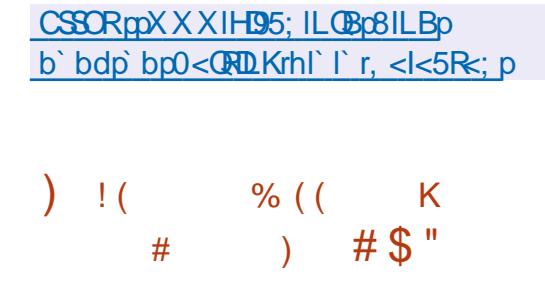

bgp bpb bd

5DRf | jt. C<j J K<R9j\$K9LBKD\$Lj'DKi  $-278$  $J$  un85R= $|RTQ|$  <805K $|<$ S; < $RSD$ K=i 7i I 599 GR 5KLKZJ <i 7i TKj Q-R<5Trin5i =S=190=11'5990935KLKZJ<171.5LTR<RS CLRTSKR.C<R<TR-CLO01:D @Qqi:<1&1 DK1 ALTOKIDO5Q1<iRZRSQ1 <i.LQ1.LTS<R1<R O5QTKjS3505<J<KSjBS<GK<iD OLOS5KS CSSORppRT8; DILOBp81LBpb`bdp 9LKK<YIDKR5TSQcRPT<il<iSG\$^9j7iSG\$r <SITSDB5SDLK:<R8DBIDSC@PT<R WORI<i Q R<5Ti.LQRLKS 8ILPT=<RC5Q t LJ CLRSLQ(L; TI<RONPTDALQ <KSTK  $=$   $45T5C5Qk$  $<$ i $\land$ I $Sk$  $i$ :  $<$ i $C5PT$  $<$  $Sli$ ' $<$ i $9QC$ SSB << RS TSUDR=j CLTQRSL9H<Q1<R; LKr  $K = < R$ :  $\leq$ il TSUDBSSET $Q$ , 5KRI $\leq$ j L;  $\leq$ j jPSTr WEB5Q<i;<R;LKK=<R;<ilTSIDBSSETQ CLRSSERCLTQ15Z15K;j<S2aalj (i5) <KSQ;il<R<Y=9TSDKR li/K<iD 5B<i\$ i =S=iBOSO3kJ <KS; =VKILOO=i<KiVT<i; <i 950581<i; <iALK9STLKK<Q<KiJL; <i'D1Krin IBIS=BC5STLK; <i& nid 5DBK<FSGO5RFSTDF ;  $TK *i*$   $SL *i*$ ;  *ai"*  $L$ *<i>in*5*i*  $=$   $SL <sup>i</sup>$   $GL <sup>i</sup>$   $SL <sup>i</sup>$   $<$   $SL <sup>i</sup>$   $SL <sup>i</sup>$   $SL <sup>i</sup>$   $SL <sup>i</sup>$  $Q_TQ < |S=9C5B< J <$ KS

CSSORppS5DRK<SpK<XRbVkQRDLKflp  $K: < N < KCS$ 

 $\left( \begin{array}{c} * \\ 0 \end{array} \right)$  $\frac{0}{0}$ bhp bdp bd

 $\parallel$  <R : = VKILOO < TOR : Ti B < RSDLKK 500 ki ; <jAcK>SQcR9LJ CLRSkj&1 BQ. nj85r

. C<R<TR-CODI. C<R<TR-COD RTCCLOS: : <R5CCID55DLKR2aai; 5KRI<KVIDLKK<r <RS; DRSOBT=jR\_TR103<K9<j" \* ' Vb1

'< B<PSQQKK5DQei; < A<K>SQ<R9LJr <KR<J 8ki; <iJ L; TKR; <i9LJ CLRSIDKI OLTV5KS>SQE|TSDDR=R9LJJ<|TKDS=R;<| 85R=jOLTO233=< QR < RB<RSDLKK5DQ<RSLJr :  $5KR$ :  $5TSQR < KMDLKK < J < KSR$ :  $< i8Tr$ Q<5TIj ( iTSODR: 159SONKJ < KSJ < RJ Lr mosi PTDA59005 kj QJ C15r :  $@<sub>5</sub>$ R 9<J <KS; <RAK9SDKR <S 15j J L; D95r SDK; <il5jILBIPT<i; <YOLDSSDKj O<Kr " ' j<RSTSIDR=jOLTOGO5SO015jR\_CR2I

' 5 KLTVKII<i VKQRIDKI <PG Q<J 5QPT5r 81<jOLTQP5jSO3KRSODKjVKOR+Sfj<SRLKj 5;  $5C555DK$   $7$  |  $T50D55DK$  ;  $\langle 8 \rangle$  |\* ISR J 5 if min LKS 15 iRCOB i<RS COENT<i; 5KR PT<IPT<RC<TQ<Ri' <R: =V\*ILCO<TQRLKS

R=j RTQ15j85R=j;<j9L;<j81 BXmLKSj5GTS=j15jOOB=j<Kj9C5OB<j;TjQcK;Tj7j8TSDLKj<RS9LKR=Q14<jR=O5Q=J<KSnj6SKr 5KKLK9=jPTIDRQ<KLJJ5DxKSRI<jOQGS3 15D<j;<RODLS<R O<K"'j'D5jt(5ID;BRPT<jkRO5PT<SR9LKS<K5KS;<R9LJr j. C<R<TR-CIQ in =C15:5BKS1<i; =V\*r d' uni ditOD<L LQ<i\$Du<SOc itOD<Lr CLFSKSR4<KSZ51jRLKS; DBCLKD31<RCLTQ  $ICOxJ < KS$ ; <i"  $IS$  58171"  $S#T8$ nik $SAG$   $LQ$ ic uli'<R< $\leq$   $S$ R VIBT<IR LKS =  $S$ i I<RTSIDES  $S$ TOR; / 8TKSTI VIBII<i; =  $CMS$ J 5BKSTK<iVKQRIDKiJ 5GTQ<mill5if1`mi <i =S<K; TR<SQ; <FRIX=Ri\*LTQ<Y=9TS<Q FS5K; 5Qj/KDKQR<I

1 5215K; j < S 2 a a m < RS ; < RS B = 7 i & j J < KS 1 5215K; n2 X 5215K; j < RS 5T S J 5S D \* I5RI 5 rik SO<TS>SQ:iTSIDB=19LJ J<1TK1 PT<J<KSI5K9=11/KRTOOLOB515TRFD=S=1 QcJ Q59<J<KS SCBKRO5QcKS:<i&1 D31i 5GETS=jOLTQ1<R<YS<KRDLKR;<i1 5Z15K; i i<S XIQLTSOTSJ5K5B<J<KSTKR5581<Vali OLTQ 15 9LK^BTO5SDK; <R; BOLRSDAR : < jRC9Baj < SR-9TCDEZ 9LKS<YS Vaj CLTQ 9LJ CLF5KSR; < jI DEAGRSCT9STQ: ; < KSQ=r **I BRLI5STOLKI: T1859171F681<1** 

HX DKAS8<9LJ <RSC<R<TRFCOD

 $\sqrt{3}$ )  $/$  #). ! bhp bpb bd

QUESKR5000R15j;< 0KD02xj8G5K9C<mi **BEDETSTORY' BATY REQUETQ4<Kr** SZ5lihl`j5i=S=jOT8IB<lj LKRSJTSkjRTQ15j 85Rej; TjC5PT<S/8TKSTjbbl`dj'. - rja:ll<i <RSRO=9031DR=<i; 5KR15j9Q=5SDLKj; <iR<02 WETOR: <REDE=R71<KSO<BRK; Tj Q=R=5Tj IL951i: <RO<SS&R<SJLZ<KK<R<KS&r **OUR-Ri' 51; DESIBTSDKR: OLRSDKK-19LJ r** J <jTK<j5IS<QK5SDNKj7j1DBC: LXR-<QNKQ <S DK91TS; <R 9LJ CLF6KSR CLTQ Q<J r CI59<Q I<R R<QND<R ( DQLR\_AS 9SDVK) DR9SLOZI<S(DOLRAS Y9C5KB<i-<0  $WQ'$  5  $SQ$   $\leq$   $|D 5B \leq |$   $| <$   $R$   $| <$   $R$ " Lij' =;  $B\Omega$ Kj $9LJ$  J <  $Q\Omega$ isi ; < j l5j;  $B\Omega$ 

RLKS B=Q=R 5VK9j TK<i DKS<Q659<i 1 <8m  $PTDDSQBQi < KVDQKd'j J L; TI < R$ :  $D = r$ QKROLTQB=QQ1<iQR<5TnlkRRQ1D<R : <i Q= R=5 Timi <i R= Q1 \&TQ: <i 8TQ:5 Ti <SI <R

OUPRII' 51; DESUBTSIDKI O GK: i<Ki9C5OB<i  $|c|$ :  $=$  CILBJ  $<$  KS  $$$  CD $c$ j: TK $c$ j C5 R $c$ r Gell<in: TKj C5GerA<Trin: TKj R<QNKTQ; <i J<RF6B<@Rmin: TKjR<QNKTQQ0L\$it R&r **OBHin: TKi R<ONETQO\*) in: TKi OQLYZI** t-PTD un TK R-QNKTQ; <i^9023 QRin TK RZPSQU <i; LOB5KDBSSDLKj; <RDKS<G9SDLKR <KSQzil<R<J CILZ=Rin TKiRZRS@J <i: <i RTONKID5K9<in: TKj R<ONKTOR: <i R5TVKr B5Q<m TKiRZRS@J <i: <iR=9TQD=iQ=R<5Ti t/ KD <: i. 00:59( 5K5B<0.115BKRIPT<i: <1 RZRSQU <R : LOB5KDRSSDLKi : <i 15j 9LKr K<YIDKi: <RTSIDESS-TORO5Q1DKS=QI=r BIORI: TKIOLOSSIII) 950 SI2Nin<S911 0009R I BORSSILI5STOLKIT9C59TKj: <RJ L: TI<ROOBR  $<$ Kj $9C5$ CB $<$ j $<$ RS $D$  J $=$ ; LSS $\cup$  $<$ KS $O$ QSS $7$ j QrJ CILQ R<R ALK9SIDKRj. LTR I<R J Lr : TI<RRLKS9LK^BTQ-R7il5D<i: TKi5R RBSSKS<SK<jK=9<RRSkSC5RI=;BSDKi J 5KT<IKI; <i^902092; <i9LK^BTO5SOLKI

CSSORpd <KSZ5119LJ pK<X Rd <KSZ51r hr`r9C5KB<ILBp

 $\left( \begin{array}{c} \end{array} \right)$  \* (  $\mathbf{E} = \mathbf{E} \mathbf{E}$  $\frac{9}{6}$  ! ) \$# bhp bpb bd

VB<KD 7, LRC5lj 5j OT8lD=j 15j KLTV kll<j WERD Kj J 5GT Grigl' i: < 15 Q SOD KT Q  $,$   $|i|' < j$  9L;  $< j$   $R$ TO $< j$ ; TKO $j$ Q Q $RS$ i ; DBCLKD31<mJ 5DR<RS; DBSDBT=iRTRTKj 599LQ i : < i ID<K9<i Q<br/>**RSIDS24i** <RW<0 ROLKROGSS-R711<JOLDRLKSB=K=G=<R OLTOR DIXTYMOU 59 - m1 DB; LX Rin K; QLDi  $<$ SI Q $<$  - 1

### CSSORpxXXIG5Q58I9LJp **GOK<XICSI**

 $3\frac{4}{3}$  \$ % #  $$#$  $$!!$  ) + M - M  $1$  "  $($   $($   $\%$   $)$   $($ bi p bdb bd

**1** 5i! LK: 5SIDKi O<Ki LII<9SIDKmiTK<i LOB5KDBSDLKj7j8TSKLKjIT9O5STAPTI ALTOXISTKRLTSBKY^K5K9BQ<SGODIPT<i  $7i$ : <ROQGSR718TSKLK1T9O5SD4151: = r  $9D = i$ :  $\leq i$   $ACQ \leq QR$   $RQ$  $C\&R$   $7i$   $15i$   $^{\circ}$   $K$  :  $\leq i$ 15KK=<ib`bdli\$i<RSDQC\$5KS;<iOGer **9DRQPT<i OTRATOR<KSSERGODDT<R**  $\mathbb{R}$ : = Ock: 5KScR RLKS D OIDT = < R : 5KR  $I$ <i J 5DKSBKI; <i $I = 9$ LRZFS $@$  <i O<Kj LIr  $I < 95D$  km PTD ALTO  $XIS$  ;  $< R$  ReQUB $< R$  ;  $< I$ 9LII<9Sti; <i; LKR<9; <i^K5K9<J <k9; <i OLGSR 718TSKLK IT9O5STAITSGEILLO B5KDB5SDLKj7j8TSKLKjIT9O5ST&PTDA<Q <i

R<R CLOS<Rin1 C<Ki LII<9500Ki ! LTKr : 5SDK hDZ 515 R 9B S=1 O<Ki LII<9SDK i SIDKI O<KI LII<9SIDKI TOLO<1

! LTK: 5STOKiR<YOLDT<iO5Q1DK<1 959DS=i STOKIMIDRT1 S: <i15K9<QTK<i9LJJ5K: <i O50 Ocki LII<95014 K91 il5i^ki:<i :<ilTSDD5S<T01/KQRI<i9LKS<K<T009LK^r 15KK=<i: < 0KD02xmlLOB5KDB5DLK15i9<RR=i BTQxil599@R5TiR< 0YkTQL2aai<3152  $VDB8$ I<I

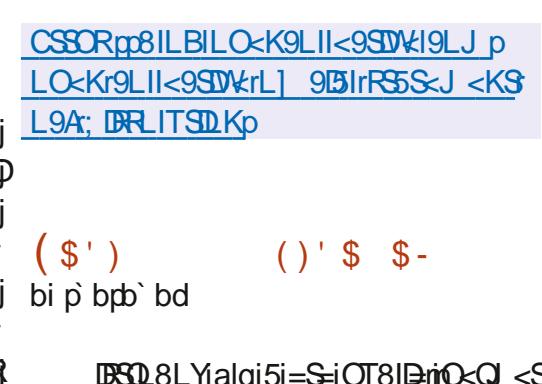

-C<IIj<S; DBSOBT=jR\_TR|DXK9<j" \* ' V&I

L9H<GIMIL: J 5KiLTi' DDDL: i<SP<i95G59 \$K9milLQB5KDB5SQDKi 7i8TS1KLKjIT9Q5SQ4 S=QDR=jO5QQTK<jRDJQD95SQDKjJ5YD5l<j,<59Sm;<jl5jQ5SxALQJ<j)L;<lQRin;<j O<Ki-LTO3<iLII<9SDNKi<SILOB5KDB5r:TiSO\$V\$DD<SIDKS=BO\$SDLKi:<il<KVDOLKF K<J <KS <Ki 9LTOR: <Y=9TSDKi 5VK9il<i QcPSci: Ti P27802 < li \* LTQ9Q=<QTKi < Kr '51 A=CI <STQ=1: <il C<Ki LII<9500Ki VIDOLKK<J <KS 5VK91 TK<i5TSQ=i: DBSOBTr : TiJ L: @ <igLJ J < @ 131 | TSIDR=nigLJ OS : : DBSQ 8LY19Q : 5S : F5KR R : RLT9D3Q : < R SckTi; TiKLJ 8Qd; <iR=QMD=R9LJ CI<Y<R RT8SDDS=Ri COOBRI<i15K9<J <KSni DBSQLr ALTORIDA <S : <R 9LJ J DRADKR W<GR=<R 8LY SOSKRA@Ril<j GeO<GRLORj O<GRLKK<Ij : 599<0 S=Q; <iKLTV kll<R; < J 5K; <R<S 15K; iQLTQ < Y=9TS=Q; <R 500195590.KR 5 SKS=j; = 158 LQQTK<jRSJS=BBzjQ\_TQ BGSCODPT<R7jC5GSIQ Tj9LKS<K<TQMLTR GER T; QqikROQL81@1<R^K5K9DaQRPTD O<Q1<S1;<j9LKK<9S<Q1;<R; DFPT<R9DS=i<S1;<jRTD10mr<RB<FSDLKK5DQRR;<j R=STRKSOLR=Rinl 5DR<11<i5i^K51<J<KS <YS<QK<Rin5GTS<iTK<iRLQBRi5T: D.i<S KLS<Rin: CDBLQDPT<i<S: <iRDBK<SRinTKi : =9D=i PT<i ILQB5KDB5SDLKjK=S5D\$ C5R J<S<KjNTVQkjIDKS=BO5SDLKj5TjKD1K5Tj ;  $\lt i$ I 5B $\lt$ KS- $-$  #  $\dot{m}$   $\lt i$  r TR $\lt S$ ;  $\lt i$ T;  $\lt W$ 

> CSSORCCBISCT819LJ chi IT95hi p : DBSQL8LYpQ<I<5R<RGSBpalgl'

### $(S<sup>+</sup>)$  $+ + 1$ bi p bpb bd

I 5j WŁORDKI f If j : Tj K5VIB6S-TQ COLIT OOBS502i0D151; Dir = VKILOO=i RTQ15i SSKS; BARSSII<Q<S; <Y=9TS<QGSr 85R=i; TiJLS<TQ CQLJ DTJ nifsi=S=iOTr OD<J<KSKD OLOS:jPT<lki: DBSDBTSDKj 81D<lj <RVKORDKR; <j0 DVSI; DRLKSOQ=r DRTY: 5KRTKI9LKS: K<TQ<S: 5FRTQ:Q C5Q=<RCLTQIDATYin1 DB: LXR<SJ 59 - II RK DISSEBOSSIDK 5WG K RZRSQ < CODAT '<RJL; D95SDKR5COLOS=<R7|15|85R  $9005$ llj'<j $9$ L;<j; $T$ j $000$ G $S$ < $R$ S $=$  $900$ S $\lt K$ j;<j $9$ L; $\lt i$  $00$ J $J$ Jj $R$ K $S$ ; $B$ SOB $T = \lt R$ O5Q1<jOQLGSR\_TRTK<jID<K9<jLTVKOS<lj

'<i OQLGIS ALTORIOS TKI 5:: ILKI OLTO, 'BISSCASS-i: TiK5VIB5SSTOR-RS=900Bsi<Ki %V5-9000\$715D<i; <1518D3009T<i  $QXRCDZ < S$ : <i: DVCRJ L: T $|R \rangle$  \*(i  $O(33R7i < J$  all  $D$  and  $C = J < K$  $S(3D)$ Ki:  $\leq$ IBSSQ659<i<PG: BOLKD3I<i<Ki9L: <iRTQS<m J 5 BRR TRTK<ill9<K9<iO0LOOB-S502</br/>l

> ' <i K5VIB5S<TQ <RS : = W<ILCO=i C5Q 5K9BKR: = WHLOO < TOR: O< C5i\* Q< RSLi <S VIBREI 719G=<QTKIK5VIB5S<TQO<GRLKr K5ID581<i<SALK9SDKK<liPTDOG-R<QVki  $15i9LK$  :  $\leq$   $KSBIIB = i$ :  $\leq R$ :  $LK = \leq R$ :  $\leq$ RT $SD$ IDESS-TORI' <ROODODDI<RALKOSOLKK5IDS=R 9LJ OGKK<KS TKi 8ILPT<TQ: <i OT8ID J L: <i : <i K5VIB5SIDKi COD¥<mTK<i RZKr 900LKDB5DLK00LS=B=<iO50TKi9020S5B<i : < j8LTS<Kj8LTS TKjJL: < j: < jQEQLTr O<J <KS: <RLKBI<SRinTK<i 8500ki 15S=r **GOI<inTKi 9LK^BTGGSTQ5WGjTKjBGK: i**  $KLJ8Qi$ : < $i$  $G5QJ$   $QRRiTKJ$   $L:$  < $i:5A$ ^9C5B<jQQDLKS5Ij; <RLKBI<SR<SjrkKj J L: < iS< PSITKI9IBKS: < iJ < PR5B<< DBriTKI  $K=9S\times TQ$ : <i TY:  $-1$  < STK 95K: QBQ **DKS=BG=R**

CSSORpxXXI5R+VBI9LJpVDV5I; D  $K < X rX < 8r8QXRcQ$ 

5TSLOBER71R<Y=9TSEQREKISEKSISLJOS: : <RTSDB5SETORIn51=S=1 OQEREKS=<11'51 OQLOQ:1 <KVIQQLKK<J<KSIOLTQ1<15K9<r ; < IKTQ9LKALQI DS=i5WK9jTK< jWKQRDKj OJ5SKALQI < j5j=S=jALK; =< jO5Q" 5?lj TV51lmi J < KS}; <R5001995SDLKR IDRR 5TK9C<GM :< j Q:A=Q:K9<i TSIDDBKS);<RC59C5B<R9Q=5S<TQ;<il5j;DBSDBTSDLKj(5K;Q5H<i TKjRZBS20<i;<iKLSD95SDLKj5J=IDLQ=m 90208LBOSOODPT<RALTOXOBOSORI<IFZR 'DITYII'<IOQLGSALTOXOS;<RJDOLILITYKIKLTVKII=905KI;<IVKOQLTID5B<I<STKI SQU <i; JNKODSZI-DTKI^9OBQK-RSJLr BDDBIROLTQ; <iKLJ8Q<TYJL; @KR; <i RSZ<i; DI=QkSji IDR5TK9C<QTSDDBKi ; D=jLTjQcJQ59=111\$ jQ<T\$}81LPT<QRBJ5Q\$QQLK<RQLOT15DQRR<\$QQLQLRq=B5rTKj<KR<J81<j; D9MK<R7j=9C<11<j5T\$Lr I<J<KSIMR\_TRI<RJ 5QPT<R(TQcK5j K<mj J 5SDPT<j<STK<jR=I<9SDLKj;<jXDB<SR (TQcK51!50000LK<jc pdj<\$(TQcK51.<r RO=9051<J<K\$;=WELCO=ROLTQ1<jO0LG8

 $0/\lambda$  $\overline{\phantom{a}}$  $)$  \$#  $1 \text{ } $$   $2 \text{ }$  $\mathbb{R}^n$   $\mathbb{R}^n$   $\mathbb{R}$  (1)  $()$  # ap c<sub>rb</sub> bd

OOORa`jJLDR: <i: = VKILOO <J < KSin TK<iKLTW:ll<iWcQRDKj; <i15j8D311Dr SCOPT<i jRS5K; 5Qj(TRjalblej<RSCOer RKS-<lj II<j ALTOXIS TK<j D O=J <Kr SSOLK; <11B915; 50G=<171TK<1TSODESOLK]  $RQI < R^*$  i: < 8TQ:5Ti < SI < RRQ1 & TORIO ; BSIB9<S K; QDj DKDUj( TRjOGK; j <Ki9050B<iSLTS<RI<RIBS<C455<R iii<S

 $;$  < j; LKK=<R; < j( $BQR \rightarrow B$ j $\circ$ \$ j<RST $S\overline{D}$   $'$  < j J $BQL$ ILBDDslj $p$ <p - j<RS; = W<rr/>t IDE-i; 5KRI<R=PTID<J<KSR; <iO5QxrA<TIj ILOO=i 9LJJ <i TKj ALQH; <i 15j C15S<r  $\leq$  PTD DBOBOT $\leq$   $\$  i; 5TSQ RF2TBQ  $\leq$ R  $A$ Q  $\leq$ i K; Q D it I $\leq$ R ;  $=\leq$  Well  $\infty$   $\leq$  KSR ;< jV#OD95SDLKj;< jlDKS=BODS=njfS<IRPT<j 'DK<5B< - jRLKSTSDDR=RnjF6KRID&Kj5V&9j \$  $\dot{\rm up}$  eRS RLK;  $\overline{\rm dk}$ ;  $=$  OcK; 5K9<j VIDR7rVIDR; I<RR= QVIDA=R<SI DEAGERSCT9STQs; <j" LLr ; <R; J = S5; LKK=<R; Tj ! - j rj SLTS<R; I<R; Bl<rn9<j PTIDO<Q] <Snn; TK<j O5OSnn; <j ODODAS-RPTID = S:C DIKKS 15; J DRRBIDS=1 J 5DKS: KIDD1519LJ O5SBIDS=15VK91KR5O ;<RLO=OSSOUKRRLKSRBL9H=<R;DQe9S<r CID95SOUKR; K;QLDj<S);<jRDJCID<QL<j  $\overline{RTOCLS}$ ; <il = $\overline{PTDC}$ xJ < $\overline{KS}$  < $\overline{Sin}$ ; 5 $\overline{TS}$  $OS\$ in  $\leq$  81LPT $\leq$ Q $\leq$   $SSK$ R $\leq$   $\mathbb{S}$ ;  $\leq$  15 $\leq$   $\leq$  $I=J=SB$  is  $WCR$   $KQVTR$ ;  $\lt$  i  $LBB$  $\leq$ S; 5RRTQ:QTK; KDV:STj=I $\leq$ V $\neq$ j;  $\leq$ j COLT SCOSTING; < 15 | VIB | OOD4<1| < KVLIDD OID 5 BARD PT<1 RTQ 1<R RZRSQ2 <R J L8ID<Rin  $90\%$ i; DKALQI 5 $300$ KR < $R$ S = $B5$ kJ < $K$ S  $9L$ J 8DK5KS TK RTOOLOS  $9L$ J OKS; < $R$ 81LPT=nnC5Q<Y<J Cl<i CLTQ9LKS59S<Q RS5K; 5QR t9LJ J <i ; 5KR "1189y 5W<9 I<RR<QVKTQR; <i" LLBI<i|LQR; <i|5|V4QD TK<i O<SQS<i S5DI<mTK<i A5D3I<i 9LKR\_J r ^95500Kj; <i 15j; DBCLK13800S=j; Tj Q= R=5Tm; J 5500Kj; <i Q= RRLTQ9<R <Sj; <R C< Q4LQ ; < i 15j Q= R\_ITS DLKj; < R ) - j < S; < j 15j; = r J 5K9<R=1<W=<Rt9LJJ < j; 5KRT 11289 $\dot{p}$ S<QI B655DK; <il C<TQci<Y59S<l

> DAS-0459-61 TSDDB5S-T005i=S=i9LKRD=03r \*- \$2jb'ldigPTDR-Rin5D8RDPT<i aai 8kJ <KS QcJ 5KB<i <S 9LJ OQcK; j PLKj tO5OJB11<J <KSLj <S TKj <KR<J 8kj; <Yr

ILO-GSDLKjLTj<KQ<BDBGxq7<jA5DS

'<iJ=95KDRJ<iOQQLR=iO<TS>SQsi Q59T8<ib<im,<R=;DSQLKR;<RRJ5QSQQLr TSDDR=j;5KRIkRJDQQQDBQ5JJ<R;<RKkRK<\*ITRK<mi5000QLK<jcpdj<Si.<rCSSORpxIALTK;5SDLKpl<5VDXBr5OQ<r DBOLRSDARIDS=BGERIn 5KRI<RPT<IRSLTR G9T8<jb<j5We9j;<RJ DBQILBDBIRIpxp -j BLLBI<rX<I9LJ <r<rLRarb`r5K; rSC<r I<RILBI9D&IR<SO5GSJ @SQ<RRLKSFO=9E5r OG=D6RS5II=Rj Tj SLS5Injrbbdj RJ 5GSOOLr DJ OQLWK; r5; V8K9<; rOQDV89Zp I<J<KS5FR<J8I=R<SALTO&DRO5Q1<jOOLrK<RFLKSL]9B11<J<KSOODR<Kj9C5OB<I ODB STORIC jO5QKY<J O<m, 5KRI<R9<KSQ<R J <KS; 5KRI<iKLZ5TI

### **CSSORpHJ IIL CBpHJ Ip** b' bdpbpbhpaed'

 $\frac{9}{6}$  ! ) \$#

bi p bpb bd

K<i KLTV kII<i VKQRDKi; <i 15i C15S<r ALQ <iJ L8D<ip<p - ialb inVDBKS7i OG-ROKOG519LK^; <KSBIDS=j; <R; LKK=<R

 $\rightarrow$   $*$  (  $\sqrt{5(5)}$ % \$%% (M \* #  $( . ( ) L<sup>n</sup>$  $$#)'P!$  $L($  %  $\frac{9}{8}$  \* ' ! # \$ \* ! # \* bi p bdo bd

I 5 R 9 B S 15 OT 8 I B T K J < R T B S 1 C T Q ; DROT FRADLY  $|RTQ|5|$   $|DS2|$ ;  $|3|$ ;  $D$   $TRDK$  $; <\!\!R$ ; = VKILOO  $<\!\!TQR$ ; Tj KLZ5Tj ' BXTYj j L;  $\le$ j  $Q_TQTKj$  J L;  $T1\le j' - (j5W49jTK\le j$  $D$   $O=J$  < KSSSDK;  $T_JJ$  = 95KDRJ < is it \$KS< r BOBZ \* LIDZ KALOKJ <KSUmPTD=S<K; i I<RRZRS@J<R:<i9LKSQM<i: 599@RL8ID B5SLOQR<YDBSKSRI TIIBTI: <iR<iIBQ7i ; < $R = SPT < S R < S7$ ; < $RSC < J BR$ ; 5 $KR$  $$$  m/5i : = 9DRDKj : 5TSLODR-QLTi : < j Qxr ATROTK-i LO=CISTUKI<RS COURE RTQI5 85 Ri: < ROLOODS=RO<ORDBSKS<R: Ti **9LJ CLR5KS: TIRZFS@ <iRTQI<PT<lilLC=r**  $GSDK < B< \leq S = d$ i' <iJ L: Tki $O < Q < S$ : <i: =^KOOTK<iOLISOPT<iB=K=C5I<i: DKS=r BODE I OLTOI <KR<J 81<i: Ti RZRSQ <rinkKi **IK: IPT5KSI<RLC=CSSIDKR5TSLCR=<R<S** 151 5KDQQqi: LKSI 5TSC<KSDDS=i: <R9LJr CLP5KSR: LISS>SQ=iV4CD=<1

\$ jVDR:j7j9Q=<Q <RFZFS@ <R<KSD@ Qr.J<KSVtCD581<R; LKSIDKS=BOD=i<RS  $V#CD = *i*$ ;  $<$ OTERI $<$ i $9C5CB < TQ$ ;  $<$ i;  $=$ J $5Q$ **GB** <S ki KLZ5Ti GFPT 5TYI <Y=9TS5r 81<R^K5TYrinkKiO5RF6KSO5Q1<R^9CBQR  $:$  <igLK<sup> $\land$ </sup>BTC5SDK $|$ <S; <i; =J 5CC5B<li\*5Q RO=90<QPT<IR^9CBQR<Y=9T\$58I<RRLKS

 $\frac{1}{2}$ 

 $\rightarrow$   $*$  (

S<KRIDKROLTQ15jOQBG5JJ5SDLKjJTIr  $$330Q5$ ; jt\* -  $$130Q5$ ; Runt $5$ jB<RSDK); <i  $15i$  J = LDR;  $\leq$   $\leq$   $\leq$   $\leq$   $\frac{35}{500}$   $\frac{5}{49}$  I $\leq$ R ILT 95kRj'<i9L;<i(TRj<RSALTOXIDR\_TRI5j ID-K9-iID3 Qdj; Ti(\$1

### CSSORpoX X X ILO<KX 51119LJ plDBSPo J TRob' bdp' cp' ap

### $(S<sup>1</sup>)$ **Contract**  $( )'$  \*  $)$  \$#  $1 + 1001$ ap cpb bd

 $OOBR$   $OTR$ ;  $TK$   $5K$  ;  $\prec$  ;  $=$  VKILO O<J<KSjr15j; DBSOBTSDKj' DV:jBQJ lj b bdl brin85R=<i RTQ <8BKrin5j = S=j OTr 8ID-<li' 5i; DBSOBTSOLKj 9LKSQKSSTK<iR=r  $I < 95DK$  ; <  $O$  $O$  $B$  $OJ$   $J < R$   $O$  $cQ$   $<$  $S$  $S$  $KS$  $: d < sST < Q$ ; <RLO=CSSDKR; <i SCSIDS<r  $J < KS$ :  $\lt i$ : LKK= $\lt R$  SYST $\lt l$ I $\lt R$  7 $\mid$  15D $\lt i$ : TjOSPT<SSEYSSLLIR<S; < $\&$  <9ST<Q; <R SGOC<R: 5: J BOBSCASDIK FZFSQ2 <it Q=9Tr O=C5SDK; <i; LKK=<R5COCRTK<iC5KK<in 5K51ZR: BOD<KSRin<S91Uj' <KVDDLKK<r J<KSBGGOODT<j<RS9LKRSJDS<KjTS1DD FOKSI<iB<FSIDKK5DQci; <iAcK>SQcFR! ITYr  $8LMi'$  5  $5DLi$ ;  $\leq 1D$   $5B\leq 15$   $19LJ$   $\sim$   $0$  $\&$ <RS; <ii aej ( Lmi B<ll <i | D 5 B <i J B OD J 5ki<RS; <ie` hi( Ll

CSSOR008ILBIBQI IILOB05O9CDVkRodacr " QJ IrK<XrRS581<rQ<l<5R<rb`bdl`br 5VBD581<ICSJI

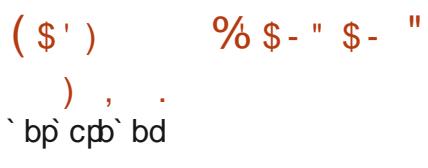

\* QYJ LYI (5D) "5S-X5Z hlamPTDR-i **CORRKSGISLJ J <JTK<jRLITSDKjCQS<j** 7il<J aLDaLTQ9Q=<QQSOD<J <KSTKj  $RZ$ R2 $Q$  <  $i$ ; <  $i$   $R$ T $Q$  $k$ ID $5$  $K$  $9$  $i$ ;  $T$  $I$  $S$  $S$  $M$  $S$  $i$ ; <  $i$ 9LTODROKS; < jOOLS<9SOLK); TKIRKONKTOR : <i9LT**ODRODIS<OK<in DPCLR**i: TK<iKLTr **WEIKIWERTOLKII' D 5BKIS I: BERSSII5STOLKI** O<TS > SQci S=1=9050B=<i BOSTDS=J <KSi  $'$  <R 9LJ CL F6K SR FC=9D PT <R 7i 15i : DR SOBTSDK RKS RTR ID<K9<i "\*' Will \*LTQDARSSII<QI<RJDR<R7iGTQnTKi: =r ONS KS: QUIDR: OSZ5KS<S: <TYI: = ONSR BOSSTORRKS; DROLKD31<RinPTD; D @ 2KS O5Q1<iKDV:5Ti; <iRS58DDB5SDLKi; <RJ DR:R 71 GTQ ' 51 C5 CH2 HZ F3 Q < i : < i 151 : DFSOD 8TSDKK<RS85R=<iRTQ <8BKI\$K<RSOLR RBI<i: BRSSII<QI<R9LJ CLR5KSR: <i\*QLYr JLY (50) "5S-X5Z RTQ; <R R=QN+TOR <YDRS5KSR85R=RRTQ <8D5KI

\* QUYJ LY1 (5D)" 5S<X5ZALK9SDKK<i 9LJ J <i TKj R<QNKTQ OQLYZ1jn5BDRF5KS 9LJ J <jTK<jC5FR<Qtll<j<KSQtjl<jQ=R<5Tj <YS<Q<<i <STKjR<QVKTQ; <i J <RF5B<QQi DAS<OK<i85R=iRTQ(-i Y9C5KB<miLSTR LJ BALILTI\* LRS YIJOLTRO TWY IB-QQ  $S_{L}TR I < R$  TY ; < I SUTOOBOR < KSOSKS < S ROSSKSI. LTRI<RGTOK5TYI; <i 9LOQ<R OLK; 5K9<jRLKS5K5IZR=R<S; BOLKBI<R  $Q_TQ_5K5ZR_iVBiIBKSQ_59ki1 < 81i < R$ BOSOODFT<RRLKSALTOKUROLTQ=V5IT<Q

151; ZK5J IBT<iBIL851<rifolBRIDPT<i; DVKOR GOOLOR <S ALQITI5DQR OLTQL8S<KDQ : < RIBOALQI 5SIDKRRTQI < R9LTQDBQRRO=r 9 DPT<R<SI = \$53; <i 15i IDV \$DRL KI \$ 1 O < Q  $J < S$ :  $<$ i 9  $Q \leq Q$ :  $<$ R  $9$  LK $\land$  BT  $C_3$  STD KR  $<$  Ki BOSOOKIOLTOOFRTQQOTK<iC5TSki: DBOLI KIBILISHING SIBOSHI: TKI RONKTO CIRSTI WEB5Q<iRZK90QLKDR=rinLKK=<RRZK90QLr KDR=<R VDBi TKi STKK<li - -# uj LTi I = PTDDD 8GB<i; <il5j9C5GB<l

CSSORICHLOTJ IOOLYJ LY19LJ D SOQ:5: ROOLYJ LYrJ 5DrB5S-X 5Zrhran 5VED58I<ladbe`ip

# $#^*$ ) \$( bp cm bd

**I 5 KLTV kli KV KORID Kjale` i: Ti FZFS@ <i** : <YOLL \$550LKj(<KT<S-i5j=S=jOTr  $8$ IB< $m9$ L;  $= < $K500$ &J < $K5$  < $K5$  5 FRs J r$ 81<TQ'<RWGRDKR; <i( <KT<S - jRLKS 0020502<ROLTQ1<RRZFSQ1 <RYnf if dr815 <S O<TWKS > SQci < Y=9TS=<R R\_TR + r (/li 5jVKQRDKjRZRSQ)<jL99TO<jardj(Lj <S<RS9Q=<iR\_TRI5jA\_Q| <j; TK<iD 5B<i <i: DRPT<SS<i<S: TK<iD 5B<i\$ i7iBQ5r WARTO itl<Y=9TSDKj; 5KR 0DST5In LYKRSOODREKSOOSOB<Uj' <i9L; <iRTQ  $95$  ; Tj  $OQGG$  < $PS$ ;  $DSB$ T=j  $RTR$  TK $5$ j IDS<KS<iJL; D =<i; Ti( \$ mPTDX=9<FFBS=i TK<i50000.85SDLKjOLTQGLTS<iTSDDBSSDLKj  $9LJ < 9BK$ 

'<iRZPSQU <iOQ<K; i<Ki9C5QB<il<iJ Tlr  $S\$  $|{\langle} R R T S Q | {\langle} R / | 1 \$   ${\langle} S | {\langle} i - (1 \rangle^*) R Q | {\langle} R \rangle$  $RZ$ RS $@$  <RJ TISSON TO  $Ri'$  <i  $OQ$  GSS: = Wer ILCO<i=B5kJ<KSRKCOLOQ:iR<ONKTOLI <SALTOXISTK<iDIS<QA59<iTSDDB5S<TQBG5r OCIPT<i DKS=BQ=<i 5VK9i OUBRi <Ki 9C5OB<i : <RSC@ <Rin <RLC=C5SDKR: <iBIDR<@ :  $=$ CLR $\epsilon$ Cin  $\le$ il  $\le$ K9L: 5B $\le$ i $/$ .! rhi $\le$ S:  $\le$ il5i 9LJ J TSSSDKI: < R BOLRSSDKR <i915VBOR

 $*$  LTQ: = VKILOO < Q: < R 5000 1955 \$D.KR <Ki5 RKJ 81<TOM<iOQGSOQQ\_R<iRKi ODOQ:i<KVIDDKK<J<KS:<i:=VKILOO<r J<KSDKS=BQ=li\$i<YDBS<iTK<iOD<iQ=R<5Ti <S: <ROOD\_S<ROLTO0<RDAS<GA59<R'LLO 859H<S SC<QK<Si' <iRZFS@J <iOQ<K: i<Ki 9C5CB<il<iSC5V5CD5VK9i/ - ibl` m LKSI<R I<9S<TOR / - mil<R D OOD 5KS<RinkR  $SK  $OR$  0  $i < SL  $RS$$  =  $GR1 < 8$ li i gi$ <S SKS<li# it 'ff brhhhui RLKS CODR <K9C5CB<iCLTQ15jR\_CSB2j5T; DLI

 $'$  <iOQLGS: =VKILOO $\times$ i=B5I<J <KSTKI K5VIB5S + TQ 1 <8i # . . \* i RD C < m: < R 9BKSRJ 5D<SASOMTKj9BKS0) m <R RONATORASO <SCSSOm <R500195500KR OLTQWERT51DR<Q; <RD 5B<Rin=; D&Q; <R S:YS: RinSGSV50D<Q5VK9j; <R^9CBQRinQ:r  $BSQ < Q$ : <R VD=LRinGT<Q: <i 15i J TRD PT<li\*LTQK5VIBT<Q:5KRI<R^9CBQRinIR WIRRTBB@cKS; TSUBR@kiB<RSDKK5Dei  $\langle$ j^902 $\circ$ R) ) jt)  $\langle$ 90LJ 5K9 $\langle$ GR LR 5VBB5SLQDjiQLQS=jCLTQ(<KT<S-1

OLTROLTWEJ ASIORJ ALKOSTOKK<QTKj

 $\left( \begin{array}{c} \end{array} \right)$  \* (

 $=$ J TI5S-TQ  $J =$ :  $Bj < B$ :  $=$  VkILOO=iR=C5G=J < KSig=900\$  $J <$  = 5Vk9j)  $D' - I$ <Y91TROVEJ <KS<Ki15KB5B<i5FREJ 81<TQ <SKTSUDBKSC6R: <i8BIDSC@PT<R<Yr CSSCR02 DPDLTOR-IKDYLRLOBOSOR ScoK<R 5VK9i: <R 9L; <9Rj ' <j I<9ScTQ KDY8R r5rCLRBDDSZpbifabpcd OQK; j<Kj9C5OB<jl5j; DJTRDKj. 0p. 5; Dj t 0 r. mVD=Li J O<Brbmf5T: Dui J O<Brai 15Z<Q\$\$\$\$\$\$in1 51 9C5B<i 0 mil5i1<9STQ<i  $(*cisS15jVD=Lj5TjA.Q 5S(* "rb]$ 

### $CSSODDXXXU < KT < SLRK < SD$  $\mathbb{R}$ : < $MCS$

 $#$  - $M + 1$  \$ %%  $+$   $+$  $# - S($  $*$  #  $#$ )  $+$  \* # # \$. \*  $($  (  $*$ dp cpb bd

DY - niPTD = VKILOO < iTK < iV 50 OBK S < i  $KLKL$ ]  $9DL|*i*; *i*|*5*|$ ;  $DSUDTSDK$ ) DY  $\frac{1}{2}$ m; 5KR 15PT<11<1 kj KLZ5T1 ! Q< - 1 <RGTSIUB=171151059<1; T1KLZ5T1' DKTY11051 TK1001LYZ1- &-15V8KS3; >SQ=15; 50G=<1 BG3J J<RjnDJTSDDR=jl<jB<RSDLKK5DQ=j;<j;=VKILCO=jR\_TR15jA\_Q <j;TK<j8D3IID.r <SO<Q <S: TSUBRQOTRATORWGRIUKR KLTW:5TjOQLGSjiSLTS:il<YO=ORK9<jO5R ; TKU > J < jOOLBOSU J < J' < RO5OSU @SQR R=< j < Kj J 5SO@Qzj; < j; = W< ILOO<J < KS}; < j

i<S;<RGTYIS<IRPT<iRBI<i;<iQ{\\tXQQSQD<J<KS7jTK<i\\tQQ 9LKKTR<S;<iQk;Qqil<iQQGSQTRJLr;;<iQ&A=Qk9<i;<iI<k9L;<TQ<S;Ti;=9Lr; +T5H<i <S LLJ Ij / Kj I<9S<TQ J TISD RIDKJ5KS=QRTQ<i; <iJ5j9LK^BTQ5SDKnj9LJr ; TJ5lQRi<SQTR<| 959<I  $(S<sup>1</sup>)$  $\left\langle \cdot \right\rangle$ dp cm bd

> $\parallel$  <R; = VKILOO < TOR; Tj Q = R + STj . LOLKS OT8IBil5iWGRDKialbl`i: TiOOLGS GROIn PTD<RSTKj9IBKS.LQ=9006<Kj,TRSj'5j 8GK9C<ialYi<RSJ 5QPT=<i9LJ J <i=S5KS 5: 50G=<i 7iTK<iTSUB5SDKiO5Q: <RTSUD FOS:TORB=K=COTY <SATORDS KjJ>J <I KD45Ti: <i 9LK^: <KSGIIS=m TSDB5SDKi  $<$ S; < RSSDS= $|PT$ < $I$ ID O= $J$ < $K$ SSD $K$  $O$ **DEX9ID5** $|*i*$  <Kj  $|*i*| *i*$  9L; *;*  $BSBT=i$ RTR15|ID<K9<j O59C<jbl`j<S9<ll<j; Tj  $(S1)$

LKSOSIORJ<KS71DO=J<KSSODK <Kj niPTID5j; 58LQj=S=j9LK:T<j9LJJ<i =S=i 5KKLK9=li \* LTQ1BRFS511<Q;<R OQLr 7j; 5TSQcR8<RLBRFn OSD<RS1BD3531<J<KS OSPT<SR) DYMPTIDRSL9H<il<i GERTISSS; <i SCOPT<jJL; TI50QcjDKS=BO581<jPTIDO<TS; 15 9LKRSJ9STUK ; <R OSPT<SR ; 5KR ; <R >SQ<i TSTUB=<j OSQ; DKOR<R 500195STUKR j RTRQ20<0\$LDQR7|1DBS=020TQR <jpKDfRSLQcj KjLTSQcmjLOR; Tj; =VKILOO<J <KS; TKj ; Tj RZPSQ2 <j PLKS, 9LK^BTQ=P, 7j 15D<j . LQkPSGQDRkj<Kj9LJ OS<rj9<jPTDD<Q <S ;  $TK^{\wedge}$  902 $Q$  <  $j$ 9 $LK^{\wedge}$  BTO5 $3D$ Kij $3j$ < $RG$ 0. R ;  $=$ VDS $Q$ I< $R$ 00 $21Q$  < $R$ 5090 $0$ SSTO5 $TM$ 

' 5 KLTV kil<i V KORTOLKI 9LOODB <i = B51 <r J<KS TK<i VTIK=C58DDS=i: 5KR l<i 9L: <i  $:$   $\leq$   $\sqrt{330}$   $\leq$   $\sqrt{330}$   $\leq$   $\sqrt{330}$   $\leq$   $\leq$   $\sqrt{330}$   $\leq$   $\leq$   $\leq$   $\sqrt{330}$   $\leq$   $\leq$   $\leq$   $\leq$   $\leq$   $\leq$   $\leq$   $\leq$   $\leq$   $\leq$   $\leq$   $\leq$   $\leq$   $\leq$   $\leq$   $\leq$   $\leq$   $\leq$   $\leq$   $\leq$ 95TR-<iO5Q15iOLRRBIDS=i: <KWZ<Q: <R J<RF6B<R . iVD<RinPTED<TV\*KS>SQ=i TSUDR-ROLTORT8RSST<Q <RDA: D5S<TOR  $:$  <i  $$35^{\circ}$ 9  $"$  EX:  $=$ S<9 $$381$ < $"$  +  $"$  <i  $$00.81@$  <i <RS915RF=19LJJ<1A5D31<1C5QR=1PT<11<R :<9-\$&iLTVKQSC5Q+EZCXIjTSQzi-HZCXi OSPT<SR . iK<iRKS 599<OS=RPT<i CLTQI<RSOQ:5; R; =GiLTVkOR CSSORpoSG5KR5S<IBLLBI<I9LJp  $X < 8$ R $R$  R 5T $S$   $S$   $K$   $C$   $K$ - T CSSOR008ILBISL000 G9SLOB0  $500a b$  &  $5R$ ; p

 $$5%$ 

 $\mathfrak{S}$ 

ep cpb bd

 $()$   $(\frac{9}{6}$ # !

OOBROGERPT<iTKi5Ki; <i; = WellCO<r J<KSjn2DOC OBrjiTK<jLOB5KDB5SDLKj  $=$ :  $\Rightarrow$   $5Ti$  :  $=$   $WlLOCxJ <$   $KS$  ;  $\leq j$   $9L$  ;  $\leq 9R$ VD=Lj<S5T; DjlBQ<Rif5j; =VLD=jl5jVKQ RDKjalej; Tj9L; <95T; Dj OTRjnL\ OSKS TKi<K9L; 5B<i; <i C5TS<i PT5ISSi <STK<i 15S<K9<iJ BCD 51<iOLTQ15j9LJ OQ<FFRDKj 5T; D. Ki RSQ: 5J BOBj 7j C5TS; =8LS < S15j 9LJ OGERADIKI VIL951<i : 5KR I<R 500095r SIDKR7185K; < jO5RF5KS< jQcRSQcIBS<j; < jl5j S=I=COLKBiOL\$II'<RD CI=J<KSSODKR

: <TQRLKS CI59=<RRLTRID<K9<i - li '<RFO=9D95SIDKR9LJ CI@S<R: TiALQJ 5S OTR RLKS 599<RRBI<R 5Ti OT8IDI BOSr STORJ<KS<S5000LTV#<R<KjS5KSPT<i KLQ <if KS<QK<St.! if gaf u

 $'$  <i 9L; <9i 5i = S=i 9 Q = i < Ki 9LJ 8 DK5KS I<RJ<D<TQ<RS<9CKLILBQR: Ti9L: <9  $'$ . i: = Well CO = i O5 OF DOCLOBI<S; TigLr <S2000LOBin <R<KSQcOOR<RS<II<RPT<i (LIDI5m 9S5R9m QL5: 9LJ i<S" LLBki  $LKS = BSI < J < KS$   $C5$  $S39$  $D=$  $5Ti$  :  $=$ V $KILO$ O<J <KS: OTRi' <R8Q<WSRD OIDT=R : 5KR OTRRLKSALTOKURO5QI<R<KSQ<r  $O$ **URR D OIPT=<R:** 5KR ki: = WHLCO <r J<KSOLTQTK<iTSDB5SDKIDDB=<iF5KR OSBJ <KS; <i; QLISR; <ill9<K9<lj. LTRI<R ; QUER DISSII<9ST<IR<SID<K9<R; <i8Qcr WASR IDER 71 OTR RLKS 5TSLJ 5SDPT<r  $J <$ KS :  $=$   $=$ BT $=$ R 5TY 500095SDKR  $<$ S **OQ: TISRTSDEGKS OTRIFGKRPT DIRLIS** K=9<RR500xi: L8S<KD0TK<i50000.85SDLKi RTOO=J<KSDRIISIKZ5i5T9TK<iQRSODr SDKIPT5KS5T19C5J Q: 5CCID5SDKi<S71 1519Q+5SDLK1: DICI=J<KSSSDKR51S<QK5r SOVER C50; < RS20Ri. LTS<ALBOGELTRI<R  $: Q$ LSR 599LQ = RRLKS Q=VLPT=R<Kj95R : <i IDSEB<i RTQTKi 8Q<WASD CIDPT5KS 15i S-90KLILBRaj OTR 9LKSQcj SLTS, TSDDB5r  $SCTQ$  $OTR$ 

OTRL\ Q:iTK<iPT5ID=i; <K9L; 5B<i  $=$ KV $+$ ki KS $\overline{S}$ TKKi AS $\overline{B}$ KKi ISSK $\overline{S}$ KIKI CLTQIKI RSQ:5J BREJ 5T; D. 171 C5TS; =8DS<S1519LJ r  $\left( \begin{array}{c} \end{array} \right)$  \* (

 $15105$ S $A$ Q $\leq$  $B$  $=$ K $=$ Q $\leq$  $\leq$  $\leq$  $\leq$  $20$  $\leq$ S $\leq$ N $\leq$  $\leq$ : DBSOBTSDKR=S50\$; = Well CO=<iRTRI<i KLJ j; <j 'r(5000K<Qt LJ J LKj 5R<i ' DATY ( 50DX<0) i \$ 7 5 PT<IPT<R GTORIn  $($  BORLAS5 $QKLJJ=I|c|$ ;  $=$ CMS  $'$  r(5r QDA<Q<Kj5|TQ<IDATYnj5j9C5KB=jl<RKLJR ; < RT  $SUS5ORR < S5$  GeJ  $O59 = 15$  J < Kr  $SLK$ ; <i 'r(5 $CKR$ -Q 5 $KR$ 15; L9TJ < $Kr$ SSSDKI | TQcj' DKTYIj OQQBR 9<15 jml5jOQ<1  $J$  DOD<sub>2</sub>i VKORDKI; < $I$ 15j O5S<ALQI < $I$ 5j = S=i 9G=<i 5W49j TKj KLTW45Tj KLJ j rj [TQxj ' DATY bl' lb' bd' c' antPTD5 = ID DK= I l<R ; 5KRI<R500195SDKR

'51; DBSOBTSOLK | TQsi' DKTY ALTOKOS TKjO<SOS<KR<J 81<jRS5K; 5Qj; <jO5PT<SR ; <  $i$  85 $R$  $i$  PTD $R$  $Q$ V $k$ K $S$ ; <  $i$  85 $R$  $i$  TKD $VQ$ Rell<i CLTQ9Q=<Q: <R9LKS=K<TORin <R <KVIDUKK<J <KSFKOVS<R<S; <RR<QVID<R ALK9SIDKK5KS; 5KR; <RIBAGFSGT9STQ<R <KiKT5B<i<SRTQ: <R5CC5QcIIRC=QDC=r **ODT<Ri <R RLITSOLKR OTR 9LJ CI<Y<R** <SFO=9BIDE<RO<TV\*KS>SQ=j9Q=<R<Kj 5GTS5KS; <ROSPT<SRRTOO=J <KS50QR 71 | TQaj' DATYrind 50R15185Re1; <19 TR9<R RZRSQ <RQRS<il5jJ>J <rig><iPTD459003<i 15 J 5 BCS K5 K9<j < S 15 G C C G S D K ; < R J DR-R7jGTQ

CSSORpBESCT819LJ pJ EQQ RLASP 5 TQ: IBTYpOTIIphacf

ep cdo bd OOGRaaj J LDR: <i: = Well CO <J <KSin

 $@lt; -$  iaclci $<$ RS:  $BCLKB1$ kli'  $<$ R D 5B<R: BRS515SDKRKSB=K=Q<ROLTQ I<R50003<9STQ<R5J: fdrinDhfriQLX<0 CerinCLX<CO29f drinCLX<CO29f dl<rinCLX<CQ <i OTRIn <R W<GRIDKR LKS = S=i OG=O5r ;  $5$ KRI<j8LLSL5; < $Q$ QLT $Q$ ; = $9$ CD Q $Q$ I<R;  $Q$ <R;  $Q$ LT $Q$ I<R; RZRS $Q$ I<R; < JVIOST51IDSr  $SLK$ <sub>1</sub>+ 1 brin 0 # rin 0 (  $8$ rin  $3K$  u <  $SL$  kR <KVIOOLKK<J<KSR<KjKT5B<jJ5JLKjbm " LLBI<i LJ OTS <i KBIDK<i <S 05BC3KSi ; Tj 9MG=j ; Tj KLZ5Tj ' DKTYj <§ W<QR} TKj O=<j <Kj O5Q5II @kj ; <j 15j 8Q5K9C<j ! Q<<r - jadnQLTQ15PT<ll<jl5jVkQRDKjadl`j5j  $=$ S $=$ j $B$  $=$ K $=$ G $\le$ j $7$ j $15$ T $S$  $J$ K $\le$ j $\le$ j $\le$ l $\le$ j $9$ LK $S$ D  $KT < G$ j 7j >  $S$ ki RTCOL $G$ s  $\leq$ j GTPT 7j 15j  $\wedge$  Kj ; TiJLDR;  $\leq$ jGKVDRQb`bflj'5j $R$ C $\Omega$ aj;  $\leq$ j ! Q< - jacIdj<RSOQ=VVT<j; 5KR<KVIQ0LKj

> CSSORDOX XXIAQ<8RIL CBDQ<1<5R<RD aclc.p5KKLTK9<p

### $7 * 1$  $\frac{1}{2}$  #  $\frac{1}{2}$

`f p`cmb`bd

 $\overline{DO}$ RLAS 5i QcKLJ J = 15i:  $\overline{DS}$ OB Tr SDKI ' rí 5000K<0kKi I TQki' DATYII TO5C3V5KSirkiKLJ i ITQti'BATYI=S5LS TSUDR-jOLTQTKj8TD; jPO-9051DR-jDAPS511-j RTQ | TQzj&T8<0K<S<R-<0/DB<it & un<S

 $'$  <18TSCODODDII; <15GTS; TIRTCOLOS ITSUPSSOLK: TK:=80\$808500ai: < if di&80\$R F2FS=J; r8LLS7iLO=K-/- j<FS: <jQ=Kr : Qai ki SOSV5000 5VK91 ki 9020055B<1; <1 ; BRPT<j9LJ CI<SOTRA59D<j<SOTR<|r 959<lj - DWLTRTSDUR<li", / j; 5KRTK<i 9LK^BTGSDLKj; <j9OD Q<J <KS; DKS=BG3lj OBFO<in5Q Vil/in5Q Vglin55Q9Cf dj<\$QD9Vil/dlj ;  $Ti$ ;  $BPT < m < j$  9  $L$ ;  $< j$ ;  $LDS > S$ & $j$   $BSS-BQ i$ : LKK=<R<SL8S<KIQ15j91=ng<iPTD9LJr  $OIDT < j$  9 KRD =  $O38$  kJ <  $KS$  kj 9 L; <  $i$ ; Tj 8LLSL5;< Q"LQPT<ilLKjTSDDR;jPZFS<J;r 8LLSin9<RLO=C3SDKRRLKS; = O59=<R '5|8C5K9C<j! Q< - jaclYj<RS; = WelLO B<PSDKK502xj; 5KRI<PC59<jTSDB5S<TQ

> KILTSRANN BOL - i<SLO<K-/ - i.TJ r 81<X <<: iTSUDRKSO5Q = 45TS1<jRZFS@J <j : < i^90230R SORTIPTDALK9STOKK<i5WK9i ; <R IBRSSKSSK=Rijekj PTID9LJ CILPT<j kj TKj5KI 0009<RRTR; <i9050B<J <KSi' 5iB<RSDKi ; <RIBGESKSSK=R<FGBGS=BG=<j; 5KRFZR  $S<sub>1</sub>$ ; r8LLSin $S<sub>1</sub>$  PTDRD  $C<sub>1</sub>$   $C<sub>1</sub>$ ;  $C<sub>2</sub>$  50 **GB-i 7i C50800; BK-S5K-SK-RBG; DVDT-IR** <S5TBJ<KS<il< 95953=i; <ilLOB5KDB5r SDKI; <RJ DRR7jGTQ; TjKLZ5Tj7jl5D<i : <il TSDOSDQ<iR 8LLSTSD

**CSSORpX<XRLO<KRTR<ILOBp** b bdp cp ep<sub>ZRS</sub>J; r8LLS **DKS<BGSDLKrDKrLRo** 

CSSORIDXXXIZLTST8<I9LJDX5S9C W: CBLf OVKeC\$

OGERRILLKI: <i 15j VLDYI: 5KR 1<R 500195r : =A5TS 5DKRIDPT<i 1<i 90D QcJ <KS DKS=r SDKR: <iS=I=COLKBiOL\$17185K: <iC5R BO5II: Ti: DPT<iCOL9C5DK<J <KS **R5KScilD B3-di TO5GV5KSin OTR=S5GGcr** 9LKKTI9LJ J <ikiJ <DKTQ9L; <91LQR; <i t OTR 5 85SSTi : < R 9LK9TO & KSR S< IR PT  $OQ < i# r$  $\dot{m}$  < Q  $\dot{H}$  r **nioLC&DR**  $\leq$ S i' uj '  $\leq$ R  $OQ$  : TISR PTID RTO OLOSKS OTR: **@RIBRS515SDKjRKS1<i** K5VIB5SETQ1 IQRALYinhejAG5J <XLQH" - SQR5r J<Q<Sil<jC59H5B<j!!J O<Bl

CSSO ppl DBBRYDOOL OBpOD<O 5DpL OTR b' bdr( 509Cp' dehi ICSJ I

 $\$$ % # (  $*$  (  $\left( \begin{array}{cccc} \end{array} \right)$  \* "  $\left[ \begin{array}{cc} \end{array} \right]$  ,  $( . ( )$  "  $$S)$ ep crb bd

 $\parallel$  <R; = VKILOO < TOR; Ti OOLGS LO < Kr -/- ¡LKS5KKLK9=ilDKS=BO5SDLK; Ti  $RTOLQ\$ ; Tj $9C5Q\text{K-TQ}$ ,  $\prec$ ; = J  $5Q\text{B}B\prec$  $RZR$ ScJ; r8LLS; 5KR15j; DBSOBTSDLKjLOcKr  $-/-$  i. TJ 81<X <<: li LJ  $C5Q$ i71 TSIDB5r  $SLK$ ; Ti  $SC5C\&TQ$ ; <i; =  $J$   $5C\&B\&T$ ; LSODLKK<lj", / mik=jO5RF5B<j7jRZFS<J; r  $8LLS5J = ILQGJIISI VIBRRcI; < I = J5Q$ **GB<i <S QKAL QKGSi 15j R=9TOB=i: Tj COLIT** 9<RRTR: <i: = J 5095B<lj 9ST<ll<J <KSm  $I \leq |RTOC.G|$ ;  $\leq |RTSCJ|$ ;  $r8LLS \leq RSDG=r$ J<KS=j<KjS5KSPTLOSIDKrjacS", / j9LKr  $S\!B\!A\!T$   $\leq$ i;  $>$  $S\!A\!E\!i$   $T\!S\!D\!B\!E\!F\!i$   $C\!E\!Q\!i$ ;  $=$  $A\!S\!T\!S\!i$  $n\!T\!i$   $I \lt Y\!f$  $9 \times \text{OBDK}$ ; <R 8TID; R CLTQ + (/mPTID OG-WLIGKS; 59SDKQRZFS-J; r8LLSGGQ

 $\rightarrow$   $*$  (  $1 \# * -$  " #)  $M + 1$  \$ %% \* #  $\#$  \$ \* + !!  $%$  $35#$  $% L($  !  $\mathcal{L}$  $\left\langle 0, 0 \right\rangle = \sqrt{8.3}$ 

`f p`cmb`bd

 $\parallel$  <R; = VKILCO < TOR; < i 15j; DBSOB TSOLKj

' **BITYI ( BIS LKS 5KKLK9=i TK<i KLTr** Well<i5001955DKin%GBLK5TSirPTDS<KS<i  $:$   $<$ i $9$ Q $<$ QTK $<$ i $\square$  Q $=$ J $<$ K $$$ S $$$ S $\mathbb{D}$ K $:$  $<$ i $9$ C $5$ S RD CK-185R-KIRTON TSODERSOLKI: TICOLSLI 9LI<iS mU 5DR PTDK<RS C5R TKi 9IBKS \$ 15Ti RKRS35: BODKK<II: Ti S<Q <II%GQ BLK5TS ALTOKIS TK<i DKS<Q59<i RD O<i 5TYTSDB5S-TOROLTOQ DB9TS-CORKI; <CLOR ;  $$$   $\parallel$   $'$   $\triangleleft$  9  $\perp$ ;  $\triangleleft$  ; Tj OQ GS  $<$ RS = 9003  $<$ Kj \* ZSOLKi<S: DBSOBT=iR\_TRID<K9<i" \* ' Vbli **BS<C459<i<RS9LKRSTDS:i<KiTSDDB5KS15i** 8BIDSC@T<iY5COmPTDALTOXISTKi5:: r  $LKGCTQ''$ .  $&5W9$ ; <R=I=J <K $GGCTQ$ TKD<QI<iSC3V5D; 5KR; D = QcKSR<KVD QLKK<J<KSRTSDDBSS<TORt D3K5JLKm  $($   $|<$   $|<$   $S2$   $A$  $R$  $<$   $U$ 

' 5i **GSIBLKI CLTQI5PT<II<i LKI 5i 9LJ r** J<K9=171SC3V5DI<QRTQTK<iKLTVKII<i5O **CIB5SDK: <i9C5S<RS9DS<i9LJJ<i=S5KS**  $15@3$ : T $i$ :  $=$ VKILOO $<$ J $<$ KS $i$ : T $i$ 9IQ $K$ SS #<Y C5SIPTD=SIS\$DISOTR; 5KRI5jC5GBaj OUBOLOSI<i; <i' BATY (BSI; =8TSA=VODROIN  $I$ <i Q<br/>**RCLKF**58 $I$ <i #<Y C5\$5jOT8 $I$ Bi WE WE NOTE IS NOT A VECTOR WE NOTE A VECTOR  $W^2$ TKj = SSS 5090004 <S 5KKLK9=1 PT<1 ki **ODGSK<iR<BISOTRJ 5BS<KTII' <i: =V\*r** 

 $ILOCJ < KS5I = S-I5QQS-I < KJGBLKI$ ; Ti  $$^{\prime}$ J 5KPT<i; <jO<QRLKK<ROQ>S<R7jRLTS<r  $KDR < j$   $CQR$   $GSQ$   $U$   $SKPT < j$ ;  $S < J$   $CRS < j$  $9/3 + 1$ ; Tj; =  $RQ$ ; < $j$  CLTORTDV $Q$ cj  $k$ j; = Well CO $\lt r$ qp`cpb`bd J<KS5VK9ikjJ5DKS<K<TQ59ST<II

 $' < R$  : = V kILOO  $< T$ OR :  $< I$  BCTY (BGS

LKSTSOBEI5 RST5SDK159ST<II<19LJJ<i TK<iLOOLOSTKIS=i; <i @ 51 DR Q1 < TQ VIBRIDKI : <i 9<i 7i PTLID: <VOSISS Q<RR<J 81<QTK<i 500195500Kj; <j9LJJTK195500Kjl=B@Rlj  $5$  CLT CRT CS:  $T$  ;  $=$  VKILCO  $\ltimes$  J  $\ltimes$  KS;  $\#$   $\ltimes$  Yr 9C5SRLTR' DATY(DS5i=S=iGB=<iDSO **COLOOB<rie5QCLTQPT<i#<YC5SALK9r** SIDKK<i 9LQQ:9S<J <KSRTQ: <R=9G5KR7i CSTS: <KRS=i: <i CDY<IRITIYID CLOSKS SONSID; <jOLOSSB<j; <jl 500095SDKjVKOR . &cj=S5D\$K=9<RF5DQcl

 $$i$  5i : LK9i =S=i : =9D =i : <i 9Q < $QTK$ <i KLTV:ll<i5001955DKrifB058Dk<kS=9008<i  $7115D < i$ ;  $<$ R S-90KLILBDaR 59ST<II<R <S **DRO50K5KSID=<iPT<il<R:=VKILOO<TOR** REAKS: TI9C5SPT IR5D < GRAKS WILD \*50 x Y<J O<11950BLK5TSOG+WLDS; <jOGeKr : Qai <Ki 9C5CB<i ki R<QND<i C5FS<8D3(in 5GTS:Q 15j CLRRBIDS=j; BR=Q:Q; <R  $D$  5B < RV  $B$ il < i R  $Q$   $D$   $B$  T $Q$  $n$  <  $i$   $A$  T $Q$  $Q$  $Q$  $;$  <R GOOLOR  $;$  < JOOL81@J <R <S : D r O=J<KS<Q: 5TSQ<R ALK9SIDKR PTIDK<i RLKS COR 5RRL9D-<R 5TY ALK9STLKR\$ j SG: BDKK<II<R

CSSCRpc8ILBIDETYJDKS9LJp  $O$  c df  $e$ 

 $+$ '  $\rightarrow$ \*  $\frac{9}{8}$  \*  $\frac{9}{8}$  \*  $\frac{1}{1}$  ( (  $\frac{6}{8}$  # #\$"

 $\parallel$  <i! - Lit! <: LG5i KBDK<<CD8Bi-S<<G2  $DBB$   $LJ$   $J$   $DSS <$   $CIR$   $ROL$   $KFS$  $81$  $<$  $i$   $i$   $i$   $5i$  $C5C\!\!\!\!\times\!\!$  Seck IPT  $\lt$ j ; Tj ; = VKILCO  $\ltimes$ J  $\ltimes$ KS  $\le$ i 15j ; DBSOB TSOLKj ' DSTYI!  $\le$ ; LG3nif5j 5 $\alpha$ **OD TV#15 RTOOG RADK; TjO5PT<SBKLJ<r** REFFIDKYREFFIDKINPTD<PSQFOLKF58ki ; Til5K9<J < KS; TK < j R < RFRDKj") (  $i$ 85R-<iRTQ1<iR-Q1&TQ21i <i9C5KB<J<KS <RSOG+VVTjOLTQ15jV\*GRIDKjdaj; <i! <: Lr CSMPTDRCSCSj9<S5TSLJK<lj'<RR<TI<R REFFIDIKF, COUREF, <Kj 9C5OB<j C5Q; =A5TS; ; 5KR! <; LO5j1 LOHSSOLKjdajQ<BS<QLKS

1 5215K; no 5DRI<ROSPT<SR; <iR<RFADKR 2aaj O<TVKKS SLTGTOR>SQ<i DORSII=R7i O5O500; <R; = OVGRi <O<K; 5KSinl<i O5r PT<SBKLJ<rR<RFFTLKYR<RFTLKj<RSJ5Q  $PT = |9LJ J < |$ ;  $=$   $OQ = 9D$  $n \times S$   $| < R$ ;  $=$   $W = 10C$ O<TOR; <i") ( jLKSI DAS<KSDK); 5009r ScQ <jRTOOLOScQPaaj; 5KRI<jATSTQ

\*5Q DR<RS69C<ROG+VV<RMDZ5j=B5r kJ<KS15jR=C5GSDLK; TjC5PT<SBKLJ<r 915 FROM REFRIDING TIDBOTTS; <R<YS<KFIDKR  $\langle S, \cdot \rangle$  ( $\langle R, \cdot \rangle$   $\langle S, \cdot \rangle$   $\langle S, \cdot \rangle$   $\langle S, \cdot \rangle$   $\langle S, \cdot \rangle$   $\langle S, \cdot \rangle$  $-C<$ IIj 5^Kj; <j Qc9Q $\le$ Ql5j R $R$ RTILKj 915R  $RPT *i*$ ; 5KR  $|*i*$   $RZ *i*$ ; *") (*  $|*b*|$ OSPT<SBKLJ<r915RRDRRRRDKJ9LKSB0T<C5i ; >SQ<iD&RS511=iO5Q; =A5TShiql 5DR1<i9L; <i  $Q_TQI \leq |TQQLQ|$ ; <  $|2aa| \leq RQJ$  5  $B(Sc)$ K5KS R=C5G=i ; 5KR I<i C5PT<S BKLJ <r

915 RBR RRD KrYaan RSI<i O5PT<SOODSOD Osli K<i 9LKR<QVKi PT<i ki RTOOLQS; <R R<RRDKR85R<RRTQ1525K; I

\* Q=9=; <J J <KSmki9LJ DS=i! - Li5i  $5000$  TV# $151^{\circ}$ K $i$ ; T $i$  RTOO  $\&$ ;  $\le$  $i$  15 $i$  R $\&$ R  $RDK(8, i85R \leq i RTQ2aa; 5KR \leq LQS)$  $d'$   $|i \leq S$ si;  $= 90$ RDK $5i = S$ = $SO$ RK $i$ ;  $5K$ R $k$ 95; Qcj; < j 15j SOSKROSDKj VKORJ 15j 8 OSK9C<j & jf miLVjTK<jR<RFRDKjTSDDB5KS31<jOOLr  $9.9L$ kj 1 5215K; j <  $R_9$   $000R$   $\leq$   $050$ ;  $=$ r ASTS<SLVil<iSCSV5DTSDDBKS2aai<RS SOSKRA=G: 5KRI5j95S=BLOBi: <RLOSDKRi \* LTQ<Y=9TS<Q <R500D55DLKR2aai; 5KR : <R<KVIDLKK<J<KSR85R=RRTQ152r 15K; ni 2 X 5215K; j9LKSDAT<i; >SQsi ALTOKID

CSSORCOGBTQ<IDDA: LGSn XLQ RS5SDL KpDRRT<p dad bc9LJ J <KShi i abh

 $\mathcal{S}^+$ )  $! + ' ( $#$ N)  $$\%$  # (  $*$  ( -11  $\frac{0}{0}$ gp cpb bd

I <RS<RSF; <il5jOG<J LOORjVKORIDKj8>S5j  $:$  <i 15i : DBSOBTSDUK LOcK-/- i' <50 aelf jLKS9LJ J <K9=Ij <SS<jVkORDKjR5O OTBIRTQI<KR<J8ki:<ROSPT<SROSQ SSB=R5W49151; DBSOBTSDKi-/- i'DRTY KS: QUOR=jaej-\*jfj<SDS91TS=B51<J<KS PT<IPT<R 50019550LKR 0<ORLKK5IDR=<R  $BRZ-R$ ; T<sub>i</sub>;  $=$   $CMB$ ;  $\lt$   $i$   $L$   $C\times K$ - $/$  -  $i$ . TJ  $81 < r$ X<<; Ij / Kj 0 jTKDKQR<li : < i drai " Li

 $\rightarrow$   $*$  (

tYnf fdrif55090fdrif009fdl<Rinci`Yuj<R\$ 00LVkK5K\$; TSIDB5S<TOR;<RO5S<AQ<R<87jTK<jOLIDSDT<j5RR{jRSDDS<j<KjJ5r OQK;j<Kj9C50B<jl5jO5S<AQ <j1DKr : BOLKD31<j5TjS=1=9C5OB<J<KSj'5jRCOBaj 1 DK: LXR<SJ 59 -1  $300$ ki; <j $9$ LK9< $030$ Ki; Tj $9$ L; <j< $3$ ; 5T;  $13$ ; LXRa`j < $3$ O< $73$ > $>$  $3$ kj  $8$ K $S$ =j  $5$ VK $9$  I<R : LOcK-/- i' <50aelf j<RSO3+W<jQ\_TQ : <R9LQQ:952ARi'<i9L:<i:TiOQLGS<RS Q<RRLTQX-R:TiGTi i.C<i"LL:i-LI:D=Q I kiabiGDAib` bdli KR5SSK: i7i9 kiPT LO kr 4LODG - iTSDDR=i") ( i9LJJ<i =9ODS;<Kj j<S;DBSOBT=iRLTR \*'jbl`j -9CX<DH li\$PRLKS;TKj95K5lj.<l<BO5Jj  $-/-$  i' <50 aelf iRLISI5; <0 KLO2 ai W<0 RDK 85Rej; <j8TQ:5Tmj5VK9jTKj<KR<J8l<j; <j t 9ll0DRej\*T8ll09j'DA<KR<uj<S\$\$'jal`jt\$(j 9LJJTK5TS50QqjDDCS\$ORpq\$J<pH1585R :  $\le$ i 15i R=Q Dzi ael Yi < SPT LO cK-/ - i' < 50 R-ROLOGARJ L: TI<R9LJ CI=J <KS5DRR \* T81D9' D<KR<U R 9BSDK 9C5S af j R  $\boxtimes$  OT8IB  $\cong$  R Q I5 O5S A Q  $\leq$  '\* j <STKjOSKK<5Tj85R=jRTQ 5RQSLj\*5K<lj <Kjb` bel <S 5 RQ SLj L9Hj 4 LQDGj LKK<9S t5 ID -< LKITK<j<KPT>S<j5TSLJ 5SBR<jQ5r CSSORpBESCT819LJ p& rl58r O<Kr J<KS=jO5Q&j LKK<9SLj<RSjALTOKIDIDR=<j<KjGKVIBQ15TOOGR; <KVIDLKjd`j``j -LTO9<pP; KBDK< OLTOIDIS-BOSSIDK; TI8TQ5TI<S; TIRI 5OS **CSSORptK<X RLO<KRTR<IL OBp** b bdp cp qpl<500259C<R8<S5r OOLK<lj KjOTR; <ROSPT<SR; <8j<S; <R IDE=jRTQcfmlaj jtccmahj jDJZ5jTKj5Kuj : = ONSR/8TKSTrinki RTOOLOS; < RALQ 5SR; < RR< ONXTOR; < j J < RRSB< ORaml5j O5OS **CC5Rep**  $\mathbf{1}$  ,  $\mathbf{\star}$  $\frac{9}{6}$  $#($  $\frac{0}{6}$  $\mathsf{I}$  M ! ISSO 5Hin OO\$ 5B<i <S-K5O <RS 59S004i; YD j<RS; <jef rhaj jtf `rbogj jD175i  $$#$  % M "  $#$ O5Q; =A5TSjr5VK9j15jOLFR78LDDS=j; DXRS5lr TKj5Kurja<K; J 5Dprjcrfn`j jtcrfnbj unin 5Dr  $\frac{9}{6}()$  \$%#  $I < Q$ ;  $< R$  CQLBG5J J  $< R$  7j C5G5Q0;  $< R$ ; = r K58kinjamlbi jtamlfj um 5<JLKinj  $#$  $\mathbf{I}$  and  $\mathbf{I}$  and  $\mathbf{I}$  $/$  \$' # \$ (  $\frac{9}{6}$  !  $)$  \$# ONSR! 15SCT8j<S-K5O-SLQ<l nd`i it`noij uni DOLRLAS, Y9C5KB<in ipcp'bd naij jt`maij umjOkK-(.\* jn`m`ij j `qp`cpb`bd CSSORpp8ILBI[LODXI9LJ pb' bdp' cp' gp t`mfi u : = NISSIDKi: < il O<Ki-LTO(<i<SI9Lr [LOXILRaglarDRQ<1<5R: p  $\parallel$  5 W CROD K j aglaj; < j 4 L OD  $\parallel$  - n B 5 R - j CSSORppXXXIJ5Dr5Q9CDVkI9LJp ALK: 5S<TQ: <il O<Ki-LTQ<i \$4595500 km RTQY 8TKSTibbl' drin = S=iOGRKS=<li **CLRSY Yr5KKLTK9< CLRSY YILOBD** 510 GRKS - 1<100 BOODGS: TK<1KLTr  $'$  < JOT8109 9081<i; < 15i; DBS008TS00Kj < RS JRB'''i hICSJI Well<ilD<K9<i i\*LRS O<Ki4<QLrLRS i  $+$   $*$  $($ 9LKR995T=i ; TSDDB5S<TORKLVD9<RC58D VIDEKS7iG-RLT: Qcil<ROOL8I@ <R599Tr  $\frac{0}{6}$  $\mathsf{M}$  $ST = R 7$   $SSVBD < QR T R 1 B$   $K$   $L \times R$   $*$   $LTQ$  $\frac{9}{8}()$  -J TI=RID=R7jIDES<059SDLKj<KSOstjI<R; = r B=Q:Q1<i; <REBKnit5j; ERSOBTSDKjOQQCLR<i hp cp bd **VEILOOCTOR: <IILBOBIRIBGER<SI<R<Kr**  $(65)$  $3\frac{4}{5}$ TKj 9LK^BTOSSTQRC=9BIj PTDC<Q <S SQOORR9LJJ<QD5<R; 5KRI<j9LKS<YS<i  $:$  <i : LKK< $Q$ 5Ti 8T $Q$ 5Ti TKi 5 $R$  $>9$ SS  $\mathbb{S}$  $OOBROQRPT < jTKj5Kj; < j; = WkILOC<sub>K</sub>$  \$ \* +'  $\boldsymbol{\mathsf{S}}$  $\mathcal{S}$ ) : < IL8S<KSTDK; TKjGFS<i Q<BLTQRTQ ODPT<i; <R; D = Q<RS<RV\*CRDKR; <i1 DET J<KSjiTK<jKLTVkII<j8GK9C<jFS581<j  $*$  &  $#$  $ITSID5SDKj 9LJ J < QIBKj : Ti 9L; *di*' 5i$  $#$  $: LXR < SJ 59 - nRS BQITS Tk < i RI < 9r$ ; Tj $\mathsf{R}\mathsf{Q\! \mathsf{k}\mathsf{T}\! \mathsf{Q}}$ ;  $\mathsf{q}$  J $\mathsf{<} \mathsf{R}\mathsf{R}\mathsf{B}\mathsf{R}\mathsf{Q}\mathsf{B}$ j \* L $\mathsf{R}\mathsf{S}\mathsf{Y\! \mathsf{in}\! \mathsf{I}\! \mathsf{S}\mathsf{I}}$ hp cpb bd ID-K9-jQ: @Sil5jQRBDDS=j; DQRQ  $\mathbb{S}\mathbb{D}$ Kj; <jOQLBGSJ J<ROQL9C<R; <j $\mathbb{S}$ CTYj cli l` mi5j = $\mathbb{S}$ =jOT8l $\mathbb{B}$ <lj Tj J >J <j J Lr : < R9LK: BSDKRRTOO=J<KS5D&R7jITSD 5TYPT<IRI<RTSDDBSS=TOR; <j1 DC; LXR J <KSjrl<R; =V&ILCO<TORLKS; 5KKLK9=j  $I$  5 $R$ -9 $B$ SDK $8$  i' 58151LTV  $x$ SU $\leq$ i $\leq$ IDESSIDKI 9LJ J< 9051<rin05Q<Y<J CI<rink<R  $R$ KS $G$ 8 $T = R$ j' 5 $T = R$ j;  $\leq |D|$  5 $B \leq |S|$   $\leq |D|$  15 $\leq$ K $\leq$ ;  $T$  $|R$  $T = Q$  $Q$  $T$ ;  $\leq |D|$  3 $Q$ K $C \leq |C|$  $\leq$ ;  $\leq$  $RTQxi : TiJ LSTQ : dGTP.$  Kr <KSQ<COOR<RRLKSDKVDS=<R7iC5Z<QQLTQ  $;$   $\leq$   $;$   $=$  J 5005B $\leq$   $\leq$   $\leq$   $\leq$   $\leq$   $\leq$   $\leq$   $\leq$   $\leq$   $\leq$   $\leq$   $\leq$   $\leq$   $\leq$   $\leq$   $\leq$   $\leq$   $\leq$   $\leq$   $\leq$   $\leq$   $\leq$   $\leq$   $\leq$   $\leq$   $\leq$   $\leq$   $\leq$   $\leq$   $\leq$   $\leq$   $\leq$   $\leq$ BDA<in9LK: Tj CLTQ 9Q=<Q; <R GTYj; <i I<R 5V5KS5B<R L8S<KTR BO69<i 7i ITSD KLS<QPT<il5i;<<RUEQRiVKCRDKj;<j4LCDGi ITKj;<RGSQRCQLGSRPTID9LJ8DK<j7jl5j  $PT > S$ di' < $KR J 81$ < $i$ : Ti $9L$ : < $m711$ < $Y9 < O$ IDESOLKI: <iILBDRIRIBGERIFLISS<KiO5Q

SDK:<R8BIDSC@T<RSBQ<RjrRSOTr

81 Bi R.T.R IDKK9<i " \* ' Vidi ' <i J LS:TQ O5Z5KS: <RQ: <V5K9<RPTDR:QLKSQ:

ATIIj9009I<iJ 5B5[DK<iK jb`c

-jagj5j=S=jS=l=9050B=<jOTR; <je``j```j ALDRR=9T00B=rjn 58100S=j<SjO<QALQJ5K9<rjn

ALDROIDTI j: < jSLTRI<RS=I=9050B<J<KSR B089<j7jTK<j50900589STQzj8BKjO<KR=<j

SODDEKS 5Ti: = VKILCO < J < KSin RLDS < Ki

 $\rightarrow$   $*$  (

O5OBBR<KSQRil<R:=VKILOO<TOR: DR9SR

' 51 CODISOUSI : D = QcKS < KSQ ETK <i ID-K9<i \* LRS O<Ki <SI<RID-K9<RLTr WERSERS RSILERPT < 151" \* ' j<RS I DASSOL: T9SSOLKi: TK<i 9LJ CLR5KS<i 9LKr SCOST<II<i PTDO<TS>SQ<i GERIDE<i FDI<FR S<Q <R: <il5jlD<K9<jRLKSVIDI=Rj\$j<YDBS<i : <TYISZO<R: 599LQ R9LKS359ST<IR jI<R 599LQ RBOSTER<SI<R599LQ RO5Z5KSRi ' 599LQ j OSZ5KS OG-WLLS 15j OLFRØLLSH  $:$  < j 9LK9ITQ $i$ j TK  $599$ LQ  $i$  CLTQ15 $i$  ALTOKID  $SG(i; 1; \mathbb{Q} \times \mathbb{R} \times \mathbb{C}) = J < KSDR$  R  $-S < S$ TSIDR=j CLTQ 15j; DBSOBTSIDKj 9LJ J<Q  $951 < j <$   $QQ$ ; TISRLT<sub>I</sub>;  $< j J L$ ;  $D$   $955DKR$ **FOKRI<TO DVIBSSDKOT8IDT<I** 

' 5 | ID < K9<j; = ^ KD3 = B5| < J < KS | LOB5r KDB5SDLKji\* -.r\*) j (\$1\$... r . \$) j mPTD5BLS5TjKLJ j; <R: LKK<TOR : <illD<K9<rikRSI<TQQ<OQER<KSSKSI=B5Im ; = AK; jl<TOR; QUERFOX=9<FF5DQci<S: DR SUBT<ikRALK: RQ: TRIRKiSK5KS9LJ OS:i ; < 151 9 L KSOB TSOLK 5T1; = WEILCO EJ < KSI ' 5 RSCT9STQd; < ILQB5KDB5SDLKnrPTD; <r VOSIS TSUBRQ : < R OQ 9< RRTR SOSKROST  $Q$ ck $\mathbb{R}$ ; 5KR R $\lt$ R 59 $\mathbb{S}$ DDE $\lt$ R 9LJ J  $\lt$ j; 5KR I<RJ = 95KIBU <R^K5K9DQRinK5jC5R<Kr  $9LQi = $i; = SQ$   $B = *S*AGi | L8GS; *i*$ : DROTHROUKRATSTOCK

CSSORpoC<GeKR9LJ pb' bdp' cp' hp CLRSLOcKrID-KR-r<sup>^</sup> 0RS: C5ASo

\* ' \*  $! - 8$ ) % N

 $\frac{9}{6}$  \* ', .! #

ipcob bd

 $I < R$ : =VKILOOCTOR: <il<KVIDLKK<J<KS TSUBSS-TQ 2+ SLKSIB: IPT=iPT<il<i 8TQ:5Tj<R\$CQ:\$7ja``j jQ\_TQT\$DDR:Q a`p`cpb`bd 1 5215K: li <R J L: D95SDKR LKS = S=i  $500CE < R7115185Ri$ :  $\leq 9L$ :  $\leq i$ :  $\leq i$ ' 2+ S CLTOQUKWGSTOM (5K1 (r+S5 Ki: TSD IDRGI<i9LJ CLP5KS15Z<GPC<IIrPSni9<iPTD O<Q <S5T18TQ:5T1: <iALK9STLKK<Q: 5KR ; < R < KVIDOLKK<J < KSR 85 R= R RT Q 1 52r 15K: i F5KR5VLIDQ<9LTOR7i: <R8DLTDD 15B<RRTCCI=J<KS5D&RPTD9LKSLTOK<KS 1519LJ C5533 DDS=15VK919<CS5DKRB<RSDLKr K5DQRR9LJ CLRTS<RigS<IRPT<i 581 |

 $\mathbb{R}$ : DIDT<IR <S O<TS > SQsi TSIDB=i 5VK9i B<RSDKK5D&R9LJ OLRS&R85R=RRTQ1 5Zr 15K: m9LKALQ = J<KS 5Ti Q5Ki OT8ID=i O<sub>3</sub>9 =; < J J < KSi' 5 jR CHBi; < j' 2 + Sbl` m SG3: TLSICLTQ+Sfi<S1525K: mkRS5S ScK; T<j<Kj5VQQDj' 5jVKQRDLKj; 5VQQD9LJr OLOS<OSiTKjKLTW:5Tj j!5K9Zj (<KTj j O5Q; = A5TS jrPTD(KK) OTR; < 1915 RRKQ1 < R 500005500KRinOQ+RKS<iTKjQ=RTJ=i;<i SLTS-RI<R500195SDKR<S5GTS<iTK<iKLILBZU IDBS: < R500095SDLKRAGEPT<JJ<KSTSD  $IR < R$ 

 $CSSORpD$  5 $R3$ : LKI $R$ 9 $B1p$  ' 2+ $Sp$ aab`f ecedgi acf hi cf

 $\mathbf{1}$   $\mathbf{1}$  ((1)  $\frac{9}{6}$  ! ) \$#

 $I < R$ ; = Well CO  $\times$  TO  $R$ ; Tj OQ Q SS O  $\times$  Kr - ¡LKSOGERKS=i 15 KLTV kll<j VKQ  $RDK$  cli  $\Gamma$  i : TK  $\epsilon$  =  $SIDK$   $CCS_881\epsilon$  : Ti OSPT<S'BG--' mLViTKi ALQH; O<Kr --'i<RS<Ki9LTOR:<i:=V\*ILOO<J<KSjn VIBSKS 7j ALTOKIONTKIKIDK 5Tj; < R=9TODS=1  $OTR = kW + j OQQS' BQ - j R j QL$ 9<KSQ: KTQTK RTCOLOS; < jC5TS< jPT51DS=1  $Q_TQI < R$  $QQ_3QI < R - 'p' - j < K$  $RQ$ **ODD 5KSI<RALK9SDKK5IDS=RIBTSD<RinkKj** 5KRPGjAQ <j59ST<ll<in2+SK<PS 5GTS5KS; <RAK9SDKR; <jR=9TQD=jRTQ OSRIBI71; <RB<RSDKK5DQR9LJ OLRS&R O=J <KS5DQR<S<KjK<SSLZ5KS<SQ<SSF V5005KS; < jJ 5KDQQzjRBKD95SDVkjl5j85R<j '581 mi1 521 DQumiHXDK X5215K;mi X521m;<j9L;<lj'5jW<QRDUKj'DBQx--'jclil`j<RS} #ZOOBK; j<S=WKST<II<J<KS; 5TSQ:R 9LKRD=Q=<j9LJJ <jTK<jWkQRDKj<YO=r **CD <KS51<jPTD; =V\*ILCO<i: <RALK9STDKr** K5IDS-RPTDR-QLKSDK9ITR-R; 5KR O<Kr - j glelj \* 50511 @ <J < KSmTK < j V kORDKj  $RSBS14; 4'BB4. -' jch10j5j=S19LJCD$ I=<INPTID9LQQDB<jOTR2TQR<QQcTQRRO=r 9DPT<R711 DK: LXR<SQKALQ<il5jCODR; <Kj9C5OB<j; TjJ =95KDRJ <j; <jR=9TODS=j

. jt LKSQLIr\_LXj KALQKJ<KS.<90

CSSCRpXXXIJ5D5QCDVH9LJp **5KKLTK9<LOcK8RILOBp** J RB ` eaglCSJ I

\* #\$. \*  $\frac{1}{4}$  #\*.  $(S<sup>+</sup>)$ 

aap cpb bd

 $OOBR$  : <TYI J LIBR : <i : =V\*ILOO<r J<KSin DKTR. LQV51; R5jOG+RKS=j15j WERDIN'T IN: TIKLZ5TI' DATYI'\* 5Q DI<R 9C5KB<J<KSRKLS581<RD125i il<iODLS<i 2<j Q\_TQ I<R " \*/ j \$ S<lmil<j J L; <j ; <j  $OQ.S.9$ SDK $j$ ; <RO= $OQCDC=OQPT$ <R; < $j$ 81L9 5W49 KRRZRSQU <R; <j^9CDaQRJ LKS=Rin I <i J = 95 KIBU <i : <i CI5 KID 95 SID Ki : <R SiGr 9C<R; Ti R<QN<TQ <5; IDX<ml LOSD DB5r  $SLK$  5T $SLJ$  5 $SPT$ *;*  $*i*$  *15<i>i*  $ATRLK$ ;  $$ OSB<R; <iJ = J LIQRiD<KSOPT<RinkiOQRr J BOCOOLS :< KII5KB5B<j, TR3jth<R5CO<IR RZFSQ <i IDSJ LTKS <S FSSSJ LTKSml5i  $RTOOQ$   $RADK$  : <  $18O$   $SQ < S$  : Ti J = 95r KDRU  $\leq i$ -' jBT $\leq$ RS J  $\leq$ J A j; 5KR 80 (m) I<jOQ^I5B<j; <jl 599@B5TYj; LKK=<R

' 5 KLTV kll<iV KQRDK DK9T Saeif dai 9LQ **Q3SIDKR 500LOS=<R O5Q bi `ahi: = Vkr** ILCO<TORInI5i S5DI<i ; Tj O5S9CJ <RS ; <j ddk Litl<R9C5KB<J<KSRLKS5\<9S=i abibabi^9CDQminf cihf dillBK<R; <i9L; <i LKS=S=i 5GTS=<Rincci j` i di IBK<RLKS  $=$ S=i RTOOOD  $=$ <RUi' 5i; < OKDORE; VKORDKI 9LJ CLOSSGRahid' ej 9LO29SDKR5CCLO

)\*(

S=<RjO5Qjbj`ffj;=W<ILOO<TQRmjI5jS5DI<j %\*!)\$# )#+ ;  $Tj$ 9LQQ<9SDAj=S5KS;  $\leq$ jgbj( Llj KWDQLKj dbi j; <jSLTRJ<R9C5KB<J<KSRJB(SQL; TDSR ; 5KRI5jW<QRDLKjflhjRLKSjID=R5TYjODLS<R ;<jO=QDOC=QDPT<Rmj<KWDQLKjaej j;<Rj9C5Kr B<J<KSRRLKSID=R7j15jJDRi7jCTQ;Tj 9L; <jRO=9DPT<j5TYj5QQQSe9STQ<RJ 5S=r QDdll<Rinadj jRLKSID=R7jI5jOD<jQ=R<5Tmj fk jRLKSID=R5TYjRZRS@J<R;<j^9CD3QR <Sicj jRLKSID=R5TYjR\_TRRZRS@J <RIDKr S<QK<Rj;TjKLZ5Tl

 $$iZ5$ ji ji i fjJDIDLKR; L8GSR; 5KRI<i : = OMS" DS5VK9 kiKLZ5Tif lhmi9<iPTDDKr ;DPT<jPT<jI<jOQL9C5DKjKLZ5TjflijO5Rr Regil<j95Q; <Ra`jJ DIDKR; L8GGR" DS TO5G5V5KSitiki9C5KB<J<KS;<RKTJ=r QR; <j8GK9C<jclYj<SdlYj=S5DS<Kj9LQ  $Q$ =I5 $SD$ Kj 5W $S$ j $|S$ i $|H$  $J$   $8Q$  $i$ ; L $8$  $G$  $R$ " $S$ ;5KRjI<j;=OMSjrjILQRPT<jI<jKLZ5Tjcl`j5j =S=jOT8IBmiDIZj5V50SkWDQLKjbjJDIDLKR ; L8G $\overline{S}$ R; 5KRI $\leq$ j;  $=$ OV $\overline{S}$ jas $\overline{S}$ I $\leq$ i $\overline{S}$ Tjdl`jrj  $diJ$  DDD $KR$ : L8G $St$   $TJ$  $J$   $J$   $dJ$  LJ  $\ll$ K $Sn$ <Kj b`ai mj<i W<QRDLKjel`j5j95RR=j9<SS<i 9C5EK<iILBDPT<m95QmPT5K; iDD5i=S=j9LJr ODErinki; = OMS9LJ OQ:K5DS5OOQLYD 5SD We J<KSt read DIDLKR: L8GGR" DS

CSSORpdHJ IIL **OBdHJ** Ip b`bdpcpa`pbdc

### aap`cpb`bd

' 5jKLTW<I<jW<QRDLKjalbl`j;<jS<KWj5j =S=jOT8ID=<jrjTKjB<RSDLKK5DQ<j;<j 9L; <i liS<KVikRS=90DS<Ki" LniK<iK=9<R 9C<jbl`l

Sill<RPT<j85PCj<SGPjrsSL\ Qdj; <RALK9r 85R=j; <j9L; <j5Tj; =8TS; <jb` bel SDKK5IDS=RRTOO=J<KS5DQRS<II<RPT<i  $15j$ ; $=$ S<9SDLK $j$ <S $l$ IDKRS5I15SDLK $j$ 5TSLJ5r .LATMISDERIDPT<il5jV#QD95SDLKj;<RRD BK5STQ<R;<RVKQRDKRIBARSII=<R7jI5D<i ;<j9LRDBKl

CSSORppBDSCT819LJpSLATTSDRpS<KWp Qcl<5R<RpS5Bd/#lbl`

# $\frac{9}{6}$  ! ) \$#  $\frac{1}{3}$  % # ((

### aap`cpb`bd

9LKRLI<jOLTQiB=QqQI<RjWQRDKR};<RjDOI=J<KS5SDLKjLTV&OSq;TKj9IDaKS<Sj Q5S<ALQJ<Rj.<QG5ALQJmj<QG5BQTKSJ<SqrtqqRTQqUTQJSQ5W5D1<QRTQqIcR OcK.LATjTSDDB=<RJOLTQJB=QcQ1kRQRR OQLSL9L1kR--#jbl`j<S}-!.\*lj'5jW<QRDLKj RLTQ9<Rj<YS<QK<Rj<Sj5TSLJ5SDR<QjI5jJ5DKr OQLOLR=<j5j9LJJ<K9=j7jA5DQ<j;<Rj9C5Kr ScK5K9<j; <jIDKAQ5FSQTQGj9LKALQJ=rB<J<KSFQLTQ5KSD9DQcQ15jATSTQcj; =r J < KSj 5TjJL;@KjjDKAG5RSQT9STQkj5RjQG=9D5SDLKj;<Rj9I=Rj85R=<RjRTQ-lj  $RS$ j $OSR$ ; <j; = $O$ cK;  $5K9$ < $RTOO=J$  < $Kr$ ; = $R59SWQ$  -  $j5TjJLJ$  < $KS$ ; < $j15j9LJr$ S5DQxR <S O<TS > SQxj <Y=9TS=jRTQKD r ODI5SDLKrj10 5DB115jVKQRDLKjO5Q;=A5TS;5VK9j OLQS<jPT<IjRZRS@J<j;<YOILDS5SDLKlj'<j OQDR<j<Kj9C5QB<j;<j-j<RSj9LKR<QW=<j 9L; <j<FG; DBSQD8T=jFLTF;I5jID9<K9<j C5r CLTQ; I<j JLJ<KSj 5KF3; I5jCQL9C5DK<j LKSO§IDQkJ<KS}7jR<Rj9LK9TQQxKSRijnSDNkQ}-jO5Qk;=A5TSnjrkS}IDjOI=J<Kr  $SKM$ K $\leq$ K $\cong$ K $RS$ j $OSR$ ;  $\leq$ j;  $=$ O $\times$ K;  $5K9$  $\ltimes$ R $\cong$ SS $\cong$ K $j$ ;  $\leq j-1$   $\leq$   $\leq$   $\leq$   $\leq$   $\leq$   $\leq$   $\leq$   $\leq$   $\leq$   $\leq$   $\leq$   $\leq$   $\leq$   $\leq$   $\leq$   $\leq$   $\leq$   $\leq$   $\leq$   $\leq$   $\leq$   $\leq$   $\leq$ / K<j KLTW:ll<j W:QRDLKj; O<K--#mj<br>| 15ji |gnjo5j=S=jOT81D=<lj\$jjR5BD\$; TK<j OcK--#jilgjOQQLR=jTK<jLOSDKjQLTQ We WE Kning OUT Quilibrary Card L; <i; <i  $9LJ$   $Q$ ID $5S$ D $K$ j $R$  $G$  $i$ j $J$ L;  $D=$ j $Q$  $TQ$ ;  $=$ R59r

SDPT<R;<R; DBSODSTSDLKR.<GGSALQIp O<Kr W<5TjSZO<j;<j;=I5Dp; 5SS<KS<j; 5KR,RRCj '5jKLTW<I<jW<QRDLKjL\ Q<jTKjKLTr <S FFC; nj59SD4j<Kj FC=9D 5KS 15j V51<TQ kBIL85Ij i: 5KR15j;DQ:9SDV:j C5KK<I. Dr J <LTSi 5KR9<iKLTV\*5TjJL; <m O<Kr --#jRTQWID<jSLTRI<R95K5TYjLTW<OR  $\leq$ S $\leq$ R $\leq$  $\leq$   $\leq$   $\leq$  TR; TKj9LTO, RDI $\leq$   $\times$   $\leq$  5j  $C5R$ ; < $j$ SS $j$ <sup>o</sup> $j$ RTQSLTRI<R95K5TYjO<Kr  $: 5KSTK *Q*=QD: *i*: *S*Q.$   $GRRO=9D=*i*$  $*5Q$ <Y<J  $Q$ < $mILQPT$ < $j$   $kR$   $95K5TY$  $;$   $s$  $R$ R $R$ R $D$ Kj--#j< $S$ ; <j $Q$ ;  $DQ$  $S$  $DQ$ Kj $2$ aaj $R$ K $S$ LTW<OSR<KjJ>J<iS<JORRTQTKjCWS<min

 $I$  $lti$  KLTW:5TiJL;  $lti$  O $ltQ$   $ltS$ ;  $lti$  A $Q$   $ltQ$  $I < R$ ;  $< T$ Yj $95K5T$ Yj $< KJ > J < J$ SkJ $ORR$ UR RLKS DK59SDARMOTILD Ti; <i RTDWQci R=C5r Q=J<KSjI<Rj;=I5DRj;5S<KS<jOLTQj9C5r  $PT$ <j $95K5II$ j $\Psi Z5j = B5I$ <J $<$ K $STK$ <j $5J = r$ IDLG5SDKjRBKD95SDW; ; <j 15j 9LJ O5SD 8DDS=j5VK9il<jOQLGS<sup>\*</sup>T. 3l

CSSOR ppIDRSRJDK; QLSLOB pODO<DJ5DD LO<KRFCrTKDYr; <Vpb`bdr( 5Q9Cp dabf dlCSJI  $\% \$   $\frac{1}{2}$   $\frac{1}{2}$   $\frac{1$  $\{\$^* + '')\}$ ' #( $\$'$  "  $\mathcal{R}^{\text{max}}_{\text{max}}$ abp`cpb`bd

 $\blacksquare$  <jOQLGS O<K  $\hat{\mathbb{S}}$ iPTID =V\*ILOO $\times$ i; <R ODGSROT8IDR: 5KRI<i: LJ 5DK<i: <i IDKS:IIDB<K9<i5G9D\9D:II<rin5jOT8ID=jTKj; =r 8LBT<TQ5OO<I=i.Q5KRALQJ<QQq <8TBr B<Q \\$ij <RS 9LK: Tj QLTQ5K5IZR<QI59SD V5SDKj;<RFSQT9STQ<R;5KRI<RJL;@<R  $\le$ i 15KB5B $\le$ j $\le$ 5 $\bigcirc$ QQ $\le$ KSDRF5B $\le$ j 5TSLJ 5r  $SPT < i$  ILQR; Ti $SSDS < J < KS$ ;  $< i$  9 $<$  $SSDK < R$ ;LKK=<RijLJJ<il<R;=8LBT<TQRSQ5;Dr SDKK<IRinGKRALQ <Q <8TBB<QQ<Q<S  $\leq$ i K5VIBT $\leq$ QO5R 7jO5R; 5KR I $\leq$ R $\leq$ RTIr  $SSR$ ; TjJL;  $Q<sub>K</sub>m$  <  $i$ I<R RTDW $Q<sub>i</sub>$  < S; DKr S<Q<QS<QTK<i59SDWDS=iRO=9DPT<ljKj B=K=C5lmi.C5KRALQJ <QQ <8TBB<QVLTR O<QJ <S; <i 9LJ OQ<AK; Q<i OLTQPTLIDTKi  $J L$ ;  $Q k$ j; < 15KB5B<j 5]  $9C \times j T K j G S L K j$ OTSMS PT TKj 5TSQzj < Kj Q=OLKR<j 7j TK<j

 $\rightarrow$   $*$  (

:  $\overline{DS}$  $\overline{DB}$ T $=$ i $R$ \_TRI5iI $\overline{DB}$ < $K$  $\overline{9}$ <i: Ti $($  \$1

CSSORGOBERCT819LJ pLO<K5D  $S\rightarrow$ KRALQI < $@$ : <8TBB<Q

 $+$  $\# \$\uparrow + \qquad \uparrow - \qquad \$\uparrow + \qquad$  (  $\frac{9}{8}$ \* '  $\frac{6}{8}$ % # ! ) +\*!  $#$ abo cob bd

 $OQR$  R $COS$  J LDR : <i : = VKILCO $<$ r J<KSinTK<iKLTVKII<iVKQRDKI: TK<i 8LES: 71LTSURJ TISOO 5S: ALQ <1 OLTQ151 9Q=5SDK; BKS<Q459<RTSDB5S<TQBG3CCD PT<Rin<sup>1</sup>, &idladl`rifisi=S=iOT8ID<li", &idi  $\leq$ RS :  $=\vee$ kILOO $=$ i : 5KR  $\leq$  95: Q $\leq$  : TK KLTW:5TiOOL9<RRTR: <i: = W:ILOO<J <KS PTDVIRG 71 A TOXIO 5TYL: = VKILCO ETOR :  $50019550$ KRTK $\leq$ i  $*$ \$ $R58$ k $\leq$ s $O00$ R $\leq$ <Ki 9C5CB<i O<K: 5KS CITRATOR 5KK=<Rin PTDO<TS>SQ:iTSDDR=<iF6KR9C5DXS=i: <i : < VLIOD Q=9000Ril <R 500095500KR SLTR  $I < R$  RD 1 LDR  $<$  K  $I$  (SUBLK);  $<$  R 9 C5 KB $<$  r  $J < K$  $R$ :  $*$  \$: 5 $K$ R 15i  $O$  0 9 $C$ 5 $R$  $<$ i 8 $G$  $K$ r  $9C \lt i$ :  $\lt i$ " . &

 $i$  15 V  $k$  KLO  $i$  DR  $O$   $\geq$  W LeKS :  $\lti$   $A$   $Q$   $\lti Q$ TK<i 8GK9C<i <YO=QD <KS51<i dli ` nnPTD : = WEILOO< (5) : < RAK9STOKK5IDS= ROLTQ  $15$ j ATST Q $i$ j V $k$ QRID K $i$ ;  $\prec$ i". & eli' 5 $i$ 8 CB K9C $\prec$ i

9<055DK<i QRPT>S<mLTi OLTOPTLID ki ". &ei DK91TO5i; <R 9C5KB<J <KSR PTID A=QK9<i<RSITSDDBSSDKI; TK<i509CDS<9r JL; @ <i 599LQ <i OTR; 5SS<KSTDKi 7j QLJ O<KS|15j9LJ O5SBIDS=i5TjKDN<5Tj; <i STQ<iJL; T15DQxniPTIDD OIDPT<il5jR=C5G5r 9<055DKR GSLKR: 5KR TK<iQePT>S<li'<i | \* \$iQ5Q<Y<J Q<i<Ki9<iPTD9LK9<QK<i SDLK: <ilDKS<Q459<i<S: Ti9N TQ: TiOQL  $9$ .: <i < $8$  = $90B$  < $K$  \* $ZSLK$  < $S$  < $R$  15iRTOO  $RRLK$ : <i $9$ < $05BRX$  DB< $$R$ i $3c$ -IR  $B_5J$  J <i $9LKS5DkJ$  < $KS7$ il 500195 $5DK$ PT<il5K9BKK<i8LESci:<i:BILBT<i:<i 915RRDT<Ii\$iOQ<K:i<Ki9C5OB<il<iSGBKR R=1<950LKj; <i^90QQRj'5jOLRRBDDG=i; <i 9L; 5B<i; <R TYjRLTQ9<ml5j950STQ<i J<SSQsi ^Kj 7j 15j OODRsi <Kj 9C5OB<j; Tj VID=LjO<K; 5KSJkRGTYj<SJ5j; DJ TRIDKj OD SLOLI<i 2aai: 5KR 15i 8GK9C<i", &ei RTQ\*<<QT8<m>XISBOm 59<8LLH" 5J BRBm <S: <iK<iSC3V50D<QPT5VK91<iCQLSL9L1<i 3LT. T8<m 5022 LSDKn#DSBLY1<S: 5Tr 1 5215K; j<RS=B5kJ<KS<Kj9LTOR; <j SQRRRQMD<Rj\*LTQB5G3KSDQ; <RO<GALQ J 5K9<R=1<V#<RinWLTR CLTV\*IITSODR<Q : <RJ = 95KDRJ <R: 599=1= $\times$ SDLKjJ 5S=r **OBII<itO5Q<Y<J CI<mi 0) mills S<li+-0i**  $\overline{D}$  $-S = S$ 

> ' 5 GLJ CLROSDKI<S 15 GLKRSGT GSDKI :  $\lt i$  ROCK $\lt R$  85 R $\lt k$  RTQ:  $\lt R$  TY VD = Li 508133502Rin <R: LKK=<ROOLW:K5KS: < 95J = GR1 < 8m < 95 G x R: 59 PT FRISID Ki VD=Lm D 5B<Rm <j&Y&m Tj9LK&KTj : <RA:  $SQR$ :  $5001955D$ KLTI: <il= $905K$ <KSBQRLKSOOB<R<Ki9C5OB<li\*<K:5KS 15i: D TROLKMULTROLTVKI i 85R9TI<Q<Kr SGRIOTRATORROOK<ROG: = KBRI' <iOOLD  $BGJJ < A.TOKIS = BSI < J < KS: < RLTSIR$ OLTQ ki J D5B <i 5T; Dunki ^ ISSB <i 7i  $15D < i$ :  $< i$  OTBIERR 0-,  $\dot{m}$  = B5ID FSSD  $K$ : Ti WLITJ <i<SI5iQ: T9STDK: Ti8QTS

CSSORCCBISCT819LJdL8ROQG9StL8R **RST: DDGRI<5R<RGSBcc \cdf** 

 $\#$  %!\$)  $\#$  ) (  $#$ ) ! #\$  $*$  | #\* acp cmb bd

LTGTOR: 5KRI<i: LJ 5DK<i: TiKLZ5Tm  $\blacksquare$  ' BATR, LOVEI: R5i5COOLTV#iTK<i: <r J5K: <i: <iRTOOG<br/>cRRDKi: <il5K9DxKiOD  $ILSi$ ; Ti $RZFGQI$  <i; <i ^902 $QRI$ ). !-i; Ti KLZ5TI' BATYII iO50500 <il5iVkORDKielaem kiKLZ5TiDK9ITSkiKLTV\*5TiODLS:i).!-cm  $=$ Well CO $=$ i $<$ S J 5 DKS $<$ KTi C5 Q  $^*$  5 OSBLKi - LASK 5 Qu'i ! LTOKIOD : < TYI OUDLS<R 5 WK9I ID O=J <KSSSDKj).!-j; 5KRI<jKLZ5Tj K<RS OSR OGSGPT<m=S5KS: LKK=i PT<i 15K9 BK OLD Sci K 5i OSR = S=i J DR 7i GTQ :<OTDR:<iKLJ8Q:TR<R5KK=<RinPTD1 <RS; 5KRTKj=SSS; = CIL @81<j<SPT DIK<j OCTSALK9SIDKK<QPT<KjJL;<il<9STQdl

'<iKLTW:5TiOIDLS<i).!-ciOQ<K; i<Ki 9C5CB<il<iJL; <i=9CD5TQci<SSLTS<RI<R ALK9STOKK51DS=R; < 15 WKORTOKi59ST<11<i  $:$  <i).  $!$ -j clarin  $Z$  9 LJ  $O$  UR I < R 5 SSUBT SR  $=SK: TR$ ; <  $\sim$  902 OR( $R$ in < RIDBS< R; 599 OR  $t$  'unicid L;  $\leq i$ ;  $\leq j$  9LJ  $O$   $R$   $R$   $D$   $K$ ;  $\leq R$ : LKK=<Rinki SC5V5001 <1 959<i 5VK9ilkR <RO59<RVD<R; 5KRI<R^9CBQRtRO5QRuj  $\leq$ S 15j Qal $\leq$ 9 $\leq$ Gaj;  $\leq$ R 9 $\leq$ 5KB $\leq$ J $\leq$ K $\leq$ R 7j OGORO): Ti GITOK5I CLTO QREST Q QI DK S=r BOB=150009RI<R=9C<9Ri' 51RT0002RFDLKj : < il 5K9BKjOILS<iK<i: < VG5LSO5R5\<9r S<QI<R: DBSDBTSDLKRINOTDPT<rNO5QkY<Jr O<m <8BKj K<j 9LJ OD<j KDKTSODR; <i  $OIL$  ScR).  $! -i 7i$   $O5$  $O500$ ; Ti KLZ5T mi J 5DR **ODOLR: 5TY TSUBESETOR TK<i D O=r** 

 $\mathcal{S}$  $\left( \begin{array}{c} \end{array} \right)$   $*$  $(S<sup>1</sup>)$ acp cpb bd

CSSOR00BD3581BKLJ <ILOB0")

: **IBOTRRIDKI** 

**BS-broS5BRolladl** 

- j - ST; Dic`lamTK<jRTS&jQ\_TQl<j RSG: BB jrkj9LJ OLRSBB i<SI <Kr **GEBBGGJ<KSVD=LITKFG; BOLKBI<Ij' <i**  $9L$ ;  $\lt i \lt B = 900$   $\lt K$  p  $\lt 9$ ; DBS DBT= RTRID-K9-j" \* ' VISIJ <RVKORIDKRRKS 9G=<ROLTQ' DATY t\_5SO5Hum1 DK; LXR  $<$ SJ 59 - 1

 $\mathbf{\$}$ 

 $'$  L8G9STA; T<sub>I</sub>;  $=$ VKILOO $<$ J  $<$ KS; - ST; Dj=S5DS; <j9Q=<QTK<jVKQRDKjCLQ SS81<i: <il 500095500Kj 0xKj 00.5:95R ScQ-LASX5Qcit - i I5RROUPTDK<iRLDS OSRIB<i7i15iO5S<ALQI <i1 DK: LXRinPTD RTOOLOS: O<K" ' i<SPTDRLDS<YS<KRD 8kiBOBSki7i: <ROTBDBRI/ K<i5TSQxi: Dx

 $\left( \begin{array}{c} \end{array} \right)$  \* (

J<KS5SDKj KSARCBj PTDR<Y=9TS<i; 5KR I<RO59<iTSDDB5S<TOD OGC BCTY1TSDDB<i I<iKLTV&5TiODLS<iKS4RciO5Q =A5TS

CSSORppBDSH<GK<IILOBpOT8pR9Jp IBATYOH<GK<IOBISOSLQV51: ROBATYIBISO  $9LJJB$ D c qqdaqi db <di  $ag \$  f;  $g$  8c; e g8hi gd58a; f c; ei b9

 $\mathbb{S}^{\cdot}$  $\frac{1}{2}$   $\frac{1}{2}$   $(\star + \frac{1}{2})$  (%  $\star +$  ).  $\%$  $\%$  $\frac{0}{0}$ adp cm bd

9BKK<iLKSOT8IBil<iOQGS\*D\*r  $.5$ ROB< $@2i*D - i85R = c$ iRT $@$ < $8B$ Ki< $S$ 15i  $5KK = c$ Raif`l 8LES; 71LTSUR-\$# # mPTDOQcK; j<Kj9C5OB<i 15 RD T15SDLKj 9LJ CIOSkj; Tj\* \* ra`rinZj CSSCRpdL8RLI<R9<K9<I; <WCCpCa`  $9LJ$   $O$ **UR** 15j  $Q$  $O$ **U**;  $T9$  $SDK$  ;  $R$   $<$ **Q** $R$  $T$  $QR$  $9KKT < R$ 

SQU <i: <YOLD\$5SDLKJT150\$9C<i<SUT150 " TSDB5S<TQL \*-ra`mPTD=S5LS7ilLOBDK<i IDVGIRTQI<RLQDK5S<TOR9<KSO5TYi\*\*r a li' <i RZRS@J <i: <YOLLD\$SDLKi 5IS<0K5r STAS - m = VKILCO=i<Kiai f gi5Ti( \$ jOLTQ aep ctb bd  $\overline{K}$  \* ra` rik $RS$ =B5 $KJ < KS$ RTOOLOS= $\overline{K}$ KG

LOSIDKI\* ITR: <id` ` i500095SDKRODBLr **ODT<RG9TCEG<R: 5KRI<R5OODVER: Ti**  $($  \$ iO<TWKS>SQci<Y=9TS=<RRTQQS - Ii' <i  $9L: d: < R 9LJ$  CLFSKSR TSTURER C50  $|d|$ ODGS<SI<iROODS: 5TSLJ 5SDBSSDKi: <i I BARSSII5SOLK RLKS OT8IDR RTQ" B#T8Ij 15D<i; TK9Z9ki; <jOT8IB5SOLKj<Kj9LKr \* LTQI5K9<QI\$-mi <RLTSUR; 5RR<Jr 815B<i : = WEILCO=RC5Q; <RC5RFDLKK=R OT8IB<RD125jTKj5KIj#LQ BRI5CO5QcK9<j LKS=S=iTSDDR=R

/ Ki=V#K<J <KS: <iJ DR:i<KiR<QND<i <ROSFFROUKK=R; DKALQ 5SDPT<j5Kr; Tj\*D\*ra`j<RSOQ=WTjkja<95WQQ15Tj(\$j LJ OTS: Q (TR: TJ mPTDR: C3i5RRL9D=i7i a` mVDBKS 719G=<QTK<i Q:9LKRSCT9SDLKj TKjR=J DK5DQkj RTQI CDBSLDQkj; Tj\* \*ra`j CLTQ1<RKLTVKII<RDKRS5II5SDLKR ALK9STOKK<IKi: <ilTKTS=i9<KSC51<i i 5Ti(\$li\*5QID1<ROQLGGR:=W<ILCO=R \* \* ra`i& a`i; <iai f hlj/ KjKLTW:5Tj8LE <KjO5Q5II@<mjLKjO<TSjKLS<QJ5j9Q=5SDLKj SBQ <iO5KK<5Ti: <i9LJ J 5K: <i<KiO5R : <i9LK<ROLTQ1<RLQB5S<TOR1 CDQr SOPT<i 5i = S=i A58 ODPT=i CLTQ I 5 CC5 Q<br />
Din X DK itai deunit \* raitai ei unit \* rhitai f hui =PTID=i; <jabdjDK; D5S<TORITJ DK<TY(<S) <S\* \*raapg`jtai geuj' <jOQLGS<RS5TRRD : <i adi DISS<CODTORI'<R9LJCLFSKSR DJCIDPT=i; 5KRI5jQ=KLV55DLKj9LJCI@Scj RLI<i; <i 85R=iLKSj=S=jCQ=C5Q=<RCLTQ DBALQ 5SDPT<R<SI<KVDQLKK<J<KSILBD; Tj9<KSQ<iDBALQ 5SDPT<i; Tj\* \*ra`mikr 9 Billi RLKS Q:9 Q = R 71 | 5 D <i : TK <i 95 OS i PT <li ALT QXIQ BiTK <i V # QD 58 | <i <i Y O = QB K 9 <i .5 FOB<0021 \*Dei5W<9151; DBSOBTSDUK; DJ<0RDK); 5KRIDKALQI5SDPT<j; <R RTOOLOSKSIKR95OS<R <5BKLK<p<5r

 $(K \S^*)$  $($  \* ! ( #() !!  $\frac{1}{2}$  $+$ \$  $\frac{1}{2}$  #\* -

<i KLTV kll<R V KQRIDKR 5J LQ581<R : <iOLDi' BXTYILKS=S=iB=K=Q=<Ri\$i R5BIS: TKIO DGSIBI: = O<K: 5KSPTIJKTSD  $IDRi$  CSR  $I < R$ :  $=$  VkILCO $<$ J  $<$  KSR: 5TSQ<R : DBSOBTSDUKR<SIPTD<RS:= VKILOO=171 STATII'<RW<GRIDKROG-9=:<KS<RLKS=S=i  $:$  <R D 5B<R  $:$  <i  $:$  =J 5005B<i 59ST<II<R 85R-<RRTQTK<iO5OBaiOTRQ-9<KS<i; Ti RZFSQU <ritibiJ DR<i7iGTQL <R8TDL RK5Q OLOSCi OSR; <i 9C5KB<J <KSR ALK9STLKr K<IR<SI<TQTSDD5SDLKK5i: <iRKRPT<i

'<R 8TID R RLKS; DROLKD3I<R; 5KR :<RW<GEOKR85R=<RRTQ1<R8DBIDSC@PT<R DV: 5VK9 Ki 8TQ:5Ti 2AKi <STK<i 9LKr I<RO5S<ALQI<RYnf fdrifDhfrif5QJ VVIm 5Q Volli<S 55Q9Cf dli' <R V KQRDKR (1) Bl< LK<i 159Hin T8D8L5Qibrin: QDi / bp/ ci<S, 5 $R$ C8< $QZ^*$  D

' 51 : DESCOPTSOLA' TSOLORA' l<i B<RSOLA' K502i: < RZPSQU < QTKDSQLTQDKDSUBRQ <SB=QQI<RR<QYD<Ri\*LTQB=Q<QI<RO5r PT<SRinkll<i; = Well COC<iRLKj COLOG{iB<R

 $SLK502i$ : <i  $C5PT < R$  Y8CR <SI  $|<$ i  $RZR$ SQU <i: <igLJ CID5SDLKI: <iCGPT<SRY8CR  $RQII$  28 GR WLTR  $Q < S$ :  $BRSEII < GIT$ :  $=RBTSH<\mathbb{Q}:  $\leq i$  J  $\leq S\Omega$  $i$  7i  $G TQ$ :  $\leq R$$ 500005500 KRin; <i ; = S<9S<0 I<R DK9LJ r O5SBIDS-R:<R8BIDSC@T<RO5OSB=<R <S: <iB=Q:Q1<R: =O<K: 5K9<Ri0LTRCLTr Weli TSUDR-Q (TRi9LJ J <18 BILD SCOPT<1 RS5K; 5Q j 7j 15j O59<i; <i " IB9Ij ' <R RZR SQU <R: = VKILCO = RO5QOLD iRKS: DBSDD 8T=RR\_TRID<K9<i - I

CSSORptVLDIDATYILOBpK<XRb'bdp'cp K<XrD 5B<RCSJ I

K \$\*' H.  $#$  $1\,$ \$# aep cpb bd

 $\blacksquare$  5j J  $\blacksquare$  5j  $\blacksquare$  7j  $\blacksquare$  T $\Omega$  i i gj 5j =  $\blacksquare$   $\blacksquare$  OT8I $\blacksquare$   $\lhd$ OLTQI<iGTi(BK<91LKB) mTKjALQH; <i DE<91LK<bjPTD<RSQ=51DR=jRTQ1<jJLr S<TQ(BK<S<RS) <jPTD; D = Q<K9Dzj(BK<r 91LKIBj; <j ( BK<91LK<br/>kbrin9 <RS 1599<KS J BR RTQ 15 RSSOLS=1 <S KR O<QALQ J 5K9<Ri jl C<TQzj59ST<ll<mjkj@TjCLR R@<iOTR:<iALK9SDKK5IDS=RPT<i(DK<r 9LK<br/>chip 5BR<kj J >J <j S<J CRin15j J Tr  $RPT < j$ ; Tj GTj t $Q_TTQQ$ ; T $QQ$ j 15j  $S/D < j < S$ I<R I CSJ 8TOB<OR INPTIDK=SSBKSGSR OGRKSR: 5KR ( BK<9GAS<S5VBBKSTK) D O59SK=B5SDA RTQI<R O<QALQ 5K9<Rin  $LKS = S = j$ ;  $= IBB = Q = J < KSG$  $SDR$ ;  $\lt j$  ( $B \lt r$ 91 LK<lj' <j 9 L; <j; Tj 0 Q G S < RS = 9 Q BS < Kj

' = J T15S<TQO<TS<Y=9TS<Q1<iRZR

 $) * ($ 

\*50 DI<R905KB<J<KSR500LOSER7j RLKK5IDBSDLKrjkS<RSID3Qi;<jSLTSOQLr  $9LUS$ ; <i KDV:5Ti RTQI <K9ITJ < $m$ I D $O=r$ J<KSSSDKI; TK<i 95KK<i 7i O>9C<i <S PT<il5i9LQQ:9SDK; <iPT<IPT<R8TBR

'T5j<S<RS; DBSDBT=jR\_TRJD<K9<i" \*'Well

CSSORppOLKS<KSJLIK<S<RSK<SD O59H5B<ROZVKAQJ DK<9ILKD5p

 $\frac{9}{6}$  " L' + ' (  $\frac{6}{5}$  #  $) 1.5()$ aep cpb bd

 $\mathbb{R}$  - jal' j j r, < Y j < RSJ 5DKS< K5KS  $\blacksquare$ ; BOLKBI< $\eta$ 9LKRSJESRTQ <8BKj<S L\ GSKSTK18TQ:5TjTSDB5KS; <RB<RSDKr K5DQR; <jAKSSQR<KjJLR5FPT<lj. D<r  $|$  CLTORTOSICRU  $>$ U <RL8G9SORPT<i 15; DBSDETSDKY/8TKSTj-X5Zj, <J DYt; =r WEILCO=<i C5Q ki J >J <i 5TS=TQmin<ki L\GKSTK<jDS<Q69<jCQ>S<j7jl<JCLD PTDK<jK=9<RRSkjC5R; <j9LK^BTC5SDLKj RTOO=J<KSDQxj<SPTDR5; Q<RR<j 7j 15j ALBY 5TY TSUB5S TO R<YO=OD <KS=R; <i ' BATY < S 5TY ; = 8TS5KSR PTDV KTI < KS <RF6Z<QTKj<KVIQQLKK<J <KS; <jB<RSOLKr K5DQR; < j A<K>SQ<R<Kj J LRSFPT<j FSKR OSFR<Q8<5T9LTQ; <jS<J OR7jl<R9LKr  $ABTQCD$ 

< O<K; 5KSji9LKS3502:J < KS7j/ 8TKSTj

-X52, <J DYin D< -j<RS8<5T9LTQQTR |5|ID<K9<i' " \*' ibla |

' 5 8 B I D SC Q P T < 1 I B 5: X 5 B 5 < RS T SD 15 KLTV KII < jVK QRIDK ABT QKSI 5GTS: TKj 81 @ < jOLSKSBI j; < j9LOZQBOSt/8TKSTj IDR=< j< Kj9LK GK9SDLKj 5VK9j". & dj< SIBG  $-X5Z$ , <JDYITSOURGI; <RJ $5QPT < R$ ; =r $9TTS$ ; <R9LJOLFGKSR;  $TISCQQ <$ i;  $X5ISSU$  $Q_{\text{L}}R = R$ ; <i 5KLKI95lmJ 5DRIDKZ15j $Q_{\text{S}}R$  $=$  059<04<R=1=J<KSR; <iRS2<i; <i") r 15GTS; <1151CLFFODDS=1; <1CDSC<00f5DEFD <K9LQ<1<T1; <1 G+CLKR=1 L1 9Dall<1 9LKr ( 1; 5KR TK<1 8D3IDLSC@PT<1 F=C5G=<1 9<0065KSID891TRDK;<il5j;DBSDLj;5KRI5j O<Q <S5TYj9C5KB<J <KSRRO=9DPT<R C5DS: KSF6KR5\<9S<Q', &ilTDQJ >J<1

> $'$  < j  $O$ QQR90051 j  $9C5KB<sub>1</sub>$  < KS ;  $5KR$  IIB r 5:  $X$  5 $\mathbb{S}$  alei 5i= $\mathbb{S}$  i ki Q  $\mathbb{R}$  5KB  $\mathbb{R}$  k  $\mathbb{S}$  :  $\mathbb{R}$ XDB<SR5; 50S5SRROLTQBQ=<Q <R8LES-R : < i: BILBT<jPTDR5GF&KS7j15jS5D<j; <i 15||LK<|VBBI<|| LKS3002J<KS5TY18LES-R : <i : BILBT<j SG3; BSDKK<II<RjnPTDRLKS C=8<CB=<R: 5KR: <RA<K>SQ<RRE<DG<Rin  $I < R$ KLTVKII< $R8L$ E $R$ ; < $i$ ; BILBT< $i$ RLKS QcK: T<R 9MS=i 91BcKSin7j | DKS=0BTQ; <R AcK>SQcR<YDBSKS<RineSK<iO<TV&KSOSR R=S=K; Qzj5Tr; <17j; <115jA=K>SQzjO5Q=Kr Sol<lj <SS<i 50000.90<i RD OID <i 15j 90±5r SDK; <j8LESCR; <j; BILBT<jTKDKQR<ll<Rin PTDO<TVKKS>SQci9LJ8DK=<R5VK9j;<R DAS-QA59<ROLTQ1<RRZPG@ <RJL8D<R mi  $<$ S;  $<$ j 8TQ:5Trin $<$ S ALTQXIS = B51 $<$ J  $<$ KS <RLOSIDKRRTCO=J<KS50QcRQLTQ15j B<RSDK; <R8LES<R; <i; B3ILBT<I SCOPT<j<RG=9006<Kj j<S; DBS0BT=jRTR

> ASJ ID<iL] 9BII<i; / 8TKSTUI <RW<ORDURR 7j") ( j; >SQzj; =W<ILCO=RR=C5G=r OLTQI5QIOD&9STQ:i5J;fdiLKS=S=iOG=r J<KS;<i".&nnO<Q|<SS5KS;5TY;=Vkr O5G=<ROLTQD=SQ=jS=1=9C5CB=<Rt7j15V\*r ILOO<TOR; <i". &j; <iR=j9LK9<KSQ=QRTQ OLTQ15Q fdrjn<Kj C5CHOTIBQ1CLTQ1<R C<TOR; <i") (i; <i/55Dei5V5K9<QCITR 9508<R. 5ROB<0027 \* Dil'<i 9L: <i RLTO9<i 03CD<J <kS<S5W+91 CTR: <i <YBDD3=i ; <R9LJ CLR5KSR; <j. D< -j<RS; DBCLr kR9C5KB<J <KSR; <jRSZ<jPTDRRLTr  $\blacktriangleright$  < $j$ CQLGS") ( $j$ 5 $j$ CT8IB $j$ 15 $j$ VKQRDK $j$

b)  $b$ do)  $c$ med  $B$ 5:  $X$ 5 $B$ rarep  $\left( \begin{array}{cc} 1 & 1 \end{array} \right)$  (  $*$  (  $\mathcal{S}$ 

CSSOR008ILBRBKLJ<ILCB05ID<Jp

 $$#$ ) #\* '\$#) K % # '  $\frac{1}{1}$  #\$, \*  $\frac{1}{1}$  #\*.

af p crb bd

Ock' it Ocki KS: @ ODR: 'BATY  $RR-9BSD$ Kunn $A.Q = c115KK = c12c$ KDORGiO5Q \$ it, L9H2' DATYUM C59ki<S  $-/-$  no  $LTQTTKQQK < TQR < \ LQR5$  ^ K; 5R RTG:Q 15i 9LJ C5SBIDS=i 5VK9j, # 'mi5j **BGO: TISI<iODGSH<OK<IrlSRin 5KRI<PT<Ii** <II<i ALTORIOSI TKI RTOOLOS RTOO=J <Kr STORICLTOGE COSTERRIAL Z5TY: < 18CHSOC<R '.- ¡L8RI@ & R5000RPT IDRK < RKSQTR LI 9BII<J<KSOOBR<Kj9C5OB<I

 $'$  <iOG<J BQKLZ5Ti7i8=K=^9BQLTKi RTOOLOG RTOO=J<KS502kj R<05j 15j 805Kr 9C<idladriPTD5i=S=jOT8IB<j<KjKLVKJr 8 Gaib agi<§5i=S=iRTOO\_C S=<i O<K; 5KS  $f$  i 5 KR i Ki GKVIRGN =  $PTIDx$  : <  $i$  : =  $VkILO$ O<J <KS; Ti KLZ5Ti 9<KSC5II 5i 9<FR=i; <i J 5DKS<KLOQ9<SS<i 8G\$K9C<li C<K ' i 5i QCOUPR 151 J 5DKS<K5K9<j<SI<RJDRR7j GTQ: TiKLZ5TidladmPTDR<GiOT8ID=i5Ti J LIBRGFPT<Kj; =9<J 8 Qcjb` bdlj 0008R  $15j$  OT8195SDKj  $\wedge$ K51<j; Tj KLZ5Tj 'BTYj dladiccf mil=PTID << CK ' i5i; = GOT8ID=i I<R J D&R 7i GTQ=S<K: T<R dladiccgr

alei: <i ' D35; X5DSmPTD9LJ OQ:K: i

TKi<KR<J 8ki: <i 9LJ CLF6KSR CLTQki

RS2<i: <il DISS<CA5S<iTSDDBSS<TOLPTDRTDS

 $I < R$ ;  $\Omega$  a  $950$  k R" ) ( $i#$  \$  $i#$  T J 5 K  $i$  K r

S-059-4" TD<IB(<RII' 518BIDSC@T<i9LJ r

OOK: i: <RXDB<SR<S: <RL8GSROOS-SR

71<J OLDOLTQ9Q=<Q: <R5001955DLKR

PTIDO<TVKKSR5; 50S<Q7j; <R=903KR; <i

 $S_T$   $S_R$   $S_R$   $R$ <sup> $\leq$ </sup>  $S_R$ <sup> $\leq$ </sup>  $S_R$   $S_R$   $S_R$   $S_R$ 

 $9$ LKALQ <R5TiRS2<iB=K= $9$ ii; <i") (

LTWCG 5TY 9C5KB<J < KSR < S7 1 15 C< Q

 $KBl < i$   $R\bar{u}$   $S$  581

 $\sqrt{S}$  )

af p cpb bd

**CSSORpSD**<rLR9LJ p

 $\big)$  \*

LO<K<l5rjdladlcchrLO<K<l5j<Sdladlccir  $L$ C $K$  $<$  $|5|$ 

 $'s = 0.08$  Ock  $'$  i 5i OUR 15i Obs $\frac{1}{2}$ 585K; LKK= $105Q \leq H5S$ 

**CSSORpLO<K<I5ILOB** 

$$
\begin{array}{ccccc}\n\text{''} & \text{\$}) & \text{''} & \text{''} & \text{''} & \text{''} & \text{''} \\
\text{''} & & & \text{''} & \text{''} & \text{''} & \text{''} \\
\text{''} & & & \text{''} & \text{''} & \text{''} \\
\text{''} & & & \text{''} & \text{''} & \text{''} \\
\text{''} & & & \text{''} & \text{''} & \text{''} & \text{''} \\
\text{''} & & & \text{''} & \text{''} & \text{''} & \text{''} \\
\text{''} & & & \text{''} & \text{''} & \text{''} & \text{''} & \text{''} \\
\text{''} & & & \text{''} & \text{''} & \text{''} & \text{''} & \text{''} & \text{''} \\
\text{''} & & & \text{''} & \text{''} & \text{''} & \text{''} & \text{''} & \text{''} & \text{''} & \text{''} \\
\text{''} & & & \text{''} & \text{''} & \text{''} & \text{''} & \text{''} & \text{''} & \text{''} & \text{''} & \text{''} & \text{''} \\
\text{''} & & & \text{''} & \text{''} & \text{''} & \text{''} & \text{''} & \text{''} & \text{''} & \text{''} & \text{''} & \text{''} & \text{''} \\
\text{''} & & & \text{''} & \text{''} & \text{''} & \text{''} & \text{''} & \text{''} & \text{''} & \text{''} & \text{''} & \text{''} & \text{''} & \text{''} & \text{''} & \text{''} & \text{''} & \text{''} & \text{''} \\
\text{''} & & & \text{''} & \text{''} & \
$$

 $<880$  . & blddl`  $mVQQBBC$ ; Ti  $JLSTQ$ ; < K5VDB5SDLK 1 <8&LS\$ Q\_TQ15jQ5S<A\_Q <i". &rif5j=S=j5KKLK9=lj 1<8&LS". & WLTRO<Q <S; TSUDR-QSLTr S<R I<R ALK9STOKK5IDS=R : <i 1 <8&D\$ 7i SCENVER TK<i BCS<GA59<i: <i COLBCEJ J 5r  $\text{SDKL}$  $\text{QK}$  $\text{S-S}$  $\text{-}i$ ") ( $i85$  $\text{R-S}$  $i$  $\text{R}$  $\text{Q}$ "  $8r$ G9S<SO<TS>SQ: TSUDR=jOLTQDKS=BQ<Q  $: :  $< i$   $S3IBxJ < kS$ :  $< i$   $9LKSKTI$$ 1<8j; 5KRKD CLOScjPT<II<j5CClD5SDLKm  $:$  <  $\blacksquare$  I TSIDESSIDK  $:$  5KR  $:$  < R 5K51ZR< TOR # ( 'p -- jPC=9BID=R7j15j9Q=5SDKj; <i K5VIB5S<TOR1<8j9LJ CI<SRj\*5Q DI<R **OLGSR8BKJ9LKKTRPTDTSDBKKS1<8r** &DS . & nHXLTRKLTR9LK9<KSQLKRRTQ1<i K5VDB5S<TQRS5K; 5Qi; <i") ( it OD OC5KZUi TO5GIV5KSin1 <8&LS", &i = S5LS TSUDRE: 5KRI<iK5VDB5S<TQ(DLQDhJ5DR TK<iALERPT<il<iOQGS<RSO5R=i<KSQ<i I<RJ 5DKR: <il5i! LK: 5SDLKi RSO5KimI5Kr 9 BKK<i VK CRIDKI: <i (DL CD RT Q1 <88.

 $R$ TRI $\leq$ jJ  $\leq$ j $\leq$ jKLJ j;  $\leq$ j $($   $D$ L $D$ : Ti : = CMS BDS9<KSLRLOBmiPTD 5i = S=j CSSCRppX <8HDBSHLOBpb`bdp`cpaf p X<8HSBS+blddl`rQ<1<5R<; ICSJI  $\mathcal{S}$  $$1$  $S''$  %!  $*$ # $*$  $# + '$  \$##  $#$ )  $M + 1$  \$ %% "  $#$ )  $S!$  $(* 96"$ ahp cm bd

 $"$ . &i5i=S=i585K; LKK=<i< $STK$ i $CO$ Q; TD\$ $SU/$ KDM

 $AK: 5J < KSI < J < KS: D = QKSI = SI9Q = I$ 

 $580B$  $*i*! *K*KS5i$ *;*  $Q$  $R$  $i$  $i$  $i$  $i$  $800K$  $\frac{1}{2}$ ; <ib' i 5KR; <i; = VkILOO <J <KS; Ti **9LJ OD5S-TONBG:**" KT  $'$  mPTDO<Q  $J < S$ :  $< i S S$ : TIORI:  $<$ ROQ BOSJ  $J < R$  r **i<KiTK<iQcO3RKSSSDKi iOLTQTK<i** 9LJ OD5SDLKITIS=ORTQ<i7il5D<i; <i"  $LT$  ;  $5TS$  $R$  $R$  $SLJ$   $C$  $Lb$  $S$  $T$  $CR$   $|i$   $\prec$  $ILK$  $i$   $!$   $5r$ 800-yil-j OQGS <RS 500004 7j J 5ST003-in 003-97 > SQs TSTUDE ; 5KR I<R FZFSQ <R **IB: TRSDBIR<S7j9LK9TOQcK9<QI<RRLITr** SIDKROD OOBSIORRI' <R5V5KS5B<R9LKr ' j9LJ OQKK<KS  $9TQRKSRR$ ;  $\prec$ " KT  $15j$  CODR;  $k$   $k$   $9C50B k$ ;  $k$   $i$   $j$   $j$   $k$   $s$  $k$  $k$  $k$ ' mi <RO<QLQ 5K9<R=I<r **I5KB5B<i** V#<R <S TK<i TSIDBSSDLKj J TISDO5S<r A.Q <rinO<Q <SS5KS 7j 15j 8LES; 7j LTS0R ; >  $S_k$  TSUP =  $S_k$  FT $Q_k$  D =  $Q_k$ KSFRZFS $Q_l$  <  $R$ in KLS5J J <KS RTYm - miJ 59 - mil BGr ; LX Rin K;  $Q[p] < S$ ; < j KLJ 8  $Q$  TY FZR SQU <R: <YOLD\$5DLKj OQLOOB\$5D&R: <i

-< ILKILGSSTOMDZ5j<TjGeS<JJ<KS; <ROTR5K9BKRI5KB5B<R; < jOOLBG5Jr TK<jJ DR:j<KjNTVQ&j59SDN:j;<j"KT r J 5SDLKj59SDN:J<KS;TSDDR=Rjn5DKRDPT<j 'jO5Q;<RR\_9D=S=R9LJJ<Q9051<R<\$1TKj;<Rl<5;<QR<KjS<QI<R;<jPT5KSOS=j : <R85KPT<RIPTD835KR4@&KS; <R859H : <i9L; <i=9003i Δi 71 C50900; Ti 9LJ CID5S-TQ COLCOB-S502; CSSCRpp4SCIC<5K<SBpJ 0000.03p r ALR <J rVD <Lpb`bdpCbbaepALR <J r 'iO<Q <S: 5990LESQcil5jO0L; T9SDIDE=j b`bdrcbdirBKT9L8LlrSC<rAQ<r <S: =VD&Q; <iR<KA<Q <Q; 5KRTKjR<TIj DK; TRSOBIrQ<5; Zr51S<QK5SDVkrALQ ALTOXIBRETO \* 5QRYEJ OKTACJ BUBSORI 9L8LI 15VAIX<8J AGK: 5DR : < R ! DA5K9<R 51 Q=9<J J < KS QrJ O59=i TKi LQ DISS<TQ9<KS35Ii ALK9r SDKK5KS RLTR kj RZRSQU <j; <YOLLSSr "  $95(5)$  $\mathbb{S}^*$  +' - jO5QTK<jRLITSDKj85R=<jRTQ  $'$  #  $)$  $( )$ \$

ai p cpb bd

' iV KR" KT

( DOLI! L9TRI' 51SOSKROSDKIVKOR" KT

\*5Q DKR=V#KKJ <KSRIBR7j" KT r

' INNLITROLTVILKR=B51<J<KSJ<Kr

 $SLK < Q15$   $OT8195SLK$  ; <  $15$   $O.$   $Cl2$ 

VKORIDKI: <II <KVIODKK<J <KS: <I: =VKILr

O<J<KSIBS=BG=i-TO<Q 'i-ST; ID:n=9008

 $\leq$ Kj 15KB5B $\leq$ j 5J lj  $\leq$ S; DBSOBT $=$ j PLTR

 $I < R$  ID  $<$  KO  $<$   $R$  "  $*$  ' V  $t$   $m$ \$  $i$   $<$   $S$   $9$   $<$   $l$  $l$  $<$   $i$   $\neq$   $T$  $i$ 

(\$li-TO<Q'i-ST:Dui<PSTK<i<YS<Kr

 $RDK:$   $\leq l =$   $BETQ:$   $\leq l9L:$   $\leq l0-i$   $L:$   $\leq IPTD$ 

 $i <$ S < RS 9LK: Tj CLTQI < j; = VKILCO < r

li-TO<Q 'iALTOKOS=B5r

 $'i$ ; 5KR

J<KSirki:=8LB5B<i<SIkiCQL^I5B<i:<i

I<J <KSTK<ID O=J <KSSDK; <iR<OKTQ

**DIS-BORQ <RLTSOR: < K5VDB5SDLKm 5K5r** 

 $|ZRi|<\!\delta$ : =:  $|SIDKi|$ : <i $9Li$ : <i

-\*jt'5KBT5B<j-<QV:Q\*Q\_S\_9LlujQ\_TQ

ALK9SIDKK<j5VK91<j9LJ OII5S<TQ' KT

<K: R=900BR<Ki

SDK"

 $KT$ 

**OLGSR** 

TK15TSQci\$ I

 $\mathbf{L}$ 

<SS<j5KK=<rink<jl5KB5B<j

S<GSiR<RSf ej 5KRinSLTS<Kj Q<RS5KSITKj

' iA>r

DOLRAS5iLTVKOSI<iRZRS@J <i) Lr  $-+$ ' i "50  $K<$ Sin $9$ LK: Ti CLTQ  $9Q< Q$  $R$  J 5B5FDBGR ; <i J DR i <Ki 959C<i <S 9LJ O5SBI<j5WK9jI<R8IBIIDSC@T<R9IBKS <YDPS5KS<ROLTQ1<jRSL9H5B<j, <; DRi" 5Q K<S O & K; j < Kj 9 C5 O B < j l 5j 9 Q + 5 SD Kj ; < j 91TFS<CR; <iJ ER=i<Ki959C<i; <i; LKK=<R =VILITSTAR PTIDO<TV\*KS TSIDR=Q15j G=CID 95500 Kirl5j J BRG500 Kj; < j 91 = R < S1 < j C500  $Sb5k$ ; <i; LKK=<R<K $Sk$ il<RKNT; R; Ti  $9$  TRS  $Q'$  <  $1$   $O$  $Q$   $Q$  $S$  <  $R$  $S$   $=$   $9$  $Q$  $S$   $K$  $K$   $I$   $I$   $5$  $V$  $K$  $9$  $TKi$  KLZ5Ti;  $\lt i$   $R\Omega$ 9 H5B $\lt i$   $\lt Ki$  $\frac{1}{3}$   $\frac{1}{3}$  $LTVKQRLTR15IIBKK95I; TI($  \$ $i<$ SOCTS ALK9STOKK<QRTQSLTS<RI<RC15S<ALQ<R RTOOLOS-<RO5QI) .itI<RO5S<ALQI<R **ODR9ID5I<RFLKS' BCTYj<S1 BC: LXRI** 

 $\rightarrow$   $*$  (

CSSORpoXXXIJ DOQ RAS9LJ p<KrTRD Q<br />
R<509Cp8ILBpDKSQL: T9DKBrB5QK<S 5KrLO<KrRLT@<rK<YSB<K<@SDLKr 500195STOLKR5K: rR<0YD<Ro

#\$"  $\frac{9}{6}$  ! M b' p' cmb' bd

OOOR FOY J LIDR: <i: = VKILOO <J <KSin  $I <$ KVIODLKK< $J <$ KS;  $<$ i $8$ TQ $5$ Ti")  $(i$  jdf  $i$ 5j=S=jOT8l $\boxplus$ j\* LTQ=V $\text{\%}$ IT<Q $\text{\%}$ CD  $*$  #  $\frac{1}{2}$  <  $\frac{1}{2}$  <  $\frac{1}{2}$  <  $\frac{1}{2}$  (  $\frac{1}{2}$  of  $\frac{1}{2}$  of  $\frac{1}{2}$  of  $\frac{1}{2}$  or  $\frac{1}{2}$  of  $\frac{1}{2}$  of  $\frac{1}{2}$  of  $\frac{1}{2}$  of  $\frac{1}{2}$  of  $\frac{1}{2}$  of  $\frac{1}{2}$  of  $\frac{1}{2}$  of  $\frac{1}{2}$  of  $\frac{$ : <R' DAKi8TID RFC=9131DR=<R85F=<RFTQ  $L$ O<K-/-  $i$ <STK< $i$ D 5B< $j$ ; BARS5115SDLK $j$ OGEGG<i; 5KR I<i 95; Qci; <i I BUSL9500Ki ")  $(i - iRKS00QR \le Ri")$  (  $df$   $\leq$ RS=B5 $\leq$ J $\leq$ KS;  $=$ Gj BX91TR; 5KR $\leq$ R WACRIDKR<YC=CD <KS51<R: / 8TKSTibdl` di  $\leq S$ ;  $\leq I \leq L(Sid)$ 

**CSSORppALTK: 5STLKIBKLJ<ILOBp** b' bdp' cpb' pDKSQL; T9DBGrBKLJ <rdf p

 $\frac{9}{6}$  ! ) \$#  $\therefore$ !#  $%$  \$) \$ \$!( bap crb bd

**COOR FOI J LIBI:** <i: =VKILCO<J <KSin 15i KLTV kll<i V kQRDKi alcdi: Ti O 5r PT<SX525K; rOQSL9LIR5i=S=iOT8IB<in 9LKS: K5KSTKI<KR<J 8ki: <iOQ SL9LI<R <S: <YS<KRIDKRPTID9LJ CI@S<KSI<R95r

05903ER; Tj00081.9Ll<i1 5215K; j; <i85R; ; BOLKOBI<RRLTRI5K9BKK<ill0<K9<i -<S ALTOXUBREKS KR 9505903ER K=9<R <SOLTOQUKSREQUQQ <i85R=i7i15i9Q=5SDLKj FORGER 71 151 9LKFSQT9STLK1; < ROVETOR; TKI; = OD4HIDK; = O<K; 5KS 9LJ OLRISER<S: <KVIOLKK<J <KSRTSIID **RSS-TOR** 

CSSORpolDBSRAQ<: <R-BLOLOBp 509CDVkRoX5Z15K; r; < Wklpb` bdr (500 dcecalCSJ I

> $( % (( K )^{2})^{2} )^{2}$ % \$% M  $#$ - 11

 $\prec$ ;  $\mathbb{B}$ ;  $\mathbb{S}$  j 5j 5KKLK9=j TKj 9C5KB $\prec$ r , J < KS; < jll9< K9< jO\_TQ1 < j - " j, < r ;  $\mathbb{R}$ ip PTID 5000505BeKS 7 | 15 | 915 RR | ; < R RZR  $SGQ < R$ ) L-+'lj j  $CGSGQ$ ; < j l5j VKORDKj  $qldi: *i*$ ,  $<:$   $Rnl*i*$   $9L: *i*$ ;  $Ti$   $OQi$   $GS$   $Rc3i$  $\frac{1}{2}$  IBSOBT=i RLTR $\frac{1}{2}$  <TY1 IDS-K9<R COLOOBIT SSIDRR. - 'Volit, <: DR-LTO3<i VSID581<i 'DI-KR=jVbuj-S--\*'Vbijt-<QV+Q-D<j\*Tr 8109 'D<KR<j Vauri 6Tj IBTj ; <j 15j ID<K9<j  $[OQ_2Q_{=};$  <  $J$  J <  $KSTSIDR_{=}<$ 

 $'$  <j905KB<J <KS; <jlD<K9<jO<Q <S SG5| IDKS=BG5SDLKj; < j J L; TI<R OOLOOBr SSID&R; 5KRI5 RSCT9STQ<j CODX9ID51<j; <R  $ATSGR WCRDKR$ ; Ti-" i, <; BR 5 W 491 ID O=J <KSSDLKj; <jSZO<R5V&K9=R<S  $;$   $\leq$  J LS TOR  $;$   $\leq$  SOSSE  $J$   $\leq$ KS  $;$   $\leq$   $;$  LKr K=<RjQQ-9=; <J J <KSQQQLR=RTKID9T<r  $J <$ KS; 5KR  $I < j$  95; Q $i$ ; T $j$  OQ; TIS  $i$ ,  $< j$  DR - STOHI' <R5KORKK<RVKORDKRQRS<QLKS

CSSORppQ: DR9LJ p8ILBpQ: DR 5; LOSR; T5IrR\_TQ9<r5V\$D581<r **ID-KRIKBp** 

) % M #)  $\#$  \$ + bap cob bd

 $<$ :  $i$  #5S 5i 9LJ J < K9=i 7i S35V5ID < Q RTQ1<iOQGS)LV5/inPTD<RSTKjKLTr WESTION SSILTV\*CSIOLTGI<R" \*/i) 0\$ \$ m LVIKRLO-GSODKR: BOSGOIDESDIKI<S:<I 9LKSOM<i; Tj" \*/ jRKSDK9ITR<R; 5KRI<i ^Q X5Qci<S<\ <9ST=<RO5QTKj J BQLr 9LKSOM<TQ'-\*jt" \*/j-ZRS<J j\*Q9<RRQj R-C5GHI' <i KLTV 45Ti CIIL S<i <RS 9LK: Ti 9LJ J <j TKj J L; Tkj Q TQkj KLZ5Tj ' D  $KTY \leq STSUBk$ i ki RTRFZFSQ $i$  (i  $t$  DR9 $S$ , <K; <CDRB $i$ (5K5B<Q) $i$ ' < $i$ COLG $S$ Rej CLRSSIDKK<i 9LJ J <i TK<i 9LKSIBCT5r SIDKI: Ti: = VKILOO <J < KSI: TjOID\_S<j) LTr WESTICLTOI<R" \*/ j5WE9^Q X5Qi" - \* j TSDDR=R7jO5OSQQ; <il5jR=QQzj) 0\$ \$ j" <r  $!L@*i*$ ,  $.2i b$   $`$   $i 85R *i*$  RTQ  $15i J$  DPQ r 50000\$95TQcj.T008Brin<\$ 7j ILKBj \$<Ql <j CLTOBISIGN CI59<C0 LTW45TI

 $'$  <i9L; <i; TiODLS $x$ i< $R$ S=9008 $\times$ Ki, TRS <S TSUDR: <Kj LTSQ: OTRATOR 9LT9C<R  $Q_TQ$ ; = VKILCO  $Q$ ; < R  $QIL$ S R V $D$  = Lj 5KR9<il5KB5B<inPTDKLKSC5R<K9LQci

 $=$ S $=$ i 599<OS $=$ R $:$ 5KR $\mid$ <i KLZ5T $\mid$ ODA9005II $\mid$ 'TK<i:<RGUBLKR:<il5i9Q=5SQD.Ki:TKi KLTW:5Ti CILLS: < RS 15i CLRRBIDS=i : <i G-5IBR-QTK<iRD CID955DKiRBKD955DKi C500300LC95TiODLS:i) LTVK5TriBC69<i7i ITSUB5STOK; < jKLJ 8Q:TYjB<RSTOKK5TQRR OG SR 71 I < J OILDA TOXUR O 5Q I < J DOLI  $ILBBQIj'' - * Ij$  Kj $GBLK$ ; <i 15 K=9< $RRSEi$ : <iOQcK: Qci<Ki9C5CB<il<R5K9QcKR" \*/i  $0$  0\$ \$  $\mathsf{min}$  $|9L; 4$ ; T $|0L\$  $S$  $|$ ) LTW $|5T|$  $<$ RS **BOTSIDEJ <KS9LJ CI<Y<j<SBK\_<YBI<j jTKj** QcJ 5KBJ <KSD CLOSKS; <15185R=1; <1 9L: <i<RSK=9<RF6DQ:iOLTQQ=RLT: Q:il<R OD81@ <R<YDBSKSR; 5KRI<jODLS<j) LTr WESTINGSQ <Y<J CI<mIDER 5Ti 8IL95B<i ;  $5KRI < 9L$ ;  $< 10($  (  $p($  ( / 1

CSSORpdIBSRAQ<: < R+BLOLOBp 509CDVkRa CD & < Wklpb bdr (509Cp ddf a' i ICSJ I

 $%$  \$ )  $'$ MM 'MM bap cpb bd

 $Kj$  G-CLKR $kj$  5T $j$  9C5KB $<$ J  $<$ KS $j$ ;  $< j$  ID  $9 < K 9 < j$ ; Tj-"  $j, < j$  DR)  $T K j$ ;  $= 100 + j 5j$  $=$ S= $]9Q$ = $]PTIPR$  $(9)$ ;  $BSBT=$  $]RTRI$  $<$  $|KLJ|$ ;  $\langle$  ;  $\langle$  ;  $DS < S9$ LKSTAT  $\langle$  (3)  $7$  ;  $=$  V  $\langle$  ILCO  $\times$  Q  $15j 85Rj$ ;  $\lhd$  9L;  $\lhd$  9L@ ROLK; 5KS 7j 15j WCROLKiglbldj; <j, <; DRijtoj; < CKDO2xjR\_TR;  $IBK9xi - I1, < BSCKT5 > Sxi TSIDF1$ 9LJ J < TKIQLJ CI59<J < KSS35KRC5QKS  $:$   $\leq$   $\leq$   $\mathbb{R}$  albidom J 5  $\mathbb{R}$  15  $\mathbb{S}$  J  $\circ$  5  $\mathbb{S}$   $\mathbb{R}$   $\mathbb{S}$   $\leq$ 

 $\left( \begin{array}{c} \end{array} \right)$  \* (

5W-91<RATSTQ<RW-QRDKR; <j, <; DRPTD  $\#$  #) # ROUKS OT8IB<RRITRTK<ilD<K9<iOQr **ODBSTORIK<RGOSRB5G5KSBdI** 

 $\vert$  <i; =  $\mathbb{Q}$  =  $\mathbb{S}$  =  $\mathbb{S}$  =  $\vert A K = \vert$   $\mathbb{Q}$   $\mathbb{Q}$   $\mathbb{Q}$   $\mathbb{Q}$   $\mathbb{X}$  i  $\vert$  < r 05TISM 5TS TQ < II<KVIQLKK<J<KSTSD IDESS-TQ-X52m Til5KB5B<i; <iOQLBQ5Jr J 5SIDKi#5Qam Tj91BKS; <iJ <RF5B<QDai O<J <KS9L1158LGSSA-LTGA#TSi#5<Ir X<KKI LKKRIGH 5TS<TQ: TIK5VIB5S<TQ 5: 1 LIAt85R= $R = 880$  .  $84 < 3$ :  $4$  $15jO5SACQ < j*I< QJ5jOCTQ1 < j; = OLLQr$ J<KS: <i Q+R<5TYi R\_913TYi A=: = Q+Rin5i GGEASI<iSGSV5DRTQ1<i: = ODH

 $'$  5 ID  $\ll$  K $9$   $\lt$  j; Tj  $9$   $\lt$ ;  $\lt$  j;  $\lt$ j,  $\lt$ ; D $\ll$   $\ll$  R $\ll$ OSRE<i; <i - j7j" \* ' Wojtl 5K9BKj9L; <i GRSCIRLTRID-K9<i - no 5DRSLTS-RI<R KLTW:II<R J L: D95SDKR 500LOS=<R 7i .<: DIS R<QLKS ASDS<R RLTR ID<K9<i "\*' Wauj **BRIN**<i ODGS, <: DSOLTOBI OLOS-QI<R9LOR9STAROT8IBRO5Q, <: DR **\$K9i CLTQIKR 5K9BKK<R WKQRIDKR: <i**  $c \times \mathbb{R}$  R. T. R ID  $c$  K  $c$   $\leq$   $n$  in  $15$   $\mathbb{R}$   $1 < R$   $9$   $\mathbb{R}$ Q950R<SI<R9C5KB<J<KSR9Q=ROLTQ , <; DSR\_TRID<K9<j" \* ' VtiK<jO\_TOQ\_KS  $O5R>S2cjOLC E-RRTQ < R$ 

 $(Bk)7$ **GTQ** $i'$  5**iID**<K9<i; <i, <**; DS**5i  $=$ S=jJ L;  $D = <$ njO5RF6KS; <jl5j" \* 'V&jDRD SE91<J <KS9CLER2i7i15i' " \* ' V&I

CSSORpp9L: <8<<BIL\BpQ<: D9\$Q<: D9\$

- \$  $# \mathcal{S}$  $$ ##$ bap crb bd

**DKS: K; Li 5j L8S: KTj I<j 8IL95B<j; Tj**  $\frac{1}{2}$  = CMS CODISORD5  $\frac{1}{2}$  ; T<sub>i</sub> COLGS - TZT<sub>i</sub> RTQ' BS 58 INTIGLE TO BOOT RIGHTS TO THE BSSOLK : <115100 Q DODRIVKORIDKII' <1: = OWS51=S=1 8ILPT=15000RPTTK<iO5DKS<i5i=S=i<Kr WZ=<i7i" BS 58j9LK9<0K5KS15jVDL15SDKj O5Q1<i OQLGS-TZTj; Tj BBS51j (DI<Kr KDTJ j LOZOBACS 9St ( ykKVBT<TQ 5TYI SSSR/KDRI/Ki: = CMS51S<0K5STAI5Kr 9= RT QRLKj COLOQ; R< QNXT QT STODB5KS} 15j  $O5SACQ \leq I LCE \leq G1$  tTK;  $=QD\neq I$ ;  $\leq I$   $B$ <5unt5LBGEQPTTKj:= CMS5VK9j:<RVKQEQLKR SIDKK<0

 $15i: 56i: 16i$  i<KNLZ= $57i" 13i$  $'58i5$  Q  $\leq$  PT $\leq$ nn $9LJJ \leq 3$ TT Tin  $l=J$  Tr 15S<TQ-TZTi<RSRO=9DPT<J<KS9LK:Ti OLTQ9LKSLTOK<Q1<RJ=SOL; <R; <iR=r 9TODE i SSOCKIPT<i <S PT ID TSUDR: ; <R 9LOBR: <i9l=R90208LBG50ODFT<RL8S<r KT<RD=B51<J<KSQTQ:=9020S<Q1<R GTYI<SI<RJ BOLOOLBOSJ J<Rj BKIPT<i  $1 < YSS39SDK$  ;  $< R 9 = R$  ;  $< i$  ;  $= 902OSB < i$ : <R GTY1 DK9LJ 8<i 5TY1 TSDDB5S<TOR<SI RLIS G-5IDR-<i 7| 15D-<i ; LTSUR SBORIN-<i  $ASUSJ > J < j$ ;  $\le j$ ; =90205<0,9105 $j$  =J Tr **ISS:TQ<RSO<QTjO5Q) DISS:K; Lj9LJ J <i** TKI9LKSLTOK<J<KSID=B51j;<RJ<RTQ<R : <iOOLS<9STDKjS<9CKIPT<rial>J<iRTDTSD IDESSTOTSODRI: <R9I=R<YSSIDS<R: <iR5i

ODOGI9LOBI59C<S=<it; 5KRI<R9LK; D  $SLKR$ ; TSDBSSDK $mD$  <  $RS$  DKS  $QIS$ ; < PTD9LK; TO25  $71$  < Y=9TSDK; <  $151$  9LJ r 9Q=<Q;<R9LOBROLTQ1<R<Y=9TS<QRTQ; J 5K;<j jQ jrQ4jp j lj TO5Q5V5KSm;<R :  $5T$ SQ<br/> $R$ Cl $5$ S $\leq$ AL $Q$   $\leq$ RU

CSSORppSX DSS<Q9LJ p( QTGKLp RSSTRagg`hi f bghaf e` dbi d

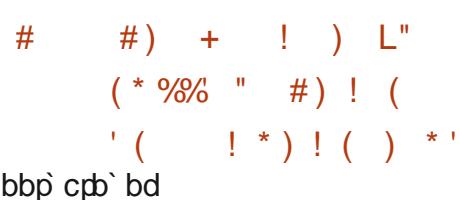

 $\blacksquare$  <i $\bigcirc$ QQ $\bigcirc$ S $\bigcirc$  isi $\bigcirc$ s $\bigcirc$ LJJ $\bigcirc$ K $\bigcirc$  =i: <iK<i OSRIBIRSSII<Q <iSC@ <RBIL85TYi<S <iXDB<SRKLKiLI 9DaIROLTOR& iRTDS:i 71 TK BOD<KS D CIPT5KS 151 RTCOQ<R **RDKI: <i SLTRI<R ^902QRO<QRLKK<IR** TKITSUDBSS-TOPTIDGIBARSSII=ikiSC@ki  $"$   $@Z'$   $5ZTS$ ; < $OTDR$   $15i$   $8LTSPT$ < $i$   $8$   $n$ 5VK9<KVIDLKidi```iS=1=9C50B<J<KSRiKi O<KR<iPT<ilDK9D<KSK5iO5R=S=i95TR=i O5Q TK<i DKS<KSDLKj J 51VKD15KS<minJ 5DR OSQITK<j<QQTQIB<j7jITSDDBSSDKjKLKj R=9TOR=<i; <il5i9LJ J 5K; <i jQ jrQ\$ I

'<RSC@J<RBIL85TYi:<i&jC<QQLTSURRLKS;=W<ILCO=ROLTQRDQD<Q J<SS<KS; TSUDR<Q;<ROJSRJLF<RPTD ki;=OLDsJ<KS; TjRSL9+5B<j; DBSOBT=j <Y=9TS<KS; <R9LJ J 5K; <R5Q815300&Rin <S9; j ; 5KR TKj <KV100LKK<J <KS &T8<Q PTDO<TWKS>SQ: TSUDE<ROLTQRTO K<S<R<SI5jB<RSULK;<R9TFS<QR<SQ:li ODD < Q; < R^9OB< DRinkKSQzi5TSQkRj'LQR '5j8LES=i7jLTSDRO<TSB=QqQ < RSS9C<R <jlTSDDBSSDLKj;<j9LKRSQT9SDLKRS<ll<R S<ll<RPT<jl<j;=ClLBJ<KS};<jKNT;Rpn  $PT *j*$   $Q$   $j$   $rQ$ <sup> $k$ </sup>  $0$  ,  $pj$   $j$ ;  $5KR$   $k$  $j$   $Q$  $k$ ;  $<$  $r$  $m$   $l5j$   $Q$  $k$  $k$  $s$  $pK$  $pK$  $rJ$  $s$  $l$  $pK$  $i$  $j$  $j$  $k$  $j$  $k$  $j$  $j$  $k$  $j$ TK<iRST5SIDKjO<TSR<iOQ:TDQ:iILQRPT<i I=9C<II<i<SI5jQcODR:j5OQQRRBUBSQ:li'5j

< QRTORFO IDEQR=SERKS500507<R; 5KR I<R ROODSR; BOSSEIBSSOLK LTT; BARSSII5r SIDKi; <i - PTD in S<5J in Z5K; <Yr; DRHIBG : 09591 QRS8TJ 81<8<<1

 $\vert$  <R; = V  $\vert$  LCO  $\times$  TOR; < j & j LKS; I DXr ScKSIDK; 5T; BEQI<RSC@ <RSBQROLRS=R : 5KRI<i GO< COLIDRI& i-SL Q i5 YK; D<Kr SD<Q: <R<Q&TORFD D5D&Rin<S: LOB5r KIBKQ <R5WKOSBRKJ <KGRILOR: <il BARSSIr  $15$ SDK : < SC@ < R CLRS=R C5Q : < R **TSUP5S-TORSBORI** 

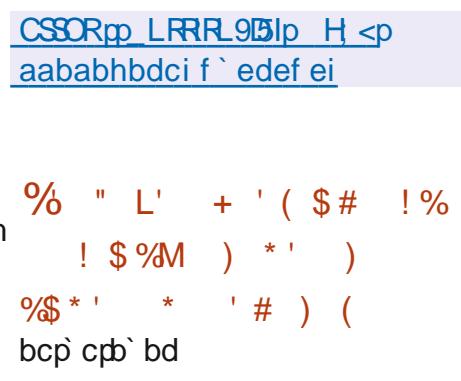

I 5 OG JUDGA I WARD KISIOOSI; TIOOL GAS  $\leq$ 9; rLO $\ltimes$ QS $\perp$ Q5i =S=i OT8ID $\ltimes$ li  $\ltimes$ R

RLJ J 500ki

 $\left( \begin{array}{c} \end{array} \right)$  \* (

9LK^BTGSDUKj<RSFO=9D=<j5TjALQJ5S; OGER<K9<j; <YS<KRDKRS<ll<RPT<j-- cmjSDAKjLJJLKR 3r- lj <RVKGRDKRRLKS 3 ('li' <i 9L; <i; Tj OQL GS < RS = 900\$ < Kj -- d brin-- crin\* \*). rin' #! r- #! i OQ+ O5 Q< ROLT Q' DST Yrin1 DX: LX RinJ 59r  $-i < 9D - li' < |GT| <$ RS = B51<J < KS ; DR "Li<S: DBSOBT=iRLTRI5ilD<K9<i C59C<i <S ( \*2 #" af li  $bl'$ 

CSSORppBDSCT819LJp5<KDYrDp<S9;r LO<GSLQQ<l<5R<RGSBpWI`la

bdp cpb bd

 $\parallel$  <R; = VKILOO < TOR; TjK5VIB5S < TO \* 5 < r J LLKI OG-WLICKS: 5TBJ <KS<QI<R <YIB<K9<R<Kj J 55002xj : <i COL9<RR<TQ : 5KRI<RW<CROLKROQS<R7il<JOLLD'5i **GIBLKI BOVLPT=<i <RS 15j WLILKS=i; TSD** IDRQ KR DARSCT9STOKR; Tj OQ9<RR<TQ 02jQLTQ599=I=QcQ9LKRD=G38I<J<KS I<iK5VIB5S<TQI'<i9C5KB<J<KS<RSCQ=VVTi  $Q_TQ =$  $S = ib$  bdl

WLTR5TQd i8<RLD0; TKiOOL9<RRTQOQer K5KS<Kj9C5CB<il5i;<TYCQU <jVKCRDKj;<j 15j J DOL5 COCLESS TO ai Y hf rf dj tYhf f dr Wount SUDE<i C5Q1<RCQL9<RR<TOR; <CTDR b'ii< $KVDQKip7j9LJJ < K9<QQ5Q(1)$ ! 21 < S 151 O Q J D D Q G B = K = C S D L K S - K S < II  $LQ_i$   $Q_i$   $t$   $\leq C5$  $l \leq J$   $U_i$   $S_i$   $J$   $DQ_2$   $5QCD$ S-9ST Caj Ynf f dr Vbi R aj; DBB BT <j C5Q15j

 $Si$  9 LKVIBKS = B51<J < KS : < KLS< Q  $PT 5Tj9LTQR$ ; < $i15iRJ 5BK$  $i=9LT$ = $<sub>1</sub>thR$ </sub> LKS9LKKTj; <R=9C<9RILQR; TjC5RF5B<j =S=jQ=RLITj7jTKjJLJ<KS;LKK=rjaJ5DRID <RSQ=5005QT71151^K1; <1151R<J 5DK<I

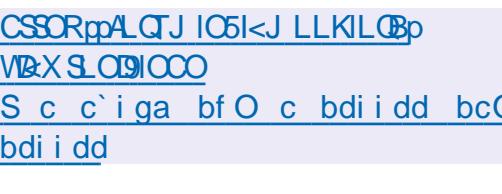

 $($  # \$)  $)$ )!  $\mathbb{S}^+$ 

bdp crb bd

<TY15KR<S; <J D5COORF5j; <OXDOQ&j **VKORIDKI J 5GTQ:ri15| KLTVKII<I VKOR**  $RDKq$  alahi; < 5SS<i ALQ1 < $RLSQ$  < $RS$ \*LTQTSIDR=QI<RKLTV<II<RV\*CRDLKRjn; DBOLKD3I<Ij\$jR5BD\$; TKjGTj; <jRSO\$S=r BBGASKSGRIPT<j5TjSLTQC5QSLTQUTISD  $C15SACQ \leq |PTPRTOCQ(SZ; 7)|15|A-BR| \leq R$ 95J OSBK<RRLLj<SI<jJ TISTOET<TQ<Kj IDBK<i LTi RTQTKI R<TIj LQDK5S<TOJ' <j  $9L$ ; <  $i$ ; Tj GTj < RS; DBSOBT=j RLTR; I5j ID 9<K9<illBQ<i" \*'V16 rjrs31<RQRRLTQ9<R ; TjGTnizi9LJ OUBIKRBOSOODEV <R<SIKR RLKRINRLKSRLTRID-K9<i" \* ' Vb j<S Q<5r

**CLKBI<iRTQ-S<5JI** 

' 51 KLTVKII<i VKQRDKI OQQ RKi TK<i TSDDBSS-TOR; Tj K5VDB5S-TQ\*51<J LLKj KLTVKII<j95J C5BK<i; <iGTjCLTQ C5H<i  $\mathsf{I}$  1 DK; RLA! 5S $\mathsf{c}$  im =; B $\mathsf{c}$  5TY J 5ODAR : < i 15 COLS: 9 SDLK 9 LKSQ: i < R 5 SSSPT<R < ST i < YOLGS SDLK; < i KLTW: 5 TY 9 LKSD  $L-i$ ; <i  $|LT$ ; 5Qdii '<i 0Q $81@$  <i 5j K<KSRii' 5jOTR5K9DaKK<j95J O5BK<j; <R 'LZ5IDBS<Rin j 5RS<06j\$KV\$RDLKj nir5j=S=j  $:$   $\leq$  + T  $\leq$  K  $\leq$   $\leq$   $\leq$   $\leq$   $\leq$   $\leq$   $\leq$   $\leq$   $\leq$   $\leq$   $\leq$   $\leq$   $\leq$   $\leq$   $\leq$   $\leq$   $\leq$   $\leq$   $\leq$   $\leq$   $\leq$   $\leq$   $\leq$   $\leq$   $\leq$   $\leq$   $\leq$   $\leq$   $\leq$   $\leq$   $\leq$   $\leq$   $\leq$  5 = S= Q< S35 V5D = < 1 ' 5 95 (S= i & DB E) LA  $A$  Q 5K9<R BOSOOD T<R LKS = S= $\vert$  9 LKRD ; <jQcK; Tj5j=S=jJ DR7jKDN=5TjtTK<j5TBr  $J < KSTM$ K;  $<$ j i;  $<$ R! \* - j5j=S=j9LKR  $SS = <$ uj ' = PTIDB Qzj ; < R AL QR< R < S  $K$ O5GU GBORR: TIGTIJ TISTET<TOLKS=S=1 J L; D=Rj <j KLJ 8Q<TR<R 5J =IDQ5r  $SLKR LKS = S = SOC \& RSTY = : SETGR$ ; < j950\$<R < S; < jR=K5000.Rj' 5 jO00R<j < Kj 9050B<i;<RQ=51DFS50LKR5j=S=jJDR=j<Kj N TWAN GTS; TK R-950LK RTQ1 CDBSLORI ;<RGTYJTISTOET<TORI <IKLJ8Q<TR<R  $TK\mathbb{S}$ -RLKS=S-j5J =IDQ<R<SI<R<\<R ;  $5KD$   $5SDK$   $LKS = Sj$   $J$   $L$ ;  $< QKIR = Rj' < R$ CLFFRBIDGEFF; <j; =VKILCO <J <KS; <jJ Lr ; TI<R9LJ Q=J <KS50QxRLKS=S=j=S<Kr  $\cdot$  T<R

CSSO mX < RKL SCIL **BoRS** Chalaho

## $1.01T2T3084434:0 < 8544 = ATB40D + 840D0: > G$ 211(:,21 (6 8 21 @ 74 \$ 6, 21 ' (5 0 \$ 8 + , 1 (5 8, 46 7 ( // (5

%2A A %6 () 76A7 %9: "-669% 3: ) 7892 +9-() 46% 59) 43960 79807% 967  $($ ) " $-689\%$  3; 59-:  $)$  90 28\*% $\%$  0 967 463',  $\%$ 27 4% $($ %27 0 7647 % $;$ : $-689$ ) 07

 $-$  6%0 "  $-$  689% 3; 7892); 0 283980+6% 9-8 0% A68% 0 49-77% ()  $\frac{0}{6}$ :  $\frac{669}{97}/\frac{832}{84}/\frac{44}{\sqrt{6}}$  $\frac{86}{59}$  (36759) : 397 ' 31 1 ) 2' ) = ? ' 322) ' 8) 6 ( ) 7 1 %, -2) 7  $: 689$  (00 7) 286 (00 7) 8% (06 78 (91 32))

 $(A)(A)(B44)1)28()$   $B+1$   $0$   $0$   $0$   $128$   $0$   $4$   $9'$   $832$   $8$   $0$   $350'$   $832$   $2)$   $7328$ 59) 59) 659) 7927 () 7 (31 % 2) 7 (% 27 0 759) 07 0%  $\circ$  (2) 2 647) % 9 % (31 %, -2) 7  $: -689$ ) (0)  $73D6$  ()  $74377-8-0847-2E2-)7$ 

 $\frac{9}{7}$  (0 1 32() () 7 647  $\frac{90}{7}$ : -2\*361  $\frac{9859}{7}$  7  $\frac{786}{140}$  (92  $\frac{96+32}{7}$  8), 2-59)  $'3140$ ;)

:)  $77462'$  -4)  $77%46%59$   $77$ ;  $1407)8732$  +0377% $6$  . C  $0000$   $551$  c  $15$ )  $\leq$  SXLQH2OBj\* QD  $\leq$ Q 0% BA' A(%6) () 7647) %9; " $-689\%$  3; 4) 61 ) 8 () ( $-774$ ) 6  $0\%$  69786786-32 ) 80% 32\*97-32 0A 7? 0% 322) ; -32 () 463.) 87 (9 1 32 () 6A) 0

 $TSETQi' > 18 = 0C8 = 6$ :  $\mathbb{R}$  TQ i \*  $\mathbb{Q}$  59 SUNG 27 \*  $\mathbb{Q}$  FR \$ ) acj ji ghai af aai dhb

' DeKi J 5 ILKi/ - i

CSSCROOXXXI5J 5 LKI9LJ p Quai af aai dhd QxA Q< c eb h ci qeadhf

6A'-732759) 0 0:6) 78) 2  $\%$ +0%7) : '097-: ) 1 ) 28

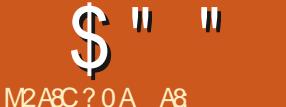

# **9/0 A4 54 DG**

<span id="page-26-0"></span>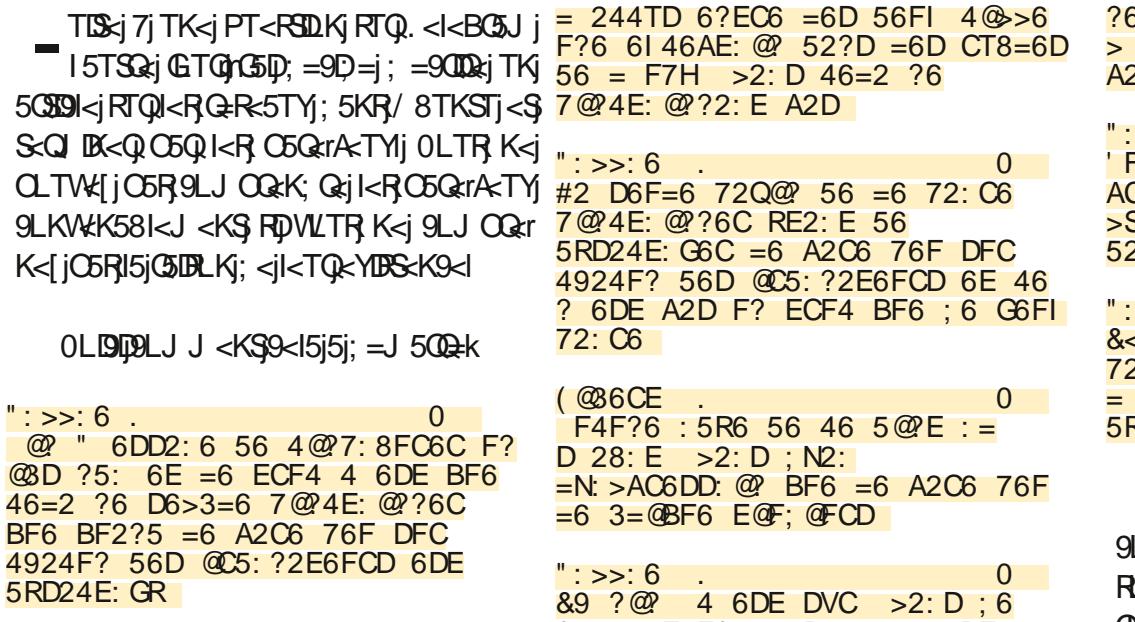

#

":>>:6.  $\Omega$ #6D 56FI D@ E D@ FD #: ?FI \$: ?E 6E @ E 8F7H

 $? 2: 2F4F?6 : 5R6 56 46 BF : =$  $3 = \textcircled{B}$  F6 ACR4: DR > 6? E BF: ?R46DD: E6 = 2 5RD24E: G2E: @ 5F A2C6 76F

 $3#8*$ 

 $\mathbf{I}$ 

 $BHE6 < D$  ?5: 4@246C?2?E =6FC  $C56$  5: E 56 5RD24E:  $C6C = 6$ 2C6 76F

### $>>: 6$  $0$ 6 5:23=6 72:E G@EC6  $C$ @E@4@e6D:=?67@?4E:@??6 S>6 A2D 2G64 56D 6146AE: @PD 2?D = 6D CT8 = 6D 5F A2C6 76F

 $>>: 6$ .  $\Omega$  $= 5.6$  A6?D6 5@24 BF := 2F5C2: E EQFE D: >A=6>6?E  $FE = 506C$  2G64 = 6 A2C6 76F **RD24E: GR** 

TREDISCIPT LKIC << TSA500 2 min 9 < RS; <i LJ J<K9<Q5VK9jl\$rin<YOLIPT<Q15jG=r LITSIOLKI 85RIPT<i ; Ti KLJ i ; OMSkrinl<i QTS5B<i; <i85R=i<SjrO<SS\$7jO<SS\$jr5QD WEQ5TiTAXIX: SkiTK9LJ CID5S: i^Qer X51ImB@TR; 5KR/8TKSTymOTBPT<jGj OckREIPT TK<IALERPT<IWTR9LJ OQcKr ; Qd in 15 GeRLITS  $D$ K ; <RO  $D$  81 @ <R ; <r

VIBK: C518<5T9LTQOTRA59ID<lj Kj9LJr J<K: 5KSC5QITAX mWLTROLTODBI1: < Wkr KID AJ FSG=i 9LJ J <i 15i O<OFLKK<i 9D  $:  $RRTR$$ 

 $\rightarrow$  LTR5VLKR;  $=$ GiO5Q $=$ i;  $\le$ il5i9LJ r J 5K: <i kID k i: 5KR TK iKTJ = QL iO C er  $9 =: < KS$ 

TRUDGASURLKR TK OSSS 9LTOR; < 85 R-iOLTO CASECOONLS ReiJ = J LIORII-D WLITR WLTI<[j CITR : <i : = SSIDRinGi WLTR OORi: <i 8 BK WLTILIOO9LKRTIS<QI<RKTr J = Q ROTR5K9 BKR

TVQ:[jVLSQ:jS<Q] DISIj<SS5O<[j

### $: A 2 D9$

 $t\$  j 5; ; QerRR  $RCLX$  j sj J  $LKSQ$ el 5; QerR $\epsilon$ j  $$$ lų

 $"$ : >>: 6.  $\overline{0}$ " $\div$  >> $\div$  6  $\overline{0}$ " 2: 6DD2JR 56 A6C>6EEC6  $$S>6 = 6 A$ 56 D: E6 63

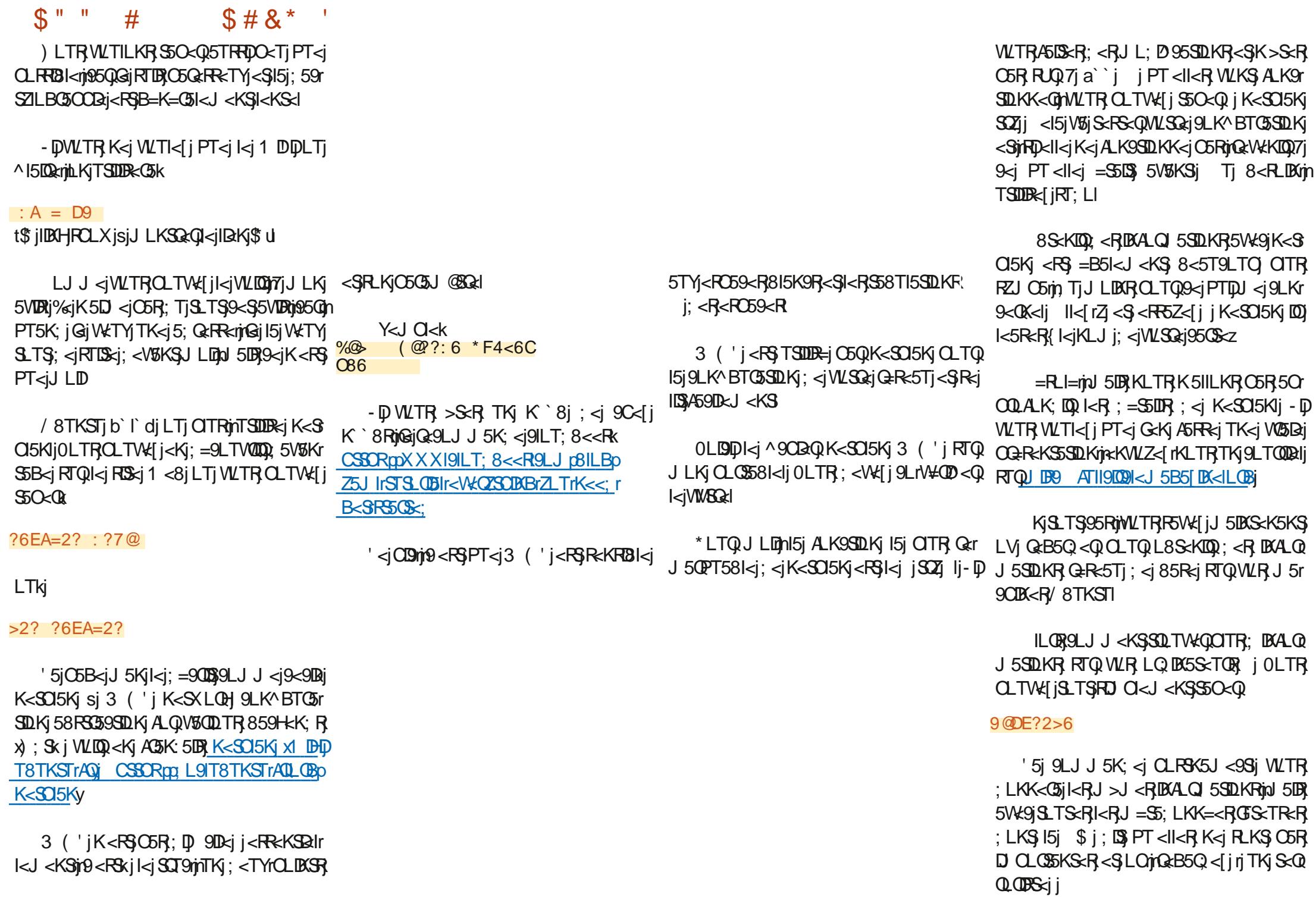

## $S''''$  #  $S# 8'''$

 $$IZ$ 5jTKj5T $SQ$ ij95RLVjWLTRV  $WQQ$ [j 7jT8T8rj9<j9C5KB<J<KSjK<jR=jA5D\$C5R<sub>1</sub> J5RS<QQLRSR  $S_T = S$ ; < RT $S_T$  < SWLTR W<admit PT</approximate 9CLR<sub>5</sub>; <j; D = QcKStVLIDQJID 5B<j<Kj85R  $7i$ ; QL $B$ sul

=S5KSjS<JQLQ50Qxm95QmRDl<jRZRS@J<jTK<jR<TI<j<KSGz<j;5KR;ej```jIDBK<RJK<RS Q := J 5Q R mill K < Y DB S ; CITR

' 5TSQsi 8D5QQsQDsi PT<jWLTRQLTQ QDE jQcK9LKSQqcRSPT<il5jJ59CDK<jO<TS 5WLIDDTKJ j\* Q<SSZJK5J <j jtGIIDYLJ UjOLTR <KjW<QQq{jRLTW<KS}RTQ;<R( 598LLHRm)  $9LJJ \le j \int 5W \cdot R(598LLH \cdot \Omega j \cdot l) - \nabla$ WLTR 5W EITKJ GLIDKLJ j RTQVLSQ at J 5r 9CDEK<j/8TKSTmF69C<[jPT<jl5j9LKALQR JDS=j\* -\$2j=IDDK<jI<RGLIDR95059S@QcR  $: TjCL$ RSK5J $\leq$ 

/K<j5TSQ<jQ5DRLKjOLTQjI5PT<I<jWLTRj OLTQDQF j K<j O5R VLDQLTj 599=; <Q7jTKj 5TSQ<sub>cj</sub>\* j RTQ<sub>WLSQcj</sub> Q=R<5TmQLTQ05DSj  $>$ SQzj $PT$  $<$ j $R$ Kj $5$ ; Q $R$ R $<$ j $$$ j $R$ L $$$  $9$ U;  $=$  $<$ j $<$ Kj ;TQlj<jR<Q5jWLSQ<j^9CD<QjCLRSRmjLVjWLr SQ<jLQ; DK5S<TQjO<TSjQcB5Q;<QTK<jIDB<j  $;$   $<$ j  $<$ SL8S $<$ KIQQI $<$ TQ5; Q $R$ R $<$ j $\$ i $R$ KR ;  $\langle W[\mathbb{Q}] \rangle \langle R; \langle \mathbb{Z} \rangle$  5K;  $\langle \mathbb{Q}$ 5TOQQ $\mathbb{R}$ ; TKj $\mathbb{R}$ QQ WETQ ) - Ij OLTR CLTWEI Q<br/>cB5Q<Q I5j WWSGzj5We9jj95Sjp<S9pCLRSR

 $PT$ < $|PT$ < $j$   $QCR$  $j$ ; $j$ ; $D = QKSj$   $BLKR$ ; < $|Kj|$ < $RBQcJ$  $QB$ ; < $j$  $CSSR$  $p$  $(BK)BSCT8r$ PT<jGj9C5KB<jJLKjQLRSK5J<j;<j<;; VV\_TR<Q9LKS<KS9LJp-S<WK 159HQLRSPp %jK<jV\$DB}O5R9LII<Q15jJDeKK<j95Qp O5RTKj8LTILS,459D<l

, <J5QPT<[j;5KR]15j95OSTQqj;=9Q5Kj Q159<Qil<jQLKS<KTj;<jWLSQzj^9OQaQQO5Q;K<Q;<RjDKALQJ5SDLKRj <jK<RSjO5RTKj  $PT$  DIj  $Z$  5j J5DKS<K5KS) TKj  $Q$ LRSK5J $\lt j$  9xTD17lj  $\lt R$ SSVO5DPTDI; $\lt N$ DeKS);  $D$  9D $\lt j$ k. OSKROKS, IjOLTR,OLTW:[j5OOQ=C<Kr ;<jWLIOQPT<IPT<j9OLR<jPT<jWLTR,OLTr !!!900 ;<Qil<jOLRSK5J<jSO5KROSLIOQkj9LJJ<jWL[j5WLIOQ5GLTS=jWLTRJ>J<jrjQ<O=Q<Q PT5KSOS=jDK^KDaj;<jATJDqQ;<j9C<V51lj;5KRpOQL9lj\*QL9pj<RSjTKjQ=O<QSLDQajTSD RTQJI \$KS<QK<SmiGjWLTRRTBB@Qcj; <jQcJr

-D) WLTR; 5TRHOD>S<RJA5SDBT=jO5Q15jI5SDRsj<SJK<jRSL9H<jO5R}95QlDJQ=RD<j 0LTROLTWE j5TRFDQeB5Q<QQ;5KRJI<j A5DQejWLSQgjQQLOQgj;=O5KK5B<jPT5K;jD)  $959C$  $\leq$ j, \*lj  $5KR$ / $8TKSTj WLSk$ j, \*j R $5BISj$ ;  $\leq jQQl$  $8I@$  $\leq R$ ;  $\leq jQrR5Tl$  $t$ ;; Qc $R$ , < $R$ LITS $D$ Kj \* $Q$ SL $9$ Lluj< $R$ SV $V$ r IDR=jO5QjI<jKLZ5Tj'DKTYjOLTQjWLTRj;LKr kWGSID j^9CDaQq0LTROLTW<il<iQ<B5Q<Q

42E AC@4 ?6E 2CA

5KRI<jOQ.9C5DKjKTJ=Q.njtKLTRIQQ.KR TKjO<TjOTRJLDKj5^KjPT<jVLTROTDRR2[j

A8:jSQ5W5DI<j;5KRjIDKALQJ5SDPT<j;<OTDRj OTR; <jc` j5KRj\$j5jVTjI5jS<9CKLILBDaj5II<Q  $\leq$ SW $\ltimes$ KIOD $\leq$ iJ5jQ=O5Q5SDLKj; $\ltimes$ j;DRPT $\ltimes$ R;TQR ;<jI5jS5DI<j;TK<jJ59CDK<j7jI5W<Qj5W<9jJTIr SD @SQ:R<SLR9DILR9LO<RinkKjO5R75KSO5Q  $15j$   $Q$ <sub>-</sub> $Rj$ ;  $\lt j$   $968$ I $<$ R $j$ n $G$ F $P$ T $j$ ;  $D$   $<$ K $F$  $D$ Kr  $K < J < KS$ ;  $< iS$  TORC"  $mD$ I 5j $A5DS$ j

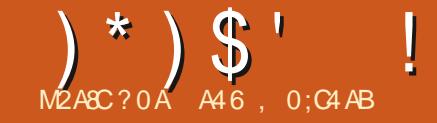

# $\%$ HC7>= 30=B;4 < >=34 AT4; %

<span id="page-29-0"></span> $*$  - ) "  $*$  (" #)( +!( )(

51TS5SDLKR1j9C<OR5JDRj%<PO@2jF<br>I5KK=<jR<jO5FR<j8DaKjOLTQMLTR 5ITS5SDKRingC<CR5JDRj%<RO@QzjPT<j

%iRTOOLR<iPT<iGi; <W50BW5D<KS 9LJ J<K9<@15QSO1<i; <i9<iJLDR<Ki<Yr OIDPT5KS I<i SOSQ<ili %<i K5DC5RVG5D<KS WLTITJDKSSSTI<QJLKj5CSO9I<jj%TYj<Sj 5J TR<J < KSR 5W-9 I<R; 5S<R I Kj Q=5r IDS=miDIR5BDSjOTSMS; <i | LTI<TQmRLTAr AGK9<i <Si 5KBLDRRij5We9jI<R;5S<R ( 5DRj9LJJ<jI5jWD<DI<j8I5BT<jG396593- 32%D 7 0 7 % 44) 1 0 8 - 0 ( ) 7 % 44< ) % $\sqrt{6}$  ( 59) 7-07 0 7 % 44 \ 0% 28 %( )%074)67322)2)0)7%',@8)  $6%8$  H $j$ G $j$ J $\leq j$ RTD $j$ ; DS) $PT \leq j$ RDGENSOSTI5DB I5QSD9I<jj( <RjCLQD8I<Rj<YO=QD<K9<Rj 5We9jI<R;5S<R mjRLDSjWLTRK<jWLT;ODE[j O5RI<jIDQcnjnRLDSjWLTRRTOOLR<DDGjTPT<jGj O5Qkj; TK<j<YO=QBK9<jLVjG5D<RF6Z=j ;<jRLQSDQj5W<9jPT<IPTTKl

<S50501<j<RS05050 TK<iD=<jOLTQ J5jR=QD<j;5QSD9I<Rj( D9QLr9Dj( D9QLrI7lj<j X<<H<K; jt5TjJLJ<KSjLVjG=9QDRj9<R IDBK<RUMKLTRGGFRLKR7jIC<TQ<j; =S=j ;  $5KR$  15j  $\text{OTCGG}$ ; < $R$   $\text{S5}R$ / $KDR$  < $S$  Gi O<KR5DR7jTKjOQLBQ5JJ<i; <iJD9QQLKr  $SM$ <TQ PTD; LDSjB5Q<Qil5jSO59<j; <j

IC<TQcj<§; <jl5j; 5S<jQ=<ll<RijnkKjR5RRTr J=JLQDRGq17jJLD80Rj; ZjC58DSxQlj Sjl<j GIKSTT<11500QBRTK<jO5KK<j;<j9LTGIKSjQsRSqTQ7jIC<TQ<jjKLQJ5I<jjO<TS>SQsj LTjTKjQ: = J5005B<i; <il5005Q:Dhi9<ITD 9DR=j9LKK<9S=j7j\$KS=QK<Sj<SjL8SDKSjtCSSORpp<KlXDHDe;D51LQBpXDHD IC<TQ<j<SjI5j;5S<j59ST<I<Rlj+T<jR<j O5RR<rSID<KRTOSiILQRPT<iIC<TQ<i: =S=i 5000 Vti j\$9005TYj S5SR/KDROMKLTRO5RRLKR 7jIC<TQ<j;=S=jI<j;<TYD@J<j;DJ5K9C<j ;5S<KS<jj7j=9QDQ<jj<SjG<jJ<jRTDRj5RDRj ; <jJ 50R7j`bC`j<SQ<WKLKR7jIC<TQ<i  $j$  KLQJ 5 $k$ i $j$   $j$   $k$ j $k$  $j$   $k$  $j$   $k$  $j$  $k$  $j$  $k$  $j$  $k$  $j$  $k$  $j$  $k$  $j$  $k$  $j$  $k$  $j$ KLWŁJ 8Qzj7j`bC`lj) 5Z5KSGJ 5DRV#9Tj ;5KRjTK<j5TSQ<jO5QSD<j;TjJLK;<j<SjI<j 9C5KB<J<KS); C<TQ<jK=S5KS; C5R; TKj BQ5JJ5SDLKnjG5Dp; Uj; =^KDQl<jCQL8I@r RTG<Sj;<j9LKW<QR5SDLKjJ5G<TQj<KSQ<jJ<Rj J<j<Sj<YOLR<QjI<Rj=S5O<Rj7jRTDWQ<jOLTQj ^=jI5jRDST5SDLKj<SjI5j^Kj;<jI5jS69C<j 5J BRJDKS-OK5SDLK5TY <SJLDJ >J<rinGi J<jRTDRj;<J5K;=jRDjI<jQ<RS<j;TjJLK;<j  $=$ SSISS 9LKAQLKS=j 7j 9<j  $O$ QL8I@J <lj Kj ALTID5KSTKjO<TjRTQ\$KS<0K<SmG5DSQLTr W=il5jQ=CLKR<I 9C5KS<SS<RS5KS; Tj9L; <l

<< SSIBK<RG=BIDKR; TiJLK; <jC5FR<KS  $7$ j $1$ C< $TQ$ i;  $=$ S $i$ I< $i$ ; < $TYQQ$  $i$ ;  $D$   $5K9C$  $i$ ; <jJ 5QR7j`bC``nj; 5TSQxRl<j; <TYD@J <j B<J <KS); C<TQxnj5ILQRII ;  $D$  5K9C $<$ j;  $<$ jJ 5QR7j` C``mn; 5TSQ<RI $<$ j ; <0 (Q CQ); DJ5K9C<j; <j J5O R7j`a C``j 5ILORII  $/$ . mi; 5TSQ;RI<i; <QKDq0; DJ5K9C<i; <i J 5QR7j`bC`in; 5TSQ<RI<jWeK; Qc; DOQ=r ILB<j; TK<jC<TQ<l 9=;5KSjI<j;<QKD<Qj;DJ5K9C<j;<jJ5QRmj ;  $5TSQR$   $|c|$  ;  $<$   $\alpha$   $Q$   $W$   $K$ ;  $Q$ ;  $\bar{p}$ ;  $5$   $W$   $\bar{q}$   $7$   $J$   $C$   $<$   $T$   $Q$   $r$   $p$   $S$   $W$   $I$  $C$ `mi; 5T $SQR$ I $|c|$  OQ $d$ J $BQ$ ; DJ5K $9Cd$ ; L9SL8Qsj7j``C``rjrkSj; 5TSQxP}<K9LQsj ILB<j; TK<jC<TQxl 7j; <RJ LJ <KSR<K9LQ<jOTR; D 9D<R7j

<K9LQciOTR9LJOIDPT=li  $5Z$ IBCS FSVIBGB  $5D < 8Z$  9LTK $5Z$ u -59C5KSg<I5rjG5DQ=LQB5KDR=jI5j^I<j QLTQQLJJ<K9<Q7j9Q<TR<Q<KjQ<9C<Q

\*LTQQRO<9S<Ql<jOQLS\_9LI<j; <jOQLr J<K<007j8DeKj15jS69C<l

^<KS}5TYj jCTJ5DKR}jtO5QLOOLRSDLKj IC<TQ<jPT<j;<jc`jJDKTS<R  $5$ TYj $A$ **C** $Q$  <R; <i VDaj DKA**LC**J  $5$ SDPT<R $85r$ R=<RRTQ1<iRDDDJumit5jS69C<i<RS459D<I

jjjjj VSKS; 5II<QGTjIDSjo5VSK9<QJCLQR PT<jG5DfSQLTV#<j<SJPTDJJ5jOTT

 $j$  /  $j$ - $$I<sub>i</sub>9C5KB<sub>i</sub>$  < KSRLTRS3DSTK $< j$ 

j/j-\$j|<j9C5KB<J<KS;5GLTS<jc`jJDDGTSDDDR\*GSDP\$"S\*ZSOLKlj/K<jALDR;15j8D311DLr

V5KS; < jVLTR9LT9C<Qq5V5K9<[jICLQ ILB<i: <ic` iJ DATS<R j / j-\$ki9C5KB<J<KS<KSG5EK<jTK<i RLTRSQ59SDLKj; <jc` jJ DSTS<Rij5ILQRII  $i$  V5KS;  $5$ II<Q $5$ T $i$ IDS $i$ n $Q$ s $T$ I< $i$ I $C$ L $Q$ ILB<i: <ic` iJ DATS<R j /j  $=$ 85 $@sRer$ [rWLTR;  $\leq$ j SLTS $erR$  I $\leq$ R

KTS<Rifi5ILQRII

CLQLB<R5K5ILBDPT<R; <il5jJ5DRLKj<Sj I5DRR<I II<RLQ;DK5S<TQRR<Kj9C5QB<Q

\*LTQj9<TYj;<KSQ<jKLTRjPTDjRD;<KSDr [LK<j;5KRjI<jJLK;<jPTDjK<j9C5KB<j 599LQ1j%5DO<TS>SQiSQLORD OD  $/$  i < RS O< TS  $\sim$  SQsi TKj O< Tj  $\sigma$ ; D55I< m J5DR8LKIj+T<i;DQkijSi/\$miDi25jTK<i

-\$KLTRJRJJ<RJI5jW<DI<j;TKj9C5Kr <KKTZ<Q15W<9ja`jO5B<Rj;<jS<KS5SDW=R j-\$k<j9C5KB<J<KS5GLTS<jTK<jC<TQarjn =S=rjnJ5DR,5T9TK<jK<jJ5jP5SDR45DSUj%<j + TLIDPT ID<KjRLDSmi9LJ J <KS5IILKR KLTR9L;<Q9<l5jj%iK<iV5URC5RVLTR **GS=<RtKLKjC6RPT<II<RI5DKSSLTS<R** V50BR 9<O<K; 5KS O5O55B<Q I5j RLITSDLKj

j VSKS); 511<QG5TjIDSmiQ:9TI<[jICLQr II<j<RS)RDiCI<j7jDKRS5II<Q15W<9jCDDj '5j9I=j;<jSLTSj9<I5j<RSjITSDIR5SDLKj  $:$  TK<i $8B$ IDL $S$ C $P$ T<i $K$ LJJ $=$ <i $:5$ S $T$ SDI \*LTQVLTRBTD<Q;5KRI<iOQ9<RTRin

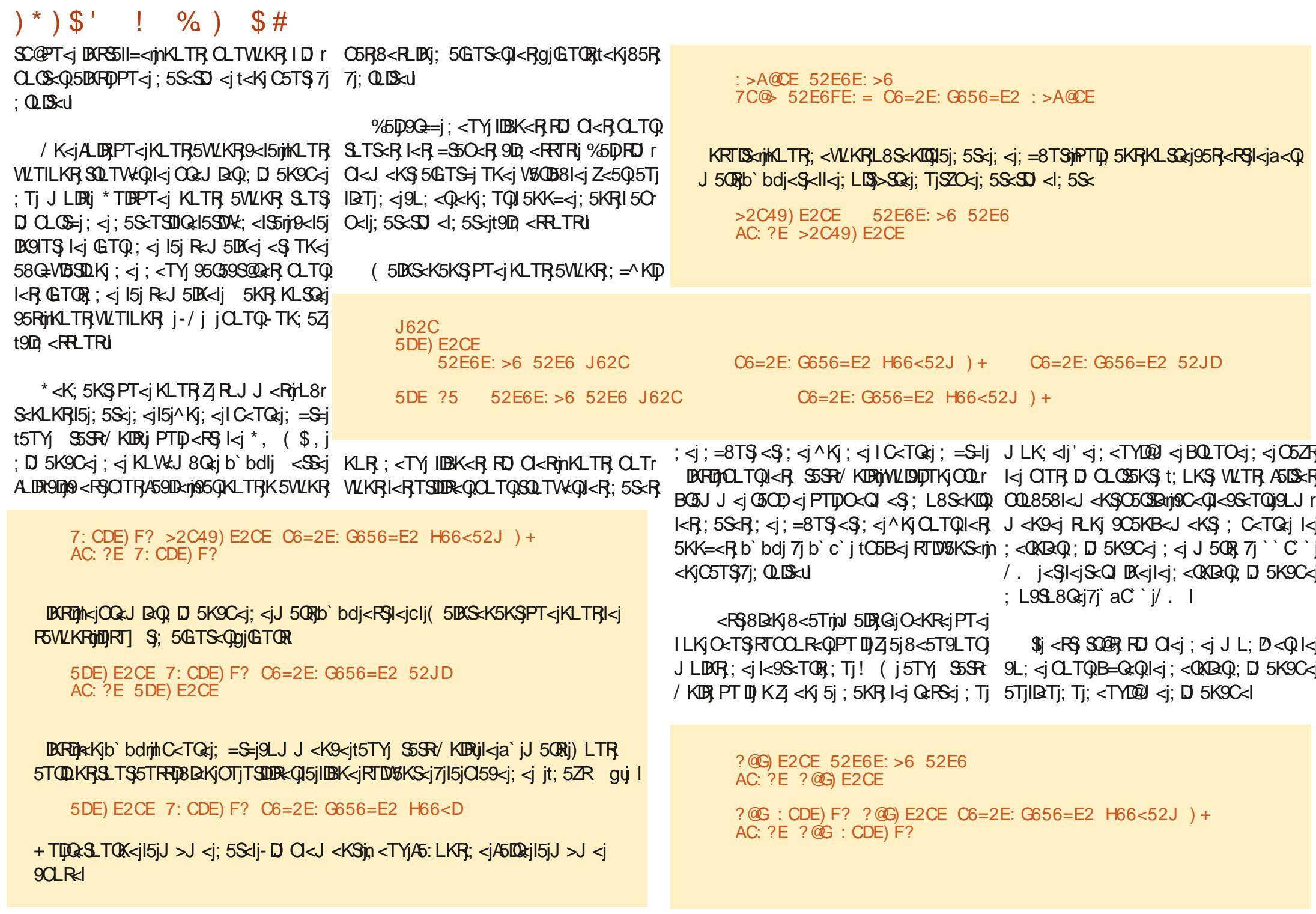

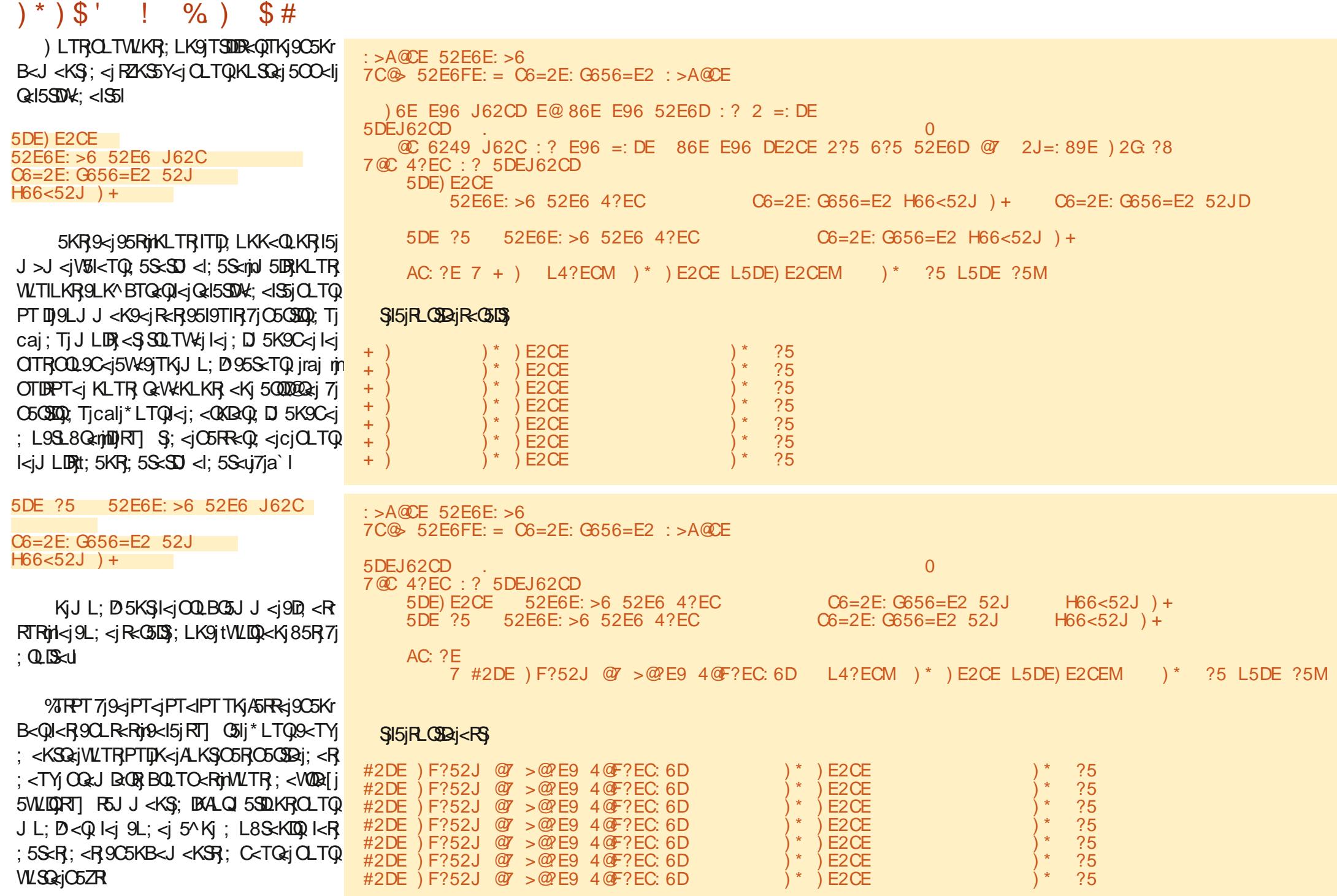

 $\frac{1}{2}$  %) \$#  $)$   $*$   $)$   $\mathsf{S}$   $'$ 

- DWLTRWLTI<[j<KjFSWLDQQTRRTQ1<j OSPT<SSB<j; 5S<TSDint5j; L9TJ<KSSSDKj Riso TV ki7il 5; Q<RR<ii CSSORpp 5S-TSDQ:5; SC: L9RDp<Kp **RSS81<pDA: <MCSJ Iil** 

, 500 cl < MUTR PT < 3 TS 9 < 9 D 5 9LJ J<K9=jC5QkjPT<jGjVLT15DRPTTKj J BQ9LKSM<TQR59C<jPT5K; jl<j9C5Kr B<J <KS; C<TQ;jR;jOQ; TDSQ=<II<J <KSj ) LTRK5WLKR58LQ=jPT<jl5jO5OBaj; 5S<lj ' 5 O GOBAj Q<15SDMXj 7j | C<TQ<j K<RS} O 5R <K9LQciS<QDE=<li ll<iR<QiQqR<KS=<i : 5KR J LKj 50509kj ( DOLr9D J DOLr17j ;  $5KR$   $|z|$  J  $5B5$   $[1Kz]$   $\mid$   $TII$  $\mid$   $[0.09]z$  $\mid$   $\mid$   $\mid$   $9z$  $\mid$ J LDR9D

%5DO59=il<i9L; <i; <R; <TYj <Y<J r  $Q < R$ ;  $\lt$ j  $QQ$   $BQ$   $J \lt R$   $RQ$   $J$   $LK$ ;  $=$  $Q$  $\ltimes$  $R$ BISCT8j7j15; Q<RR<jCSSCRpBISCT8l9LJp BGxBX5ai ecd (rb cl

 $\%$  FFPT 71 151  $OQ$   $OSE$   $K$   $\leq$   $A$   $B$   $H$  $OL$   $J$   $\leq$ SLTGTORIORFSE j<KjR=9TODS=rjRKj8LKK<j **F5KS=nOLRS024-S902-5SDA** 

> A46, 0:C4ABi<RSTKjCQLBC3JJ<TQ7j  $15j$  Q< $335l$ Ski PTID VIDS;  $5kR$   $1 < j$  Sk $kS$ Qki; Ti .<Y5Rin5TYi S5SR/KDRi\$i<RSO QLBG5Jr J <TQ; <OTDRai gbj <S7j R<RC<TQ<RC<Q : T<RinDI <RS 5TS<TC(nCCLSLBGSCC<i 5J 5r S-TONTSORON TRORK CLKKSSIS SOR 8LK9TEERQ\$j<RSSLTGTOROQOOBSD&j ; <i, 5DBZ 5Z-LITSOLKRinTK<iR\_9D=S=i; <i 9LKRED17GO5RRE1510TO5OS; < RLKISEJ OR  $7jQ$ ;  $B-Q$ ;  $R5QBQ$  <  $RCLTQI$  <  $i$  (  $i$  <  $S$ ; <  $R$ STSLORIRI-LKIRISKI<RSIXXXISC<; <RBK5r  $\mathsf{S}$ ; B<<HYZ jl

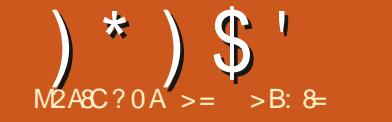

 $001:4$  $8VDB8 =$ 

<span id="page-33-0"></span>ALTRWITRPLTWEK<[jQ<TS>SQzjPT<rn 51LQR; 5KRI<jPLTRQ2Q<08LQQzjKLTWEII<r A59 <i LJ AZ/ \$ CLTQ-S581 <i D TRIDKI CZSCLKCITJ i WŁKYWYŁKWINCLTQ9G < QTKI %ROQQzjPT<11<j5jR=;TD\$PT<1PT<R1<9r <KVIQQLKK<J<KSVIQST<1jrjKLJJ=jVKKVV O<QSLIQzm SCTOR i 9<S 50501<i <YOLDT<i 9LJ J <KS ; 5KR9<S<Y<J O<ij 9500kf rkjVD6j jR\_TO9<j I BARSSII<Q % j VLTI5BRASOQ: TK<j BARSSII5r VKKVARBAG59SD15S<Ij '<j OQLJ OS; <VGSLS STUKIOOLOGATR:SGEDTSDER=iTK<j0r) ) i J5DKS:K5KSp>SGejOG+^Y=jO5QtVKKWL 9LKK<9S=<iC5Q/-iRTQ15PT<ll<iG5V5UR  $:$  = Gi  $B$ RSSII=i / 8 TKSTi - ST: Dili Sti < YDRS $\overline{\mathsf{S}}$ OTRATOROSB<R1<8i: DARSSILSSOLKIPTD S=<Ri RKS ALK: 5J < KS5I<J < KS I<R J >J <Ri %50 TSUDR=jl5jVKQRDKj; <j3TRC5KgggnjPTD A: A : ?DE2== E@C49 E@C49G D: @P 9LJ OGK; j=B5kJ <KSTK<jBRS5115SDLKj 9EEAD OLTQ1 DK; LX Rin <S PTDR <i SQLTV &i DSD i H9= 4F  $C\text{S}C\text{R}$ mu <:  $\text{IJ}$  191 J p

ZTROSKSUDI<R<WKdBRSSIIBGr **9LJ AZTIDIBITYTX IBC: LX R8ei 5ea5A a8f** 

\* ZSOLKicla` j<S" LSRLKSK=9<RF5DQ:Ri ' DISS-Q459<iRDARS511<iVD6iPT<IPT<RIDBK<R 9LII=<R: 5KRI<iS<QI DK5InxS9LJ J <K9<i O5Q9ILK<QI<i:=OMSi Q=<Ii:58LQiTKi GO<CLID a j50000 000 j jJ H LODE DR 5KRWLI SDEi GOCOL DRI OCOR KK<li O50kY<J Okli KRTDSking 5KRI<iS<QDS5Inig9LK<[il<i: =r OVS: 5KR9<iKLTV\*5TiQ=O<CSLID&i<KiTSD **IDSKS**i

 $8: E$  4= $@$ 6 9EEAD 8: E9F3  $4@$ 4 @ 7 J 2 ? @ J > @ FD @ 7 J +! 8: E

Tj 8LTS; <j PT<lPT<RJ DATS<Rinkj DOFC46 G6?G 3: ? 24E: G2E6 S<Q DK5Ij Q=CLK; OSj j; LK<j jj O5RR<[j AJE9@ >2:? AJ

 $\bigcup$ 151: < QATOQQ: ALDRİNGSIDQƏ REKS= | DAS< QQ J < KS 9Q = | t9; | LJ AZ/\$qin< S < KSQs | |

KRTISkrinkR; = OcK; 5K9<RRLKS5GTr

61 FC2  $\cdot$  2561 FC=  $5@H? = @25$  AJE $@C49$   $@C8$ 

<15iOQ<K: C5iOTR2TORJ DATS<RigI 5DR WLTR5W [jOQ<RPT<jS<QDE=ljK^KnjDBR SSIIKT IKR = OKK 5K9<RRTOO=J <KS502RI

### A: A : ?DE2== C C6BF: C6>6?ED EI E

 $B(K)$  PT  $7j$   $9< j$   $R5j$ ;  $< j$   $m$   $BRS5$   $I15$   $S2N$   $R.S3$ S<QI B = < rin NLTR; < VK | 15GTS < QL; < TY| 5Tr SQR9CLR<Ri\*LTQ15K9<Q LJ AZ\$ jOTR A59DKJ <KSjr8Q=<[jTKj^9CDaQ; <jl5K9<r J<KSinO5Q<Y<J O<j TKj ^902QQ S<YS<j  $M5TK9ORQ$  i;  $5KR1 *Q*OCGLQQi$  LJ  $AZI$  \$ Z/ \$5VK9; <TYIIBK<R

ATIIj9009kiJ 5B5[DK<iKjb`c

 $-M^*$ ) \$#  $*$  % \$

+ T5K; j ki S<Q BK5lj <RS; 5KR 9<j Q=r

### $=2F$ ?49 D9

: =  $J$  500 $x$ 05 $i$  LJ  $AZ$  \$ J 5DRK<iVLTRO<0  $J <$ SSG5i CGR : < $i$  COL; TIORi : <R D 5B<Ri OLTR: < VKI IBRSSII<QTKJL: @<II%5DTSD IDREI i BOLRSJ DY WO' 5HK; VIS<IR5A-SEKT **R.OR CSSCROSODIE5D9LJ pD 5B<Rthf bacci** 

O5QKIPT<19<PGTKI^9OBQQ<15SDVKJ<KS O<SOSintoni" LIi BKiPT DIK<iR5BDR<iC5R : TKjJL;  $@x - 2'$  mill  $Q < TS > SQ$  in  $TSLR = I$ RDVLSQ: 950S=iVD=Li<RSRT R5KS=li'<R 950S<RVD=Li ( i O<TV\*KS > SQ<iTSIDD  $R = R \in R$   $\in R$   $\subset R$   $\subset R$   $\subset R$   $\subset R$   $\subset R$ J<KS502cR; <VQLKS>S2cj D3RS511=Rj'<R J L: @<R-5A<S<RE@R<S C<9HOLDAS: LD WEKS > SQRi 9LO BR : 5KR I<i RTR G-O<Q

SLORI( L; < IFO C<9 HOLDASI-D5T9TKJ Lr ; @ <iK<R\$5GTS=nit<iKNT; i'L5; i C<9H OLDASR<GI<KSLTG=1; <jQLTB<jILGR; <jl5j S<KS5SDVki; <j OQL; T9STDKj; TK<j D 5B<mn  $9LJ$  J  $\leq i$ ;  $=J$  LKSG= $19D$   $\leq$ FRLTR $i$ 

' TSUB5SDK; < RIBWISK-ROL RISOMAR<S K=B5SDVKR  $C5Q$ ; =A5TS $C5Q$  <S; <j $CQ$ r ; TIO i TK<i D 5B<i ; <i eabi Yi eabi Sell<i PT<j&II<jDTRG=<jRTQ15jC5B<jRTD15K&m <KjC5TS7j; QLIS<I

TiJ >J <i<K; QQSLVIWLTRSQLTVKr Qeli; <R<Y<J CI<R; <iRCoDaRCLTQ1<iJ Lr ; @ <i" OLRSJ DYMNUTRSOLTV # Ce[i; <RIBWDS<R OLTOCOL: TIDRI: <RD 5B<RD OGEFFIDKT K5KS: Rj' TSUB5SD.K; < RIBVIB<ROLRSOVKR <SK=B5SDKRC5B<jRTD15KS<jWTRC<Q  $J < SSS$ ;  $<$ j $OQ$ ;  $TQR$ ;  $PT < |QQ|$ R; $|QLJr|$ J < ID 5B< 7B5T9C<i; < 15jO5B<jRTD\$KS<lj ' 5jRLOSBj=S5D\$; <ja` bdjYja` bdrjnQx; D <Kr

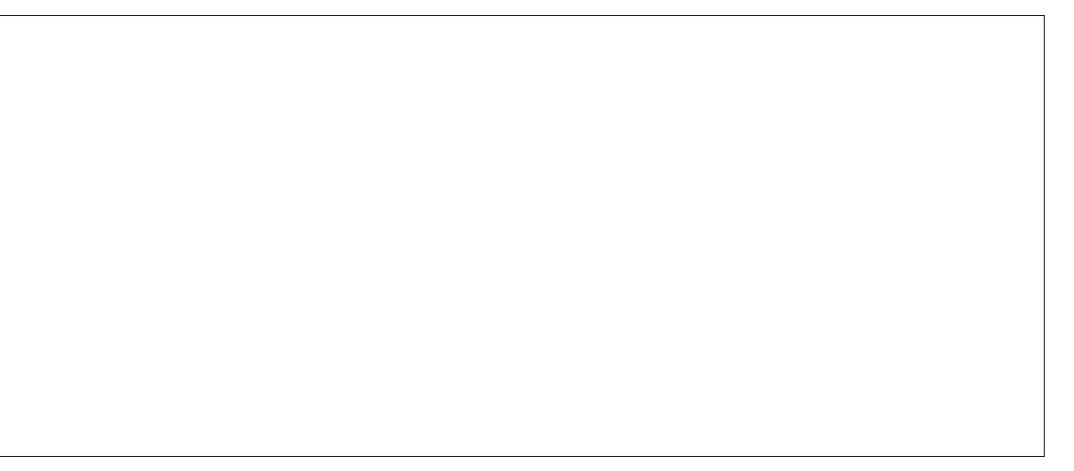

# $(\frac{1}{2})^*$   $(\frac{1}{2})^*$   $(\frac{1}{2})^*$   $(\frac{1}{2})^*$   $(\frac{1}{2})^*$

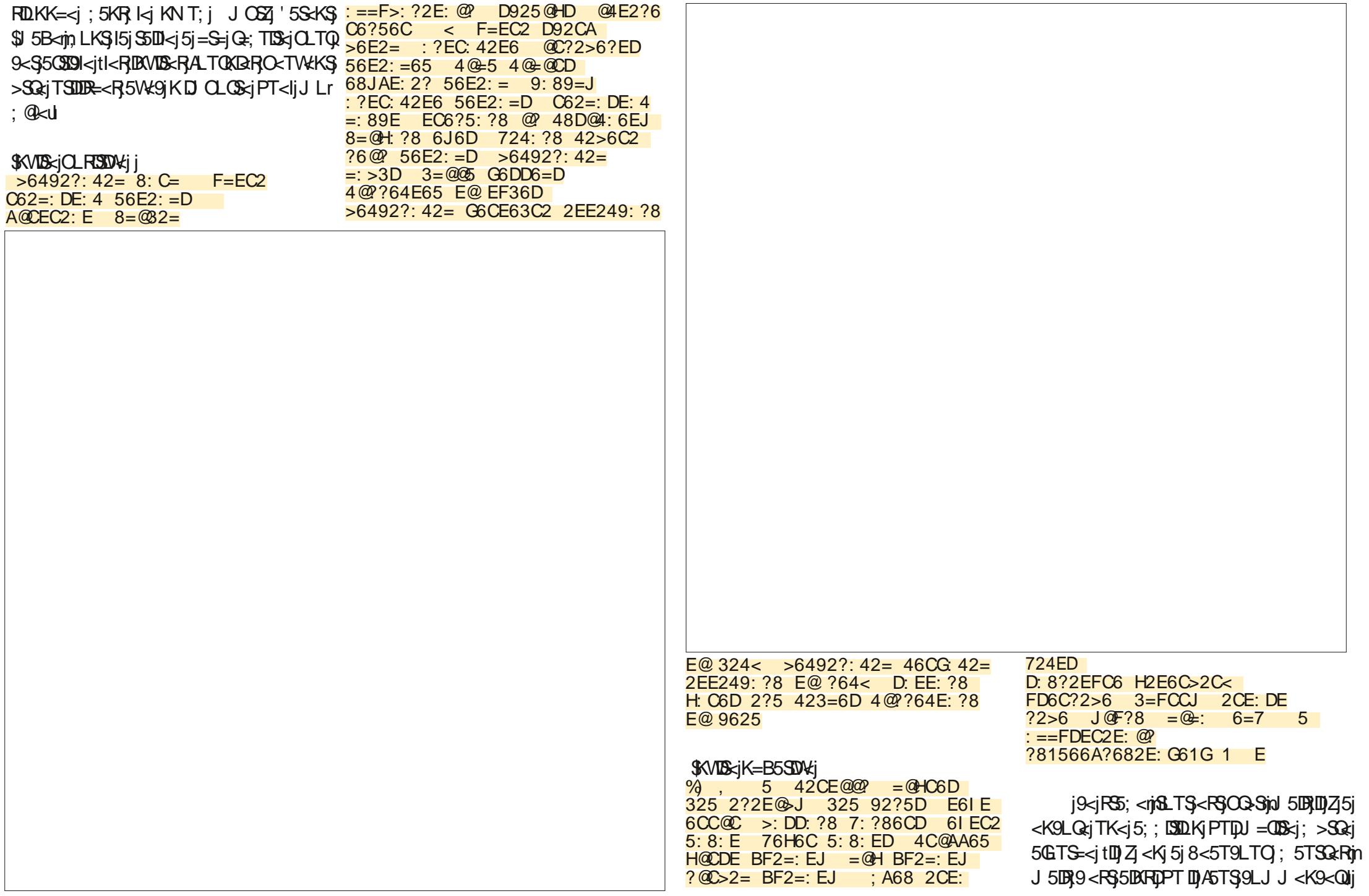

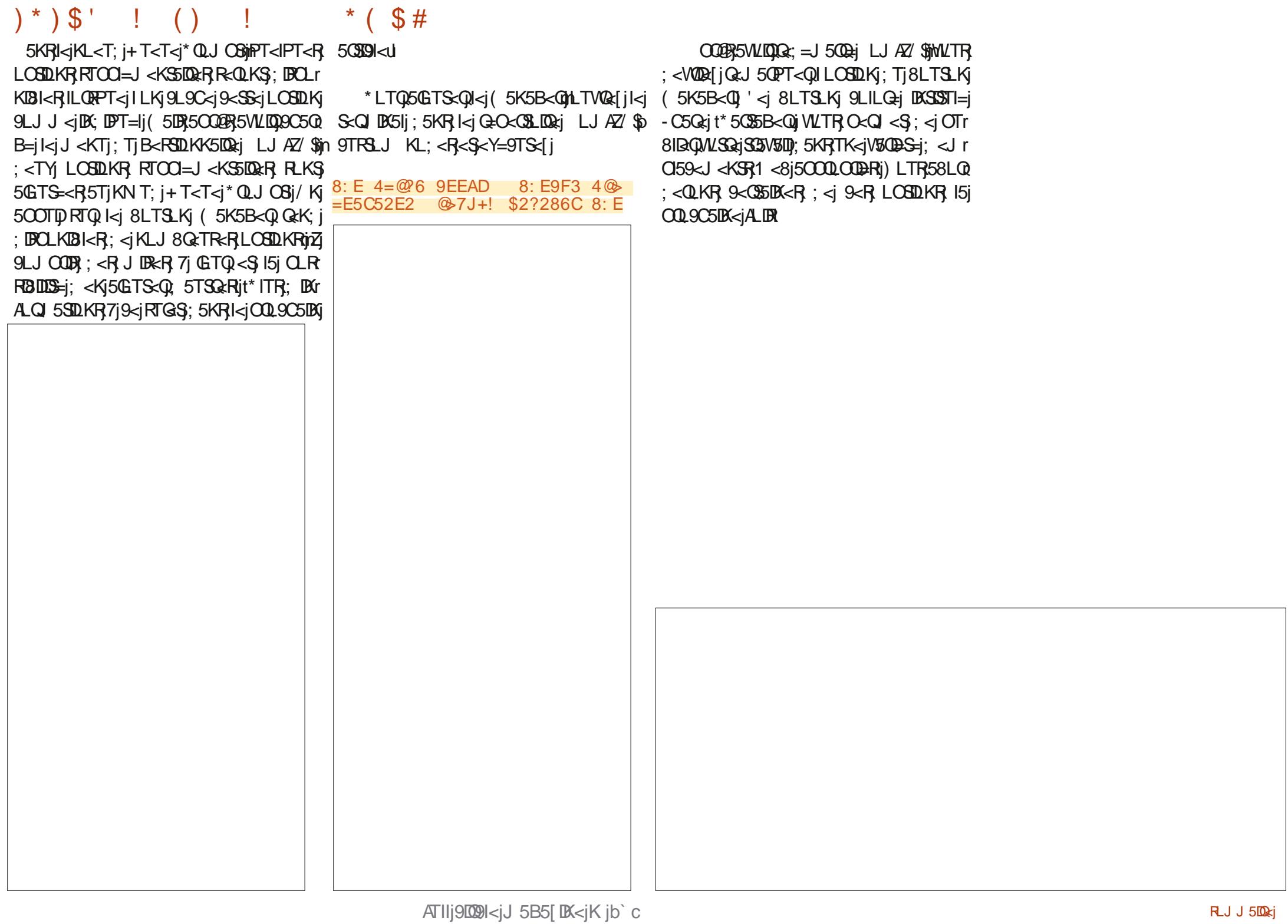
#### $10)4 >$ D:4DAB4C&064B

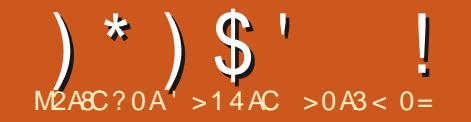

/368:?L7:8FC6M 90 +D6 .30 E@ >@036 E@ 3@EE@> @7 A286 / 46?E6C: ?8  $/$ : ?4=F568C2A9: 4D. 96: 89E 4> H: 5E9 4>0L2E@M /42AE: @ L\$ @ 6= 2E @ M  $/ = 236 = L7$ : 8 2E  $\&$  M

/ 6251 7: 8FC6M

<SS:jALDR9D0GEDOCKR=jPT<jKLTR5lr IDBS:j9l=rV51kTQQCT\$9LKScKDQ; D=QcKSR OLTODAS=BOEQTK<iD 5B<i; 5KRTKj\*!i 9<J <KSFO=9DPT<i; 5KRI5j8LES:j9LJ r B=K=Q=jO5Q 5. <2jt<KjC5T\$7j; QLIS<U

O<Q <S5TY15TS<TOR; <iA5DQci; <R9OLr 8 i il<ASinOBCSinSLOjn9<KSQcin8LSSLJ in RERRIQTK<iOSB<iPTDKD CIDT<KSOSR 85RIDK<itB5T9C<m QLD&niQ5TSin9<KSQ<m RETI<J<KS;<RD 5B<Rj'<jO5PT<SBG5r 85RjtIBBK<j;<j85Reuljt'<R9LJ 8D65DRLKR OODYO <TS>SQ: TSODR=jOLTQUL; D<Ql<j; <jlj<SqC5VK9jSjrDrjrBjRLKSj5TSLODR=<R SEYSGI<S: 5TSQER95G9S=CIPSEPT<R: <I CLTQUE: LPT<Q: <RCLUESRFC=9DPT<R 9LK9<0SDK;<il5j05B<ilL0RPT<il5TS<TQ RTQk<i0-0D @SQxi;<il5j8LESduj0LD9DPT<lr RTC503:15TSQ:19CLR:1PTTK1ScYScIKLIQD PT<R<Y<J CI<R LQ DASIORI RTQTKIALK; j815K91j\* 5QKYKJ r O<in WITR CLTV\*Ij RLTC5DS-Q PT TK<i O5OBai: Ti SeYSei K<i RLD3 O5 RKLIDerinJ 5 BR PT<IK RS 9LIL G<inLT PT TK<i C5GBai  $: T_1$  SYS $\cdot$  **RLIS BOIB** $=$  $\cdot$  C5Q C50 C35  $T_1$ QRSKI; Ti SKYSKIJ OLTR RLTOSISKI J OKTS  $>$ SQ; PT TK< $i$ O5OB $i$ ; < $i$ l5 $i$ O5B $\lt$  $i$ RLISN D $\ltimes i$ <Ki =VD<K9<i C5QTK<i 9LTI<TQ1) LTR  $<$ Y5J  $B < B$ KR; 58LQ $i$ ki $9$ L;  $< i$ O $< Q <$ S SSKS: <iA5DRiODYLS<QI<iS<YS<I

'51 9LJ J 5K: <1 <RSI 151 RTD13KS<1 i QQ SSS<8LYX+KZV5IIIDBSV5KBI<WS<YS<Wi' 5i

IDUKRKLTR5J TR:QQ5W:G|kR9LTkTQR = 1=J < KSR jLQBDK 158<1jY; D < KjZ; D <SI<RD 5B<Ri%iV&DR<YOLQQ; 5V&Kr J<KiTKLSRKTJ 8<QU'5j9LJ J 5K; <jQLSr SSB<il<ROLFFOSUSERL\<G&RO5QL<ilLr S<8LY15jOLTQ<\<S;<iO159<QL<iS<YS<i BDRIjBGGOODYIj ODj5j=VLPT=j9<0\$5DK<R; 5KRTK<j8LES:mOTDR; <jA5DRjOD1LS<Q ; < $ROLRRBIIBER$ ; 5KRR $R5OIBI$ < $R$ ;  $IIBZ5I$   $9; < $0KIBRII'$  < $j9; < $i0.95SIBKI$$$ PT<IPT<R5KK=<Rj%j9LJJ<K9<GIDO5Q O<T\$>SQ;; =^KIDO5Q =A5TSLTjO5QITSD OSFREQ <Kj QEVT<j k=j K=9<FR50Qzj IDBSSTQ1 Tj IQ2Tj; <i; = ^KIQQTKj <J OST  $J < j$  SKS $3xj$ ;  $< j$  QLSSSDLKj 5VK9j Yj  $<$ S Zijn ITSDUBSS-TO OCTS TSDUBGQ 15j 91=rV51<TO \$ R5W@RiPT<il<iO59H5B<iBGGOO9YiLQBBX 158<11i'=SDFT<SS<iO<TS>SRiIQSr

> $^{\prime}$  COE2E63Q  $^{\prime}$ . QC: 8: ? 40L  $M_{\odot}$ 568CRD 2FE@FC 5F 46?EC6M

/ COE2E63 Q . OC: 8: ? ECOL ML 568CRD 56AF:  $D = 6$  92FE P 5C@ E6M

**Ji <YIBS: TK<i 5TSQ:i BABGT9SIDKi PTID** O59<il<iS<YS<i; 5KRTK<i8LESiPTIDO<TS  $\langle \mathsf{KRTIS} \rangle$   $\langle \mathsf{SQ} \rangle$  J  $\langle \mathsf{KIDT} \rangle = \langle \mathsf{I} \rangle$   $\langle \mathsf{S} \rangle$  R5B $\mathsf{IS}$  ;  $\langle \mathsf{I} \rangle$ OPO51<8LY1<S<11<151;<TY10505J@BQRNOr R951<w<SW1R951<wj LJJ <jQLTQQLS5r Sc8LYml<i ScYSci J BR 7i I=9C<II<i <FG I<i : < OKB QO BOSJ @ SQRi: < il DK FSCT 9 STD KI

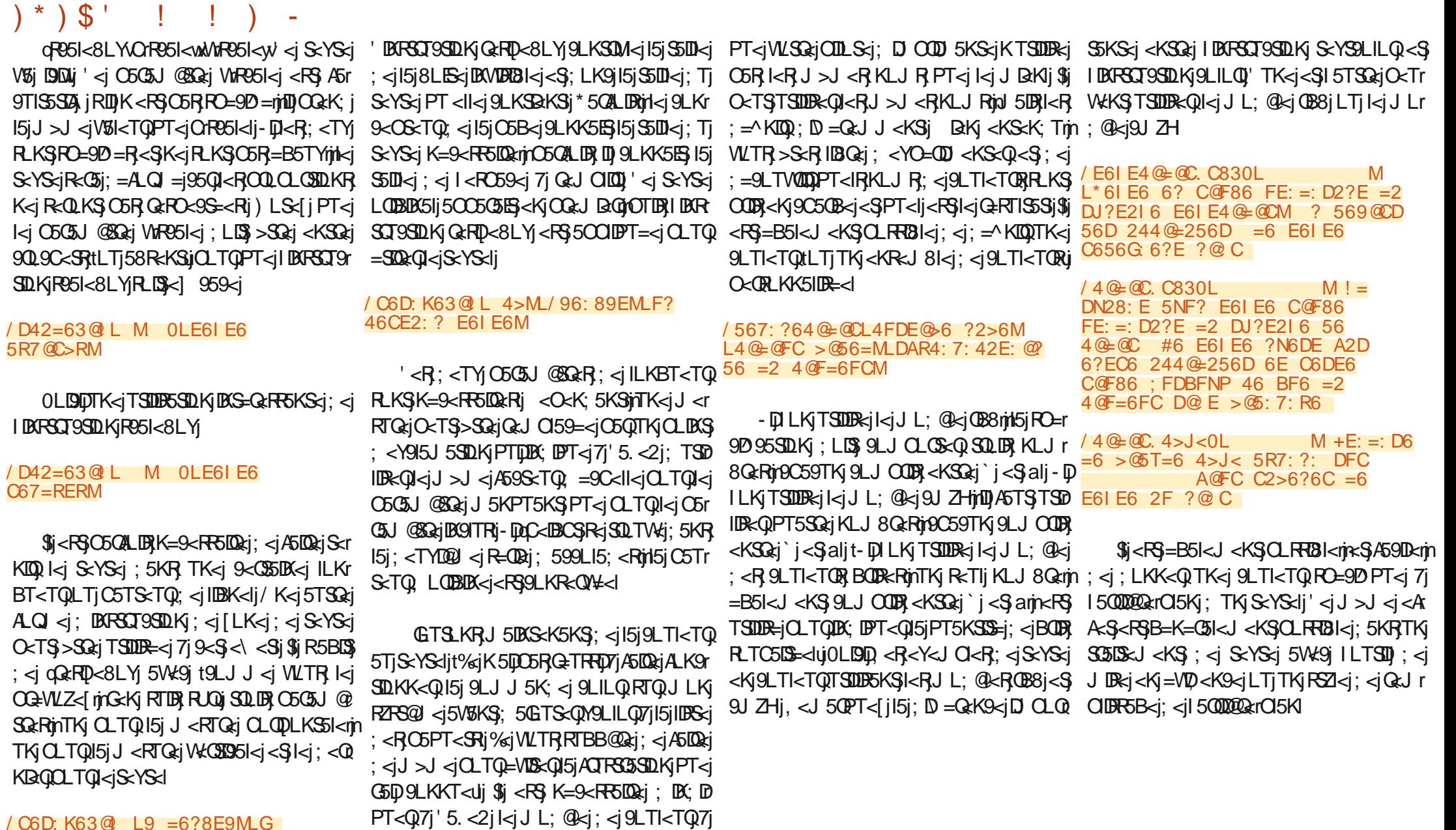

#### / C6D: K63@I L9 =6?8E9MLG =6?8E9MLE6I E6M

'DIRSCI 9SDLKj R951<8LYj9LKSOM<j 15j J=<R<RSjV5QD581<lj C5PT<jODLS<j;DOOD  $\mathbb{S}$ D $\le$ j; Tj $\mathbb{S}$ Y $\mathbb{S}$ j $\le$ Ş; LK $\mathbb{S}$ j I $5$ j $\mathbb{S}$ D $\le$ j;  $\le$ j I $5$ j J $\le$ J $\le$ K $\mathbb{S}$ j;  $\le$  $\wedge$ K $\mathbb{S}$ j  $\le$  $\mathbb{R}$ K $\sqcup$ R $\le$ j $\le$ g $\sqcup$ T $\le$ T $\circ$ R $\ge$ 8LES;jDKWDRZ81<j;5KRJ15PT<11<jDR=jSQLTV&1j;TK<jJ5KD@QzjRO=9DPT<1j\$jR=jO<TSj

TSDDR=Q jQB8rjn9JZHjnBQ5ZijnK5J<; lj'5j OQDR<j<Kj9C5QB<j;<R9LTI<TQRKLJr

#### $) *$ )  $$'$

#### $/4@ = @ 3@ + 4 > J < 0 L$ M  $L*6$  E6 2G64 = 2 4  $QF=6$  FC 56  $=N2CC: TCG A=2?M$

) LTROLTVLKRSORQC5GSD; <RALK9r SIDKK51DS=R: TjGTj: <i9LJ J 5K: <RA8LY  $<$ SOOL9= $:$  <QQPLJ J < $|$ RTLSS

/74@=@C3@1.C830L M M<sub>+</sub>?6 3 @ JE6 2 G64 F?6  $4@F=6FC A@FC = 2 3@C5FCG 6E$  $F$ ?6 2FEC6 A@FC =N2CC: TC6  $A = 2?M$ 

- DID 5B<i K<i ki J LKSQ<i O5R 915D QcJ <KSirl<i OQcJ BQQ5G5J @SQci: = ^KISS 1519LTI<TQ: T19LKSLTQ<SI<iR<9LK: mt51 9LTI<TQ <il 500002rCI5KI

I<RIBIRSCT9STOKR:<i85R<iO\_TQUB91TQ<i :<GATQQRR9LJJ5K:<RO\_TQTK<K<JO<I TK<iD 5B<i iDK: DPT</i7i' 5. <2i15iS5DN<i :  $\leq$ ID 5B $\leq$ i $\leq$ SRLKIKLJ  $\pi$  $\leq$ SID 5B $\leq$ i5O O5 **C5 ES 3i** : 5 KR I <i \* ! i B = K = Q -Ii ' 5i 9 L J r  $J$  5K:  $\lt$  IBOIT:  $\lt$ BOSCODROLFR@ $\lt$ i: 5Tr SGR OGGU @SGRI/K<i ALQ <i: <i 85Rsi : <1 151 9LJ J 5K; <1 R=1 0 Q = R=R K S=1 9LJ J <1 /: ?4 = F568 C2A9: 4D . 96: 89 E  $RTS$ 

#### $/$ : ?4=F568C2A9: 4D. <6JG2=D0 L: >2867: =6M

\* LTQTSDBR-Q15j\_<YBDDS=j; <jl5j9LJr J 5K; < mWLTR; < W< iFSWLIQQ9<iPT<iFLKS I<R ; D = Q<KS<R C5DQ<R 91=IV50I<TQ %5D  $=$   $G$ i TSIDR=i 15i C5TS<TQ <S 15i 15OB<TQ KBI<j<RSTSTUR=jOLTQA5DQejODNLS<QTK<j D 5B<lj' <RV%CD581<RCLRFD31<RCLTQ15j

9-W51<TQLQB1DATS10BR<i5W49i5KB1<iRLKS C5R7iWLR8<RLD8Ri LKR<QW:[il5i; Lr Q SSS-8LY TSDB=<jQ\_TQ1<jS<YS<j9D; <R Q\_TQDB[j<Kj5WLQQB<R\_DG7jI5WKKQQ RTRI'<RD 5B<RO<TV\*KSTSDDR<Q15j91=r V51<TQ =9C<11<jOLTQ9LKSQM<Q15jS5DI<j FOKRFO=90<QTKjKLJ8Qqi<STK<jTKDS=j 5TSQqi;<RCITR;<j;<TYjJDl<jCGPT<SR RO=90PT<Ri%iOGRKS<i9<RPT<IPT<R O5Q; =A5TS; PTDRLKS; DROLKD3I<R 5W49j TKj9<0550BjKLJ8Qcj; 5TSQcR, OLRROBD WLTR, 5WEJj; <R, PT<RS0LKR, LTjRDWLTR,  $IDS-Ri$ % $i$  WLTR RTBB@ $k$  $i$ ;  *15* $i$ *; L9Tr*  $J < KSTM$ K; Tj OSPT $<$ S BOSOODY  $<$ S;  $<$ j  $I < FZ < 0$ 

 $,$  < J  $5$ QPT $\lt$ j | 5.  $\lt$ 2 | ISSI $\lt$ RO5GSJ @SGRR  $<$ SZ Q=OLK; j; < j B5T9C<j 7j; QLDS=lj / Kj Q=5005KB<J<KS; <i ILQ Q<i; <R O505r J @BORRO<TS: LKK<QTKj Q=RTISSS: D=r  $Ti: = 8TS: *i*9<S50001 *ri*GBD, LKK =  $QKSI$ ,  $dBGQ$   $QJKRQ$   $MRSST$ ;  $RRKT$$ 

> /:?4=F568C2A9: 4D. D42=6  $\Omega$

 $/$ : ?4=F568C2A9: 4D. 2?8=6 D42=6 0L -M

 $4$  $4 > 2?8=6$  $H: 5E9$  $\Omega$ M  $/$ : ?4=F568C2A9: 4D, 96: 89E 4>

H: 5E9  $2?8 = 6$  $4>0$ L M

K9LQ: TK<i ALDRING I WLTR<K9LTGB<i 71 ID 21 151 : L9TJ < KSSSDLK : TI C5PT<S BGGCCDYriPTDK<iAGLSPT<iR<D<iCGB<Ri <CSSIBK<R C5CSBR O<TWKS R<J 81<Q SOLO OLY CREDWITRK - JUKK 5 BR FI OSR ' 5. < 2li Ki B = K = OSI m WLTR OLT WEI FOTS:QI<RF<9STLKRPTDK<iR5COLPT<KS

5 Weli 8<RLDKi : 5D<i OLTQ1 TK<i S69C<i I<R J >J <R PT<j CLTQ15j 9LJ J 5K; <j 9TJ <KSSSDKj; 5KRTKj<K; QLISJRUQWLTR, RO=910 PT<j; 5KR' 5. <2 njKC=ROS</a><//>[C6R7] J<KWLZ<QTKiJ<RF6B<I

' 5j000.905DK<jALDRjnGj0Q=R<KS<G5DTKj 9-RV51<TOR; 5KR9<S50509<1j\$1<YDBS; TK<1D8FS5115SDLK1FS5K; 5Q1; <1' 5.<211-D

ATIIj9009I<jJ 5B5[DK<jKjb`c

 $=$ : B20?4 % 20AC84

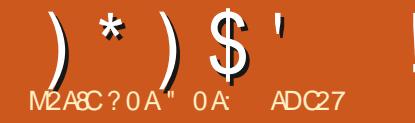

d JLDR900rGqiV80RJd OcK9C<QRTQ =SOPT<SScripJ50R15j8LESqi;d;B1LBTd;dL8GSKD89TSO5R1d;D8Rnj6JLQRPTd;:5KS1d9CcJD6j58RLITjO5QTKjKLJj;dj TK<i5TSQ:i8LES:i:<i;BILBT<iPTD5i PTDRLTVQ:i<RS;=RQI5DR i SSOBTSR kiS<YS:i:<ik<ROS<iQ-RQQ\#iQLTQl<i^9QQQL95lli<iK<RSQTRI<i95R 9C5J Q i SUPT<SS<i il DK9ITS Till2Ti: <i9<15riMLTR: <WEITSDER-Q

> $\left(\rightarrow\right)$   $\leq$  FODMLTR;  $\rightleftharpoons$  KDBRs(jTK $\leq$ j $=$ SD  $\left[\times\right]$  8LTSLK GRST $=$ j 7j; QLOS $\leq$ j; Tj9C5JQ SSUBTSR; < IL8GS i% RTOOLR; PT< KITSUBBKS9< 8LTSLKjOLTQR=1<9SDKr kR;LKK=<R;<iID;5B<mp5^Ki;<iWTR;5WLQQkTQQQLQQkiD=<i;<i9<iPT<RSTK<i PT<iI<i-0"mlKiL8SQeKSTK<i/,'i58RLr : LKK<QTK<iD=<i: <i15iS501<i: Ti^9023Q 0QLOQDS=i<S: <i9<iPT<RSTK15SSQDTSin IT<i i^1<1011TSMSPTTKIRD O<iKLJ i -0" lj' <j S:YS:j RST=j R\_TR l5j VIBK<SS:j <SPT<jR:Tljl\$j9LJ OS:jO\_TQB<j; <QKBQ); <j^9OBQJ <RSPT<lPT<j9O\_R:j; LKS[I] A5TS>SQi9LKF8D2KSh95QKLKiR=TI<J<KS  $5$ KR 15 RTOS  $i$ :  $\triangleleft$  15 8 LES $i$ :  $\triangleleft$ : Br  $9$ <15 QcK:  $i$ I<R $\wedge$ 9 CQ2 QR J LIBUR SQSK ROL Q D 5B<jD9LQDLQ=<rj9<j9C5J Q<RS; =R59r |<j-0" j<SJ<R8DSJ 5CRK<jALK9SDKK<G5j ^581<i Q\_TQTK<i D 5B<i ID=<ml<R9C5Kr =B51<J <KS=9C5CO<Q <RDKA\_Q 5SDKR J501D=R:5KR1<iJ>J<i:LFR2QPT<i PT<iVLTRQ9050B=(iVLSQzi^902Q-0"mi 9LKFSSS-QPT<Kj;=Cl5:5KS;LTj<Kj9Lr C5QTKjFD;C<jKLJj;<j^9CBQRIJRFLKS; OBKS; <R-0" mIDRRKSIDER5TjJ 5TV5DR; 5KRI<iJ >J <i GEO<GLIDRmU 5DRGiK5D

R=1<950LKK=11-DTK<iD 5B<i8D50<RS O<TO095Q15jV51<TQC5Q;=A5TS;<il\$jLBT<ml<i9C5JQ/,'jDK;DPT<il<j9C<r S581<Rt9<RS7r;DQtjPT<KVLZ<Q7jPT<lr R-I<9STOKK=<m9<SS<i8LES<i:<i:BILBT<i:5KRI5i8LES<i:<i:BILBT<i\*QLOOBS=RJDK:599@R7iID5B<iIB<Ii\*LTQTK<iPTTKIkiQ=O<OSLDQ:i9LKS<KSKS7iI5iALDR SOVHI BKj PT<i kj 9C5J Q RLISS J L; D COL858KJ <KS C5RInJ 5DR 9<15j 15DR<i B<J<KSR<\<9ST=RDDK<iRKSOSRQ<r RTQ15iRST9STQ<i:<R:LRF@QRRTQWLSQ<i =S=R: 5KRI<R: LKK=<RFSL9H=<ROLTQ J 590DX<rr9<i PTDO<TS>SQ:i 9LKFD=G=i ID 5B<i; 5KRI<i^90BQ-0" lj-DI9LJ J <i 9LJ J <iTKjQDPT<iOLTQ15jR=9TQD=njol >r JLDON/LTR9LKR-QW-1 WLRD 5B<R8D\$J<iRDD<RSQ<15SD04J<KSJDK<TQULQR I<TOM90BO-0" mWLTROLTWHIO5OALDR DIRGO<TSPT\$KHP85O<iQsJO159<il/.'i <K: QUBSinVIBITKI 9C<J DKI 58RLITII 5KR OSROTI SQLTVKQ: =SSO<R^581<R<SQ<r I<R VKORDKR 5KS=ORTQ<RinD = SSIS CLR COL: T9SBI<RPTDC<Q <SKSBBKS: L8S<r  $RB|z|$ ; =;  $BRQ$ ;  $DR9SzJ$  <  $KS$   $|z|$   $BRYDB$ ;  $KDR9z$ ;  $QRT1SS$ ;  $z$ ;  $J$   $5KDRq$ ;  $9LC=QKSz$ ; 9<SS<i 8LES<i; <i; BILBT<m<ki Q<J C15r CLTQ1<R^9CBQRPT<iGGDScRS=Ri' 5jR<T1<i

=S=iJ DR=i7iGTQ: 5KR\$KHR95O cialci il5i ; < il L8GS I 8LESCI: <i: BILBT<i SSOBTSR: <ilL8GSI <RSTK<i8LES: <i: BILBT<iPT<iGiK5D  $KCSTS:$   $\leq$   $15$  $8LES:$   $\leq$   $1$   $BILEST \leq$   $Rs$ OSR<K9LQ;j58LQ=<i:5KR9<SS<iR=QQ;mi SQLTV;kjTK<iVDBK<SS<i:<ilD 5B<mi5DKRD PT<SS<iVD6j9<i9C5JQ:5KRl5j8LES:i:<i /,'mPTDNLTRO<Q|<S:<iR=I<9SDKK<Q O5QKIPT<INSOBRACKSOCKJ<KSNGIK5V5UBRPT<IRK;D<KRDKR<STK<i=SDPT<SS<i;DILBT<i\*QLOOBS=R;<IL8GSNKII<iK<RSFTK<iD5B<i;D=QcKS<iQLTQQ<JQ59<Q 5T9TK<iD=<i;<iRKi<YDBSK9<ii<l5iB(DT5KSRD<ll<i<RSID=<iLTiD89LQLQ=<liC5R519C=<i;5KR15i8LBSi;<i;DJLBT<i 9<ll<iPTD<RSID=<iLTiD89LQLQ=<li(>  $J$  5i RTODOR ni 5000R CITR : <i : DY 5KR  $5KR$   $9x$  ;  $\leq$   $\leq$ ; =9005TQqi;<jSTSLQQulR\$KHR85O<rinGqiO<kr PT<j=B5l<J<kS;I<RO59<jL99TO=jO5Q;I<R;=VKILOO<TOR;\$KHR85O<j;LD1KKS;K<QTKj^9OBQ;5KRl<jJ>J<jG+O<GLQQqi FOUR 5VLIDO SOLTV4 SLTRI<R QQLIBIR; < 1500005500Krid 50RGiJ<iSOLJ O50R  $\mathbb{R}$ :  $\mathbb{P}\mathsf{T}$   $\triangleleft$  I  $\mathbb{D}$   $\triangleleft$  KSD 5KS;  $\triangleleft$  I  $\mathbb{D}$  5B  $\triangleleft$  in  $\mathbb{C}$ Q  $\cong$   $\mathbb{C}$ 

 $'$  <i 9LKS<KTi; <i 9<SS<i 8LES $i$ ; <i; E3r  $ILBT *1*$  905KB *ALK9SQDK* $i : *i*$  $1L8$  *GS* $i : =i : TK$ *; DQP* $*ki*  $<$ *15* $i <$ *RS* $TK$  *O* $<$ *T* $i$  *SQLJ*  $r$$ Qr.J Q59<il 5K9DKK<i8LESci: <i: BILBT<i  $i * QO$   $Q$   $Q$   $S-R$  :  $\leq i$   $| D 5B \leq ||i ||$   $| P T D = S S$ : DBOLKD31<iVD6il<iJ<KTi9LKS<YST<li: Ti 9191: Q 131 Ki A513 inclosed C159-1: 5KR 15 J<RTQ<iLVi<II<i 50050515 SLTGTOR ; 5KRI<iJ <KTj9LKS<YST<lj5VK9i15jJ >J <i

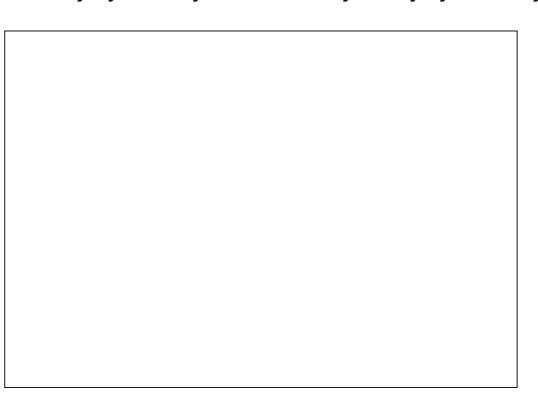

#### )\*)\$' !# ( %

A5:LKj;  $>$ SQzj $RQ$ <RSj;  $=$ ; DS $Q$ I<R $S$ C<r D  $Q$ LRHZBI<R j7j jTKj $Q$ <Tj;  $=$ ID95S<R Ij  $J$  DKR; 599 $@R$ 5TY $I$ DJ5B $<$ R $I$ ID= $<$ R; DQ=9 $r$  $S<sub>1</sub> <$ KS;  $5KRI =$ ;  $B<sub>2</sub> TQR$ ( 'l

/,'jWLTRO<QI<SS<kS);<j9LKW<GEQQTK<jPT<jWLTROLTW={jWLIQQ;5KRJI5j8LES=j;<j DJ5B<jID=<j<KjTK<jDJ5B<jDK9LQQLQ=<jLTj;;D5ILBT<j\*QLOQDS=R};<jIL8GSGj)LS={j ; <YOLOScQ) TK<j 9LODaj ; <j IDJ 5B<j rj PT<jI5jR=I<9S0DKj; TK<j; <R}LOS0DKR}; <j PT<II<jRLD\$ID=<jLTjDK9LQQLQ=<jrjVkQRTKj 9<jJ<KTjK<RSjPTTK<jDK;D95SDLKjjI<j KLTVIIj<J Q59<J <KSIj0LTRQLTVI[jO5Q) A5LS PT<II<jRLDSjQLKLQ=<jLTjKLKj;=r <Y<J Q<j<KQ<BDBSQqTK<j9LODaj; TKj O<K;Q5j;TjILBD9DaljTSDDB=jOLTQ15] 9C<QQ ^9CDaQuIB9LQOLQ=mjOTLDRJTSDIDR<qlDMK<jLTjDGQDJ<Ql<j-0"l  $:$   $\leq$ i; LFRBQ7j9MS=j;  $\leq$ i $/$ , 'jOLTQQ $\leq$ Jr OI59<QjI<j^9CD<QjDK9LQOLQ=jO5QjTKjID<Kj WeORI5j9LODaj<YS<OK<jPT<jWLTRJWK<[jC5DSE]5] 9C<Q015j8LES=j;<j;D51LBT<jS ; <KQ<br/>e<code>BBSQ</code>ql/Kj8LTSLKjO<QJ<SS5KSjS0BTSR;<jIL8GGSQLTQTKjL8GGS5TSQ<//>sql ; <\ <9ST<QQ3<SS<jLO=Q5SDLKj; TKjRDIO|<j PTTK<jDJ5B<j j'<j8LKjR<KR}WLT;Q5D\$ 91D9jR<05D\$8DeKV&KTnj5^KjPTDJRLD\$5TRFD}PT<jVLTR/45RFD2[jTKj91D3j;QLD\$RTQ1L8GS} A59Dkj; <jRTOOODI <QTTK<jD 5B<jDKS=r <SjPT<jWLTRjI<jR=I<9SDLKKD&[j; 5KRjI<j BQ=<iPT<i; <KiDK9LQOLQ<QTK<I

 $SMS$ ; <j $9C$ L $BRS$ k $S$ k $S$ kj $k$ j k $j$ J $5BSS$ k $j$ ;  $Tj$  $R5O$ kj J $5KPT$ <j $TKj$  $O$ k $Tj$ ; <j $8LKj$  $RkKj$  $\bigcirc$ GCOL $\bigcirc$ C5T $\bigcirc$ T $\bigcirc$ Us $\bigcirc$ E $\bigcirc$ yilD $5B$  $\leq$ j $\leq$ S $\bigcirc$ j $\bigcirc$ SRj $\bigcirc$ SQ5T9TKj; $\leq$ j $\bigcirc$ RJ $\leq$ KTRj I=SIQRJ<KS); <jIDJ5B<jRJX=9<RF6TQQ;<RS}KS; <KSQ=xjQLTQ9<SS<j8LES=j TK<jKLTW:5TS=j8BKW:KT<lj%5D<GSDR; <j;BSILBT<l WLIDQ:<R8LTSLKRO<QJ<S55KS;<iQ<W<t KLOD5TYJ;DJ<KRDLKR;LODBDK<iLTi;<iB5Qr ;<Q15j15QB<TQLTj15jC5TS<TQ^Y<jSLTSjILOSDLKj;<jJ<KTj\*QLOQD=S=R;<jIDJ5B<j  $<$ KjJL; DI5KS)I5TSQsj; DJ $<$ KRDLKj $O$ LT $Q$ , RT $Q$ TK $<$ jDJ5B $\leq$ jJ5SODD2II $<$ nj $O$ TDR);  $\leq$ jR=r QcRX9S<Qql<RQQQLQSDLKR;LQDBDK<lj'<jI<9SDLKK<QIL8GGSPTDPWLTRJDKS=QcRR<lj  $\overline{ASIS}$ ; <j $\overline{OLTWIQ}$  $\overline{OQ}$ = $\overline{R}$  $\overline{QV}$  $Q|$ <j $\overline{Q}$  $\overline{OQ}$  $\overline{Q}$  $\overline{S}$   $\overline{S}$   $|S|$   $\overline{S}$   $|S|$   $|S|$   $|S|$   $|S|$   $|S|$   $|S|$   $|S|$   $|S|$   $|S|$   $|S|$   $|S|$   $|S|$   $|S|$   $|S|$   $|S|$   $|S|$   $|S|$   $|S|$ ; <jS<IRSLTSLKRR<GIQKSTSD<RightDipsing=TQQLTQQQ\_=S<QI=I=J<KS;5TSQzj

'<R}8LTSLKR}RDST=R}RLTR}I<j9C5JOjK>SQ{j9LKS<YST<II<jj,<K;Tj;DJ5B<jj K^KmjTK<jA<K>SQ<j9LKS<YST<I<jWLTRj O<QJ <S; <i9CLDBQQ<KSQ<j; D = Q<br/><KS<R5R  $ST9R$ ;  $\leq$ j $QK$ ;  $T$ jj $$R5BB$ ;  $\leq$ i $5$ j $J > J \leq K$ r

'5jO510Qzj;<j8LTSLKR;OG;10.jO<QJ<SrKLKjj\$JjR<J8I<G5153PT<jI=PT100<j/2j;\$KH (5DRPT<jR=jO5RR=rSOD RDVLTRRLTr J<KTj9LKS<YST<Ilj Tj;<jI<jR=I<9SDLKr  $K < Q$ ; 5 $K$ R $|c|$ J $<$ K $T$ j $O$ QBK $9$ l $O5$ bij i 8G $S$ mi

 $C5T$ STQ15OB< $TQO < Q$ ;  $\leq$ j $Q$ =RLT; $Q$ il5j $P$ T $\leq$ J $\leq$ K $Q$ s $T$ j $TQ$  $<$ g $Z$  $TJ$ J $\leq$  $R$  $Q$ s $j$ PT $\leq$ j;  $\leq$  $R$  $OTO5Q$ ; < $R$  $OQ18I@$  < $R$  $OLTQ$ I< $RTT$ < $IR$  L8 $G$  $R$  R.KS $R$ = $R$ < $S$  $R$  $S$  $R$  $J$  < $S$ R5KSGGRRGQ9<RS69C<R;<jjQQRPT<jPT<jIDJ5B<jPT<jWLTR5W{j9CLDRD](5DR /K<jA5:LKj;Zj599=;<Qj<RSj;TSDIR<Qj

9<jK<RSBT@&jTKjJLZ<Kj<1 959<j; 59r 9=;<Qj7j9<S<j8LES<j;<j;D5ILBT<j<SjDIjR<j O<TSjJ>J<jPT<jWLSQ<j;<RDKjK<j9LKr SDaKK<j O5R; DJ5B<R8DSJ5OJRTQ1<R PT<IKR WLTR OT DRRD(j9IDPT<Q5VK9jKi 8LTSLKj; QLBS; <il5jRLTQDR

 $'$  5j A5: LKj L]  $9$  Bill<i; LTVOLOD,  $9 < S$  Si  $8L$ ES $i$ ;  $\leq j$ ;  $B$ ILBT $\leq j \leq R$ ;  $\leq j$ I5jIQQ7jTKj **G599LTQD9I5VDQVD5jI5j8LES: <i: D5ILr** BT<j\* GA=GK9<Rt; 5KRI<j C5KK<5Tj \$Kr S<Q459<izj I5VDQmitTj; Zj599=;<QVD5jI<i  $j$ J < $KT$ j $9$ LK $S$  $ST$ < $1$ j; < $j$ i $15j$  $8$ L $S$  $i$ ;  $4$ ;  $Br$ ILBT<i lj+T<RS9<iPT<i9<RSPT<i:5jj-D W.TRK5W.[j5T9TK<jD=<i; <j9<i; LKSGi O5Q<rWLTRK>S<RO5RI<iR<TIjrjG5D=B5r I<J <KS; UQe9C<9C<Q; TQQLTQSQLTW<Q 9<jJ<KTmj95Qj9<jS<QJ<jK<jJ=S5DSjO5Rj A5JDBQD

'LQRPT<jVLTRLTVQ<[jTKj;D5ILBT<jrj KD CLOS<i PT<Ii ; BILBT<i ri ; 5KR \$KH  $R95O$   $\lt$ rin $D \not\supseteq 5j$  TK $\ltimes j$   $D90K \ltimes j$   $7j$ ;  $QL\ddot{B}$  $Rj$ ;  $\ltimes j$   $15j$ 85QQci; LKBI<SRt<K9<QII=<i<KjC5TSj7j Q DSkulj <SSkjD9MK<j<RSjOQ=R<KS<mjPT<j  $15j8L$ ES $j$ ;  $\leq j$ ; BILBT $\leq j$ RLBS $L$ TV  $\&$ S $j$ ; 5KR )\*)\$' !# ( %

A59Dacj 7j J 5KPT<QD ' 5j VLIDAD<Kj C5TS; 7j RLKSJ<RRTDV5KS<R 7jJ5KPT<Ql

;D5ILBT<jjtO5B<jOQ=9=;<KS<j7j;QLDS<ul

BT<J<KSJI<YDBScK9<j;<j9<jJ<kTripl5DRjJJLZ<Kj;<jK<jO5RQLJOQ;jI<j9LKSeYS<j  $G$ j $K$ cj $I$ TSIUDR:j $G$ J $5$ UDAj'<R $P$ T<l $P$ T<l $R$ < $K$ s $I$ , J $K$ S $S$ lj; $\prec$ j $S$ cj $P$ T $\prec$ j $W$ T $R$  $K$  $K$  $K$  $K$  $I$ j; $\prec$ j SQ=<R;TjC5TSjRLKS,TSD<RFAQMLTRB=Q<[j A5DQcl OTRATOR8LESER; <i; B5ILBT<i; 5KRTK<i DKS<QA59<i7iLKBI<SRPTD<RSiOQL858I<r J<KSj5K9Q=<j7jI5jA<K>SQ<jOQDK9DO5I<lj  $\leq$ jK $\leq$ RS $\leq$ GRJ $5$ jA5:LKj; $\leq$ jS $\leq$ W5D $\leq$ Q' $\leq$ R 5TSQ:R<KSQ=<RLTVQ:KS;DKQR=R8LES=R  $:$   $\leq$ i; B5ILBT $\leq$ ing 5DRGLTV@ $i$ SLTGTORJ $\leq$ R 8LESCR; <i; B5ILBT<iVD6il<R8LTSLKR; <i 15j85QQki; LTSDRinkkRJ<KTR<SIkRJ<r KTR 9LKS: YST<IRI %5J 5DR <Ki 9IDPT5KS RTQTK<jD9MK<j; DD9DKj7jWLDQ; 5KRTK<j  $8L$ ES $i$ ;  $\lt i$ ; D5ILBT $\lt i$ 9LJ  $\cup$  G(ES $\lt l$ ,  $\lt K$ S; D =r QcKScrinOTDR<KjR=I<9SDLKK5KS15j9CLR<i PT<iGiVLTI5DRVC5D<KSVD5i9<iJ<KTI

0<<br />RI<i85R;<il5i8LES<i;<i;</><iBILBT<mn : 5KR 15j R<9SDLKj i \* 5G5J @SQ<R miVLTR  $S\Omega$ TW:  $Q$ [i $K$  $S\rightarrow$   $i$   $S\Omega$ F $S$ R;  $Q$ i $L$ 8 $S$  li

TK<jA<k>SQajLTjPT<ll<jRLD\$5K9Q=<j7jl5j-DMLTRK5W{jO5R};DJ5B=Xj8DSJ5G5KRjcIDPT<[jRTQ1DMK<j7j;QLDSxj;<jl5j85Qr85QQaj;=SS\$jWLTRK<jOLTW{jJL;D<Q  $\mathcal{S}$ Q <jPT<jGTSDIR<rife<SS<jD9MK<j5OO5r ID=jTKjQ599LTQ9D915VDQ;DBD80SjnDjR<Jr R=I<9SDLKK=<I Q5GRLTR15jALQI<j;TK<j\_@0C<jBQ0R915DQ}8l<jPT<j9<jRLDSjI6;RTl<jA5:LKj;Zj59r c IDPT<[jRTQ] SSQDBTSR;<jIL8GS3 j LQDeKS=<jW<QR}I<j85Rin9<jPTD}<RSjSQ@Rj9=;<QLjKjQ=rin|<R=S5O<R7jRTD1Qej;5KRJ15jR<9SDLKj\*5Q5J@SQeR;TjJ<KTI ;QLOSsj;<jl5j8LESsj;<j;D5ILBT<j!LK;j<S} c TWQ<[jTK<j8LESsj;<j;D5ILBT<lj)Dr WLTR;PLTC5DSS{jWDRT51DR<QLTjJL;D^<Q 9LKSLTQRTQU 5jJ 59CDK<rijkK9<Q9I=<j<Kj CLQS:jI5PT<II<jA<Q5jI5\ 5DQerijf5ILQRjKC=r l<R5SSCDBTSR QLTB<jO5QR<jPT<11<j<RSVQ5D<KS;A59DR;RSR{jO5R7jTSDIRGQ1<RSR;<j;Bircl<Q|<[j=WKST<11<J<KS|5TSQzj8LES=j Kj9110PT5KS}RTQ03<SS<jD9MK<mjLKjLTr <ll<P}RLKSj;=G7jLTVkOSxRj-10,5T9TK<j WQ<jI<jjJ<KTj9LKS<YST<Ij;<jI5j8LES<j;<j 8LES<j;<j;D5ILBT<jK<RSjLTW<QS<mj9IDPT<[j \*LTQU 5j;=A<kR<rigi9LKK5DBR5DB,W31r 9TJ<kSG nj9<jPTDJ<jR<JSQ<jTKj 5] 9C<jRD1O<J<kSG l<jS<YS<jj\*lTr ILBT<j j 5IPT<R<SL8GSR, mj!LK; j<Sp:; D5ILBT<jRDWLTRK<Kj5W{jOTR{8<r 9LKSLTO, jLTjj IDBK<Q<\$G+Co5OSOQQijRD, RLDKI 5Wegikj8LTSLKj;QLDSj;<jI5jRLTQDRRTQTKj 8LES;j;<j;B5ILBT<j<RSjVD<j<SjrRDQTr L8GS<S9CLDEDR=(i j\* QLODD=S=R; Tj; Lr

Ack>SQqjQQDX90D5I<j;\$KHR95O<ljWe9jI<jWSQqj;L9TJ<kS}<\$PT<jWLTR}K5W{jO5R}Qqj;LKBl<SRj;<j15j8LESqj;<j;BJILBT<jI<R}V\$Jl<TQRj;5T9TK<jJ5KD@Qqj7jO5QSQQ

0-TQI<j95K<V5RjiR=I<9SDKK<[jIL8GS);LKSj SLTQ

-D5T9TKjL8GSK<RSR=I<9SDLKK=mi5j RBTOR L8GGR RLKS R=I<9SDKK=Rin<II<i RBTQRL8GSRR=I<9SDKK=R II'LQRPTTKI L8GSBK;DWDT<Ij<RSR=I<9SDLKK=mi5] r 9C5B<j9C5KB<j<KjALK9SDLKj;TjSZO<j IDS=Rjt9Dr9LKSQ<j7jB5T9C<ul

\*LTQJ<REKSQdIm9<R9LKSQM<RGer  $OQ$ ; TDRKSJ $9$ KTYj; <j $15j85Qg$ j; <j $9LKr$   $8LTS_KR_SKj85Rj'$ <j $OQgJ$   $BQg \Rightarrow KlS_lKR$  $SM \leq j$  | LT $\mathfrak{Y}$ 9 9L $\mathbb Q$ &ROLK; 5K $\mathfrak{F}$ 7j9C5r V $bl$ <T $\mathfrak{R}$ ;  $\leq j$  $\mathfrak{A}$ ZLKj; 5KBI $\leq j$ 7j[= $\mathfrak{Q}_j$ t9 $\leq$ R $\mathfrak{F}$ PT<jSZO<j; L8GSinJ5DRJD<YDRS<jPT<IPT<R; 7r; DQzj; <R5KBI<R; <ji`junj9LJJ <j; 5KR 5GTSR<S); D =QK9<RJBKS=QRF6KSRJ.LTSJ 15j85QQej; <j9LKSQM<j; <RLTSDRJ( 5DRI<j ;  $58$ LQ;mikR; $9$ LTIkTOR; $\leq$ j $A$ K;j $\leq$ g; $\leq$ j $R$ SLK;j $8$ LT $3$ LKj $\leq$ RSj $7$ Kj $5$ TSQ $\leq$ j $8$ LT $3$ LKj 9LKSLTQ; <jIL8GSjn5DKRDPT<jI=O5DR TSDkjPTDjK<YDBScjO5R; 5KR15j85QQsj; <j  $R$ T $Q$ ; Tj $S$  $S$ B $S$ j $R$ K $S$  $B$ ( $E$ ;  $D$ T $=$ < $R$ < $K$ j $C$ 5T $S$  $7j$   $9$ L $K$  $S$  $M$ < $j$ ; < $R$ LT $S$  $B$ ;  $J$  $J$  $S$  $G$ T $S$  $j$ l $<$  $<$  $S$ ; < $j$ ;QLDS<j;<j9C5PT<jWT<ljT9TK<j;<Rj5Tr 9C<JDKjQ=<IjjLDKRjmjPTDjO<QJ<Sj;<j  $S\&R$ FCQLOQD=S=R; Tj $S\&S\&A$ z $Z$ <R $G$ Q $R$ \_=S=<j JL; D $<$ QDK; =O<K; 5JJ  $<$ KSJ9C59TKj;  $<$ R  $\le$ Sjr $\le$ LKS $\overline{3}$ DQkJ $\le$ KS $\overline{5}$ TYj=9C5KSDILKR $\le$ Sj PT5SQkj $\circ$ 5ZLKR; 5KBI $\le$ lj' 5j8LES $\le$ j;  $\le$ j; Br

;D9Dlj\$Ij<RSj;=9<W5KSj;<j9LKRS5S<QjPTTKj 91D9jRTQ]<R=9C5KSDILKRKLTVQaiJ>J<i  $O5R15j8L55i$ ; <i;  $BILBT$ <i! LK;  $i$ < $S9LKr$ 

; L8GSI) LTR5WLKR;  $=\,$ GjWTj9 $\le$ jPTIIJ $<$ Kj RLKSJOSRJIBOJTR, ; 5KRJ9 $<$ SS $\le$ j $8$ LE $\le$ j;  $\le$ j <RSjILQRPTTK<jDJ5B<j8DSJ5O(<RSR=I<9r; B5ILBT<Ij<GS<jIDJDS5SDLKjR5OOIDPT<j7j SDLKK=<ripU 5DB, WLD9DI<RSTSQ<RGRIDEREDRIGHT<IGSTSQSUORGPT<IJPT<jRLDSJIL8GS '5jQ5KB=<jRTO=QD<TQ<j;<Rj9C5JORj ,  $<$ 9S5KB $<$ R $<$ S IIDOR $R$ 9LJ $C$ L $C$ S $<$ i TK $<$ i O<SOS<iD9MK<i7i; QLDS<liKi9IDPT5KSRTQ 9<SS<iD9MK<mikRV51<TQR; <i9<R9C5J OR RLKS5QLK; DaR7jI<KSDQI<jOTROQL9C<m 9<i PTD<RS TK<i ALK9SDKi CLS<KSBII<r J<KSOGSDPT<iPTDIR<GLOS\$LKj;5WLDQ  $: 5KR$   $K$ R  $9C5J$   $CR$ ;  $\lt$  $i$   $15j$   $85Qk$  $i$ ;  $\lt i$   $9LKr$ SQM<i: <iILTSQD QQDK9LQD5IIiSKV \*QREJ <KSnj I<R C599LTQ9DR C5OD<R OQ=R<KSR; 5KR I<RjJ<KTRj9LKS<YST<IRj;<j9<Rj9C5JORj  $\pm$  < i 15j 85QQ $i$ ; < j 9LKSQM $\le$ i; <RLTSORK $\le$ i R=I<9STDKK=I

 $5$ TYjKLJ8 $Q$ R $R$ 9L $Q$ QR $R$ CLK; $5$ K $R$ , $5$ K $R$  $15$ j ILBT $\leq$ j $S$ SODBT $S$ R; $\leq$ j $1$ L $8$  $G$  $S$ K $5$ ]  $9$ C $\leq$ j $9$ cr  $'$  <iWLI< $S$ , < $9$ SSKBI<i $9$ LJ $O$ L $\mathbb{C}$ si; <TY

 $\frac{6}{6}$  $#$  $\sqrt{2}$ 

SOM<i<STK<i=: ISODKiQTROG+9DR

 $(\frac{1}{2} + \frac{1}{2})$  \$  $\frac{1}{2}$  .

'<iWLI<S SLIDEiOQ=R=KS=i=B5I<J<KS I5iV5I<TQO5Q =A5TS:<i9<i9C5J CI PT<IPT<RSLT9C<RRTCC=J<KSFQ&RC5Q **GOOL G 715 85 Q Ri**; <  $9$ L KSOM <  $1$ ; < RL Tr  $\overline{\text{SIR}}$ 915 $\overline{\text{RNP}}$ T<Ri'<i $\overline{\text{CQ}}$ kJ $\overline{\text{BQ}}$ <RS $\overline{\text{I}}$ <i $\overline{\text{SQ}}$  $\overline{\text{BQ}}$  ( $\overline{\text{SQ}}$  )  $\overline{\text{SQ}}$  ( $\overline{\text{SQ}}$  )  $\overline{\text{SQ}}$  ( $\overline{\text{SQ}}$  )  $\overline{\text{SQ}}$  ( $\overline{\text{SQ}}$  )  $\overline{\text{SQ}}$  )  $\overline{\text{SQ}}$  ( $\overline$ ROQ <18LTSLK1; <1151 GSKB=<1 1! LQ1 <1 m 9C<J DRinkiS<YS<i<SI<R8LES<RC jRLKS ; LKSIDIWK<jS<DK<j; 5KR9<jSC@J<j; LKr 58RKSRj T9TKj; <j9<RL8GSRK5] 9C<j  $K \leq i$ l D O GRFADK PT ID<FG; =F595D4nj5IL OR;  $\leq$  9LKS $c$ KTj; 5KF, 9 $c$ SS $c$ j 8LES $c$ j;  $\leq$ j; Br PT ID K<il<RS C5Ri' DKAL18Tlki; <i 9<i ILBT<rnC5RJ>J <il<RDKALQ 55DLKR; <i 8LTSLKI: ISS I) DAŁ5TY MO-CIPTID 5KR9<I ALK: i<S: <I 9LKSLTQKLKIJ L: D581<RI 95R RBK D < PT ID R < G i SLT 0 < i ; < i J 5r < 15i; LK K < i 7i 15i 8 L ESI; < i; BIL B T < i; 5 K R KDOQGI 71 SKI PTKI KI OQGJ BQQSZLKIRLISI RLKI KKRKJ 8KI TKKI DJ OQGRFDLKI; DAGT WCOOSIII' <RW+S=COKR; \$KHR25O<iR5W+KS; 9C<W+i <S; DK9LC=Q<K9<Ii <RS O<TS := GiPTID A5TS J 5DAS<KOD 15i SLT9C<i > SQsiOLTQ9<SS<iGSDRLKiPT<11<i5i=S=iRD ..'i<KALK9=<i<SBIDRR<QVKORI<iC5TS 8BK1959C=<I ILORPTLKITSODR<ilLTSOD SLDRiCLTOL8r S<KIDD<iSZO<i: 5IDBK<J<KSinJ5DRRD/NTR K<i9LKK5DRR<IiOSR9<SS<i5RST9<mLTiRD<RSTKiLTSDDQLS<KSBall<J<KSTSDRiPTD WITRLT812NiFO Q<J<KS:<il<i/A502kiL\ QkiJ>J<iPT<IPT<ROLFFODDS=RPT<i RTQTKIL8GSC5C99TIBQ1QELQBKS=QTK<i ILKiK<iSQLTVKiKTIKiC5C965DI<TQR:5KR =SLIDKİ LTİ TKİ CLIZBLK<İ GEBTIBQOLTQ \$KHPOSO<Iİ\$İ<RS; LK9İ; 5TSSKSICTR; = r I<R 5IBK<QQQQQJ<KSQ<TS>SQ; TK<j 9<VSKSPT<II<j RLB3 959C=<j; 5KRTKj \$59C<i = SLKK5J J < KS : = 195S<ii <i L8F9TQ J < KTi : = QLT15KSinOTSMS PT<i 8LTSLKIOEQU <S: <iki/50Qki<KiTKiRETli: 500503ESQki: 5KRI<iJ <KTi9LKSEYST<IIi 910 mx S Gi J < J 5K: < J OLT CPTL DOD K<i < RS: 5T SSKSOT R: = 9LK9<CSSKSPT < II<i RisoLTV 4jO5R=B51<J <KS; 5KR15j85QQcj 5005Q5B; 5KR 1<j J <KTj 9LKS<YST<lj nj : <i9LKSOM<i: <RLTSOR

9 < j8LTSLKj<RSQTSWSTKjJLZ<KjGSQD<j8l<i7j9WG=i;<RSQLDR;<CKD&R9C5JQR;QLTQQGRSD<Q15j9Q=5SDLKj;TKjGS99LTQD : 5GTS:Q1<i'\* iOLTQPT<iWTROTDR :<iFGDRRiKTJ=QDPT<iR:iSQLTW:iTKjO<SOS 915VDRQ1nJ5DRJ5DKS:K5KSPT<iGiFGDR Relij L: D<QI<RV5I<TORRTQI<i95K<r 8LTSLKi i iPTD5OO5OBSILORPT<i9<R PT<II<i<YDBS<mGiK<i: LTS<iO5RPT<i VERIN 5DR WLTR; < VORI BLTOETOR LTVOOD, 9C5J OR RLKS, GEBI=R RTOR TK< j VEI<TOR GSTOEDIL995ROLK; < j ILTVOOD; < j S<J OR 15|8LES: <|; BILBT<|' \* | OLTQTKI9LKr 5TSQ:|PT<||<TQV5IkTQC5Q; =A5TSt`rerini <KiS<J OR| \*LTQDSQ:| OLKKSS:ri9<|R=Q5| <S` nrQRC<9504<J<KSUj Ki91DPT5KSRTQ RTOSLTSILORPT<j GLT81BG5D; <j S<KDQ15j 9 Sti 8LTSLK HWLTR GASSILLER IF TO CKJ < KS SLT9C < 1. ' ICK 5KSI 519 GASSILK: TK<i

- TQ 9<SS<i D 5B<inl<R WLI<SR SSOD

Ki GeRTJ = nig < SS < i 8L ES : < i : BILBT < i 8 BKIPT 5 WAS TKISS RICIBS OPT <in FOL L8r GSR-I<9SDKK=i<RSTK<iD 5B<i8DSJ 5Oi '5TSGej95G99S=ODSDPT<j<FSjJLDBFRDIr%<jK<jRTDRC5FRFUQPT<jGTSDDRC5DRTA;

Ock; 5KSGO5R1<RV81<TORIDK; DODT<11<Rri OQcRFOLKK5KScripJ 5DRK=5KJLD8R5BQ=5r ^F5JJ<KSG>SSE; 8LES; ;<i; BILBT<i  $=$ SL $\mathbb{R}$ 

> $$4$  j TSIDBR;  $$N$ H $$80$ C j  $Q$ LT $Q$  $$9Q < Q$ ;  $< R$ 85K; <R; <RRB=<ROLTQ1<iX<8itXXXIO<O O<08.09LJ p.j 5DBRD PT<j OLTQID OQ<R RIDKI OLTROLTW II-I RTDWGI RTQ. XDSS-Q  $Q_T Q T T R$ ;  $q \in \{S, q\}$  s  $Q_T R S R T J R H$ R95O ci ii (33 (4623 20,85)

# The Daily Waddle

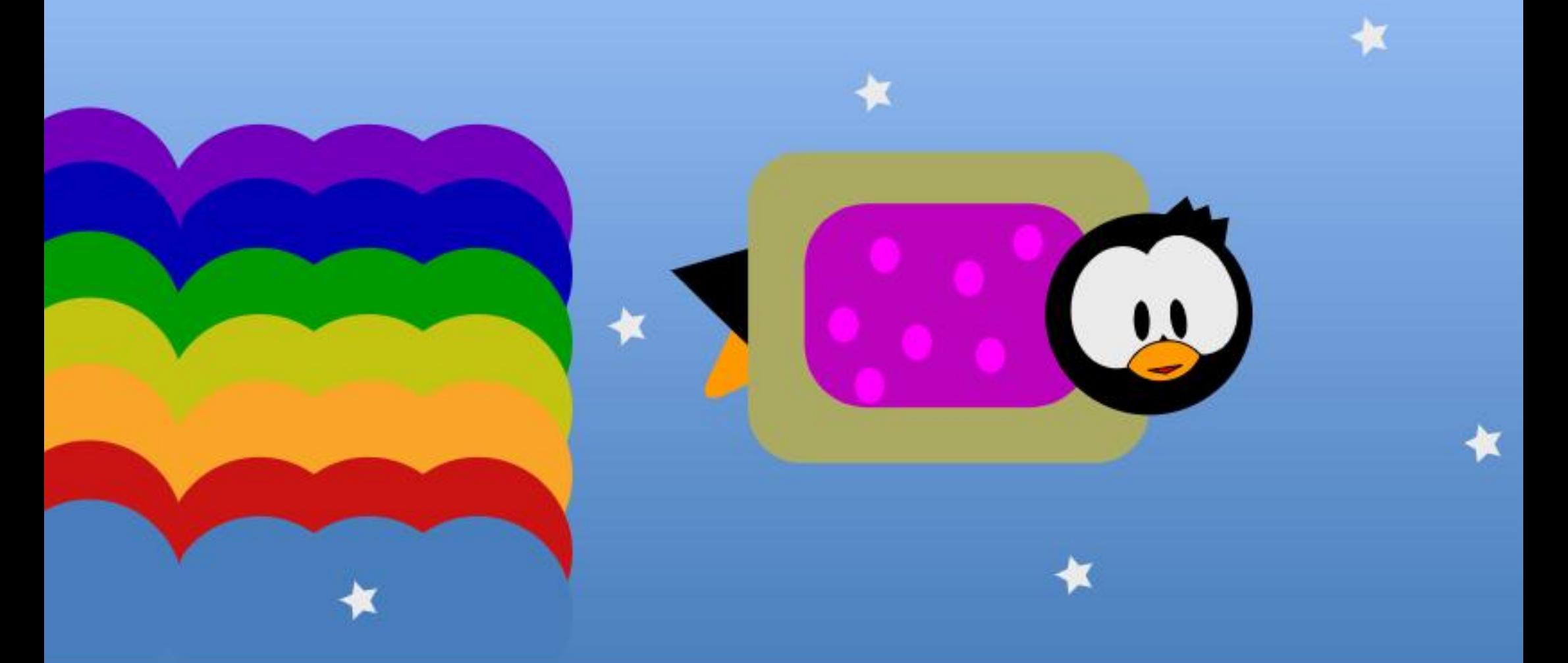

# **SAVEZ-VOUS QUE NYAN CAT S'EST VENDU POUR SIX MILLIONS DE CRYPTO ???**

## **9/0 AC24**

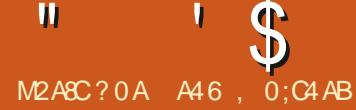

 $WTR5W[i] = G[|T|] LKST3Qk[i^*]Z$ SCLKI: 5KRI<iJLK: <i Q << liK jadi j: 5KR  $9 < i$  KTJ =  $0 \text{ m}$ C5 $0 < i$  PT $< i$   $9 <$  RS  $1 < i$  : = 8TS ;  $<$ j9< $$5009$ klj LKRD=Qx[j9<9D9LJJ $<$ j  $15i$ : <TYDQU < $i$  J LDSD= $i$ ; < $i$  I 5OSDI< $i$  -  $D9$ < $i$ K<RSOSRI<i95RinGiVLTRIBWBSi7iQ<SLTQ K<QGTiRJJ5DQkitB=K=C51<J<KS15jC5r  $B$   $\le$ j by  $\le$ § 7  $\le$ j l $\infty$ j  $\le$ Kj O  $\infty$ J  $\cong$   $\mathbb{Q}$  %5  $\le$ Kr  $:$   $\times$   $D$ 

 $\mathbf{W}$ 

 $0 \angle \text{TR} > \text{S-R} \cdot \text{OS} \cdot \text{i} \quad - \text{i} \quad \text{i} \quad \text{j} \quad \text{S} \quad \text{i} \quad \text{i}$  $) LTR COQLKR$ : Ti  $O5R5B<sub>51</sub>$ :  $dIC<sub>5</sub>TQd$ KLQ 5ki7ilC<TQi: =S=nOTDR7ilC<TQi KLQ 5kli\*LTQPTLD<RS9xjD CLQSKS j CI 8 BeKIN RD VILTR 5 WHI TKI J BOL9LKI SOM<TOPTDS350Sci: <R: LKK=<RR<KR81<R 5Ti SKJ OR LTI PTD: LISS ASIORI PT<IPT<i 9CL Rei 7j TKj J LJ < KS ; LKK=nWLSGei 5Cr O5QeID: LISS FON LOOD C<TQci<Y59S<i7iSLTS  $JLI <$ KS

OLTRWLTR: D&R O<TS>SQci PT<i 9<i K<RS CGR SQQR BOSV\*inRTOSLTS RDVILTR TSTORAI. CLKKZ 9LJ J <i\$ jOLTQOOLT BO3J J<QWLSQ<i5OO5Q<DDiV&ITWLTR: = Gi **Q:J 50PT=I PT<I ILORPT<I WITR L8S:K<I i** I C<TQci 59ST<II<i RTQ VLSQci 5005QcDin 9<II<r9D<RS9LQQ<9S<ii <RSG5Q<iPT<m O50: = A5TSin CLKKZ QQBI<i I C<TQ<i RTQ 15005QcID<Stit5iOTO5CS: TiS<J ORtiDI<RS =B51<J<KSQ=BI=nGLTGTORO5Q; =A5TSin

51TS5STOKRingC<CR5JDRi%RO@Q<iPT<i CLTQTSTOR=QIC<TQ<iIL95I<i: <iILQDB5r SCTORTOI<PT<IIVLTR<Y=9TS<I i. OLKKZ

 $\mathbf{u}$ 

<PSTK<i8LKK<i9CLR<itK<RS9<iC5R i TDABKRUDI KB-K-C511

 $\mathbf{S}$ 

! K

SOOTKIOOLBOSJ J<iPTDK=9<RROStikiGer WLSOGIOOLBOSJ J<i; DBCLRKS; TK<iRLOSti BI5B<j; <jl C<TQqj<§; <jl5j; 5S<lj0LTRI<j; 5] 9C5B<j; <jl C<TQqint C<TQqj5] 9C<r S<RS<|jR\_TR. CLKKZ|<S||D]ALK9STLKK<| (Sij'''''')||(>J<|RDNLTRWLTR>S<R

O5Q6DScJ<KSj(5DKS<K5KSjtYLTRF6TV&r 9LKK<9S=j5TjQ=R<5Trj7jJLDRFPT<jVLTR B5Q<II<iOQBG5JJ<iRTQ15OO5QdDRTRK<iVLTRRZ<II9LKK<9S=i7jTKjR<QV+TQ I<iKLJ i: <iJ 5D80215 ^KiPT DIR<Y=9TS<i). \* jtR<QN<TQ: <iS<J CRomiC<TQ<iK<RS IL OPPT<il 5005Q: ID<RSJ BRR\_TRS<KRIDKI OSRQ=BI<I <RSQ\_TQPTLD75DQ:i<KRLQS:i (5DBS: K5KS) NUTR A: Q < [j . OLKKZ] < S PT< j . OLKKZ] QQBI< j 5TSLJ 5SDPT<J < KS WLTR: =8GK9C<1jOTDRQx8GK9C<1j15Q IC<TQxj<SI5j:5S<jK<RSG5RSLTGTOR - TOOL PLKRPT<iVLITRPLTC515921 iS<R C5GRIDI KIRTOOL PSKSPT<il5OO5GRID<S TK<i8LKK<iD=<l

LJ J <KS=VIS<Q9<15i

**\$i Z 5i PT5SQ: LOSDKR PTDO<TVKKS**  $>$ SQsi 59SD4<RLTi:  $=$ F59SD4<R <Ki 9ID PT5KSRTQI<RO<SOR95QQ=Rt, 5; D8TS SLKR: 5KRI<iJLK: <i. HDKS<Qui IDPT<Ii RTQI<R: <TYiLOSDKR9<KSC5I<Rt i-ZKr 900LKTRKQIOLOLB<iS<JORG<li: <il 50 O5QelD i<S i/ SUDReQI C<TQcilL95ki: 5KR I CLOLB<iS<J CRG<Ii uCLTQ =R595014Q  $I < R$ LOSIDKRI $i < I \leq J$  500 $k$ l $i <$ KRTIS $k$ i, CLKT KZ

il LOBBIX<rinGSV&UBROG+VVTiTKiOOLG+SI 9LJ Q<SB09T5KS1<j9L; <jQLTQ9<S5Q SOI<Ii < O<K: 5KSin < iKLJ 8 Q: TYI = 9T<IDR J LKS<J OSO=i: <il<iA500<li' TKi: <Kr SQci<TYrin<SKLKi:<RJLD&CRin<RSTKi OQUESI@ <i: 5KRI5iALK9SQDKiKSOSD <i: <i  $($   $DQ^*ZSL$ Ki $$RJ$   $8$ ki $PT$ ki $9$ ki $OQ$ J <iRISIOGRKSRTOGLTRI<RSZO<R: <i J BOL9LKSOM<TORIn<S OSR R<TI<J <KS RTQI<i. \* D\* D9Li1 li LK9mJ LKiO5Ki: <i Q<OD<RS: <YOUPT<Q 9LJ J <RS 9<151

#### $\cdot$  \$  $S$  | K 0. Si>SQciA5DShOTDR:<RF6Z<Q:=S5r W<QR5li LLQDK5S<:i.D <iri.<J ORTKDD OLTQ1DKRS5KS  $9LK$   $3$   $\leq$   $KJ$ 8100TKIO5KIRTQ15iA5:LKI:LKSID:<VGSIS VKORII9LLQLKK=unLTIC<TQxiJLZ<KK<i >SQciJBR<KiNTVQcit5TiJLBXRGTRPT71 :<i"Qx<KXD9Cli <i9CDQciK<FSIGJ5DR ' 5i **RLITSDK** 15i **QTR RD Q**<i 7i 9<i Ki CLTOBIS O<KR<QPT<i 15i VBI<TQ 9 <i PT<i I<R 90 LR<R R=i QQBI<KS : 5KR I<i RLTJ DB7iI C<TQ:i: =S=li KOLTQQ5D3O<Kr RS5: <i <RS : =9000ai WLSQ=i OQLQQ=i ALK9r .4 !!- . i<**RSRD** Q<J <K**SI**<i: =9515B<i JLK; <j; <j(  $B@*ZSOLKij < S$ ; <jWTR R=QPT<jIC<TQ<jIL95I<j<RS; 5TjJLBCR SDK); C<TQ<jIL95I<jPTDOQ=K; C5jIBKALQ CLO5IDR mCLRSTAALT K=B5STAKKA K9STLK : LKK<Qki9L: <i: TiOQLGSkiJLDROQLr 5 RR 9 B-GITIAT R-5 TIOL COLORIC S5 TIJ BTY J 5 SOLKI RT Q ICI AT R-5 TIOL COLORICS Q KY : <iVLSQ:i: =9515B<li' 7iLViGiVDRint C<TQ:i 71151V51<TQ: <11 C<TQ:1: =S=11 LJ J <11<1 VKQQ51TK<1C<TQ:11L951<19LQQ:9S<11 <C<Kr  $i$ RS5K: 5Q $i$   $i$ <RS:  $=$ 95 $=$ < $i$ : < $if$  $i$ C<TQ<R  $9C5<sub>BA</sub>$ : DESOS% CK < ITROLDI j  $i$   $ii$  : 5KS  $i$   $N$   $k$   $T$   $R$   $K$   $5$   $N$   $k$   $i$   $G$   $R$   $8$   $<$   $R$   $R$  $i$   $i$   $<$   $i$   $R$  $R$  $R$  $i$  $OGGOOLQ371/$ .  $|<$ SIC $<$ TQ $i$ :  $=$ S $|<$ RS 5KR kj J LK; <j; <j (  $BQ*ZSLK$  t; Tj  $9$ <l5nrOTERPT<jG<kj 5DSQLTV#jTK<jQLTQ; =951=<j; <j ej C<TQ<R C5Q GSOQLOS 7j # $)$  % " 1/ US i: < VOSIDR: LK9TSIUDR< Qrf i9LJ J <i J LIBR59ST<IKJ <KSLOTED SD <i<SIL951r VILTR .4 !! - . jOck: 5KSIC<TQdi jRS5K: 5Q1 j

 $'$  <i J BOLILBORI ; <i ( $BQ^*ZSLK$  $\frac{1}{2}$  IBOLRsi: TKj J L; Tkj 500 $\times$ l=j KSOSD <j PTERKY RTOOL FOKS PT<i VLSQ & 5005QCD RTOOLOS: 15 9LJ J TKI95SIDK \$KS<0K<Sin Rick: Chi 7j TK<i 5; Ce RR: SKS-CK<SRO=r 951- $i$  < S ; < J 5K; < Si I C < TQdi \* ) r

). mic<TQqiQcKVLZ=<jK<RSQ5R9<ll<i PT<il LKj90LDSj\$jR5BDS; TKjS00RBO5K; j KLJ 8 Q i<KSB QPTIDB TF<il<iKLJ 8 Q i; <i  $RQLK$ : <R =9LTI=<R : < $OTDR$  I<i a<9 GK VIBQai `` j 7j J **IBTISIOTIB** TKj : =9515B<i <RS500IPT=jOLTQI5GFS<Q5TjKLJ8Qcj : <iRe9LK: <R=9LTI=<R: <OTDRI<ia<9GKr VIBQai g`jLTjl<ja<9GKVIBQb```lj <RS  $95$  PT LKj 500 $5$ ll $5$ l  $*$  #lj  $5$ l $5$ j ; =r Ock; i; Tj J DOL9LKSOM<TQ PT<j VLTR TSDORE li OLTRK-i; < VODEI i OSR 5VLIOD, 7 WLTROGEL99TO<Q;<R9519TIRDBS<DK<R **OQLAK: RIOTERT<il<iJL: TkiKSOSD<i** : < VOBISSR<KI9C5OB<QOLTQUNLTRI < i: LKS WLTR; < WE[jWLTROGEL99TO<GOM9 < RSPT ID Z 5i : < TYI S J OR PTIDRLKS 9LKR<QN4R ;  $5KR$   $\leq$   $RRS@$   $\leq$  $\mid$   $TK$   $\leq$  $RB$   $SL$   $\leq$   $\leq$ 15TSQdi<RSIL951SD <li LJ J <iVLTROLTr Wellici: < VDK< COMBJ SO < i< RSI/. it/KD

 $SD \lt i$  RLKS  $D \lt KSPT \lt Ri \lt |5i 5i : LKK = i$ IBTI7ITK<iBOSK: <i: DROTRRDKIPT<iVLTR OLTW [| RTDIQ | RDWLTRI<| RTC5DS | 7| TK<|RITSDK GSOD <| k| ca| 5LUSb bc| 7| ; = S=nK <RS9<| C5R 15: QRRK CSSOROBBSCT819LJ OLOBRO BOLT 15: QRRK CSSOROBBSCT819LJ OLOBRO BOLT OZSOLKO DROTRROLKROBOGONI LJ J <i Gri OZSOLKO DROTRROKROBOGO : DROTRROKO 15D: B 9D < RRT Rin < R AT R 5T YI CLOSIDER 9LJ J < KS f haf hh hin T K < i RLIT SD K < KT T K < K<iRKS 59ST<II<J<KS C5RD CI=J<Kr IBBK<itRKR9LJ CS<QI<R9LJ J<KS5D&Ri S=R: 5KR( DOL\* ZSOLK)

\*LTQQLJQDPT<Q1<R9QLR<RinDI<YDBS<i ST<IKJ <KSjrKIKROLIAS<KSSLTS<RVKOR  $I < RJ > J < RVB I < TOR$ 

**BARDARDALTRR\_TC50SE(iL8SEKID)CETr** Qcj9LQQc9ScjPT<ljPT<jRLD\$I<K;QLD\$LVj Rej SOLTWEJ WLSORJ J BOLOLKSOM<TQ7J9<j J LJ <KSI7 mWLTR; <V\*Ij GT<Q7jTKj SSR  $;$   $\leq$  GTM

\* TIBPT DJK ZJ5jO5R; < j9LKR<KRTRRTQ 9 << RTGSIRY5J BLKRI<RGTY15TYPT<IR KLTROLTWIKRGT<QOLTQL8S<KIQQI<R V51<TORVLTIT<RK=9<RF500 Rin TjJLD8R

\$1/6TS; 58LQ19LKWc9000ki; =9515B<i

 $CLGEDxiKRSLK: Ri+ /$  \$

%5D9LOBil5iO<SOS:iALK9SOLKitOTDR TID) LTRF6VLKRSLTRPT IDZ5if `KR-r <TYIVKQRIDKR:<iBJSD<i<SIL951SD<li PT<iGSD:=GiDCLQS=il<iS<JOR:5KR 9LK:<R:5KR TK<iJDKTS<i<Sif`jJD TK<i<RS; =^KQzi; 5KRl<iJ L; TkiSO <i J LKj9L; <uj<SGil5DKLJ J =<i j IL951r KTS<R; 5KRTK<i C<TQ<rn2rips; LKK<i <SI5TSQqi; 5KRI<iJL; TI<iTSQ <li 9r SQ <bili <i9<SS<iA5:LKninDKZ5iO5R; <i f`f` nfitrbaf``ujLTif` f` reitrah```uli

'TSUDBSSETQ(Q88DBC5TR5jCLRS=j<Srej9LJJ<j;=9515B<jCcK;5KSJC<TQqj

#### $: A@CE E > 6$

PTDALK9SDKK<iOTSM68BKI

\*  $-18$   $^{*}$ 

 $567 = 242 = E$ : >6 D64D % $208$ 

@PG6CE E96 E:>6 D64D 61AC6DD65 :? D64@P5D D:?46 E96  $A@49 : ?E@2?$ EFA=6 H9: 49  $4@E2: ?D$  $J62C > \omega E9$  $>52J$  $9@FC$  >: ?FE6 D64 $@$ 5 H66<52J J62C52J ! 7 D64D : D ?@E AC@ G 565 @ C %@ 6 E96? E96 4 FCC 6? E E: > 6 7 C @ E96 (\* : D **FD65** 

 $C6EFC?$  E: >6 =  $@42=E$ : >6 D64D : 7 D64D 6=D6 E: >6 E: >6  $* - 18$   $*$ 

' \$ !K

<jRLKSj9<RJKLJ8QcRPT<jWLTR;<WE[j\_CSSORpBDSCT8l9LJpO<S<@DB9Op <KWLZ<QP7jI5jALK9SDLKj;<jjQkJOl59<rdb>CDSQLKrR5JOI<Rp8IL8pJ5RS<Q J < KS i: <il C<TQ ill 95I<I  $K<sub>S</sub>$  $K<sub>S</sub>$  $K<sub>S</sub>$  $K<sub>S</sub>$  $K<sub>S</sub>$  $K<sub>S</sub>$  $K<sub>S</sub>$  $K<sub>S</sub>$  $K<sub>S</sub>$  $K<sub>S</sub>$  $K<sub>S</sub>$  $K<sub>S</sub>$  $K<sub>S</sub>$ 

\*LTQ;K<jQQbKj5QQ\$KB<Qml<jJL;TI<j %<j9LQQ&Q5DR,I<j<SjI<jQ59<QSDR KSOSD <jK<RSj\*-jSQQB\$9LKWDODIIj\$Ij<Kj;5KR}TKjJL;TI<j7jO5Q\$<KSO@Qzj5W<9JTKj W3j; <jJ >J <jQLTQ1<jR<QNKTQ; <jS<J CR; KLJ j9LJ J <j jQLQSKSOSOJ <j l ). \*lj-LTWKSmikiRQWETQKSOSD kiKki QcKWLDajQDkK; TjSLTS<SO5QALDRIDIQ<Kr W.DgjTK<jV\$I<TQPTDQQSjQ5KS<QWLSQ; ;TI<j;<j\*<S<Qfp9<RSjPTDJQ<QJ<SjKLKj OQLBQ5JJ<lj'LQRPT<j9<I5jR<jOQL;TDSmj R<TI<J<KSj;<jO5R<QjTK<jW5I<TQj;<jATr I5jjOckR=<j59ST<II<jj<RGPT<jI<jR<DCRFCTQDQqjtSLTGETQRj<KjRsQLK;<Rumj WETQ). \* jWLTR<KWLD&jTKjO5PT<\$SLjJJ5DRjPTDIjQ<KWLDsj=B5I<J<K\$;RLD\$jI5j PTD;DSj<KjBQLRPT<jWLTR5W{jA5D\$SQLO] RLDSjTKj`jRD|<jR<QWTQ). \*jK5jO5RQ=r ;  $500$   $\leq$   $R$ ;  $5K$ R, TK  $15G$ R;  $\leq$   $S$  $\leq$   $G$ R $S$  $R$  $Q$   $Q$   $K$ ;  $T$  $T$  $S$  $\leq$   $I$ 9LTCS

-<ILKjI<j;L9TJ<KS3, ! ddc`jj <RS<u>j CSSCRpBISCT819LJpO<S<@DB9O</u>p \*G59SD3<R;L9TJ<KS;ALQGSC<j). \*jR=Q JD9QOZSOLKrR5JOI<Rp8IL8pJ5RS=Q We GRIt L9TJ<KS;<RSLKK<ROGSSDPT<R , (IJ; dadrKSOSD <j <Sj TK<j OLTQI<RREQWETOR). \* yiG! 2 '0) 28 ; DR9TRFOLLY OTTRILKBT<j7jCSSOR.po4Lr <u>!! 98-07)692-28)6 QTJIJD9QLOZSOLKILOBpWDeXSLOD9IOOO</u> :  $\frac{900}{7}$  ( $-28\frac{633+28-32-2*}{8}$ 86) 96? '32()7H 7) Sabgbfl

<jK<RSjO5R,PT<IPT<j9OLR<jPTDxRSjS<QK<jQQBI<jO5RJIC<TQ<njmDjK<jA50\$PT<jggl<br/> 9LKKTj; <jSLTSjI<jJLK; <jj( 5DB); 59r IL8S<kKDQ0LD9D,LK9j9LJJ <kSjWLTROLTr 9LQ Ij LJ J < KS, OLTWLKRKLTR, B=Q<Q, WE jTSDIRRQRLKj9L; <jSLTSj<KjQ=BI5KS} 9<15jJ BTYJPTTK<j8LT91<jSQZpY9<OSj 9LQQe9S<J <KSJIC<TQcj

\$IjR<J8I<jPT<j\*<S<Qj#DK9CjtPT<jG5Dj EC: 2=D J<KSDLKK=jOITRj;TK<jALDRj;5KRjJ<Rj 50999<RRTQ( ( 'uj5D\$9Q=jRLKjOQLOQ<i JL: Tki). \*i iQCQS58ki liOLTROLTW:li  $I$ < $i$ SQLTW $c$ Q $T$ il 5; Q $c$ R $c$ ii

:  $7 = E$ AC:  $?E = E$ FE:  $>6$  8 $>E$ :  $>6$  = E ?EA,  $@2565 = 2=DB$ H9: =6 ?@E ?EA, @C<65 **ECJ** ?EAE: >6 D6EE: >6 ?EA, @C<65 \* CF6 6I 46AE  $E: >6$  D=66A  $3C62<$  $6=DS$ AC: ?E 6?5 EC: 2=D  $E: >6$  D=66A

LTjj&DRRLr<5SCjjtj85DRQ;<jl5jJLC&jj 8LKK<jV5I<TQ;<jS<JORt<KjRSLK;<Run <ll<j<RSj=B5I<j7j`jLTjKLKJ-DD<RSI<j95Rmj SLTGTORmjQcRS{j<KjR=9TQDS=mxKj8LKK<j 500cl<[jl5jALK9SDLKjKSOSD<lR<SSD<tulj R5KS=nj0LRSD2R3<S903=5SDRR

-D<sub>SK</sub> K<RSGSRI<i95RmbSS<K; <i jaej R<ri

\$IJJTK<j;DR9TRRDLK)7j9<jRTGS}7j;QLDS<ul 9LK; <Rin OTDR Q=<RF5Z<[j t<Kj C5TS] 7j

 $($  5IC $\times$ TQ $\times$ TR $\cup$  $\leq$ K $\sin$  $\times$ i $\cup$  L $\therefore$  TI $\leq$ i $\leq$   $\leq$ r $\leq$ '5jALK9SDLKjKSOSD<lRSSD<tujALQ<G5j  $\lvert$ <i S<J  $\bigcirc$ R $9$ L $@$ DB $=$ i $:$ 5KR $\top$ SD < $\lvert$ BJ SD < $\lvert$ i / K<iALDR; <iOTRinkiOQL8I@J <i<RSPT<i BJSD <i<SIL95ISD <iRLKSD<KSDFT<Rj WLTR;<WEI;LK9jWLTR@5OO<I<@PT<i  $ILQPT *i* WITR WLT *i* TSUB  $QIL95I$   $1$$ WLTR;<VKIiTSDOR-QI5jALK9SDLKjIL95Ir

> %RO@QziPT<i9<l5iV\$iQ=Bl<Ql<ROQLr 81@J<R;Ti9L;<iPT<iGiWtTYiOQ=R<KS<Q  $\left| \begin{smallmatrix} \epsilon & j \end{smallmatrix} \right|$   $\left| \begin{smallmatrix} \text{LROQ} \text{Q} \text{G5} \text{B} \text{K} \end{smallmatrix} \right| \leq S$ J  $\left| \begin{smallmatrix} \text{CRQ} \text{G} \text{G5} \text{K} \end{smallmatrix} \right|$ :  $\left| \begin{smallmatrix} \text{CRQ} \text{G} \end{smallmatrix} \right|$ I<jS:RS:Q9LJOI@S:J<KS;R5KRPTIDIK<i OI5KS<l

%TRPT 7j 15j OQL9C5DK<j ALDRingLJ J <j

A46, 0:C4ABi<RSTKjOQLBQ5JJ<TQ7i  $15j$  Q<sC50 $5kj$  PTD VDS;  $5kR$   $1 < j$   $9 < kS$ Q $i$ ; T $i$ .<Y5Rin5TYj S5SR/KDRLj\$Ij<RSjOQLBO5Jr J<TQ; < OTDRai qbj <S 7j R<R C<TQ<R O<Q : T<RinDI <RS 5TS<TQmQQLSLBQ5QC<i 5J 5r StTCMTSCD2CCMJTRDD2KjCLKK>S<i<SJSQBR 8LKj9TDRDGQ\$Ij<RS\$LTGTQROQOQD\$5DQcj ; <j, 5DBZ 5Z-LITSDLKRmjTK<jRL9D=S=j; <j 9LKR=Din=SG5RR=j15jOTO5QS; <jRLKjS=JOR  $7$ j $Q$ =;  $B$  $< Q$ ;  $<$ R5 $C$  $B$ 9I $<$ R $C$ LT $Q$  $<$ i! (  $i$ < $S$ ;  $<$ R STSLODEIRI-LKjRDScj<RGjXXXISC<;<RDBK5r  $S$ ; B< $H$  $Z$ jl

 $IS < BIS|VBI < TQ$ ;  $\leqslant QSLTQ0 = QD < I$   $RD$ 

 $H9: = 6$  EC:  $2= D$ 

 $=$   $E$   $A$   $\alpha$   $E$   $2$   $E$   $E$   $2$   $5$   $E$   $2$   $6$ 

 $\le$ j PTD $\le$ RS $B$ BS $\subseteq$ QRF $S$ KS $5$ W $\le$  $9$ i $\le$ j $\cup$ Lr

ATIIj9009I<jJ 5B5[DK<jKjb`c

# $) > D273 > F =$

#### $\star$  $\%$  $\overline{\phantom{a}}$

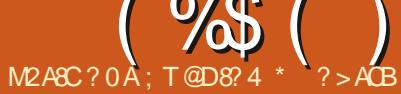

 $$($ 

 $\big)$  LTR=SDKR5T $18$ LTS;  $\bigtriangleup$ 15 $15$ S $8$ I $\bigtriangleup$ ; T $\bigtriangleup$ RS5K; i! -- j RTQJ L8D<i PTD=S5LS1302R AGEPT<KS=II ( >J <i 5VBKS PT<i KLTR 5ZLKROTIJ <SSQ:jSLTRI<R: BOLRSTAR/.j <KiO59<inlBKS=Q-S3<S1<RPT<RSDKRLKS 9LJ J <K9=1j <15j K5j C5R 5QQ S=j O<Kr : 5KSI<i GRS5KS: < R: < TYI GTOR

.< 9 CK LD T<i B=K=C51<rinLTi 9 LJ J < KS OT BRG| A502c| 9<901\_T| 9<15r| 1<RPT<RSDKR 9LKSBOT5BKSO<K: 5KSPT<i: <RJ L8D<R =STEKSOOR<KJ 5DG<S<Y5J DK=Ri) LTR 5VLKR: DRSOBT=i 8<5T9LTOmVOSD<KS 8<5T9LTOm: 5TSL9LII5KSR <S: <i 8QLr  $9CTQ$ -RI. LTS  $|z|$  J LK:  $z = SIS$  SQPR $z$ -Ki  $:$  <  $J$  5K:  $<$ i $<$ S $<$ Y9D $\pm$ i C5QI DK $\pm$ QS $J$  5KD A=RS=i: 5KRin7i15iALDRin/8TKSTi.LT9CI<S / CLOPRI BKI<KS<K: TIMOKSUKSO<GS : DROTS  $Q5$ VK9  $3$  TS  $9$   $d$  J LK;  $d$   $d$   $K$   $Q$ RLKK<i=S503=CLTR9LT\_5KS

'<R: BOLRSDAR OG-REKS=R 9LJ OGer K5BKSIKLS5J J<KSITK PI PT50BRe# mi OLTOBLTSRD O<J <KS: = J LKSQGKLSQi **OQ BOORIOTER TKi** \* emTKi \* BK<\* CLK<m \* BK<\* CLK<\* @ i5VK9iTKi8LEB2@CLT@l<i 915VD2 Out DX<. 58j < S<sup>\*</sup> DX<. 58brnTKj 0L115j \* CLK<m0Lll5j2m0Lll5jbbm0Lll5j2bcmTKj ! 50000LK<jdj<STKj! 50000LK<jel

'< IBK9D < FRLTRJ @ < i7jKLSQ i81LB i

 $I \leq 3$  TS  $OQ$  BQ /  $O$  CSR  $.$  LT90  $+$  11  $.$  1, 1ki 5 BORDING TRK  $\leq$  1  $R$ Q C-S Q KR  $\leq$  = Well  $O$ C TOR  $\leq$  KR  $\leq$  81 $\leq$  S1 $<$  TQ C 5 RPD K LXK <RSJ 5DKS:K5KSS<QDK=i<SGRDQD \*LTQkjJLJ<KSnjW:TDkijlQRigQTQkjQQGS=S5DSVOSD<KSPT<IPT<i PT<lj=V#K<J<KS9=S50%j.LTS;<iRT0%j KLSQ:j8ILBj+lj.j,ljtKLTR<Y5JDK<QLKR 9CLR:j;<iRC=903IIj<iK<RSPT<il<i;=8TS 50009901007451<T1! - (i<S1kiJL800ki 905PT<1 KR:5TKi;5KR;kR8TIKS08R;06r <S8<5T9LTQQTRRTD10511

)LTR5VIDKR;<jBG3K;<R<RC=G3K9<R WLTRZjSQLTV kQ{jTK<j;<RQQDSDLKj;<R  $Q_TQI = V#K < J < KQ$ . LT9C LXK $S = S \times I$  K  $I \times S$  TYK  $I : I \times I : = V*ILO \times J \times KQ$ PT ID OLTO 35 AS ORGI OLTO / OLOSR<S WKTRILOR; Ti. LT9C LXKIj<RDKALOR +T<IPT<RJ <J 8QcR; <il=PTID<i/ r / 8TKSTj. LT90.jn7j9LTO\$ <S 7j J LZ<Kj J 5SDKRRTO0=J <KS5IQRZRLKS59ST<II<r OLOFFRIKS QRO5OFFR5W-9 TK<iRTODOFREjj S=QI<Ij)LTR5VIDLKR<RO=Q=iPT<iOSR J<KS; FBOLKD3I<i=B5I<J<KS; tCSSCRpp I <i VIDOTR; Ti! - (Ii) LTR < RO= QLKR R<J 81<Q; <R; = VKILOO<TOROLTO 5jO Q rr T8 OLOFR9LJ pQC03 pagebhhui PT<jSLTR9<TYjPTDJLKSj5SSSGO=jILKS} JD@QzjALDR;<OTDRI5jLVDraij9G=<GSD\$ J 5DBS: K5KS V8D89Tj <SLKS 9LJ CI@S:r PT<IPT<j9CLR:j; <jRC=9DJj <S9<jATS1<j

RTQ1<iRS5K; i! -- j<STK15TSQcjJLJ<KS ALQ 5SDLKi7jVKKDQ1 9LTO; <j9CLR<R7j059LKS<@j5ILOR9LJr  $J < K$ : LKR

J<KSQ=9TO=Q=j9LJJ<jSLTRJ<R5TSQ<R 95Rj0LIQDIB(S<G99SDKj<SJDOID5SDKj;<R

- $\%$  ')( )  $\$$  \*  $\textsf{S}$ . #  $\frac{1}{2}$
- $\frac{9}{6}$  ( )  $\frac{1}{3}$   $\frac{1}{3}$   $\frac{1}{2}$  $$, #$

LJ J < K: 5KS C 5Q; < RIBSOL; T9SIDKR <S: <RG < YIDKRIBUSISI<Rint5jGTOK=<i<S  $: 1.33 \times 10^{-10}$  :  $\leq 1.33 \times 10^{-10}$  :  $\leq 1.33 \times 10^{-10}$  $5$  RTDUDLKS D<KSD = RDY; LJ  $5$ DK<RtLTi RESTY UBLISISTY : < i : = VKILOO EJ < KSRTQ KRT<IRR=i9LK9<KSQ<0 C5PT<iOQGS 5TGISTKj9C<Ainkj9LKS59SOD89D5InjPTD R<1LQ<GIS: 5J<K<QI<jOQGSGFPT7j RLKIL8G9STAN <R: LJ 5DK<R=S5DeKS=B5r I<J<KSOGFKKS=R: 5KRKLSQ=i: <QKBQ  $( % 6 )$   $(* % 7)$   $(* % 7)$ 

TIONWITR 5VKI j 8DKI ITj j ki ! 500 OOLK<iei=SDSOG-RKS5Ti! - (j<SD)  $=$  SSR RTRI5 b' l' dli LJ J <i WLTR5Tr **OBI i OTI WLTR ZI 5 SSEK: QRI <SI FEKR RTQ CODRATED 5 SSOBES 8<5T9LTC: 5 SSCKSTERI**  $'$  <i 0 LOSSB<i K5i = S=i S<Q DK=i PT<i 15i **VKID<jC5Q) DHS5j7jC5CSQQ; TjSG3V5U)DKISGJj**  $9LJ$  J < $K9=1$   $C5Q$   $3Q$   $T$ R

 $\le$ j CITRin $\le$ j OQ<J DQQ GTQ; 5KR 15j 95KSBX<i; Ti! LR <J nHKLTR5VLKR; =J LKr SGEI'LJ DODRTQILQ DASSETQ: <18TQ:5TI RTR/8TKSTibdl`dli <i 000.GSI7i5V5Kr 9<iSOBR8BKi5TRDR-SKLTR<KiC5Q<QLKR : 5V5KS5B<i: 5KRKLSQ:iOQ9C5DK<iK<XR  $I < S < 0$ 

TSQ: I<i RS5K: ntLKi 5SS<K: 5DS 5VK9 D C552K9<j8<5T9LTC); <jCGRKS550LKRj (51 C T Q T R J < KSin 50 DT R K < j O L T V \$1 S OSR 5RRDBS-Q 5Tj! - (j9 < SB <j 5KK = <j <S9<iR\_KS\$/\$Ki<S) BHS5jPTDLKS9LTG5r B<TR<J<KS; = VKILCO=jl<j; DBLTORRTQ OL'. j<S QKAI<jR2KRTQ 8TKST. LT90 RTQ\* BK<ripTD<RS<Y9<II<KSi0LTRCLTr WEI GEBOG < Q SLTS< R S< R < Y9< II< KS< R **OGRKSSIDKR <Ki RTDISKS I<R IBKR 9D**  $:  $RRTR$$ 

 $CSSORp4SO8 < lK < S8 < pJ$   $CDQ$  - (p VD<Lpb bdpCac i pALR <J rb bdr ccahrWLIS crA\_GA\_RR5V&IX<8J

 $CSSRRpVD < LIAR < JILCBpD'bdpCac'ip$ ALR <J rb` bdrbhearSC<rGTOK<ZrSLr T8TKSTrSLT90rb' r' drLKrOBK et al.J Od

# THE DAILY WADDLE

**Ma société fait trop pour la sécurité et la sûreté.**

> **Oui. J'ai remarqué les ceintures de sécurité dans les WC…**

ATIIj9009I<jJ 5B5[DK<jKjb`c

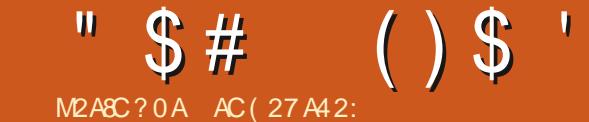

ALQ 5S=R<Kj( YIRYja**s9lul** 

 $SPT < 1$ 

TKj $AQ$ 5 $S$ (

 $9LUSi9C & \oplus$ 

OLTQj9<I5k

# \$#!.\$

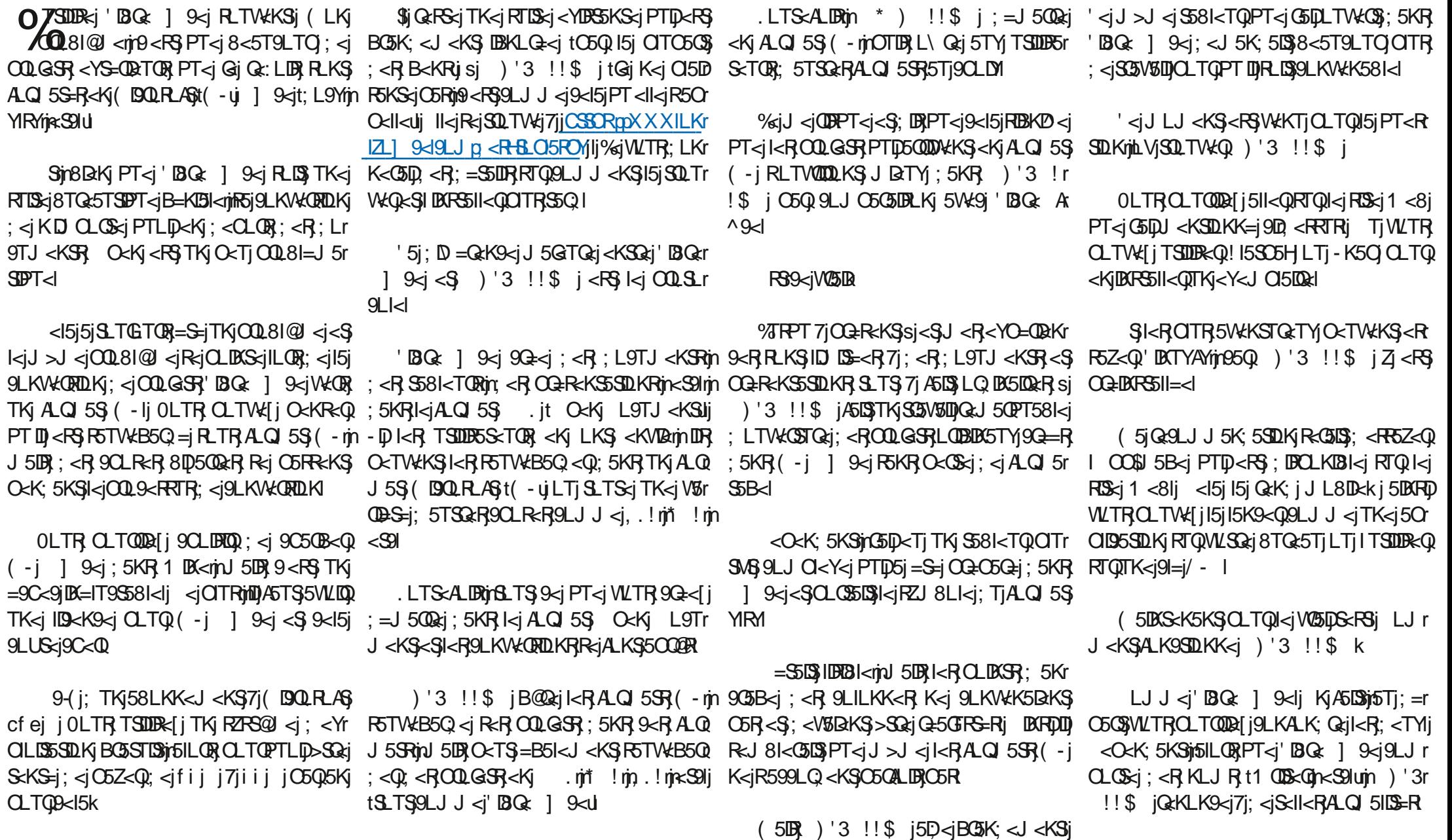

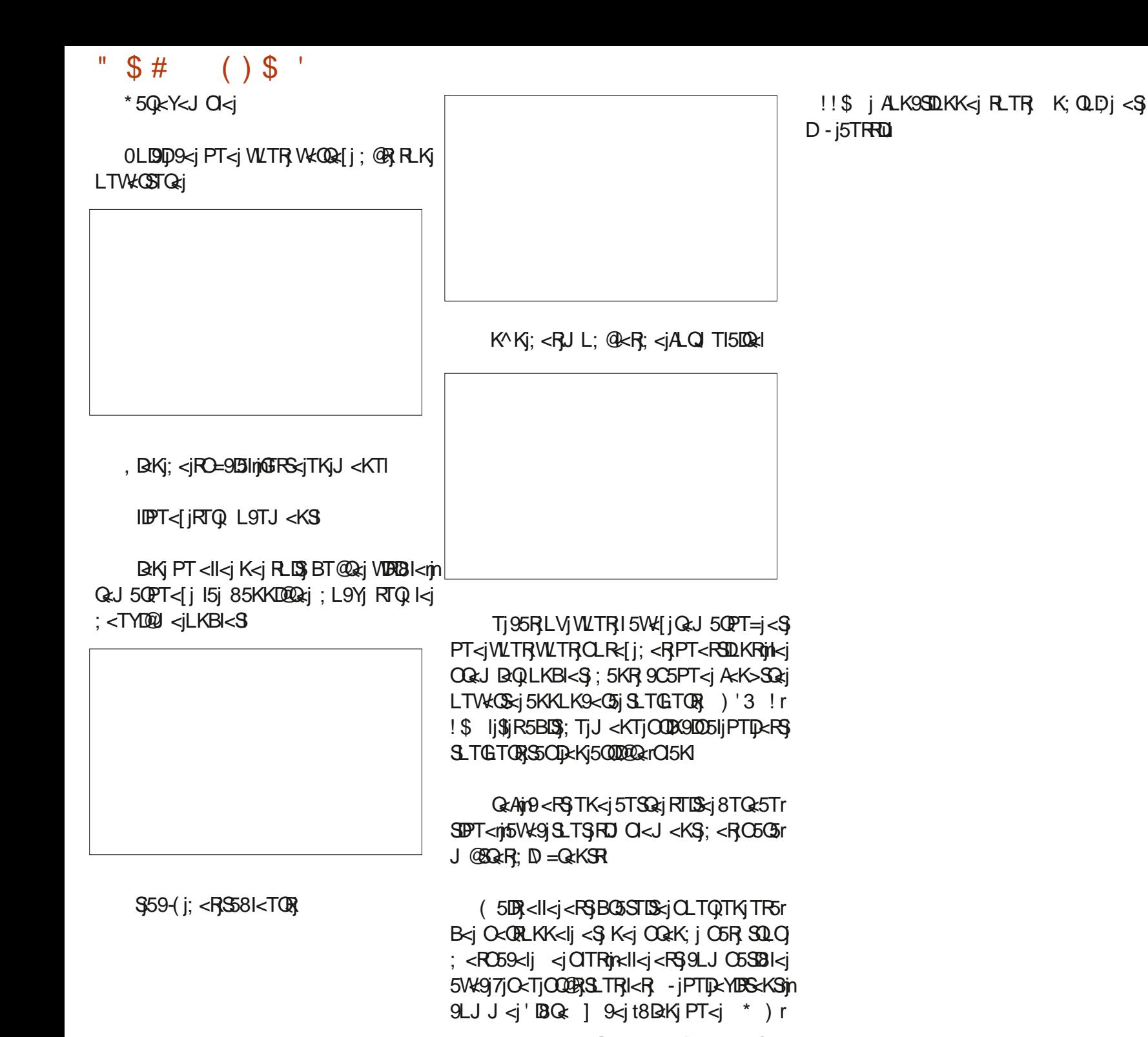

ATIIj9DQ9I<jJ5B5[DK<jKjb`c

ATIIj9009I<jJ 5B5[DK<jKjb`c

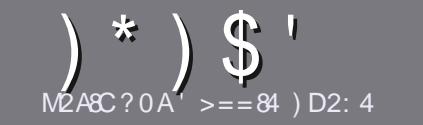

#### $D_{ii}$  $82.4$  "  $N24844 ? > DA:4$ 060184

#### <span id="page-56-0"></span> $1$   $R = 4B38420824B$

.LTS5090ki; LDS>SQxilDi; TK<iA5: LKiLTi; TK<i 5TSQ i 7i / 8TKSTi LTi 7i I TKi : < i RKR KLJ 8Q TYI : = CDN=Rt&T8TKSTri2T8TKSTrinT8TKSTrineS9U

### !4BAS6:4B

 $c'$  <  $|KLJ8Qi|$ ; < $|JLRS$ < $RBIDDB$  =  $|JSDRKLSI|$ 8BKIPT<i; <iILKBR5089I<RO<TWKS>SQsi; DDB=R <K OTRATOR O 50 SERMOT8IB<R; 5KR OTRATOR  $KTJ = QR$ 

o\*LTQ;<R9LKR<IDRinW<TID< jWTRG+4GQ7j  $1$  | 903 I| TII| 009 |  $\leq$   $\leq$   $\leq$   $\leq$   $\leq$   $\leq$   $\leq$   $\leq$   $\leq$   $\leq$   $\leq$   $\leq$   $\leq$   $\leq$   $\leq$   $\leq$   $\leq$   $\leq$   $\leq$   $\leq$   $\leq$   $\leq$   $\leq$   $\leq$   $\leq$   $\leq$   $\leq$   $\leq$   $\leq$   $\leq$   $\leq$   $\leq$   $\leq$ CSSOR008131Z049J X OBBKB

c 9000K j WLSOR 50909kj; 5KR WLSOR ILBI9DRIj 002 A - Cerin J 5 LBR G j Q - 9 L J 5 K; < C5 LBR ' LB Q } 9 Sc j  $*$  ITRD OLOSSKS<K9LO $x$ j $*$ , \$, j ) j0, \$\$, j  $', H'', *# j. j' j', ((\$~j)$ 

jo 5KR150900km/DK; DPT<[jl<JO159<J<KS}PT<j WLTR WLTI<I i CLTQ TK<i D 5B<j CQ=9DR=j <Kj DKr ; ID T5KS  $k$  KLJ  $i$ ;  $\leq i$  ID 5B $\leq j$ ; 5KR TK; KLTW: 5Ti O5C5BC3OC<iLTi<KjDKS=BC5KSID5B<i;5KRki : L9TJ <KS . it O<Kj ] 9<ul

 $C' < RD$  5B $< R$ ; LDV:KS $>$ SQ: $<$ KjALQ 5S%" i5V:K9j  $TK < j$  1508 $<$ TQ;  $< j h$  `  $j$ OO $<$ IRJ 5YD TJ  $j$   $j$ TSODR $j$  $j$ TK<j9LJ CQ<RFTDKj85RR<I

; <jALQJ 5Sj6 A0 BjLTj-8% 959) lj

'LORPT<jWLTR>S<RCQ3\$7jCQ=R<KS<Ql5O501<mi <KVLZ<[rl<jO5Q9LTQQDalj7j 15050 <R ATII9009 <J 5B5 BX<ILOB

## $AB3D2B=B$

- DVILTR VILTI< I SO3: TIDRI Ki! ( i : 5KR VILSORI 15KBT<iJ 5S<QK<11<mWKTD1<1i<KVLZ<QTKiJ 5D17i OLKKR ATIISION<J 5B5| DK<ILOBI <S KLTR WLTR : LKK<QLKRinRLDS I<R 9LKS59SR : TK<i =PTID<i <YDRSKS<mRLDSI599@R5TiS<YS<i8QTS7iSOS:TDQdi + T5K: iVILTR5TQdiS<Q DK=iki\* ! mWLROLTQQdi S=I=VKOR<QI<i^9CBQRTQI<iRSkiCOB9IO5Ii: Ti! TIIi l©9l<li

## $DQ4DAB5A0=2>?7>=4B$

- DVLSO & 15KBT<1 J 5S<0 K<ll<1 K<RS O5R I 5Kr BI5DRIN 5DR I<i AGSK: 5DRINK<i VLTR DAPTE+S<li OSRI BKIPT<il<R50501<RFLBKS<K9LQ<iS0LO ILKBR<S;  $D$  9D<R CLTQ KLTRinI=PTID $x_i$ ; <i  $SS5$ ; T9SDLKj; Tj ! (rAQ WLTR, OQ OLR- $j$ ; <j SOS; TOOKIVLR, j+T<RSDLKR, jLTj jLTODROR, j  $:$  <i 15i 15KBT<i $:$  <i ( LIDO  $x$ i 7i 9<ll<i $:$  <i - C5H $x$ r RO<5Qcj<S; <jVLTRI<RQcKVLZ<Q'BQcj7jVLTR ; < j  $15p$  < R  $\overline{AB}$  Q  $\overline{BC}$   $\overline{C}$   $\overline{$ , 3' j; Tj ! TIIj LQ9k = j < Kj j VMLIj lj - DI D = < j; < j O509000cQ7j9<SScjKLTW:ll<j<YO=02k9<jWLTR 0) <jOSRTSIUBRQ; <RSS81<5TYLTjSLTS<jRCS<j S<KS<m<KVLZ<[jWLSQzjPT<RSILKjLTjWLSQzj 9LT**OD**ali7i

#### $X < 8J$  5 $R$  $S$  $Q$   $A$  $T$  $I$  $I$  $9D$  $Q$  $S$  $J$   $5B$  $A$  $Q$

#### $\mathsf{NP}$ ASA4 ?>DA:4 "  $540 = R0.8$

- DULTRR\_TC5DS=[j9LKSOBT<G5Tj! ( rjd 5DRPT<j WITRK<jQ\_TVX{jC5R=9002xj<Kj5KBI5DBin45D3cRKLTR C5QN:KIQMLR5Q59I<RjiDRR<QKSOT8IBR<KjA5Kr : 5DR; 5KRI =; DSDLKjAO5K: 5DR; ; Tj! (Ii

 $\frac{1}{2}$  ) &  $\frac{1}{2}$  $4DG$  ??: $820B$  = B

- c ki**sso**: TiGTi
- c PTD 5i9G=i
- CRIIK-RS<KjS=I=9C5CB<J<KSBC5STISLTjC5Z5KS
- cLVjIL8S<KIQQt; LKK<QI/, 'j; TjS=I=9C5CB<J <KSLTj; TjRIS<uj
- **CRD<RSK5SDARTR' DATYLTIRDTSDORI1 DK<i**
- c TK<iKLS<iRTQ9DKPi

CTKIGERTJ = 15WE91 < R8LKR<SI<RJ 5TV8DBJCLDKSR

 $"$  0 CT A84 :

c9LKRSCT9S<TQ<SUL; @<ii

C; 5KRPT<II<i95S=BLOBiVLTRI<iJ <SSOB[ii

CI<RPT<IPT<ROQ81@I<RS<9CKDPT<R=VKKST<IRPT<jVLTR5TQB[jQ<Kr

- 9LKSQ=R7|ITSDDFSSDLKjj
- CRID<RSA59D<i; <il<iA5DQ<iALK9SDLKK<QRLTR'DKTYii
- C FOR < FRODLS<R1 DR; LX RLKS=S=jK=9<FF5DQ<R j

CTK<jKLS<jRTQ9DKPjj

CTKIGERTJ = 15WE91 < R8LKR<SI<RJ 5TV&BROLDKSR

### $\%$  B 14B  $\approx$  3 UCA4 D = 4G? 4AC? > DAT2A8A4  $D = 0$  AC32:4 T2A E41 0D BD94 C34B 94DG  $34B0?$  ? :  $820B = B 4C3D < 0CT/84$ ;  $CD4E > DB$ DC88B41 GDB:4B9-DAB

# $*$  1 D=CD  $*$  =8CH

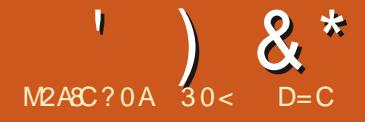

#() !!)\$#

% 5DjS=I=9C5QB=j/8TKSTj/KDSZjbcla`j  $7$ j $C5$  $C50$  $C5$  $C5$ i $C5$ j $R$  $T$  $C9$  $C1$  $C1$  $9$  $D1$  $C1$  $5$  $Vt$  $9$ .GKRJDRFDLKMOLTQL8S<KDQl<i^9CDaQWD5i DS.LOQ<br />K<iALDRI<i^9CD<QqS<br />iQ=r

 $I\Box B K < j ; < j \Box LJ J$  5K;  $< j \Box T Q J$  5 FRT  $Q Q$ 

 $'$  <i S=I=9C5CB<J < $KS$ ; <i 9<SS $s$ j WkQ RDLKjA5DSjcmej"Lmj9<iPTD<RSjb``j(Li;<i OTRPT<il5j;< QKD@QzjW<QRDLKjPTD45DB5DS cmaj "Llj ( 5IBQ=j 9<15m) 8TKSTj / KDSZ bcla`j<R\$8<5T9LTQQTRQ<SS<jPT<il5j ODK9DD5I<i/8TKSTjbcla`rin, LKSJ15jS5DI<j

PT<il<iS=I=9C5CB<J<KS=S5DS8LKI

#### $\blacksquare$  <RKLS<R; <i W<br/>CRDLKj; <i KLTV\*II<R W<br />
W<br />
W<br />
W<br />
W<br />
W<br />
W<br />
W<br />
W<br />
W<br />
W<br />
W<br />
W<br />
W<br />
W<br />
W<br />
W<br />
W<br />
W<br />
W<br />
W<br />
W<br />
W<br />
W<br />
W<br />
W<br />
W<br />
W<br / SOORIDKS=Q<RF6KS<R7jIDQdj II<RFLKSG5r  $8\overline{S}$ s $<$ II $<$ J $<$ K $S$ =9 $\overline{S}$ R $\overline{C}$ 5 $Q$ ; $<$ R $\overline{S}$ =V $k$ IL $Q$ O<TORPTDOQ=R=KS=KS15jKLTV&II<jV&ORDLKj <SMjOLTQQ3<TYjPTD=9QDWKS;<R9QDSDPT<Rin IDBSKS; I<R, JL; DO5SDLKR;DK9LQOLQ=<Rmj gro=Q=mjGsiDA5OSTK<jW=QD95SDLKj; <j ; TjJLDSROJLKjI<RO@QRIj<GOSDIK<RJKLS<RTR\_JJ<j-#befj;<RRTRTJC5GOSQD;<jI5j ;<jW<QRDLKj9LKSD<KK<KSj;<RjIDRS<Rj9I5DQ<Rj ; <jJL; DO5SODKR5ILQRPT<j; 5TSQxRK=r 9<RDS<KSjTKjO<TjOITRj;<jI<9STQ<j<KSQ<j I<RJIDBK<Rj.<lj<RSJI</a></a>GJSR; /8TKSTj/KDSZJ bcla`l

<S<jKLTW<I<jW<QRDLKj; /8TKSTj / KDSZ<sub>I</sub><RSRLQDail<jabjL9SL8Qqib`bcj<Kj J>J<jS<JORPT<jSLTRI<R5TSQ<RF6r WHTOR; / 8TKSTj bcla`lj / 8TKSTj / KDSZj bcla`j<RSjI5jCTDSD@J<jOT8ID95SDLKj;<i 9<S<j;DRSQD8TSDLKjPTDjTSDIR<jI DKS<QA59<j  $/$  KDSZIj $\mathfrak{F}_j$ R5BDS); < jI5j $\mathfrak{SD}$ DRO $\mathfrak{D}$  < j< S); < Q KDOQQ: WKORDLKjDKS=QDJ5DQ&j; <j9<j9Z9I<j ;<j;=W<ILOO<J<KSlj'5jOQL9C5DK<jW<QRDLKj Regi 9<ll<i : <i RTOOLQS 7j ILKBj S<QJ <m /8TKSTj/KDSZjbdl`dj'.-mjPTDjRLQSDQ5jI<j bej 5VOOD b` bdlj Kj SSKSj PT<j VKORDLKj DKS=QD 5DQcm/8TKSTj/KDSZjbcla`jR<G5j RTOOLOS=<jO<K; 5KS SLTS RD O<J <KS K<TAJ LDRIGTRPT<KjGTD<Sjb`bdl

#### <RS8<5T9LTQOTRBQLRR<j7jertaj"LI

%5DS<RS=j/8TKSTj/KDSZjbcla`j7jO5Q  $\sup$ ; TK<j $9$ l=j/- j=PTIDD=<j; <j $0$ <K $3Z$ al`liflj  $\Delta K$  PT<i / 8TKSTj/KDSZjK<i^r  $BTQi/CH$ ;  $5KRI5IIBSiLI$   $9QII<sub>i</sub>$ ;  $<$ R; DR SUBTSDKROUDRR<Kj9C5OB<jO5QD<KSLZmj  $D$ ; = J5 $Q$ & $i$ FSKR $OQ$ 81 $Q$  <li0 <KSL $Z$ O $&$ J<SjI<jBIDR<Qr;=OLR<Qj;<j;DRSQD8TSDLKRj DKTYJ TISDOI<RFTQTKjR<TIj;DROLRSDA /- mp=jPTDQzK; jI<R9QDSDPT<RLTmj8LTSj RD OKJ <KS jr <RF5D, <jOTR2TOR; DBSQLj DKTYMOSQQRA59D<lj0<KSLZjA5DSI<jS35V5DD ;  $Tj$  ;  $=$ C5PT<S5B $< j$  ;  $< j$  15 $j$  ; DRSQUBTSDLK $j$ R=I<9SDKK=<i5Tj; =J 5Q6B<I

### $\#$  ((.()L"

/ 8TKSTj/KDSZjK<jRO=9D<jO5RR<R <YIBB<K9<RJRZRS@J <rjnJ5DBNj9<RGjOQL85r 81<J<KSF6KR;5KB<Q;<iRTOOLR<QPT<i  $9$  $<$ j RK $$$ I $<$ RJ $>$ J $<$ R $P$ T $<$ j $C$ I $Q$ / $8$ TK $ST$ j bcla` jsj5TjJ DKDJ TJ k TKjOQQ<RR<TQVj; LT8I<j9NTQ<Sy7jbj" #[ dj" Lj;  $\prec j$ , (

### $#S^* +$  \*)M

' 5KKLK9<j;<jI5jOT8ID95SDLKj; /8TKr  $STj/$  KDSZ bcla`jDK; DPT<j $PT$ <j $R$ ;  $=$ W $r$ ILOO <TOR; TiOQLGS LKS OSFR=j9<SS<i O=QD; <i; <i RDYjJLDR; <i W<QRDLKjDKS=r QD 500ki 7i SO5V5DI<QRTQSQLDRCQLGSRi T9TKj K<RSjOQ=R<KS); 5KRj9<SS<jW<Q **RDKI** 

 $'$  L8G9STA); TjO Q< JDQCOQLGS $\lt$ RS);  $\lt j$ QU 059<00 TYMTK<i8LES<i7jLTSUR O<Kr "'mj;5KR;I5jOQL9C5DK<jW<QRDLKj; /KDSZmjn KLJ $i$ ; < $i$ SS3V50059ST< $ii/$ KDS $22$ l $i'$  < $i$ QcJ $r$  $C1595J < KS$ ;  $\leq i$ )  $T10cG < S35i$ ;  $\leq Y=9Tr$ S<Q/ KDSZ/R\_TRI<jOQLS\_9LI<j9LJ O<S; Ti R<QNKTQ; 5] 9C5B<j 1 5Z15K; rjn5TjIBTj ; TSDIR<QjI<j9LKSLTQK<J<KSj59ST<Ij;<j 2X5Z5K; I

 $'$  L8G9SDA); Tj; <TYDOU <jOOLGS<RS); <j

 $\lambda^*$ 

STi / KISSZI ' LJ DOD=S5ISS 9LKKTI 5TO5G5r VSKSRITRI<iKLJ i: <i/ KISSZIhli =VKILO 9<TQ 500095SDKR

'<iSQLBC@J<iOQGS<RS9<KR=jGF%39 86 (9 7944368 4396 !  $(927)$ ! 2-8< -1 46) 77-32 59- ) 78 1 % 28) 2% 28 PT<i; <i9 C5KB<J<KSR5TiKD K65Ti; TK<i KOLOSSDSK i; <iRZRSQ2 <i; TiJ<KTiOOBK 464: 9 4% 89289 43960%; 6732 \* TIBPT<j9<SS<jVKQRIDKj; / 8TKSTj/KDSZj 95Q9<l5jO<TS;DK; DPT<QPT<jl5OO5QkK9<j l=9O5Kjtl5jJLD9=jB5T9C<uj<SK=9<RROS; TSIDR: /\*-jbldlbj<SipT<rnJ>J<jl5j<SikjALK9SDKK<J<kS;/8TKSTj/KDSZjB=K=C5l<J<kSjTKj;=^l<J<kSjVkC5095lj SLTS=jOQ=JDQQzjWQRDKj; / 8TKSTj/KDD Q15DRKS35TYj; =WEILOO<TORj <TY19DK<j QLTQRSDLTW=Q <R9QLR=Rj%;jK<jF5DRC5R

O<J<KS;<i/KDSZamiDJ5i=S=i;=J50Qei7iK<iIDBS<iO5R;<i9O5KB<J<KSRV#ODSTF SDBDAETY1;5OODD5SDUKRO5Q;=A5TS<S SD95SDUKQLTQ1<RKLSD95SDUKRRTQ1<i ILOBOK-jO5Q 5KLKDSIJ9LJJ-jTKJKSTr81<J-KSDK9LODLQHR;5KR/8TKSTj/KDD 9<SS<jKLTVKII<jPSSBDS=jO<TS;FDBKD<Q 8TQ<5TIjSGj9LKSDAT<j7jkjSQLTVKQI<j Q:5Ti: <i9LKW:OB<K9<k iOLTQISLTRI<R SZI bcla`i<SJ<ROQUQR; S:FSRKLKS; PT<iI<R; =W:ILOO<TORRLKS; 9LKS:KSR; OTTR 5B5:5KS; <SI DKSIFTA; <iSLTRI<R : DROLFRSTARINZI 9LJ ODDRIKRS=I=OOLKKRISI SOLTV#PT<IPT<IPT<IPT<IPT<IRJ L: D95SDUKR: 5KR 5VK9 15iB5J J<i 59ST<II<i :<R 5OOIDSr RZFS@J<R:<iKLSD95SDLKTSDDB5SKTQTSD <RS 59ST<II<J<KS:=W<ILCO=iO5Q/rkRKLTW<5TYiO5G5J@SQRi\$jZi5rifBBKiSDLKRi-DI5jOQL9O5DK<iW<ORDLK'.-iK5OrlDR-R:5KR:<R:DBSOBTSDLKR'DKTYI OLOFR 9LJ J < TK< j OSOBO j; Tj PZPSQU < j < KS< K; Trin < RJ L; D 95SDLKR < Kj 5J LKS OLOS: JOSPBOSK; 9OLR=j; < jK< TAmiGiO< KR=j : <YOLDSSOUN OLTORJALBIDGJ/8TKSTJPTIDALKSJK=9<RF800eJ<KSJOSOBGJ;<jl5jPT<jJ5j9LK91TRIDKJ<RSGOURLKK581<j<S}%'"L)'( , LT901; LJ DDD: <V503 >SQsi: DPOLKD31<i bcla`mi: LKS: <R500195501KR: LKS: I5i PT<i9<iR-05i00L8581<J <KSTK<i8LKK<i OLTQ15i RLOBai: / 8TKSTi / KDSZ bcla` in WŁORDKI<RSKLTW:II<itW:K5KS: <R: = OWSR 9OLR:iOLTQI<RTSDDB5S<TOR5TRRD J 5DR5 = S= iQcSQ = i7 j95TR= i; < il5 i; = 9LTr ; / 8TKST in Tj RTOQLOS QLTQ; Tj J 5S= r WCS: < PT<IPT<R8LBT<R: 5KRI<I5Kr QBIIQTRQ-9<KS5W-91<iKLZ5Ti' DXTYif lei <S ki RZRQQ <i: BUSCSILDISSOLKI RZRS<J : j / 8TKSTj/KLSZ(bcla`j9LKSBXT<j7jTSUDR<Q beclel

\*5Q1<i C5FR=in/8TKSTi/KISSZ1bbl`di'.-i; <i 1<FC59<lj <SS<jBKS<Q459<j9LKSBRT<j TSQrJ<KSml5KKLK9<i:<iWcQRDLKi<Sbbla`i9LKS<K5DcKS:<R=9C5KB<RWcQ 5TRRD5Wc9il<iRZPSQJ<i:DC:D5S<TQKLr

<i PTDK<RSGGRKLTW:5Ti<RSPT<i / KISSZ alarri5i J > J < WKORIDKJ PT<j; 5KR / 8TKSTi/ KISSZ bcl` dlj <SS<jVkORIDKj; <j 5KR; < jKLJ 8QCTR: RAS: LKRijh<jJ 5Kr | DIS: Q159<jTSIDE5S: TQ5jDSSD; TD\$TKjRS2<j H: DBSOBTSOLKI O<TS >SQ<iTKi 8LKi RDBK<m 9005li PTD KTSODR<i PTTK<i J LDSD=i :<i SZIMI5Ib' I'di', - MTSUDBOS /\*-iblclamikR W.D.KS 5T9TKi 8<RLDKi: <i GSGTS<QLTi CLTOPTLDI=9GKi <Ki <KSBQK<RS C5R

O<Q <SSQi: TSUDRQ'LJ LODRTQ/8TKr L8G9STAR; <i9<iOQLGSK<iRLKSOSFR915LOR ; <KI<VKQPTLDPT<i9<iRLS3; <iKLTVK5TIj TSUDR=in95Q9<15j=9LKLJDRGDS<KjA5LS

'<RO5C5J @BQcR; 5KR9<SS<jOT81D95r SIDK RLKSINY KLTV&5Trip=ScK; TR 7 SQLER <K: QUERK i ki J <KTi KLQ 5lj; <R C5GF J @ Sac Rin DIM K<i: TKj j ODK9<5Tj j RTQ1<j O5KK<5Ti<SI<i/ KISSZ. X<5H. LLIjPTIJ2RS DISOUTRI/ K<i ALDRPT<i VLTRI<R SOLTV\*I m I<RSQLDRALK9SDKK<KS8BKIj

//KISSZI.X<5H.LLIj5j<K9LQcjPT5SQcj SC@ <R: <iA:K>SQ:ki J 8EK9<rin 5; EK9<rin 35QTrinkS35QTr; 5QHjiQTRcf jSC@ <R; DM  $K < j < S$  FDY FS2 $< R$ ;  $< j$  9TOR FOY  $j < j < K$ T

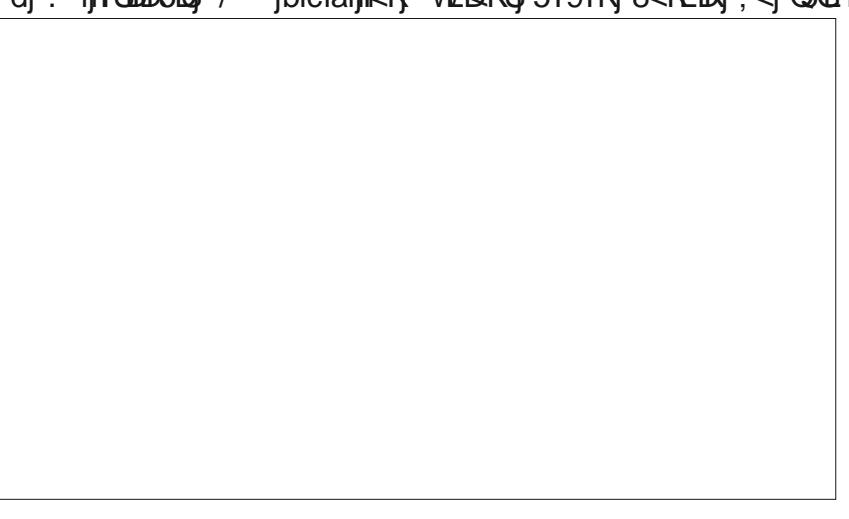

 $\left( \begin{array}{cc} 1 & 1 \end{array} \right)$  &  $*$ 

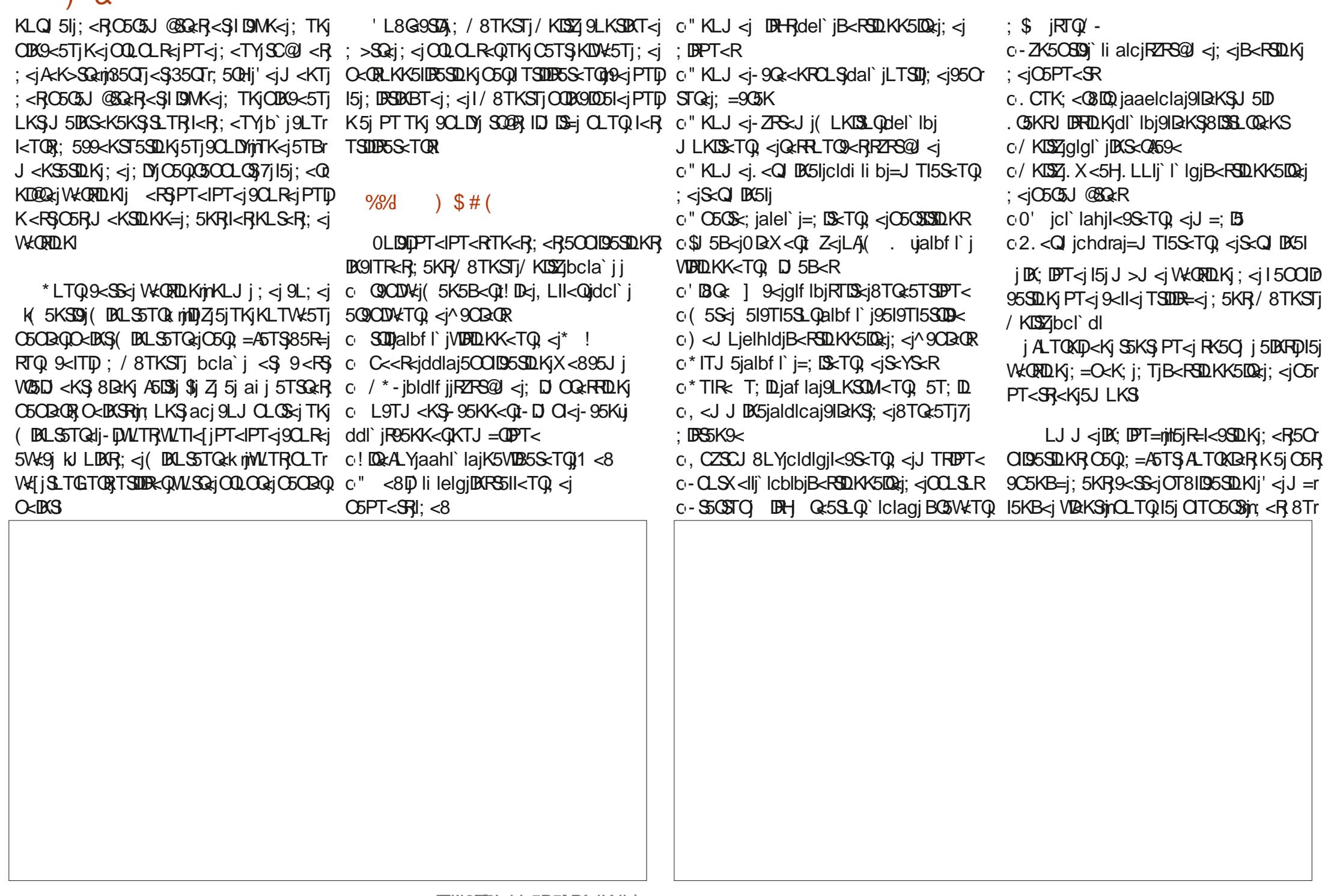

 $\left( \begin{array}{c} \bullet \end{array} \right)$  &  $*$ 

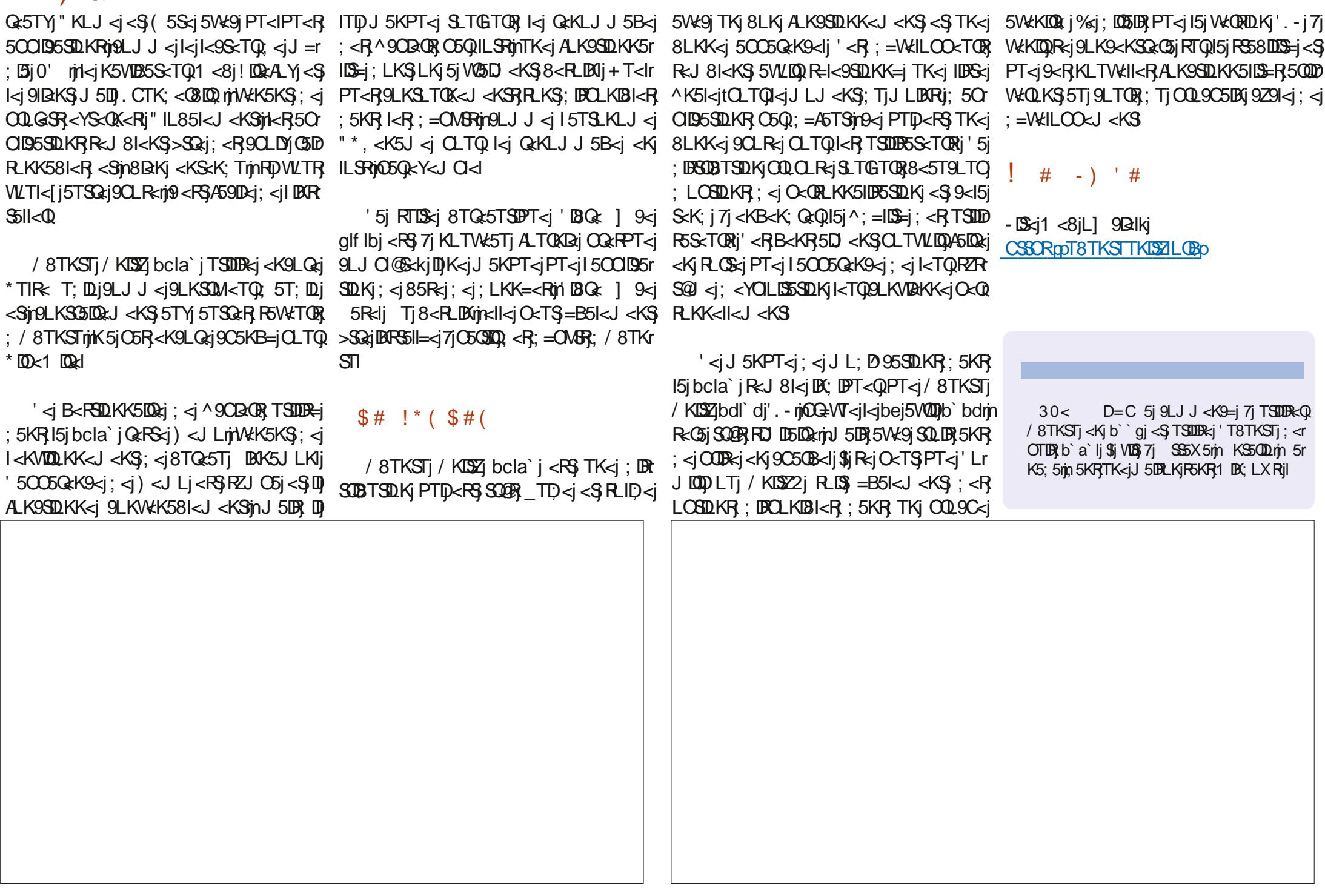

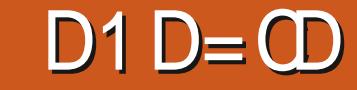

KLTW:5Ti8TQ:5Ti DBK5JLKnixSI . i <S / KISSI R<GIBKS : <R LOSIDKR : IBOLI J=9LKS<KS<J<KS5W<9") ( jclj\$jZ 5 BOOTR TK = 5 FR = 1 ILKBT = 1 IBS = 1 : < 1 9 L r  $Kb$  abin  $DBi$  &  $BKBO$ : <i!  $BK9< i$  5i : < $9RJ = i$   $BnBQk$  LKR <  $SOLS$ - $SROLODF$ =WELCO=<j; <jb`abjGTPT7jl5j^Kj J5QQ5B<j; <j") (jbj5CO<l=j(.j; =J5QQ=j T8TKSTj5W+9jTK<jOQ<JDQQzj S5DQxRjnZj9LJOQDR; <RODLS<ROLTQ1<R =B51<J<KSPT<IPT<R500195500KROQr

> \* \* #  $*$  $#$ '  $\left| \cdot \right\rangle$

%5D SOLTV#j 9LJ J <KS L8S<KIOQ ki S=1=9C5CB<J<KS: <1151: <0KDQRiVKORDKI  $:$  <i T8TKSTi 7i O50500; TK ROS: 1 <8i DIS-GERFOKSIN QICON: - ILQBI <RS <Ki PT<IPT<iRC&iTKjJTR=<i<KiIBK<iCLTQ  ${}^{\prime}$  DKTY in LI50DR in -  $i <$ S O $c$ K $i$  - $i <$ S D 51 9 C x T K x i C 5 B x i < S 5 T j J L B R T K S = = r 9C50B<J<KSCLT0B<5T9LTC:<iVDaD<R : DBSOBTSDLKRinI5j CITC5CS = S5KS C=8<0 B-<RRTQ15jOQLOQcjO5B<i-LTQ<!LOB<i QIQDIK - II' 51 OSB<i T8TKSTi: QIQDI W. - iJ 5i: 0008=iW.<0RI5iOSB<iL1 9B:ll<i : < | T8TKST|RTQ LTQ <! LOB < niPTID< YDB Sci SLTGTORICLTQPT<j Gj OTDREG L8SEKDQ T8TKSTiaf I` dlci'. - I

5KRKLSQqjR=QDqj;<R5TSQqR8TKr07%896THj(5DBqn5KRk=jJLK;<j;<j'D OTR2TOR8TQ=5TYj;D=QcKSRqnZj9LJrSDKF;<j8TQc5Tlj\*5Q;=A5TS9<jR=Q5DH=j STRIn:<R: DBSOBTSOUKR' DRTY185R=<R KTY111K-RJ5TV&DR-R9CLR-RB=K@QkKS;<i CODR& ni2A3<i<S'2 kj5D8RD15j9G+5r

> $9$ LK: T $1$  T8TKST $1$ OLT $0$ PT <II< $1$ RL $1$ S $1$ :  $D = r$ QcKS<i: <R 5TSQcR F6WCTOR <YDBSKS<R ODBS5DQcR

/8TKSTj5jl5K9=j/KDSZj;5KR/8TKSTj;/8TKSTlj&O5KDQ5OO<l5D\$RLKjOQGS F Hi

★  $M2ABC$ ?  $0A$  30<  $D=C$ 

RTQ/8TKSTi<SIPTIDB5Q<KSIRLKIKLJmi8LKK<R9CLR<R<SinC5C&TSinkR;=W<r STUK;<iFSW<TOR;/8TKSTi5W<9j B0K5r LTj5TjJLD8RTK<jQ+A=QxK9<j5TjKLJnjQjLLCO<TOR'DRTYLKS9LJJ<K9=j7jS35rJLKj<S(..j=S5D\$ILBDPT<njSLTS9<jPTD KDBI<R7jIDRS5II5SDLKnjCOLCLF5KS5DKFD O<KF5DBPT<ni9<iJLDB9DIKLTR<Y5JDK<r V5DD<QQLTQ9Q=<QTKjJ<D<TQ<KVDQLKr J5KPT5LS=S5LSPT<IPTTKjQLTQ599<Qr SQLDR;<R8TQ<5TYj9Q=R7j95TR<i;Tj ODKRITK<iSOSK9C<i:<ilOBSLORi:<i'D K<J<kS:<i8TQ<5Tli C<li/8TKSTm9<R S<Q<iSOSV\$UD<QRTQkiOQLGGR KTYKi T8TKSTI < LOSRLKS<Ti/KOSZOLTQQ=RTISSSin<i

: TiOQLGS<Kib`aqmGSID: =9LTVKOSG=r <Sm; <R; =VKILOO<TOR; <i' BATYi (BASin VKORDKintSjabl`di'.-li <O<K; 5KSinD5V50S 95OS<RBOSOODPT<R) 0\$ \$ li\$jiZ15j5GTS=j 9<J J<KSPT<il5i:< CADEQ&iVKORDLKY'n Tr 8TKSTi af I` dlci'. - i < RSSLTGTOR: DRCLr  $KB1 < 15$ T $S1 = 9C5$   $B2 < 1 <$   $KS7$  $C5$   $S50$  $R2 < 15$ OSB<jL] 9Dall<j; TjOOLGS; T8TKSTj-LTOL a`la`jOLTQ1<RK<SBLLHR<S<kjS5KS; GF92)! 89289! 081 %B (832? 9 <! LOB<II <15 FOBKD < PT<100 5 BG ELKI PT<i / 8 TKSTI aal` di CLTQ I <KVIQLKK<r \$15 B5Q = 3 TS % PT 5 V50\$ / 8 TKST m2 RSSTS: 503c459S ODBLODPT<m5Wk9jl<i J<KS;<i8TQ<5TjB=K=03lljjl=OLPT<iID 9LJ OODRIDKS<Q459<i/KDS2m<SGi5QFTS=i 8LKj J 5S=QRIntLKj O<TSj SLTGETORI<Y=r Zj5V\$LS\$; =Gi; <RF6V&TOR; / 8TKSTj5V&9j; <TYj LOSDKRFTOO=J <KS5LQR; BAFS5115r 9TS<Q 5TGTQ CTD BK PT<IK K5DS OTR: < IRTOOLOSKLO 5InitkiRTOOLOS=ScKr : TiQ: PSCI: DECLKIBI<I

 $$#) -)$ 

'CIBSLIDA; < T8TKSTj<RSVOSD<KS  $IB < j7j"$ ) (  $jclj + T5Kj'$ ) (  $jci5j$ =S=iOGR<KS=i<Kjb`aajOLTQQ<JO59<Q  $|z|$  8TQ:5Ti") (  $|b$ mPTD= $SIS$ SQQR CLOTI5DRIMED = SGS QrJ 5 OPT581<i O5Q1<i KLJ 8 Q $i$ ; < $i$  B < $KR$  PT $D$ I < $i$ ; = $S$  $R$  $S$  $B$  $S$ K $S$  $i$  $( > J < I$  BTR. LOV51; Rin $<$ j 90 $\neq$ 5 $\leq$ TQ; Tj  $KLZ5Tj'$   $B(TYm15j; = 90039LJ J < jGf0A', )'$ 838% (\$2) '32' ) 4832 (); 446 ) 2' ) 98

 $I$  J = COPT<i : Ti - T:  $i$  < RS V kKTi TKi Q  $x$ : = r

**DEK5JLKI** 

 $\left( \begin{array}{c} \circ \\ \circ \end{array} \right)$  & \*

% 5DjS=I=9C5QB=jI<j^9CD<Qj;<jbmhj"Lj VIB jCSSORJ195QII] KZ 5 jC5R; < jS=I=9C5Q B<J<KS5W<9jBCLQQcKSlj<jSLTS<iA5r :LKmjSQLOjO<Tj;<jB<KRjI<jS=I=9C5QB<KSj OLTQPT<i DSLQQcKSJALK9SDLKK<ljQ 9CDW< -j5jALTQKDjTK<jRLJJ<j( ej OLTQ15jV5ID5SDLKj; Tj^9CD=Q\$ j<S9<I5j 5jSQ@Rj8D<KjALK9SDLKK=ljT9TK<jRLJJ<j -# befjK<RSALTOXDal

#### #() !!)\$#

LJJ<j; C58199T;<mjGgjK510C5RjDKR S511=j T8TKSTjOLTQ1<RF5Z<QjnJ5DRjn7jI5j Ol59<righGj l<Y=9TS5DBR, 9LJ J <j R<RFOLKj 'DNKj7jO5QSQQ;TK<j9l=j/-j=PTDO=<j;<j 0<KSLZjal`lifljT8TKSTjK<j^BTQ<jC5R ; 5KRI5jIDBS: < R; DBSDBTSDLKRPTDALK9r  $SLKK<$ KS 5VK9j0<KSL $Z$ J 5DR <II<i 5j; =r  $J5$  $D=$  $R$  $D=$  $R$  $D=$  $R$  $D=$  $R$ 

## $\#$  ((.()L"

% jK5**QQD15UBG**C5F37jSQLTV&Q;<F3<YD B<K9<RRZRG@J <lj <l5j=S5KS;BGne<SS<j ;DRSQD8TSDLKjTSDIR<jI<jKLZ5Tj'DKTYjdla`l`mj PTDK<jOQkK; Q5j F6KR; LTS<jO5R<Kj 9C5CB<i; Tj J 5S=CDelj OTTR Q=9<KS}PT<j b`agrikKWDQLKIj% i I5D<Y=9TS=<jRTQTKj  $V$  RD  $LQ$  DASS  $TQ$ ;  $\leq$   $8TQ$   $5T$   $P$   $TQ$ ;  $5S$   $\leq$   $\leq$ b`abl

## $(( \tcdot \tcdot \tcdot * * #) *$  
!)(

 $Ti$ ;  $=J$  500 $B$  $<$ j;  $<$ j T8TKST $m$ TKj $8$ Tr TKjO5OBQO<DKSjOLTQOQj<SjLQ5KB<j; <j RSZI<i/8TKSTI

T8TKSTj<RSjIDWQ=j5W<9jTKj;L9HjPTDj5W<9jI<jJ<KTjDKK5JLKIj\$ljALK9SDLKr O<TS}>SQsj59SDNHj7jO5OSQQ; TK<jD9MK<jK5D\$SQQB}8D&Kj5WA9jI<j915WD&QqhJ5DB}O5R} RTQ1<jO5KK<5T1j'<j;L9HR5] 9C<j5ILQR;5W<9jI5jRLTQDRkjTKj9ID9jRTQ15jRLTQDRA<Q I=9Q5KIj-LKj5OO5QcK9<j<RSjSQQBRRDDDI5OOD95SDLKjPT<jGjWLTI5DBJLTWQQQJ{  $150$ Qcj $7$ j $\%$ II<j; TKj(  $59$ j < $\%$ I< $R$ , D9MK< $R$ ,  $\&$ T $\%$  > $S$ Qcj $\%$ TKj $\&$ Q $\&$ 8I $\circ$ U $\le$ TK $\&$ T $\le$ I $\&$ j $\%$ kBLK\_<KSkjPT5K;jLKjO5RR<jl5jRLTQDR}JLKjJ5S=QDdlj;<jS<RSjVDKS5B<j;<jb`abl  $\leq$ RTRi $\leq$  ; L9H O $\lt$ TS $\geq$ SQ $i$ ; =R59SDHi A59DKJ<KS5W=9jTKj8LTSLKjRTQ1<i;L9H  $ITDJ <$ 

Q<5Tj DBK5JLKjRZJO5jR5] 9C<1nj5Wk9j PT<[jPT<jI=9Q5Kj;599T<DDj5KKLK9<j;DROLRDSDLKj;Tj915WD2Qkj5KB15DB,<S)AQ5Kr I5j;<QKDQQzjW<QRDLKj;<jT8TKSTj<SjI<J<KS}<Kj5KBI5DBqj9xjPTD)<RSj8DaKnj95Q OQL; TDSj; <j 9DKPj 5KRj; <j ; =W<ILOO <r JLKj 915VDAQ 5KBI5DB, K<j ALK9SDLKK5DSj J<KSjniDJZjQcRS<j;<R}8D{5QQcQQcR}<S};<R}C5R}8DaKj5W<9jI5j;DBQLRSSDLKjAG3K:5DR<j I59TK<RjTj;=J5QQ5B<rjNNLTR;Q<J5Qq;Tj9I5WQQq\$ljKZj5jPT<j;<TYjLOSQDkRF;<j / 8TKSTj<\$GjQ<KR<jPT<j9<l5jK5jGJ5DRj:5DR  $=$ S=jJ $B$ R7jGT $Q$ 

 $W$ CSO95I<J<KS) RT $Q$ I<j 91 $S$ =j; $Q$ LS); $\prec$ j J $5$ LS)I $\prec$ j J $\prec$ KTj $5$ TjIQTj; $\prec$ j $R$ =I<9SDKK $\prec Q$ 

BKjPT<jl5jWkQRDLKjafl`dlcj′.-jRLD\$jI<jC5KK<5TjCLTQ;9C5KB<Q;9<l5jC\$OD T8TKSTj;=J5Q<j;5KRjTK<jR<RDLKj 'DW:j5We9njQ5QQ;=A5TSmh5j;DBCLROSDLKj;Tj 915VDQQAQ5K:5DRi\$IjZj5jTKjO5Q5J@SQzjRTQ

5W5KS5B<jTKjOQL8I@J<mjKLS=j5TRDj

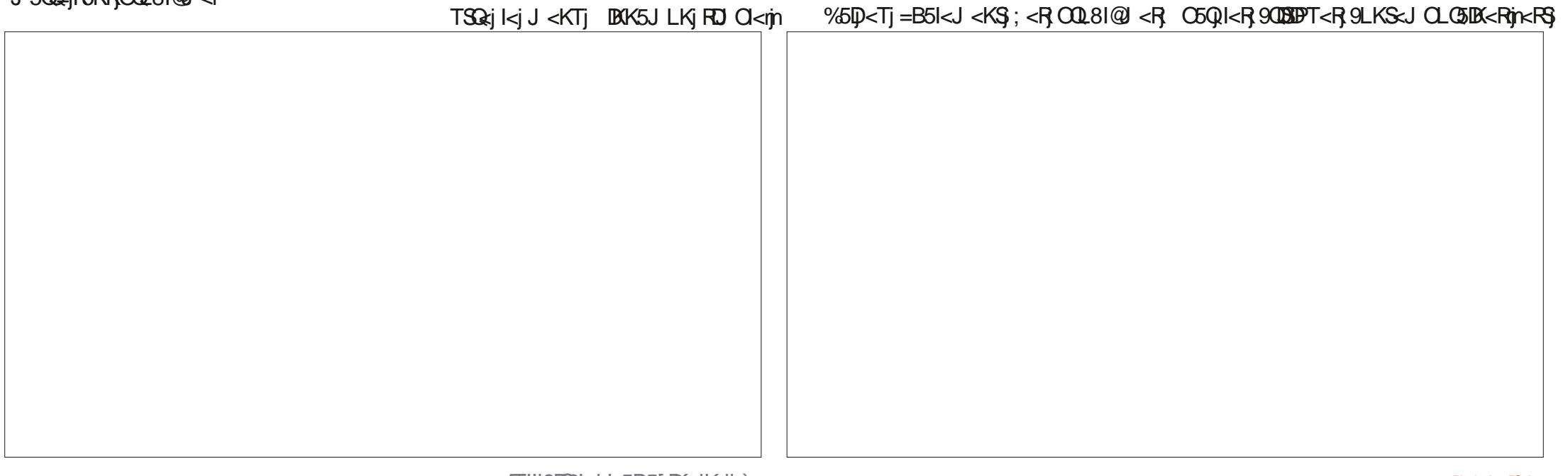

 $\left( \begin{array}{cc} \bullet & \bullet \\ \bullet & \bullet \end{array} \right)$  &  $*$ 

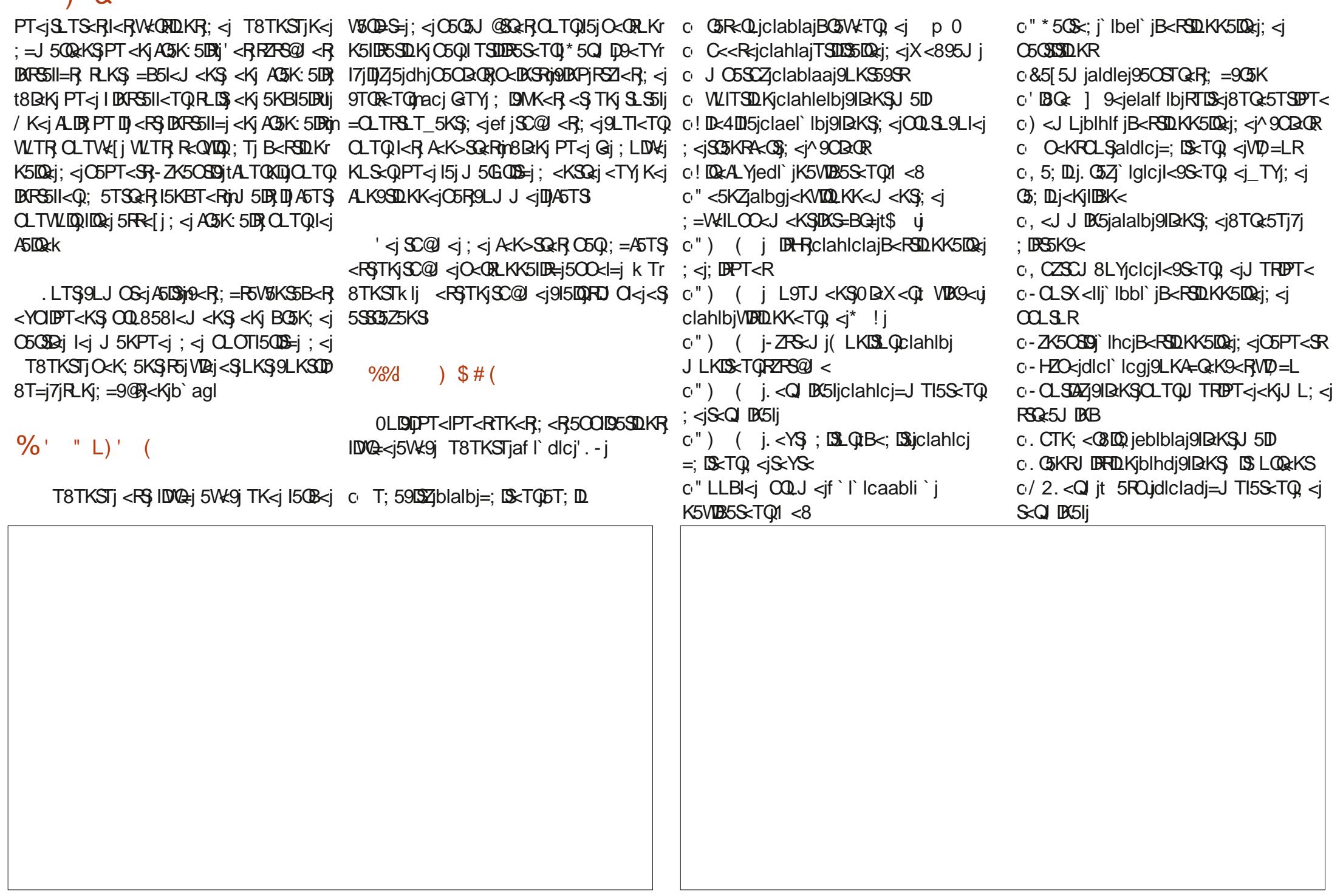

 $8*$ 

 $\circ$ 0' iblblbil<9SxTQ <iJ =;  $B$ o2. <<a>Q<br/>icbbrai=JTI5S<TQ <iS<</a><>
CIDESI

jDK;DPT<jTKjILBD9D<IjOQLOQD=S5DQ<

' 5j IDBS: ; < R 5OOID5SDLKR DK9ITR<R <RSjSQ@RjILKBT<j<Sj9LJOQ<K;jTK<jI5QB<j V5QD=S=j; <j 95O59DS=Rj \* 5Qk<Y<J CI<mDD <YDBS<jSQQRQ<Tj; <j;DBSQDBTSDLKRPTDDKr  $9T < KS$  TKj =;  $B \gtrsim TQ$  VD = Lj  $C5Q$ ; = A5TSj <O<K; 5KSinkR5OOID5SDLKRO5Q; =A5TS 9LJ OQKK<KS PT<IPT<R Q :; LK; 5K9<Rin ") ; LKS;  $<$ TY K5VDB5S $<$ TOR 1  $<$ 8 $i$   $<$ SQLDR  $=$ J TI5S $<$ TOR;  $<$ jS $<$ Q DK5Ik

.Q BR5OOID5SDLKROQLOOD=STOQRRLKS DK9ITR<Rk j I<j K5VDB5S<TQ1 <8j "LLBI<j CQLJ<mikj9IBKS;<j9LK4=QcK9<RVD=Lj - HZO<j<SI<j9IBKS; <jJTRDPT<j<KjJL; <j RSQ:5J DKBj-CLSDAZIj%<iRLTO:LKK<iPT<i 9<R, DK9ITRIDKR, KLKS, OSR, GSVIDI<R, OSQ  $SDSKR$ ;  $\lt j$  ! --j 7j I = OLPT $\lt j$ n RTOSLTS OLTQj9<jPTDj9LK9<QK<j-HZO<mjPTDj9LKr  $S R S$ ;  $\lt i K L J 8 Q T M O Q B I Q J < R$ ;  $\lt i R r$ 9TQDS=j9LKKTR<S7j=S=j9LJOQLJDRO5Q  $TK < jCLS$ ;  $= Q8 = < jTS$ DB $< jC5Q < R5TSL$ r QDS=Rl

'<j8TQ<5TjDKK5JLKjOLRR@<jRLKj OQLOQ<br />  $ORD$ KK5DQ<i;<i^9CD<<br />  $Q$ </br />  $L$ m  $PTP \subseteq RSTKjAQR$ ; <i") (  $i!D R t$ ) 5Tr SDITRU 5W491 8<5T9LTO : <R ALK9SDLKK5r IDS=R<SO<ORLKK5IDB5SDLKROQ=9=;<KS<R QRSTQ-<R

LJ J <jl/8TKSTjOQD89005I<rjnT8TKSTj

9LJ OQeK; j 15j RTDS=j 8TQ:5TSDPT<j'D8Q:r / KDSZK j 5DKRD)rQeK; 5KSj9<15j;DROLKD81<rn 1 9<jPTD<RS9LJOI@S<kjDDK<iJ5KPT<i  $15$ j $C5$ GBaj $15$ jJLBGRTSDE $\le$ i $\le$ i $\le$ i $\le$ BG $\le$   $\le$   $\le$ 

#### \$#!\*(\$#(

" IL85kJ < KSin T8TKSTj=S5LSTKj9LKr 9<OSOQLJ<SS<TQ15OOLQS5KS37j/8TKSTj TKj9CLDYj;<jSQLDR8TQ<5TY15IS<QK5SDAR7j ") ( j cj 5DKRDj PT<j 8<5T9LTOj ;<j ALK9SIDKK5IDS=RRTOOI=J<KS5DQ:Rj-<R ;=A5TSR1jzJ9LJOQDR}ITSDDBSSDLKj;<jILBD **9 BIR OQ OQ B51 QR RITGIBARD PT TK<j R TI-3** I5KBT<rinkiA3K:5DRinQLTQ1<jRTCOLQS;@R I BARSSII5SDLKJ KJ KOIDPT<KSJOQL8581<J <KS Q TOPTLID, T8TKSTJK5JGSJ5DRJ9LKPTDR  $5T$  $SKS$ ;  $\leq j$ J LK;  $\leq j$  PT $\leq$ RO=Qalj DaKj $\leq$ Kr S<K; TriPT5K; jT8TKSTj5j=S=jOQ=R<KS=j <Kjb`abmj/8TKSTj5V5US\$; =GjlDKS<Q459<j

PT<jI<j9LJOLF6KS); <j85R=j; <j; LKK=<R; / K<jVkCRDLKj; =; D=<j; / 8TKSTj5Vk9jI<j; I<jFS5STS; <jF6VkTQV/8TKSTjL] 9Dall<m 'D8Q: ] 9<j5R<mjPTDjcR\$OQL858I<J<K\$}8TQc5Tj( .mj5OO<I=<j/8TKSTj( .mj;<j8DaKj;<jA5:LKRijn<II<j5jOQ=O5Q=jI<j T8TKSTjK5SSODDSGR8<5T9LTO;<jB<kRj;;TQ=jPT<j9DAPj5KR;<SjK5jGSJ5DBJL8S<kTj 5j=S=jOQ=R=KS=j<Kjb`adnjGTRS=j;<TYj5KRj S=QD\$DQLTQ1<Rj;DBSQDBTSDLKR59ST<11<Rj  $5000$ B $k$ j;  $=$ J $500$ B $k$ j;  $\leq j$  T $8$ TKSTIj/ $8$ TKr $r$  PT $p$ RLKS $j$ / $8$ TKST $j$ ( .  $n$ j $\gamma$  $8$ TKST $j$  DKr  $\Im$ j $($  . j< $R$ Sj;< $W$ KTjTK<j $R$ S $W$ T $Q$ L] r K5JLKj< $S$ J $>$ J $\prec$ j $/$ 8TK $\Im$ j $/$ K $\Im$ Zj $P$ T $Q$ Sj 9Dall<j<Kjb`aerj9<jPT005jFSKR;LTS<j;Uj =S=jOQ=R<KS=<jOLTQ15jOQ<JD@Q;jALDR<Kj Q=;TDQzjI5SSG39SDNDS=j;<jT8TKSTj<KjOQLrb`b`lj'<RjSQLDRRLKS};<W<KT<Rj;<R}FSr QLR5KS9<i8TQ:5Trl7l

> '<j;=W<ILOO<J<KSj;<jT8TKSTjR <RSj 5Q>S=j5W<9jR5j;<QKD@Q<jW<QRDLKjOLK9r  $S = \frac{S - 1}{4}$   $K$   $b$  agm $\frac{S - 1}{2}$  agm $B$ S JOLG50QG; TK<jF5W+TQ; / 8TKSTj5W=9j SLDQej; <j' DETYIj II<j<FSGC5Q5BarjaJ5DB,FLKj I<j8TQ<5TjDKK5JLKIj<TYj5KR}OTTR}C=QD\$5B<jO<Q;TQ<j;5KR}SQLDR}KLTW<II<R S5Q; njxKjb`ai njxl 8TKSTj DKK5J LKj5j=S=j OG=R=KS=<j<S5jQ<JOLDDe<SS<jKD9C<kj<ll<j  $<$ RS;  $<$ WKT $<$ j TK $<$ j R5WKTQL] 9Dall $<$ j  $<$ Kj  $\blacksquare$ J5CRb`bcl

ILQR}PT<j T8TKSTj<ll<rJ >J <jK5j WETORL] 9Dall<R; / 8TKSTj<SJLKSGR:Tj I599T<DI<KSCLTRENS=i;<RTSDESS=TOR

TGIQ CTDIn T8TKSTjK<jQrRS<jPT<j  $9LJJ \leq KLSj$ ;  $\leq$  $85R$ ;  $\leq$  $05B \leq j$ ;  $\leq$  $100R$ R5W<sub>r</sub>; / 8TKSTI

 $# - )$  #

- DS<j1 <8jL] 9Dalkj CSSORpR\_TQK<A\_@KK<\$00LG9SFp 9T8TKST<sub>p</sub>

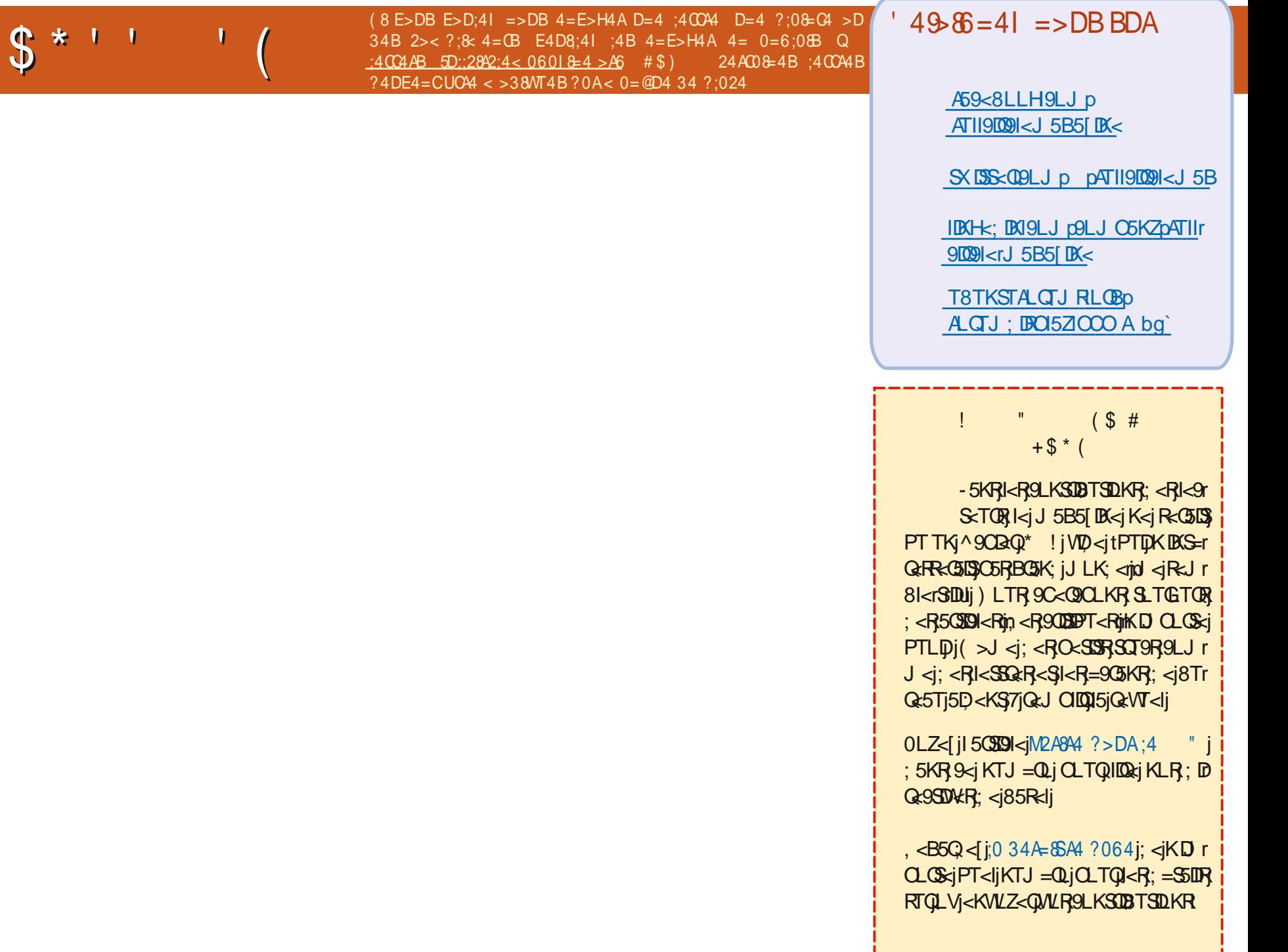

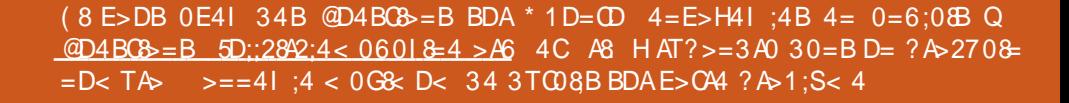

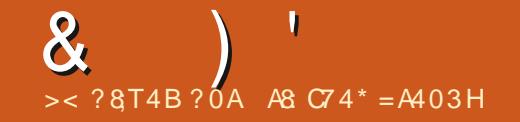

9CLRER9LJJ<i;<RKTJ=QLR;<iR=QRmi OQ<ht; Qdi<RG=RTISSSR;<i"LLBI<ij+TLD J<R5JDR : <R//SiLTi: <R5; Q<RF<R\$1i-DWLSQsi PTDRKRLDS00<15jJ5JQK<i7jjJLKQLDKSKi PT<REDUK K500505BGGRSLTS; < RTDS: PT5K; jWLTR<YS<0K5IDR: jWLSOsiSSEWSD 9 < K<RSPT<jO500 <jPTID Z<Kj5j8<5TrLTjWLSQsjLQDESS<TOMUTRK<jOLTV&Jj 9LTO<SPT<iGil<RS35D%iRTQ15i85R<i:<i OTRI<i9LKS301<Qi+T5K;iWTRTS0DR{i ORJ BOBODDV-HOORJ BOROVD

PTDQKVIBKS; TK<j C5TR=mJ 5DR ID<RS 15DRL8S<KIQQI<jKLTV&5Tj@Tj) BBCSB8B51<m ALDRPT<j:5jJ 5QQDKj<S@jK<jC<TYjC5R

BKWKT<i;<jQs9LTQ;5KRTKjKLTr=B5kJ<KSQ<BAj;<j8LBT<R<S9<jK<RSJ5BRGjK599<OS:jO5R;TjR=TkJ<KS<Kj;=RBR5511<Q<SQ=RBR5511<Q7j9C5PT<j Wij=OBL: <i: <i+li .i, lij 5KR9<SS<i O5RILOBBI311j TRRDNG5D9LJJ<K9=j7j IBBK<lj TjIBTj; <jWLS<Q5W+9jI<TQQLQ ALBRi+T<II<RRLKSU<RLOSDKR QBQPT<ritiCLTR<RF6Z<QLKR;<iG=CLK;Q=i 9C<QQC<QI"LLBI<isiCLTQSQLTV&QPT<i S<A<TDI<i<SIK<iCGR59C<S<QI<iGTrn<i 7 W.R.PT<RSOLKRRTQ/8TKSTI RRTQ{r I<RGERTISSR=SIS\$9<KRTGERi <jK<RS} JDIDLKR;<jB<KRJLTSLKR59C@SKS<R WITR; 5GITS=Q1<R; =S5LDR; <1151W=QRDLKj C5R151 CQsJLDQQsjALDRPT<jGiJ<jRTDRR R=KSQsII<J<KSTTKGTTPTD=CRSTK<j8LJr :< jWLSQaiFZFSQJ< i:<YOLD\$5QDKi<S;< i QaK;Ti9LJOS<i7iPT< liOLDKS "LLBl<i 8<i5JLQ9=<li <FSPT5K; iGiRTDRS=JLDKi WLSQRiJ 5S=QDalli%RF6DaGDD <Kl<W+QQ <i 9<KRTQRil<R9CLR<RinJ 5DR9<SS<iALDRl7m; <iSQT9R9LJ J <i:5jPT<iGiO<KR<iPTDR W.RPT<RSOLKRSLTS<R9C5EK<RPTIDOLTQ: 5jJ 5jR=QQSTR<J<KS=K<QV#lj <15jJ 5j J =QDS<KSSLTSS 9<iPTIDI<TQ 5QDDAHIS GBKSWITRD<KSD<QO<GRLKK<11<J<KSjn A5LSQSO<GRC<GRL<GRLSTOR;<jQSO<GRLRTOCLR=jPT<j9<RSGLTQ:5jPT<jl<R J 5DRID VISTSJ BITY K<jOSRIBO ITQ<j; <R 9C<jPTDALKS; 5TSQ<j9OLR<jPT<j; <jQ<r B<KRPTDSD <KS'BATY ALKS; OSQBaj; <j **i** j 9% 5DL8 S<KTj TKj 9LTORin/ISO 5S<j  $-+$ ' j<Kj $BS$ <KFZAjrFTQV ; <J ZrjoJ 5 $B$ RTQ "LLBkng<RSITDPTD;=9D<i9<iPT<iK<iSSISSiPT<i;<RIBRS115SIDKR;<iJZRPIj WLTRW+CO2[iLTiOSRi <RSI5TSQziOSURLKj RLTR1 DK; LXR<SI

 $i\%i15$ DBGRS511=1 LKINGIQ:B5Q:5DR; < jKLTW:5TY|GTY| CLTQ:15PT<11<j GjK:5D < jC5R; SDLQ:1<R; JLDD:>J<j7jC5GSQQ; < j1D8TYB<KD31K<S; OLTOKKIASIOQilISISOOBOPT<it<< Q, L9H 0\*-j<SSTSOKRC=8<OB<J<KSR; 5KRI<i<SSLTSR<RS8BKjCSRR=lj%jJ<jRTDR WKB5Q=niGgiK<jO<TYjOTTRZj599=;<Q-D - TOMONUORU<SGIJ<IRTURQK: TI9LJOS: KT5B<n i)<iWLTRJ=OQ<K<IiO5RmiDZ5i 9LT9C=i<SI<ik:<J5DKiGiK5ODOBDR GiV&DR7iOQLOOBS=RsiO<QDRFDLKRmi5i PTIDZ518<5TTT9LTQSQLQ;<i9ILK<R;<i;<R95RLVIkTQTSDD5SQLKj<RSV501581<liQTR7jJ<i9LKK<9S<Q'<iJLS;<iO5RRi;SBKQLSXj<SGCRjJLDBIj%iK<iF5DR 05J ODR j-TONDUORI% jJ<jRTDR QcK; Tj '5jR\_9DS=jO\_TQ I5PT<II<jGjSOSWSID<jK<jO<TSOSR>SQ:jJ5TVSDRj9SQCSDPOLDRD J>J<jOSR9<jPT<jGSDASDS;<jJ5TVSDR 9LJ OS:jPT<jGjWT15DB,GT<Q7jTKj5TSLr 59ST<ll<J<KS,<Kj5jSQBR9<CS5DK<J<KS, KjY9V8kjC5QR<jPT<j9<RS;5KRTK<j0(jKLKjCTR 85 STIDI<TOMOGRTKI5TSLIGTI;<iSTOMA:SI<i;<R95R;TSTIDIBGSTLKIj%iOGOki;<RSCT9R FGKRQ=R=5Tj<SGil5IDTSTIDE=jSLTS<il5j :<TYDQU<iGTiPTDU<RSW<KTi7jl<ROODS 9LJJ<i-LKZIPTDRTOOODKSIkR^IJR KTDSi0LD9D9<iPT51 9C<ikiS<QIDASIki =S50\$4j; <jaiiflj TSOxALDR. jnG=S50B, COLr KTJ=ODPT<R; <jB<KR, LTj&DK; l<jPTD, RT; LjJZRPljrTjQLLS,rQxRT; LyjC5RRXLQj O DESSIDA; Tj GITIN 5DRI5 OTSGEA59SOLK; RTOODD <jJ <RIDIORRKTJ = ODT<Ri 9r ALQ -Z K<Zj -LOOZING SZI 5B5DK; KR; Ly : Ti j5jRDBK10=jRLK); =O5O\$j%j15D,LK9j ST<ll<J<KSjnSLTS;I<jUK; <jWtTS;OLTr O5FRXLQ;jALQ+Z; K<Zj-LQQZnjSQZj5B5DB(j 59C<S=iRTQ-S<5J jOLTQULIBOR; <iei j WLIQQ9LKSQM<Q9<iPTDMLTR<RSOQLOQ<i S:5j9LKSD8T<i<K9LQ<i<S<K9LQ<ind>J<i /- li" QURROQQi<QQcTQLi\$li<RSKLKjR<Tr<SSLTSkjJLK;<jR<J8kj9LKS<KS;<jRDGiA5DRTKj9LQGQQLlkQ7jQ5GQQ;<j I<J<KS OTRIKS PT TKj ALK9STOKK5102 j KRI51BR<QA5102k j\*50 eY<J O<nj@jWLTr J<RKLS<Rj <j K<RS OSR 15j OQ<J D02xj

k j, <B5Q < [j 5SS<KSDVkJ <KSk j TKj  $R$ ; Lj  $OQ$ =9@ <j J  $Z$ RPIj rTIIIIj  $<$  5i CLTOBIS>SQ:11510Q:JDDQ:jALDRPT<iVLTR  $5Z<sub>1</sub>$ i  $5TS<sub>1</sub>$ KSD $=$ i RT; Li;  $5KR$ S $<$ i S $Q$  D K51r17rin2<i PTDRBKD <i PT<i VLTR: <VKI i <KSQxQMLSQzjJLS; <jC5FR<j; TSDB5S<TQ ; /  $8TKST$ j;  $58LQ$ j< $SnTK$ <j $ALBR$ 9<l $59r$ 9<0S=nWLTRR<GLIBWDS=i7i; LKK<QWLr SQRIKLJ I: TSUDBSSTQSSJLS: < JOSFRSI **CLTGRPII** 

 $\perp$  kj + T<IPT<j 9CLR=j; <j 8Dp5QQzjR<RS **C5RF=j 5Tj 9LTOR; <j 15j; <QKDORzj R<r** J 5DK<kjRDGiV&DR5Ti^9CBQPT<jGSDR5Tr

 $kj' < j$  9 LTO581 $< j <$ RSB B  $=$ K $=$ CSI $< j <$ KS  $R$ ; LjRDNLTR; =8TS (jRLTR/8TKSTIj  $0$ LTR5VH[jlC58DST; <j; <jVLLQDRT; Lj9<9D <SRT: Li9<15niOTDRVLTR15K9<1jTK<i5Q CIDESDIKI 5VK9 RT; LINGLJ J <i B<; DSLTi H5S : LT i KD CLOS i PTLID - T: L i RBKD <i  $PT *i* WTROQ-SK; *i* > S<sub>K</sub>ig (llSj' *RR*'r)$ 90 BOR PT<j VLTR 5 VK j R5 T V KB5 Q = R K <j

 $\mathcal{R}$ 

 $I$ <j Folkek $S$  OSF $I$ < $S$ ; DQLK $S$  PT DTF, 5OO5Qr SBKK<KS 7jQLSj\$jK<jA5TSJO5RTSDORQ RT; Lj7jJLDKR}; <Kj5WLDQ1B<RLDKj7ja``k lj I<R^9CD<QRPTDVLTR5OO5QSD<KK<KSji95Q IDJ 25 j; <R^9023QR}; LKS;QLS; LDS}>SQs;I<j J 5DKS<K5KSGjiKLKk OD ODES 500H

tij i (LKj95 RPT<j8IT<SLLSCjALK9r<br>- Solvekk<iSO @R8BKi5W9jJ5i9l=i/-r SDRR-TOM 5DRID<RSSQLOQLST8=C5KS1%i R5KROQL8I@J<I

k jVSKS, PT<jILKj9LJJ<K9<j7j<br>8QD9LI<Q15W=9jI<RjILBD9D<IRmjRDMLTRj k-jW5KSjPT<jI LKj9LJJ<K9<j7j ;  $=$ J $5$ QQ $\epsilon$ [j $5$ V $\text{kg}$ ] $TK$  $\epsilon$ ];  $DS$ OB lj $ID$ K $i/8$ TKr STrjnkRS9<jPTDJALK9SDLKK<j5W<9kj IT<r SLLSCJ<RS<KjPT<IPT<iRLOS<iTKj9C5JOJ ;<jJDK<RjOLTQjI<RjLQ;DK5S<TQRlj,<B5Qr ;  $<$ [ $k$ j

CSSORpXXXIZLTST8<19LJpX5S9C W AQ2B5dCJ

0LTR; <WQE[jTSDIDRGQ9OLXKjRTQQ9C59TKj | U rR<KRLQRqinGjO<TYjWLIQQ; <RJ95OS<TQRqin ;<R^9CDaORPT<jWLTR5W<lj<kQcBDBSQ=R}J5DRGjK5Dp5T9TK<jD=<j;<j9LJJ<kS} <KjS5KSjPT<jQLSj)<jI<jA5DSxRC5RJKDr9LK^BTQcQSLT\$9<I5Ij)Z5rS10JQDKj;<j  $O(\log |9LJ|)$  < KS join 5DB, TK DDT < J < KS FOR  $O(\log |9LJ|)$  =  $j$  (  $-$  \$ 5AS<br/>cQ8 TOK<Qk j ti %;jWLT;QSDR,9LKSQM<QI<RjWcKSDD 91j <jK<RSjO5RJILBDPT<lj{<KI<W=zj{<Kr></ter}} ISS<TOR;<jJLKjQLQSS8I<i <IIj5Wc9jl<W=zj{<KI<W=z I5S<TQRj;<jJLKjOLQS58I<j<Ij5W<9j I<W=zj{<KI<W=z A5K9LKSQLIjRTQV 8TKSTjbbl` dlj- DGTSDDR-j OQQBRSLTSmi <IIjOQ<K; j' DRTYj<Kj9C5QB<j

SDLKK<jSQ@Rj8D<Kj5W<9jJ5j9I=j/-mj 5QDW<[j7jA5DQ<j<KjRLQS<jPT<jA5K9LKSQLIj J 50BR9<11<19DRRS); TjB<KQ&jVQB0D/- jtALTQt O5QQ<j5Tj^QJX5Q&j<111j%<jK50D5T9TK<j KDSTQRF;<j8TQ:5Tyi<SJLKjQLQS58I<jK5jD=<jQLTQPTLDJDFRK<jA58QDPT<KSjO5RTKj PT<j;<RQLQSR/-rlj%TSDOR;jTKj9LKW<QQ ILBDD&IJQLTQYDKTYJPTD;DLKSQM<G51S31<R W.T; QSDR)TSDORGI<j8IT<SLLSC); <jJLKj I5QB<KS; <j( jPTD)<RS}<KjGTIj <IIjK<j OLQS581<rnight 5DBRJLKj95RPT<jK<RSGO5RG OQ<rnight CATS(SCO5QB<j'DATY)OLTQ;<j ; Tj $3$ LTS}; =S<9S=lj/8TKSTj<RS7jGTQ<S} VO5ODp5TSQsjPT<jO<Q]<SSQsj; <RJDR=R7j GjF5DR)PT<jl<j8IT<SLLSC)ALK9SDLKK<jsjDJ GLTQ;Tj^QJX5Qxlj'<jQrFS<jK<FS}PT<j ALK9SDLKK5DS) 5V8KS) 5VK9jJLKj95RPT<j;<RG5QLI<R5KyI5TQH0LTRJK<jJ<j9QLZ{j OQ=9=;<KSj'<j8IT<SLLSCj9LKK<9S<j5Tj O5Rkj OO<l<[jI<TQ1RTOOLOSUj =RLI=mj 8IT<SLLSCJIBCS=BQ=j;5KRJLKjS=I=OCLK<jJ5DRjWLTRJSII<[j;<WLDQ)WLTRJ9LKRLI<Q , kj (-\$) AS<<BRTQK<GGHORPETI<J<KSKj  $8$ rin $B=K=CB$ k $J < KS$  <IIj 5j  $8 < RLM$ ; TK<j95I<jOLTQjALK9SDLKK<Qmj-\$jWLTRj CSOR-[pC<IOlT8TKSTl9LJp9LJJTKDSZp](https://help.ubuntu.com/community/EOLUpgrades) WEKSDI5SETORIJOJ 5DB, 9<RSjOQL8581<J<KS 5VK915jVKORDK9LKSDM=<jO5Qkj^QJX5Qd

> — ji j <910,<RSj810,50Qkjjo650,/8TKSTj<br>Hobl`di <Slbbla`li +T5K; i G<RF50ai bbl` dj <Sj bbla`lj +T5K; j G<RF5Daj <u>CLXr; LrD9C5KB<rSC<rBQT8r8LLSLQ<</u>Q ; BKFS511<QTK<j8DBIDLSC@PT<mjGgjO<TYj15j A5DQcj ALK9SDLKK<QRTQ15jOQcJ DDQcj WcQ RDLKVINJ5DR15jW<QRDLKjQTRQ=9<KS<iJ<i : DS KD OLRROBI<i: <iSQLTV KQ <iOSPT<Sk li ka R§l<\ <§; LJDKLkj G50p8<RLDKj; <j5j QLTQkY=9TS<QBi<S; <i8jQLTQkY=9TS<Q

kj <RSQLTQPTLIJGGj;IDS5TYjB<KR;<j<br>K<jO5RR<KKTZ<Q15W+S9jI<RJW+QRDLKR kj <RSjOLTQPTLDJGj;DR5TYjB<KR);<j  $SFR$  $7j$ JLDK $R$ ;  $>S$  $s$  $j$ ;  $599$ LQ $j$ OLTQ $l$ < $R$ 585K; LKK<Q( 8TKSTibbla` j<RS<Kj^Kj ; <jV12erjnJ 50BY/8TKSTjbbl`djK<jl<FS}C5F} <SjO<TjDJOLQS<jI 6B<j;<j9C59TK<lj 'j RBKD<jPT<j;<RO5PT<SRJDR7jGTQK<i RLKSJOTR; DROLKD3I<RJOLTQ15jW<DRDLKj 9LK9<0K=<lj, <B5Q <[kj

 $'$ / **CBG** $\leq$ **R** 

+k -j "QT8j 5rSrDIj TK<j DKS<QA59<j BGGCODPT<kj%jRTDRSQQByJ5Ij7jI5DR<j  $R\bar{q}$ k $\leq$ s $Q$   $B\bar{q}$ j $5$ We $9$ ;  $\leq R$ S $\leq$ J $C\bar{R}$ ;  $5$ Q $B\bar{S}$ OTDRPT<jGjI5D, =GjA5D\$ALDQQ, <TYjALDRj C5PT<i ALDR PT<i PT<IPT<i 9CLRsi Rsi O5RREIJ 5IniGil: <WBKR5KYBTYI

 $\overline{\mathbf{z}}$ k j \* TDRG i RTBB=Q<QITSDDB5SDLKj; < j " QT8j TRSLJ D(<Qkj%<jK<jI5D) O5R} TSDIR=jJLDrJ>J<mjJ5DRj9<S<jLOSDLKj R<J 81<j V10581<lj , <B5Q<[k j <u>CSSCRg</u> 5RHT8TKSTI9LJpPT<RSDLKRpa``bcbp

tij <WQ5DRGj5OOQ≈K;Qqj;L9H<QQQLTQ}<br>5WLIQQ TKi<KWDQLKK<J<KSLDRLI=i i 5WLIDQ TKj<KWIDQLKK<J<KSjDRLI=i i % TSDIR<j/8TKSTj( DKLS5TQl

j j 58LQ:mil5jPT<RS10LKj<RS}S<ll<r/>kg J <kS;V\$BT<jPTTK<jV\$BBjQ=QLKR=j j-j 58LQ ml5j PT<RSDLKj <RSjSkll<r <RSD OLRROBI<lj L9H<Q<RSTKj<KWDQLKr  $K < J < K$ SUBRL $= m$ i  $\frac{1}{2}$ jRLKjL8G9SDA $<$ RS;  $< j$ I5K9<QTK<i 5OOID<S; <i R5QQS<QTK<i ALDRIJ 5000 DS SOCIDS CHECHING DRIVER STRATIST J<KSTKj<KVIDQLKK<J<KSQLTQI<R5Or OID5SIDKRj0LTR9C<Q9C<IjO<TS>SQ:jTK<i J 59CDK<jVDQST<II<ljGF3'/)6)78923980 43960%'327869'8-32)80)(A403-)1)28 (>%440-'%8-327)20)71)8%28(%27()7 '328)2)9670A+)67 FH

; <j" QT8j<SJI5GETS); <jSQT9R5TYjIDBK<Rjn 9TSDABj pR3DKpW8LY9LK^Bj5R, QLLSt' <j tiki/ KjOLOTOJR5] 9C<jJ <j; DBK\$jH<Q<br>Hik<li; ODKQKLS; DR5Sll<; i niQai`hli K<lj; QDV<QKLS; DKRS5II<; j rjQ9ai`hlj .C<jVIOST518LYjH<QK<Ij;QDV<QuBR<DSC<Q KL $S$  IL $5$ ;  $\lt$ ; jL $Q$ KL $S$ R $S$ T $Q$  9L $Q$  $g$ 9 $S$ Z $p$ OI<5R<jSQZjR<SSDABjDSjTOj5B5DKj8Zj<Y<r ODL S $i$ ; TjKLZ5TjK<RSjO5RjDKRS5II=jrj Q9ai`hlj' <j QDLS<j; Tj KLZ5Tj; 5KR VDQ ST518LYjK<RSjiRLDSjO5R9C5QB=njrRLDSj9LKr ^BTQ=j;<jA5:LKjDK9LQ<9S<lj0<TDI<[j <RF6Z<Q; <il<i9LK^BTQ:Q7jKLTVK5Tj<Kj <Y=9TS5KS jpF8DKpV8LY9LK^Bj j<KjS5KS PT<jQLSuj%5D 8TKSTjbbl` dj' . - I

> ; j( 5jOQkJDQQQ;jQ+59SDLKjR<05DS\$; <<br>| FRDKRS5II<0,0DDQST5I8LYj<S}; <jI5jQ=r; + j-j( 5jOQ<JD@Q<jQ=59SDLKjR<Q5DSj;<j BGRS511<GChRTG\$LTS, RDWLTR, ISWE[jA5DS, 7j O5QSQD; TKj^9CDaQl; <8lj%sjRLTO.LKK<j  $PT$ <j $|QQ3|QQ|$ <j; T $|QDQ|Sq|$ ; T $|RLZ5T|QDQ|Sq$  $<$ RS; U 5Tj A5DS PT $<$ j WLTR 5Z $<$ [j DKRS5II=j & (-kj5DKRD9<I5jOLTQ05DS>SQsj8TD1r <R<KSD5IRljOQ@RjPT<IPT<RjJDKTS<Rj;<j

 $\mathbf{\alpha}$ 

PT DWLTR5D<GK CSSCRaGFS59HLWKQLXI9LJpPT<FSFDKFp gbi hei eeptk@k<lr; @DK@KLSDBRS5II<; r **Orai** h

L j j %5D9LK^BTQ=j TKj R<QN<TQ5W<9j C5RJ5jVQ5Daj5; Q<RR<j\$ j; <j, LKKD<l / 8TKSTjbbl` dj'. - Ij-<TI<J <KS; <TY :  $\lt i$  J  $\lt R$  5J BR FSWEKS PT D  $\lt N$ BB $\lt i$   $\lt S$ PT5K: iD<RSI5K9=li%iVLDRSLTGTORRYI 5: Q<br />  $R$  SIi LJJ<kS V $\neq$   $\mathbb{D}$ <Q 7i PTD <II<R50050522KK<KS | YOUPT<<Ir<iJ LUIn OTUPPT U <RS BOSSTUS <S 5 TK SC@ < RID WITRO 5 BG PULL J < RID WITRO 5 OKIT RJ 8 Q HI % I J < RIDR 9 LKK<9 S = 7 I J LK **TKIKLTOORRLKI** 

 $\Box$ ; < $J$  5K; < $Q$ l< $TQ$ 5; Q< $RR$ ;  $$$ j 7j VLR  $B5Q$ < $Q9LJ$  J < $i$  TK< $i$   $BRS5K9$ < $i$  5VK9j TK 5) BRI8UOLTROLTW FIKRQ9C<QOC<QGPD KLJ ki‰iK<iVLDRJ>J<iOSR15iOLFRD WIRREV & ILVILLY OR C58 DE KSI-TQI <IRCQ 8000 = : < il5iF6TW: B5Q < Q  $WTTQDQRT$  S: <i j9T $Q$  il<T $QD$ ;  $QxRx|DQ$  $7$  TK GERLINGTO 9LJ J < CSSORpODBG ALIDDI<sup>\*</sup> 5QKY<J CI<m BRLKRPT<iGi9LKr K5DRI\$j; <j, LKKDAIj%jV\$DR5TjQ+RLIW+TQ ALK9SDLKj; <jl5jW<DRDLKjC5Z5KS<IIIj\$jA5Tr 903 < RRTR < SYLUBARPTIDIALTO AGENGIO jOL RS ; GILSIOL R< QU5 jPT < RSIDLK RTQ & TQALQTJI K5J < j9152K jQcBDLK j9LTKSQZ jIL9 jLOB j \* LTQ15 jQTO5OSinKLTR SO515LKR R<TI<r  $Q.FSB$ ij $SD$  <  $|LK\varepsilon|$  \* TEPT II] Rej $SQ.TW$ ij J <  $KS$ ; <  $|I - mC5R$ ; Tj $RTOCQS$ ; < R 5Tj, LZ5TJ <r/ Klighl<j CLRSSIj R<GIS\$ 1<j 5CCIBR J BTYITI<jOTR=SQLBiP<CS5DRR; LKK<KS ILKBIST; <j<SI5SSIST; <uj BKFDGiS5O<kj

4FC= D 9EEAD : A2A: 4@  $A@DE2=$ 

<SB fhiR5 9C<li-DVLSQsiQ-RLIV\*TQ<RS J<D<TOWLTRO\_TOD&Ti5VLIODES hin8XII

Q30<Q0C<mG5DSQLTV4j9<9D<SGRO@Qzj 0LTR;<VQz[jl<jQ30<Q0C<QC5KRTKjK5r VIBSS: TQ < SInSIL ORINVLTR SOLT V& QEI i PT ID R5BLS : <i TK8C59C , L5; m TJ 8<0 K5TI; m' I5FBLX m- 9LS15K; Ij \$i Zj 5j ; <R DF5@ 2AE : ?DE2== G CEF2=3@  $8F6DE$  FE:  $=D$  $9LTTQR$ :  $-9$ .  $iQcTT9CcQRRTQ$ : < $JZ$ 

jjCLTQGLTRI<RRBGB<Rjl\$j<RS8DLKm

TK<jALDR9<l5jA5DGD5GRS<Q15jS5D1<j; <j 1=905Kj5Vk9j k DBO15Zkjt5] 9C5B<uj<S SLTS: < VOSISSBKIR=jO5RR<Q

**BWB=i**; 5KRI5jW kii

ki\$iAST: CSISIBGRSSII<QI<RLTSUROLTQ

 $\mu$  kj% RTBRTKj; = 8TS5KS; TKjJLBRj  $\top$  % op DKPS  $II = 8B5S$  RTQ / 8TKS T  $BR5K9<sub>ci</sub>: <sub>ci</sub>J Z + 'li%iVUBR kilL95ICLFS$ si TKF5VK: i 5i 9C<9HJ 5QH 5K: i J ZFPlk li ki5uj0LTROLTVKIjSLTSRD O<J <KS (5i PT<RSDKI<RSingLJ J <KS 15i R5TVKI

> ki%iK<iO<TYiO5RWLTRI<i; Deli%i RTOLKK<jPT<j:5jOTDRR:j>SQrjTK<j

Lij%5000RS511=j00090T51 LYjgj<SnjPT5K; j  $Gj$  15K9 $< j$  J 5j 0 (  $j$ ;  $< j$  ( 5KD3j ( DALr SSTONTK-j O<SOS:j A<K>SOsi RLTVOsi <Sin  $PT5K$ ;  $G$ <sub> $R5Qi$ </sub>;  $G$   $15i J$   $5YD$   $Rg$  $15i$   $Ar$  $K > S$ kj;  $\varsigma$ j I - j Qr $RS$ j O< $S$ Skij + T <  $RS$ 9 $\varsigma$ j **PTIDRiCGRRKK** 

AS ISLINGULT: 5KRIDKALQ 5SDPT<i: < OTDR OTR: <ic` i5KRi\$i5jVTil5jS<9CKLILBDai5II<Q <SWKKI00 <il5iQ+CD505900K; <i; DRPT<R; TOR  $:$   $\le$ i 15i  $\mathbb{S}$ ID $\le$ i $:$  TK $\le$ i J 590DK $\le$ i 7i 15VKQ 5VK9i J TISD @BQcR<SLR9DILR9LO<Rin<Kj O5RF6KS O5015 CLRsi: < 9681<RinGFPT 5Ti: D <Kr RIDKK<J <KS; <iSLTORC" niDI 5iA5DSi

# $11)$

M2A8C?OA A8

 $$#$ 

 $1)88 = ?$ 

 $%$ )' ()7

59A660 1

GTIj %D

 $\star$ 

 $\overline{\phantom{0}}$ 

 $\star$ 

#

 $\star$ 

 $\star$ 

**SABXR9yi<SGST@DI<i** ่งVซีKS5B<j<S;<il<R R SL TST Q RinJ 5 BR Gi **a<J <KSC5R5SS<Kr** GZ<TR<ml5j C5I<SS<j **@@xrQ5KRRTO<@<Rlli ISSOLJ J<IDASTS** 

Kj@Tj; <jO5ScALQJ <rjn 3<j 5TY LQ DA5S<TOR inGi O<KR<in5Ti RO<9r **O<SS\$ @8L\$500<I=j** VDeKR; < il 5VLIDQVTjD) KS=j9LJJ<jTKjGTj <R Q 8L SRinJ 5DR Gi PT ID R5BISS: TK GT I **<J 8kjPT<j9<lTD9D5j** ASTS OSR CISIDENS SQ SSLTRVOSD <KSJ 5r

5GSII5Y<j<FSOQLALK; j kjKDK5TYK-SQkK; j9<j 3 j' < j ITSORG OODROLOGI j lijn=S5KS <RRKSQll<r **ATK<jADRPT<jWTR** R9LJOQ<K<[j9<SS<i **3 VOSD <KS AS9D<i 7i** J J <K9<Q Z1GT<Gn OQkK; OGi; Tj S<J ORij KK5B<jK<RSPTTKj  $TQ$ ;  $\lhd$   $O \ltimes S$ SSR;  $=$ SSLIR

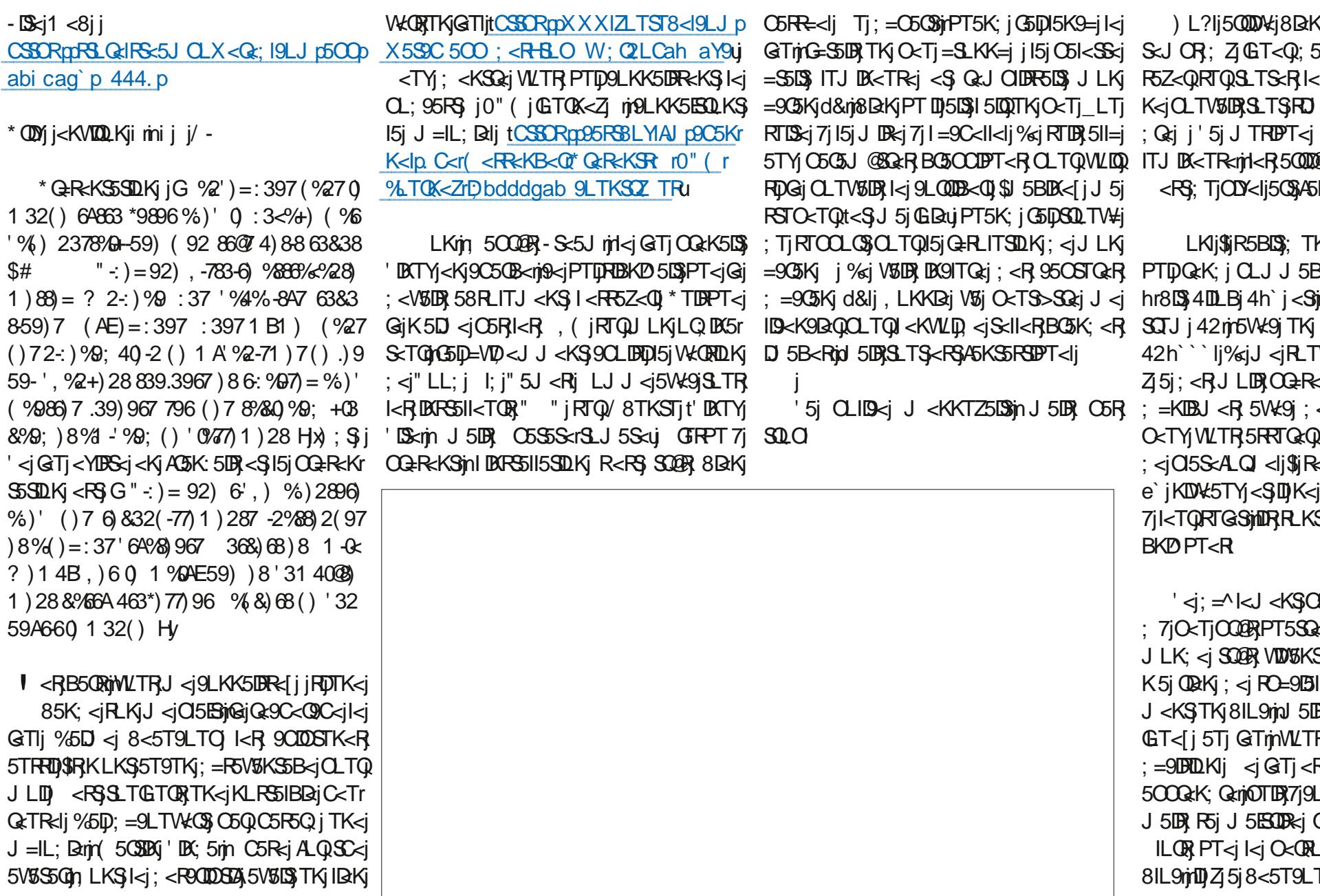

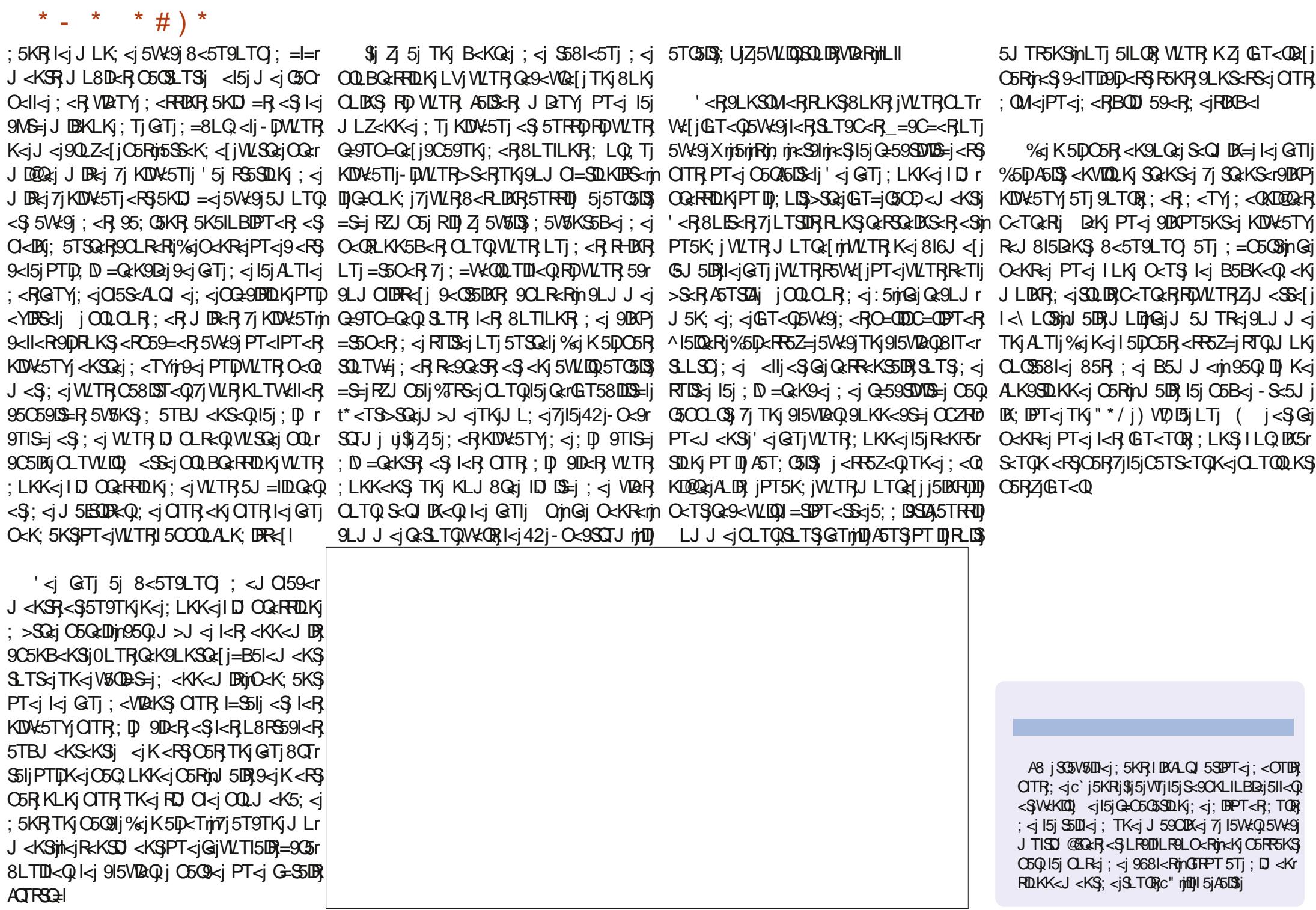

#### ATIIj9009kiJ 5B5[DK<iKjb`c

I<Y' LO<ROT K; Z" 5GZ Di < 0KDBC5TR<K L<sub>8j</sub> **OBKj LB; 5K**  $\mathbb{B}(\ 0$ 50<sub>0</sub>K <KKDR(59H  $\langle \text{VDR}(0,0) \rangle \times \langle \text{CRLK} \rangle$  $LTBi$   $Q5x$ ID58<SQ&Ij%R<CC  $\mathbb{D}$  $($  <;  $|$  <  $\mathbb{L}$ K  $"5015$  5J  $@$ <ll  $" < L$  $R$  $-1$  $R$  $C$  $# < KQ$  i( DIR #TBLi-TSC<06K; %59H %9H#5JJ %RKj lj(LRR %L5Lj 5KSDACLj'LO<R **LOKI K; QEXR %CKj(5ILK)**  $\mathcal{A}$  CK  $*$  (IBB $<$ %K5SC5Kj\* RK55Q **%ROO" TIDB**  $\%$ **&5STR5** &<VIDQ **OBK**  $' < i$  II<K

 $$#($ 'LTDR1 li: 5J RiftQ  $-$ < $\mathbb{C}\mathbb{D}$ i $\mathbb{C}\mathbb{Z}$ R **OBKi&<IIZ K:** 5i\* **DBR**K  $CUBS\_CC *i*$ ,  $)$ LOR<sub>i4</sub>RIS

 $^{\prime}$   $\mathbb{R}$ : 5i\* (50H-CTSS<XLOSC  $(LR \, IR)$ ) LQ  $5K^*$  CDIDOR R95Q DVKG5  $*5Tli$  K: < RLK  $*$  5Tli, <5; LVDX , **DILI, 5BT99D** ,  $L8i!$   $B5k-1$ ; , L8D61 LL; 8TOK , LZI DK<Q  $-9LSS$  59H  $-LKZ05@CcR$  $.5ZLQ$   $LKQZ$ .LJ i <II  $LLKZ$ 0 DK9<KS% 85Q **OLIHAQ 3: I<Z** 1 DIBJ IVLKi#5B<K

 $' < i'$  525K:

 $'$  < Li\* 5 < R  $K$ 

 $: LK5S\!D K$ 

CSSORpp LKLOBLYILOBpOc9TOODKBrJ LKSOIZr

RLJ J 500ki

#### CSSOR0005ZO5IIJ<DQLKKBST9H<Q

CSSORppXXXIO5SQcLKI9LJp  $AT19009 < J5B510K <$ 

<iSOBRFBO@ &R Q<J < @ B<J < KSR 7 SLTR9<TY PTDLKSTSDER=1\*5SQcLKj<SI<i8LTSLKj\*5Z\*51lj  $'$  <TOR; LKRJ 5D < KS ) ( ( ) .

\*50 <i PT<i OTRATORO<ORLKK<RLKS; <J 5K; =i TK<iLOSDKi<sup>\*</sup> 5Z\* 5ljtCLTQTKj; LKjCLK9ST<lujn GSD5GETS=ITKI8LTSLKIRTQ1<i9MS=i; QLD3; Ti  $R\$ i $1$  < $8$ l

'5jO5B<i\*5SQcLKit(=9@K<RjkYIBScjQLTQGD<Q7j OSZ<QI<RAGSUR: Ti: LJ 5DK<i<S: <il C=8<Q B<J <KSj 'L8G9STA 5KKT<Ij ATS GOD<J <KS 5SS<BXSBC69<i7i9<TYj; LKSI<iKLJ j^BTQ<i RTQ9<SS<jOSB<lj'5QB<KSj9LKSOBT<j5TRRD7j ISIKLTVKIKIIKIIDOSI; <i; D TROLKIPT<IGSODG=1

 $'$  <iRS  $\overline{s}$ i 59ST<li $\overline{s}$ . Ti! TII $\overline{i}$  LO  $\overline{w}$ ki (5B5 $\overline{s}$ K <i ATS) 9G=iBO69<i7i 78\$5" (56 40 \$11it(LKRBTQ LJ J 5K; i i LKPT<@PTDR<RS5SSSPT=j7j 15 G.O.L.KRSQT 950LK < KSDOQG; TjRSG < S; < RRODD 5R7j OGORO 2 <il = Q nO <k: 5KSR RILL BROR

 $\mathbf{u}$ 

 $$#()$  # (\* !)

 $K$   $488$
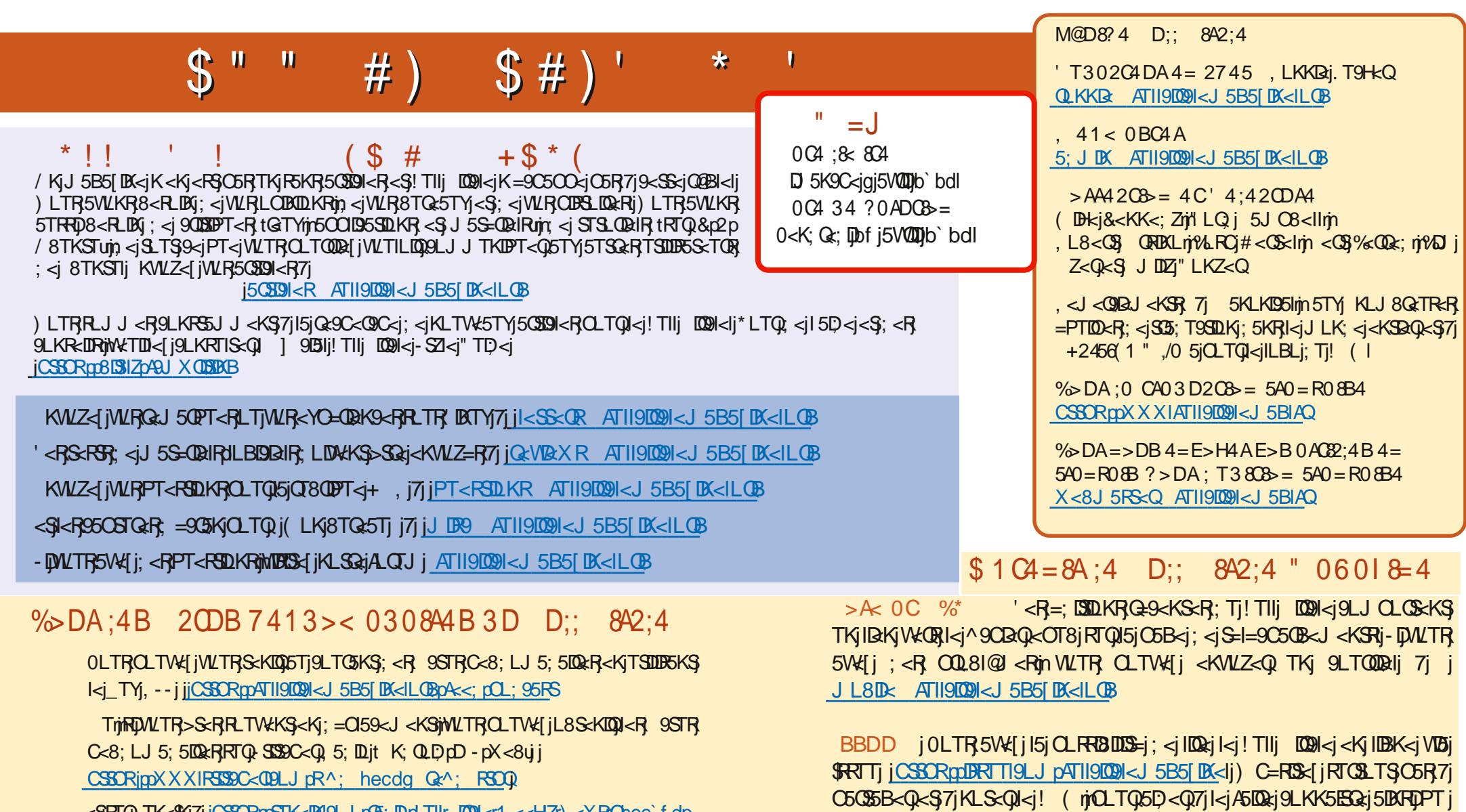

<SPTO TK<\$KJ7jjCSSCRptSTK<BN9LJpG3; Elpt TIIr EQ9kr1 <<HZr) <XRChee`fdp

CSSORpXXXIATII9009I<J 5BIAQ

/ 8TKSTj' DATY

 $+6635$  999 3\$64 21 820 7/8,48 / 0 \$ \* \$ < 1  $M L#$  $\mathbf{H}$  $\mathbf{u}$